# **UNIVERSIDADE FEDERAL DE MINAS GERAIS ESCOLA DE ENGENHARIA PROGRAMA DE PÓS-GRADUAÇÃO EM ENGENHARIA MECÂNICA**

Daniel Lobato Bernardes

# **ANÁLISE DAS CARACTERÍSTICAS AERODINÂMICAS DA ASA DEPWIM NUMA CONFIGURAÇÃO ÓTIMA COM PROPULSÃO ELÉTRICA DISTRIBUÍDA**

Belo Horizonte 2022

Daniel Lobato Bernardes

# **ANÁLISE DAS CARACTERÍSTICAS AERODINÂMICAS DA ASA DEPWIM NUMA CONFIGURAÇÃO ÓTIMA COM PROPULSÃO ELÉTRICA DISTRIBUÍDA**

### **Versão Final**

Dissertação apresentada ao programa de Pós-Graduação em Engenharia Mecânica da Universidade Federal de Minas Gerais, como requisito parcial à obtenção do título de Mestre em Engenharia Mecânica.

Orientador: Guilherme de Souza Papini

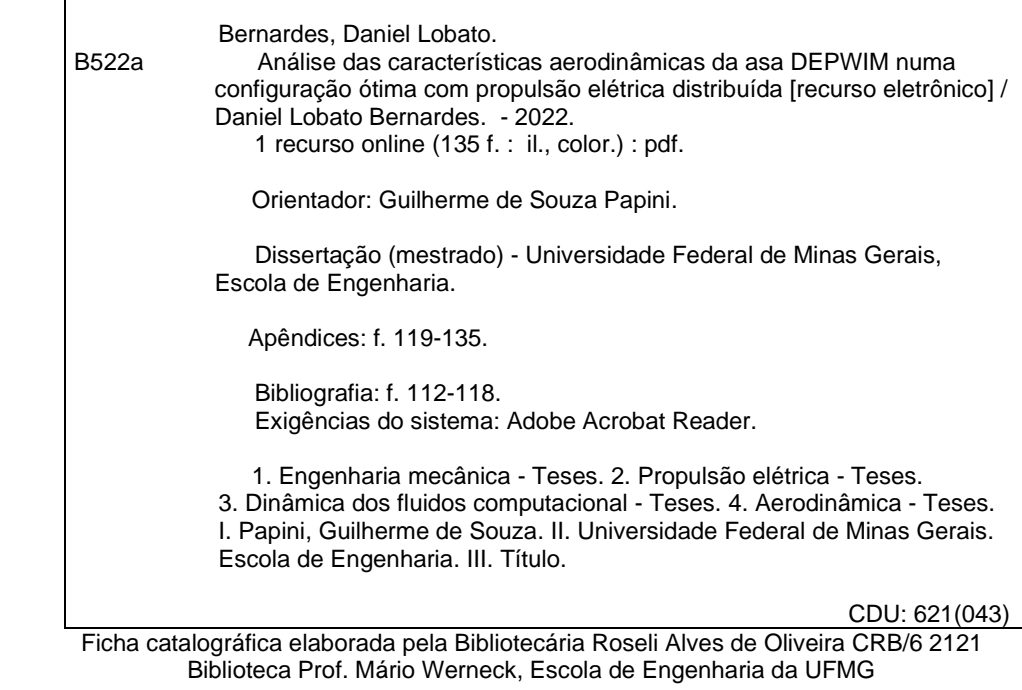

r

15/06/2022 13:56

SEI/UFMG - 1522052 - Folha de Aprovação

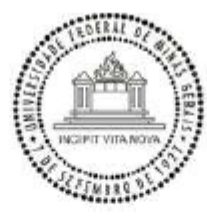

#### UNIVERSIDADE FEDERAL DE MINAS GERAIS **ESCOLA DE ENGENHARIA** PROGRAMA DE PÓS-GRADUAÇÃO EM ENGENHARIA MECÂNICA

#### FOLHA DE APROVAÇÃO

### ANÁLISE DAS CARACTERÍSTICAS AERODINÂMICAS DA ASA DEPWIM NUMA CONFIGURAÇÃO ÓTIMA COM PROPULSÃO ELÉTRICA DISTRIBUÍDA

#### **DANIEL LOBATO BERNARDES**

Dissertação submetida à Banca Examinadora designada pelo Colegiado do Programa de Pós-Graduação em Engenharia Mecânica da Universidade Federal de Minas Gerais, constituída pelos Professores: Dr. Guilherme de Souza Papini (Orientador - Departamento de Engenharia Mecânica/UFMG), Dr. Eduardo Bauzer Medeiros (Departamento de Engenharia Mecânica/UFMG), e Dr. Paulo Vinicius Trevizoli (Departamento de Engenharia Mecânica/UFMG), como parte dos requisitos necessários à obtenção do título de "Mestre em Engenharia Mecânica", na área de concentração de "Energia e Sustentabilidade".

Dissertação aprovada no dia 31 de maio de 2022.

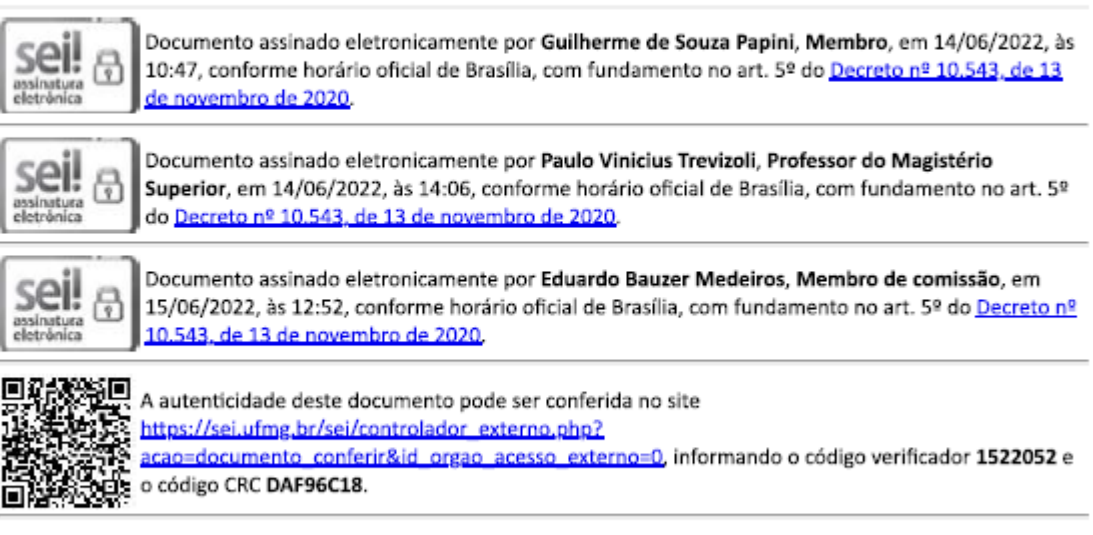

Referência: Processo nº 23072.233993/2022-70

SEI nº 1522052

https://sei.ufmg.br/sei/controlador.php?acao=documento\_imprimir\_web&acao\_origem=arvore\_visualizar&id\_documento=1632050&infra\_sistema... 1/1

Dedico este trabalho aos meus queridos pais Alexandre e Regina que estão no céu, a minha querida avó e a minha namorada Gabriela. Obrigado a todos pela força e apoio nesta árdua caminhada.

### **AGRADECIMENTOS**

Agradeço primeiramente a Deus por me conduzir nessa jornada, que nos momentos de fraqueza e fragilidade me deu forças, conduzindo-me a chegar a este momento.

Agradeço aos meus pais, Regina e Alexandre, que mesmo não estando presentes fisicamente, tenho certeza que estão vibrando junto a mim em minhas vitórias onde eles estiverem. Sem esquecer dos meus familiares que sempre estão presentes me apoiando em minhas decisões, como minha doce Vovó Aurora e meus Tios João e Yvone.

Agradeço à minha namorada Gabriela, pelo apoio nessa jornada. Muito obrigado pelo companheirismo e pelo excesso de paciência durante todo esse tempo de muita correria e dedicação.

Agradeço ao meu orientador, Dr. Guilherme de Souza Papini, que sempre deu todo suporte e ajuda para a realização deste trabalho. Um exemplo de profissional, professor muito dedicado, sempre preza pela qualidade e que muito luta pelo desenvolvimento dos alunos na academia e na profissão.

Agradeço também aos meus professores da graduação, que me prepararam para conseguir alcançar este título.

Ao programa de Pós-Graduação em Engenharia Mecânica da Universidade Federal de Minas Gerais.

A todos os amigos, que de alguma forma contribuíram para este trabalho

"Inventar é imaginar o que ninguém pensou; é acreditar no que ninguém jurou; é arriscar o que ninguém ousou; é realizar o que ninguém tentou. Inventar é transcender" (Alberto Santos Dumont, Aviador e Inventor brasileiro)

#### **RESUMO**

O presente trabalho tem como objetivo estudar teoricamente, por meio de uma técnica numérica, envolvendo a dinâmica de fluidos computacional, a influência da propulsão elétrica distribuída no campo de escoamento no entorno das seções da semi-envergadura da asa DepWin, considerando os propulsores a hélice nas configurações *pusher* e *tractor*. Com a técnica utilizada foi possível analisar as alterações aerodinâmicas causadas pela propulsão elétrica distribuída numa abordagem ótima. Portanto, o estudo realizado foi desenvolvido resolvendo-se as equações de Navier-Stokes, considerando a abordagem RANS, atrelada a diferentes modelos de turbulência. Complementarmente, considerou-se o modelo de disco atuador com base no método do elemento de pá para simular a propulsão, seguindo os princípios do modelo de turbulência k-ω SST, via transição Gama. Desta forma, foi possível comparar e validar os resultados teóricos deste estudo com os resultados experimentais provenientes de ensaios em túnel de vento, na configuração *tractor*, bem como pelos resultados teóricos provenientes de estudos publicados recentemente. Desta forma, este trabalho apresenta as análises aerodinâmicas inéditas envolvendo uma configuração híbrida *pusher* e *tractor*, em relação às configurações que utilizam o mesmo sistema DEP. As comparações realizadas consideraram as variações dos coeficientes de sustentação e arrasto em relação ao ângulo de ataque; além da distribuição do coeficiente de pressão ao logo da semi-envergadura, sendo analisadas em várias seções, especialmente nas regiões mais afetadas pela interação asa/propulsão e propulsão/asa. O referido estudo científico mostrou que os dados dos coeficientes como as curvas de *CL x α, CL x CD, CL/CD x CL e CL/CD x α* da semi-envergadura na configuração híbrida e com apenas a *tractor*, todas duas no sistema DEP, considerando as mesmas condições de contorno, notou-se que na configuração *tractor* o coeficiente de sustentação mostrou-se maior que na configuração híbrida, por exemplo.

**Palavras-chaves:** Propulsão elétrica distribuída. CFD (Dinâmica do fluido computacional). Teoria do elemento de pá. Aerodinâmica.

### **ABSTRACT**

The present work aims to theoretically study, through a numerical technique, involving computational fluid dynamics, the influence of electrical propulsion distributed in the flow field around the sections of the semi-span of the DepWin wing, considering the propeller thrusters in pusher and tractor configurations. With the technique used, it was possible to analyze the aerodynamic changes caused by distributed electric propulsion in an optimal approach. Therefore, the study carried out was developed by solving the Navier-Stokes equations, considering the RANS approach, linked to different turbulence models. In addition, the actuator disk model was considered based on the blade element method to simulate the propulsion, following the principles of the k-ω SST turbulence model, via Gamma transition. In this way, it was possible to compare and validate the theoretical results of this study with the experimental results from wind tunnel tests, in the tractor configuration, as well as by the theoretical results from recently published studies. In this way, this work presents the unprecedented aerodynamic analyzes involving a hybrid pusher and tractor configuration, in relation to configurations that use the same DEP system. The comparisons carried out considered the variations of the lift and drag coefficients in relation to the angle of attack; in addition to the distribution of the pressure coefficient along the semi-span, being analyzed in several sections, especially in the regions most affected by the wing/propulsion and propulsion/wing interaction. The aforementioned scientific study showed that the coefficient data such as the curves of CL x  $\alpha$ , CL x CD, CL/CD x CL and CL/CD x α of the semi-span in the hybrid configuration and with only the tractor, all two in the system DEP, considering the same boundary conditions, it was noticed that in the tractor configuration the lift coefficient was higher than in the hybrid configuration, for example.

**Keywords:** Distributed electric propulsion. CFD (Computational fluid dynamics). Blade element method. Aerodynamics.

# **LISTA DE ILUSTRAÇÕES**

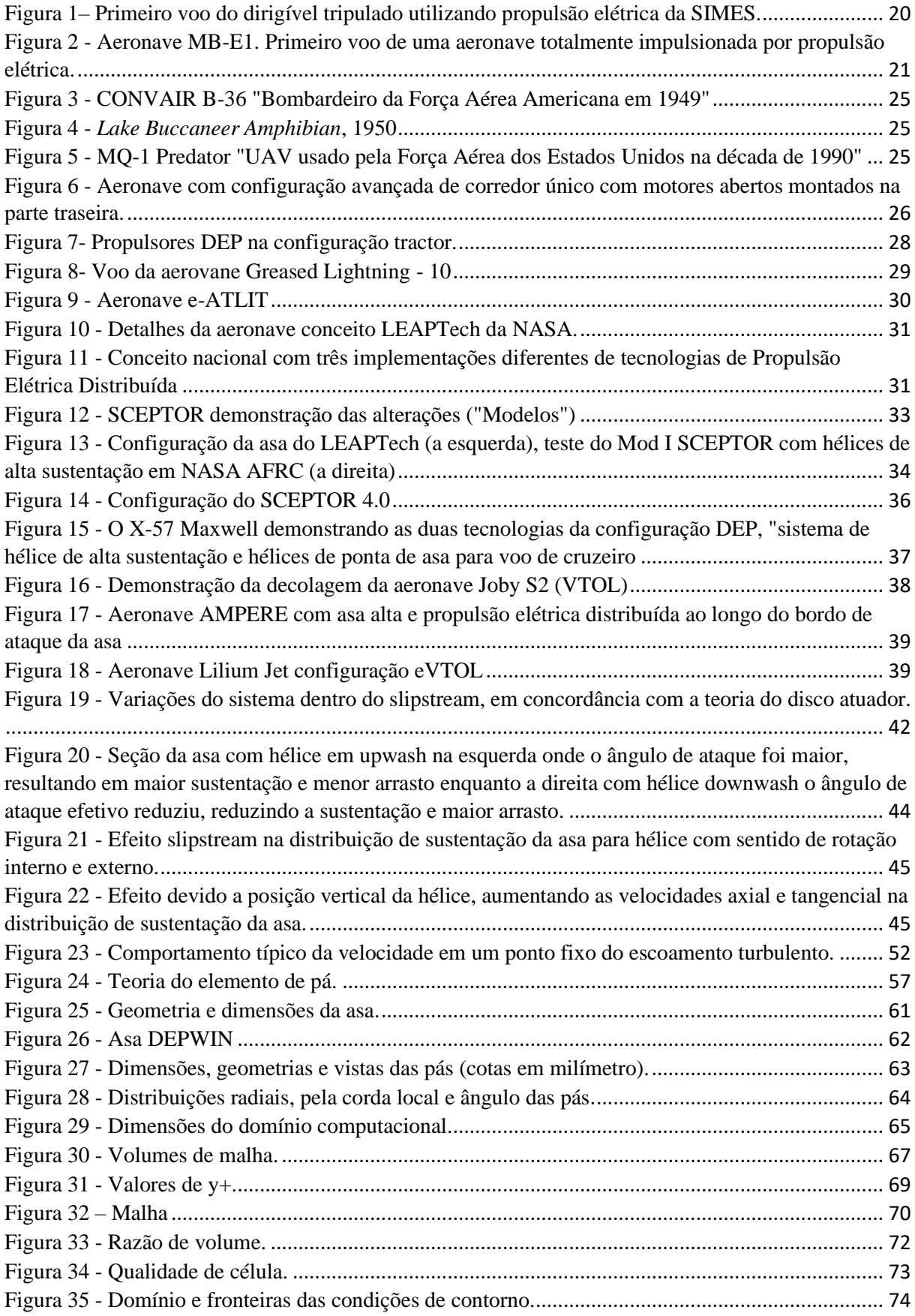

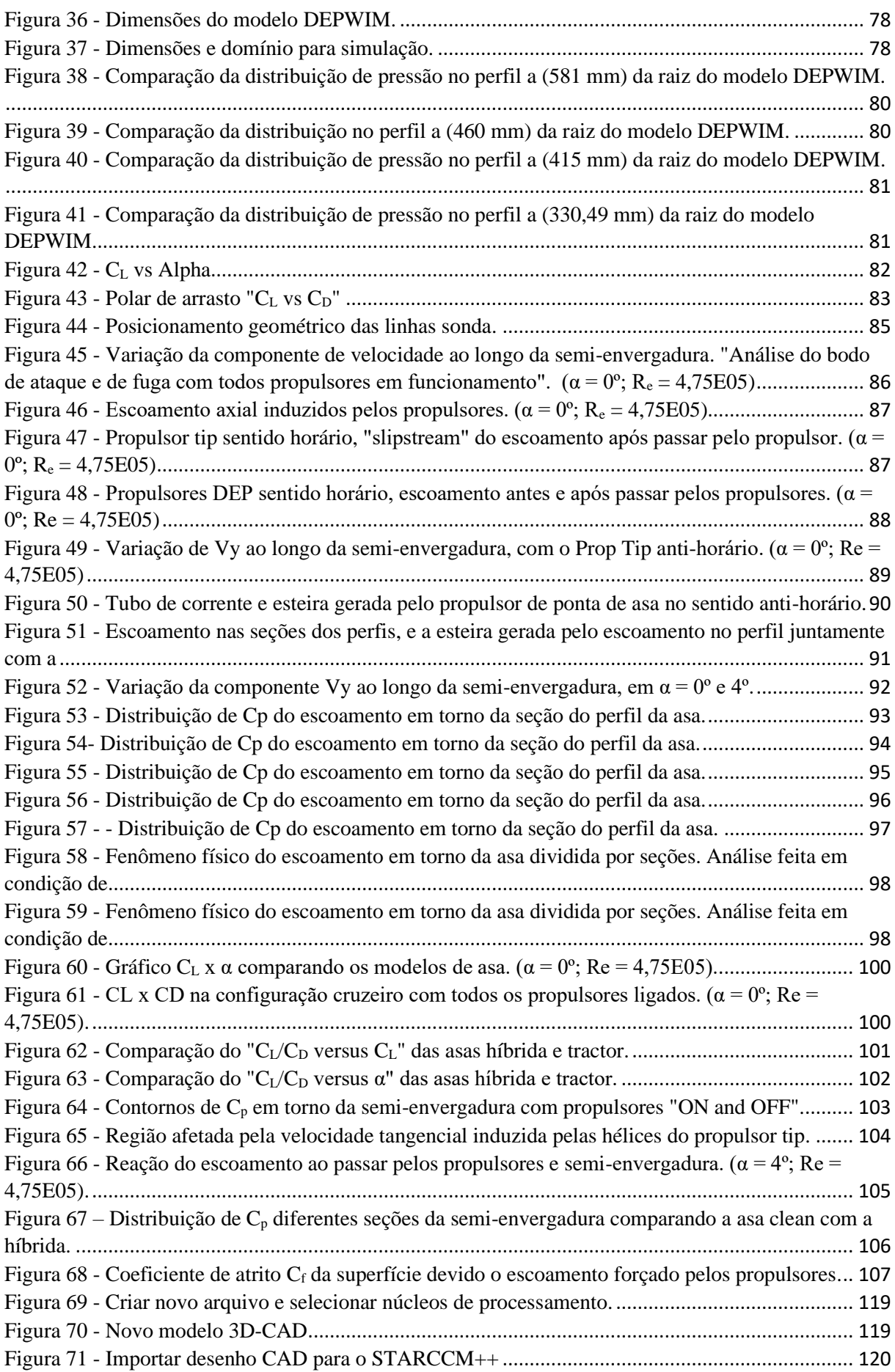

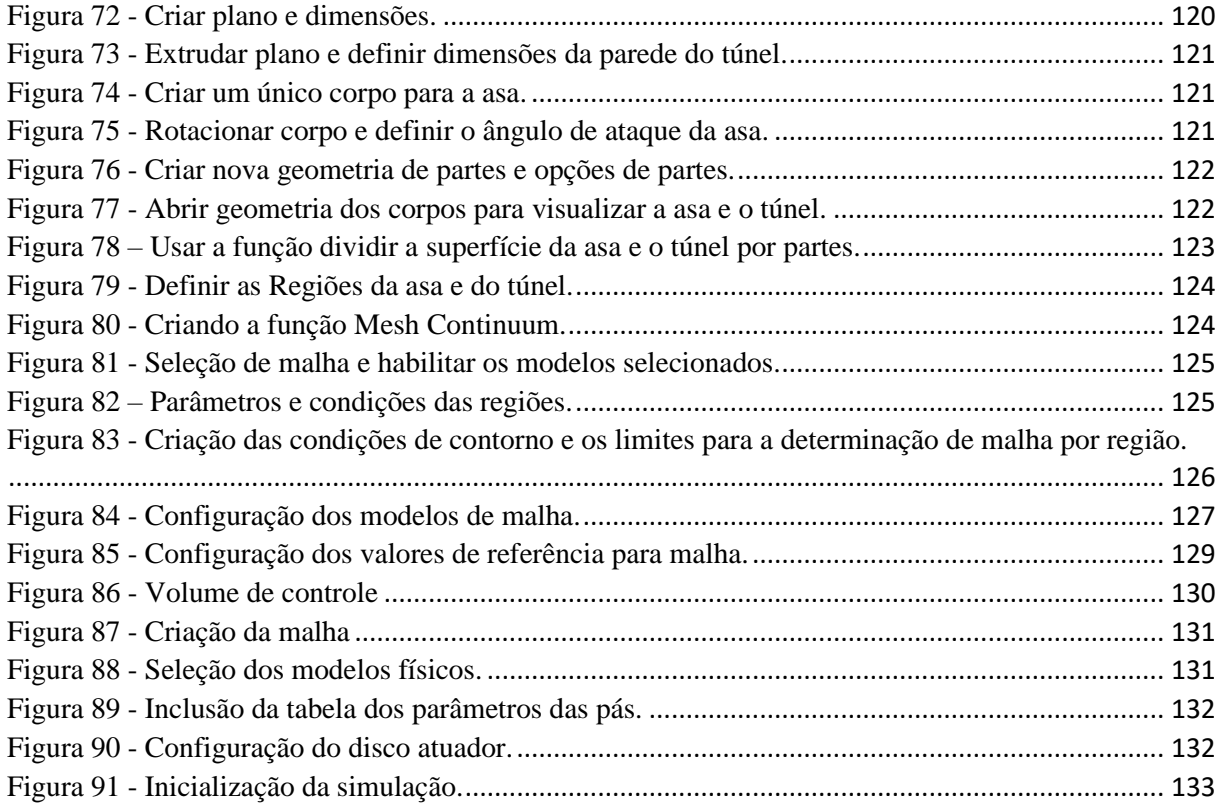

### **LISTA DE TABELAS**

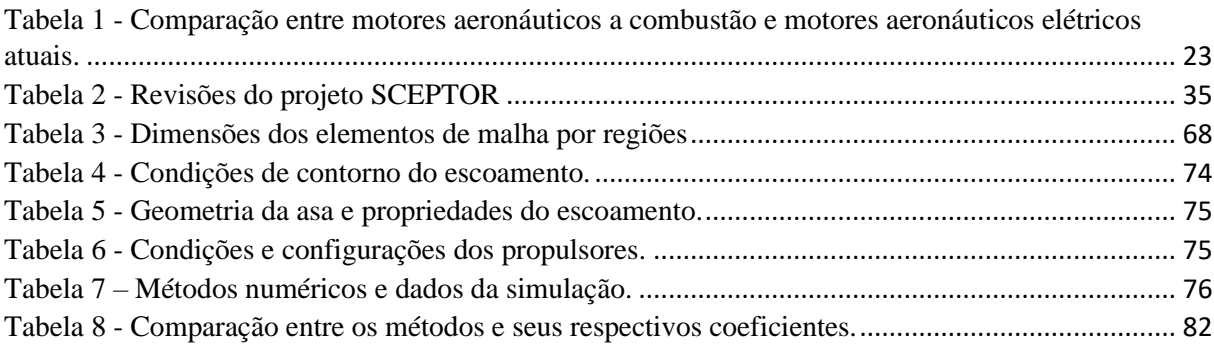

## **LISTA DE SÍMBOLOS**

### **Alfabeto Latino**

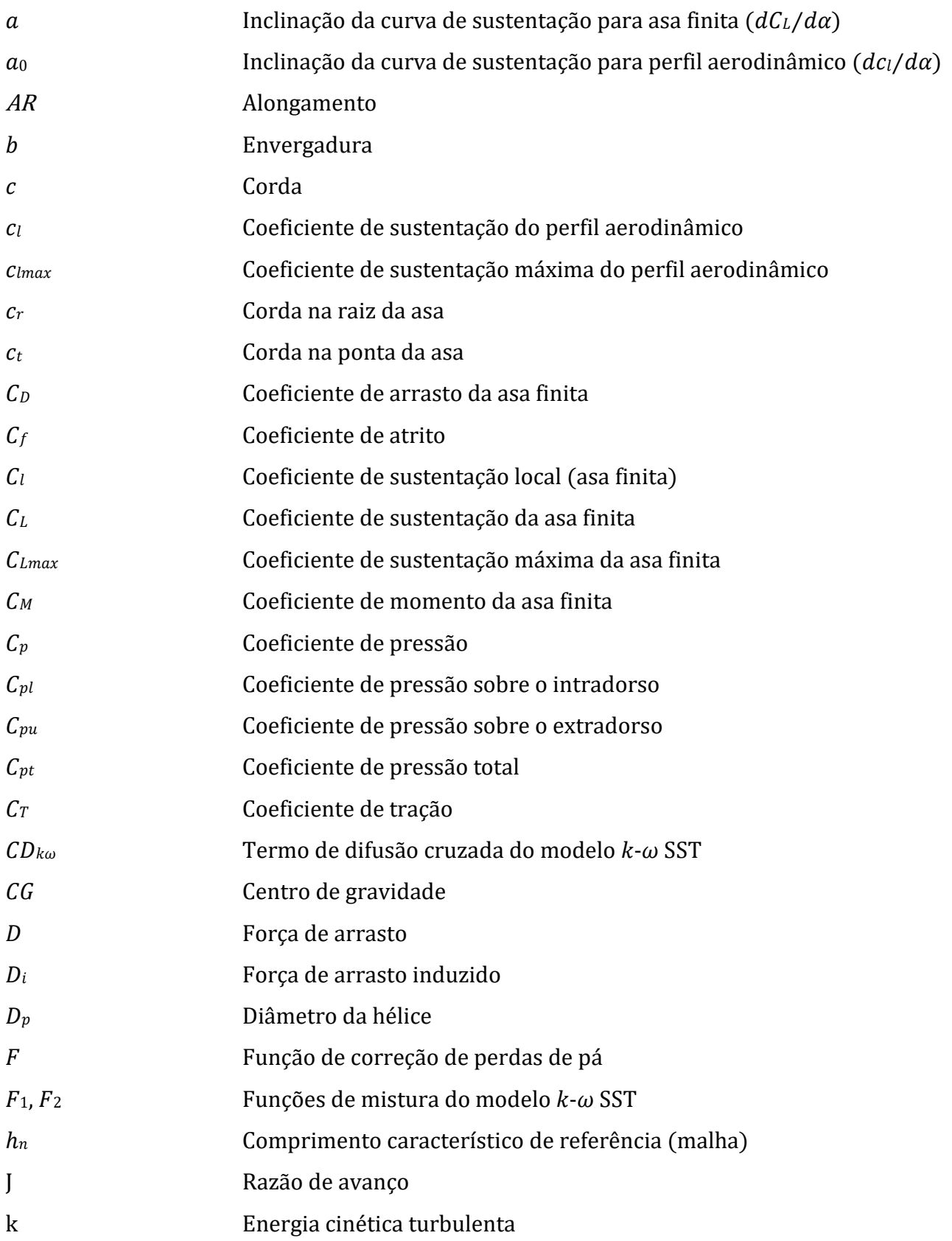

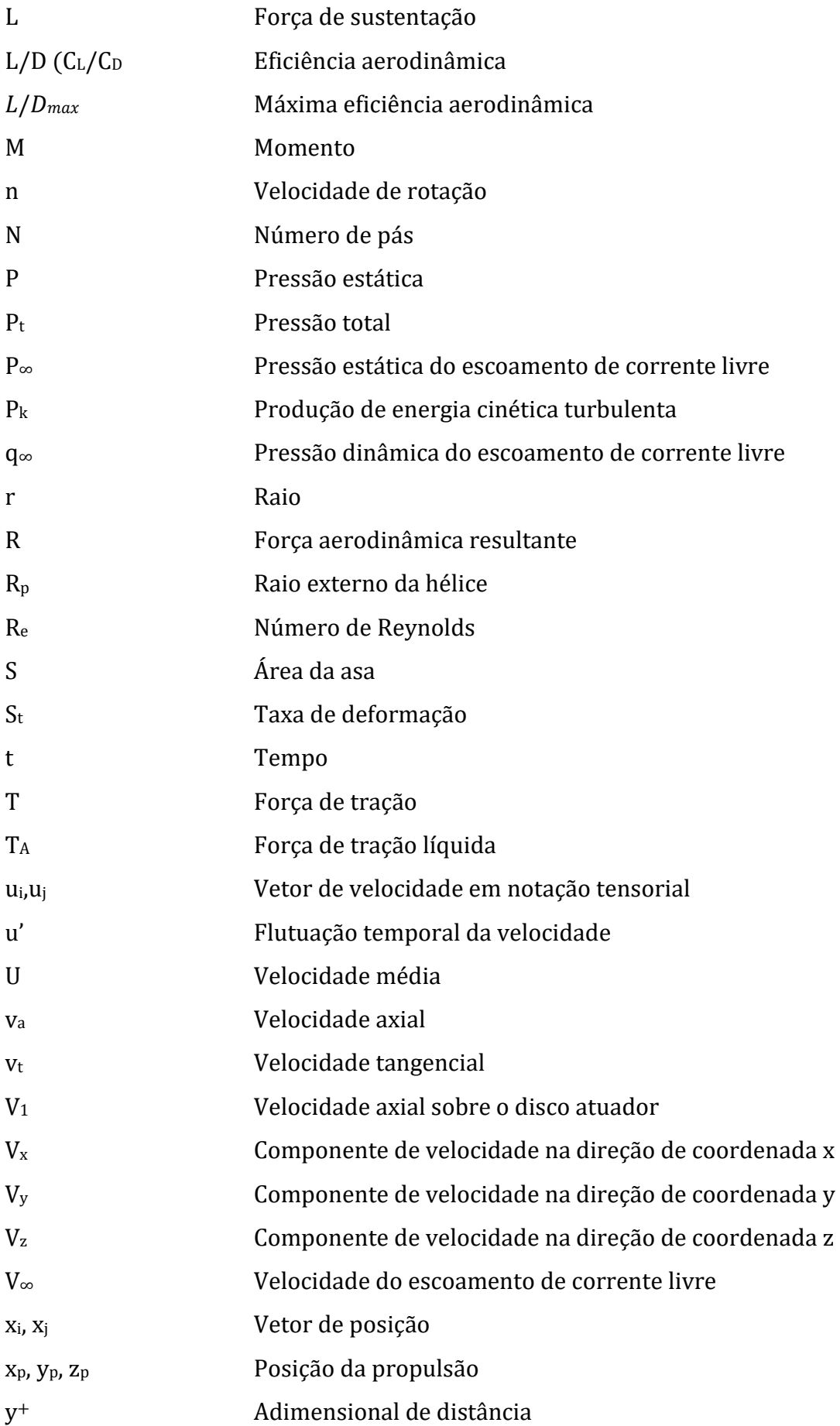

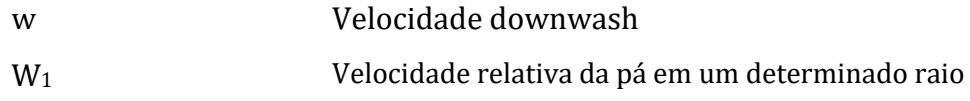

## **Alfabeto Grego**

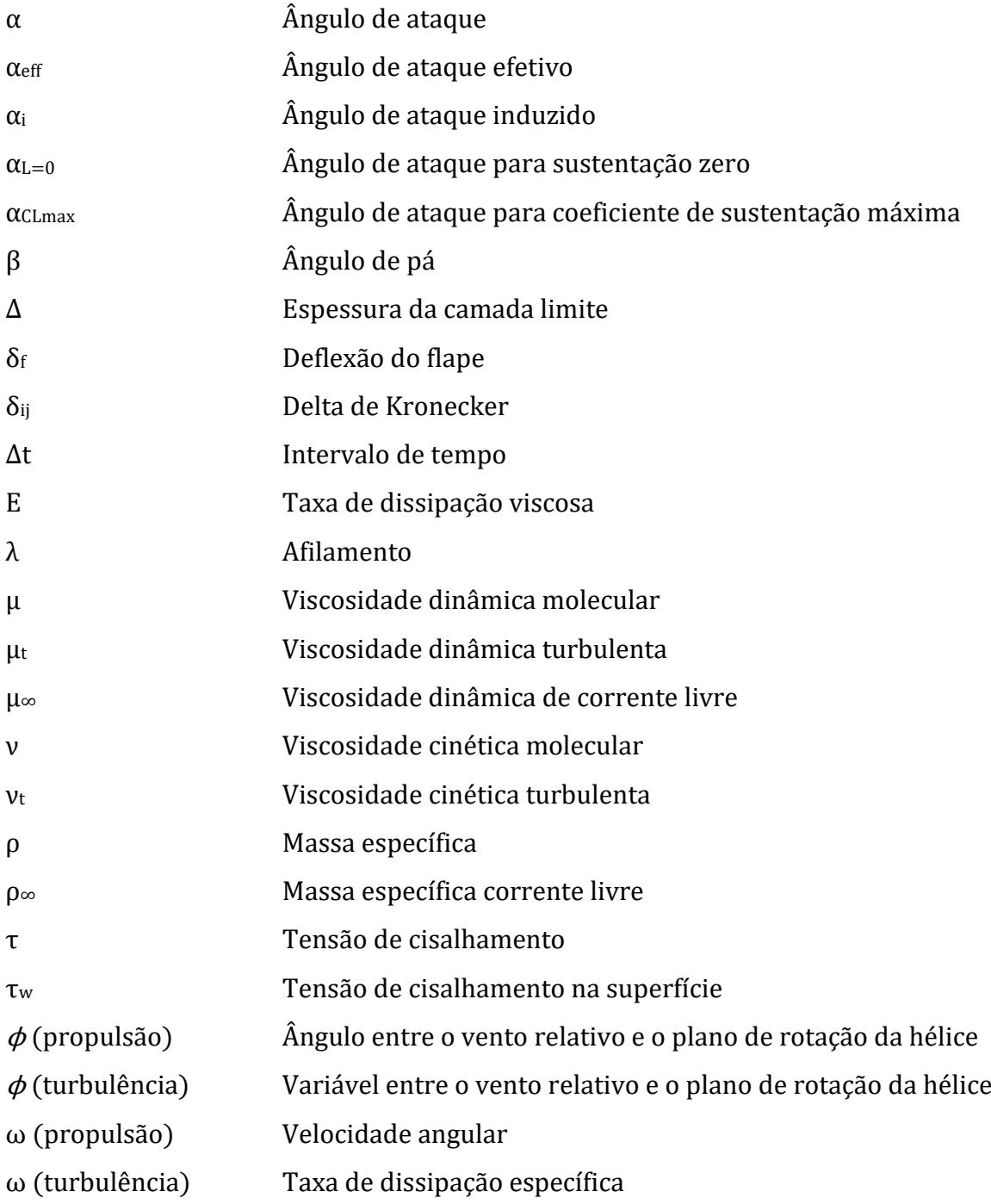

### **LISTA DE ABREVIATURA E SIGLAS**

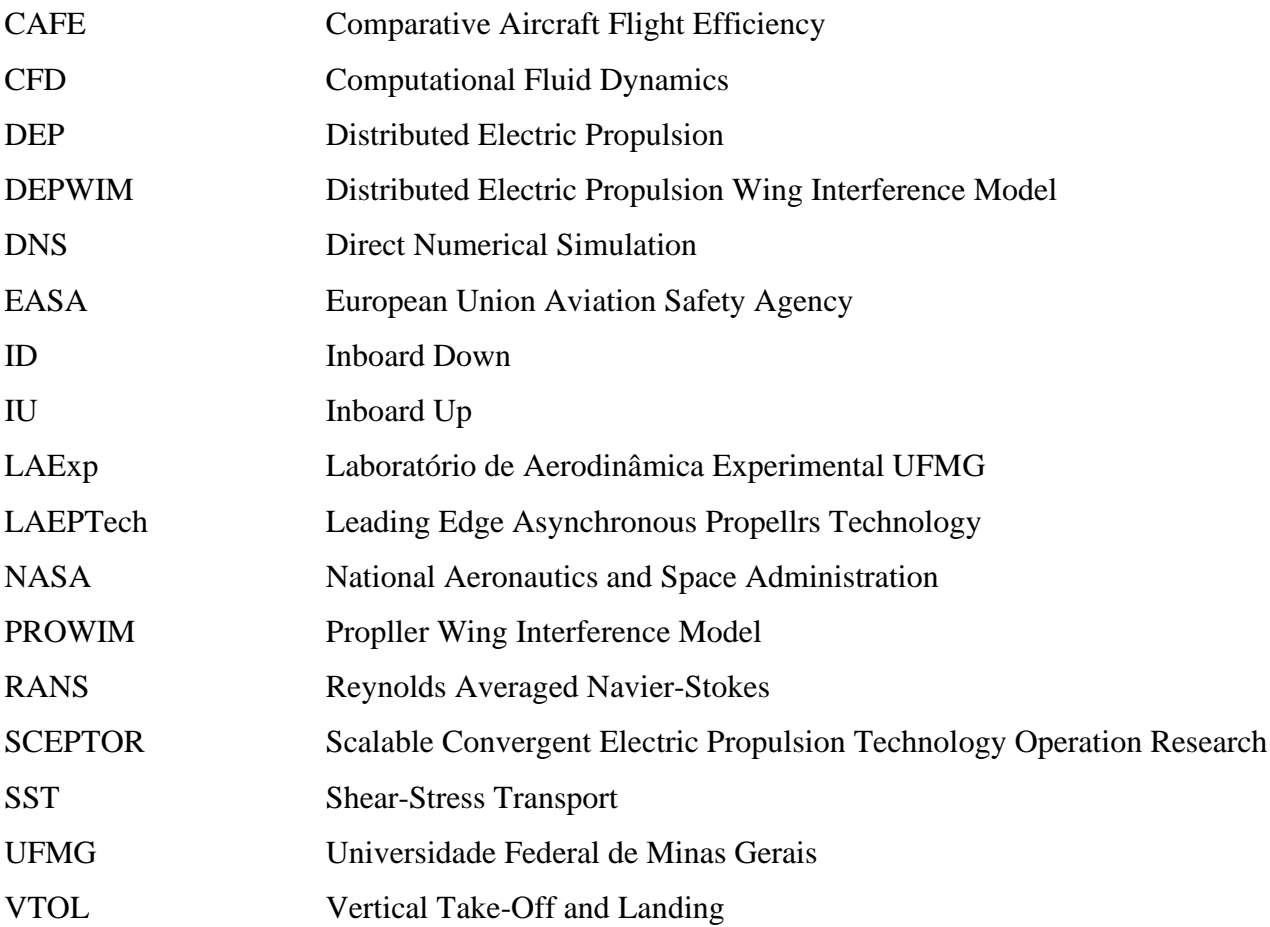

## **SUMÁRIO**

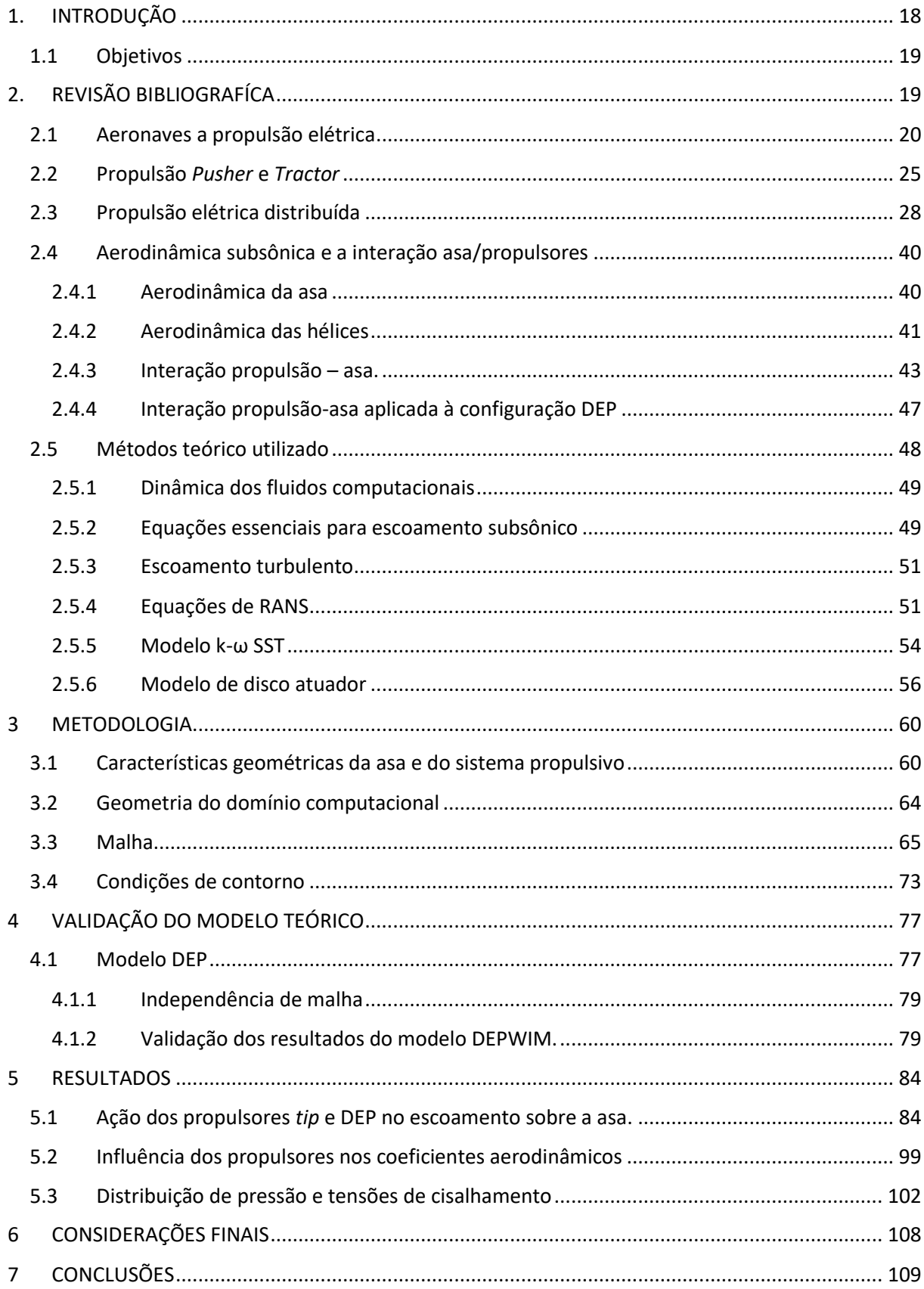

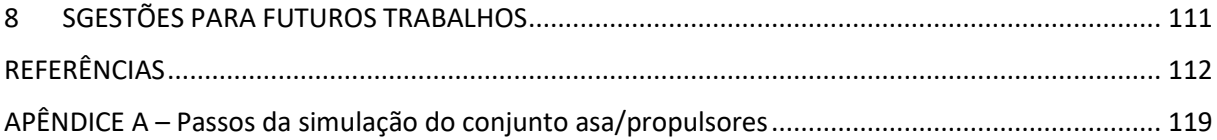

### <span id="page-19-0"></span>**1. INTRODUÇÃO**

Devido à necessidade do desenvolvimento de tecnologias para tornar os meios de transporte aéreos mais eficientes e menos agressivos ao meio ambiente, as empresas aeronáuticas vêm utilizando, fontes energéticas alternativas aos combustíveis fosseis em motores a combustão para reduzir o impacto ambiental, bem como pesquisando e estudando formas de otimizar cada vez mais seus produtos para melhor atender os anseios de seus clientes.

Através desses estudos as empresas estão aprofundando cada vez mais as pesquisas em possíveis formas de relocação e distribuição, por exemplo, dos dispositivos ao longo da envergadura da asa de forma a torná-la cada vez mais eficiente.

O conceito de propulsão distribuída (DP) para aplicações aeronáuticas implica em como dimensionar a separação e distribuição do sistema propulsivo que permite melhorias nas "eficiências propulsivas" para aumentar o desempenho geral do veículo. Segundo os autores, Gohardani et al. (2011) a propulsão distribuída elétrica é uma configuração de atribuição de propulsão com múltiplos benefícios, como a melhora no desempenho da aeronave, o controle de ruídos, o controle propriamente dito da aeronave, entre outros.

Portanto, o sistema de propulsão totalmente elétrica vem se tornando uma alternativa com muitas vantagens, comparando-o com motores a combustão interna que apresentam suas limitações de eficiência pelos ciclos termodinâmicos. Os sistemas de propulsão elétrica têm como fonte de energia as baterias que aplicadas a um conjunto de propulsão elétrica podem apresentar uma eficiência de conversão energética em potência mecânica de mais de 70%, enquanto os motores que utilizam combustíveis fósseis em uma queima para gerar trabalho líquido apresentam uma eficiência de aproximadamente 30% a 40% (Hepperle, 2012). Com isso, se a propulsão elétrica se viabilizar do ponto de vista técnico e econômico, existe a possibilidade de reduções no consumo de combustíveis fósseis, redução nos custos de manutenção e operacionais, entre outros (HEPPERLE, 2012; PATTERSON; GERMAN; MOORE, 2012).

De acordo com Kuhn et al. (2011), a aviação é um dos setores com maior dependência de combustíveis fósseis. Essa questão é muito polêmica no que diz respeito a poluição, pois as baterias poluem muito para serem fabricadas, bem como em relação ao descarte, além de serem, hoje, o maior entrave ao desenvolvimento elétrico devido à baixa densidade de energia.

Diante do exposto, o escopo desta pesquisa vislumbra a oportunidade da realização de um estudo e análise computacional de modo a investigar o comportamento das forças aerodinâmicas e a interferência do escoamento do fluido de ar no entorno de asas em relação às configurações, às realocações e à distribuição dos dispositivos da propulsão elétrica ao longo da envergadura, bem como sua fixação na asa utilizando a configuração *pusher* e um híbrido com as configurações "*tractor"* e "*pusher*", simultaneamente. Os dados obtidos referentes às componentes da força aerodinâmica, sustentação e arrasto, bem como o campo de distribuição de pressão no entorno da asa podem ser comparados e validados, conforme estudos realizados por SILVA R. (2019).

### <span id="page-20-0"></span>**1.1 Objetivos**

O presente trabalho tem como objetivo estudar teoricamente, por meio de uma técnica numérica, o comportamento das forças aerodinâmicas de modo a estimar os efeitos causados pela interação asa e propulsão na configuração "*pusher*", bem como analisar os efeitos no escoamento ao longo da semi-envergadura da asa DEPWIM, utilizando o conceito de propulsão elétrica distribuída.

Os objetivos específicos do trabalho são:

- Desenvolver uma metodologia de modo a analisar e validar o modelo teórico baseado na técnica de volumes finitos através da Dinâmica de Fluidos Computacional (CFD), comparando-se os resultados teóricos com experimentais e com estudos teóricos recentes.
- Comparar a propulsão elétrica "*pusher*" com outra configuração de tração, através dos coeficientes de sustentação e arrasto, bem como através da distribuição de pressão no entorno das seções da asa na região dos motores e ao longo da asa, verificando a interação Asa/Propulsão.
- Realizar análises envolvendo diferentes condições de rotação dos propulsores.
- Estudar diferentes abordagens de configuração e posição dos motores buscando a melhor característica aerodinâmica em diferentes regimes: decolagem, cruzeiro e pouso.

### <span id="page-20-1"></span>**2. REVISÃO BIBLIOGRAFÍCA**

Esta seção apresenta o resumo das literaturas relevantes envolvidas nesta pesquisa, bem como o estado da arte no assunto abordando a literatura pertinente, tem-se: "i) aeronaves elétricas; ii) propulsão na configuração "*pusher*"; iii) o conceito de propulsão elétrica distribuída". Esses temas serão apresentados abordando-se os aspectos físicos que englobam o escoamento aerodinâmico sobre as asas e pelas hélices, bem como os efeitos da integração asa/propulsão devido à configuração "*pusher*". Serão apresentados aspectos importantes

envolvendo aplicação dos métodos numéricos utilizados nas análises através da fluidodinâmica computacional.

### <span id="page-21-1"></span>**2.1 Aeronaves a propulsão elétrica**

O primeiro voo documentado, tripulado e movido a propulsão elétrica, foi em 1881, quando os irmãos Tissandier Albert e Gaston acoplaram um motor elétrico da SIMENS a um dirigível. Entretanto, a propulsão elétrica nos voos tripulados terminou repentinamente, pois outro meio de propulsão tornou-se mais viável e disponível, "o motor de combustão interna" (DESMOND K. 2018).

<span id="page-21-0"></span>Figura 1– Primeiro voo do dirigível tripulado utilizando propulsão elétrica da SIMES.

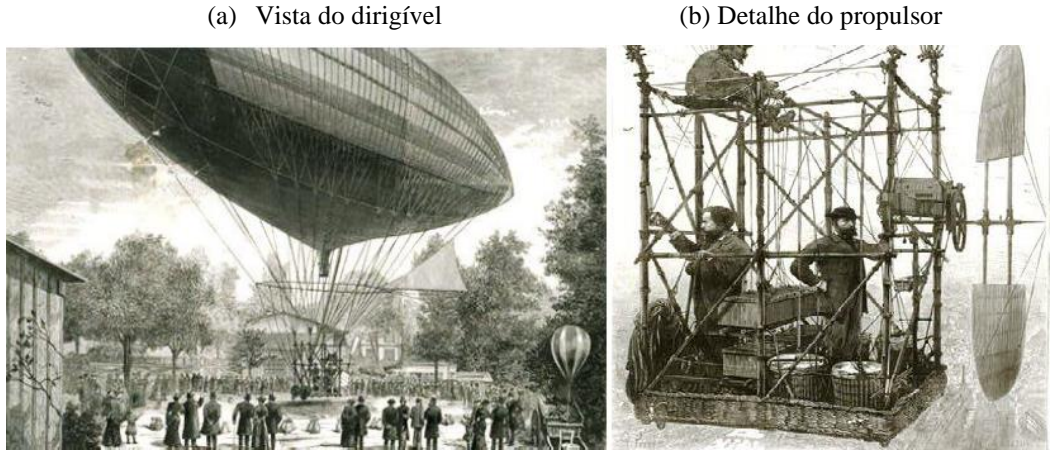

(c) Registro do voo.

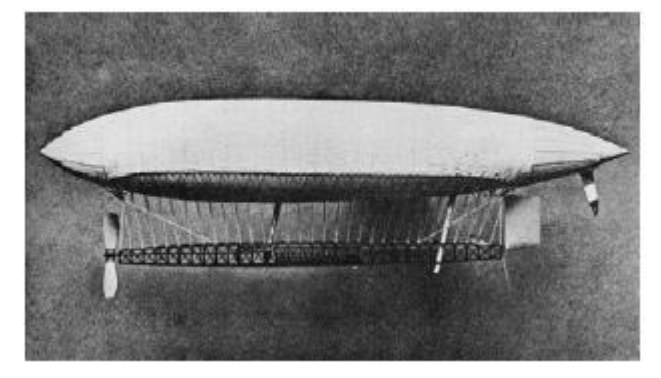

Fonte: La France, (1884). Disponível: http://www.ctie.monash.edu.au

Devido ao alto poder calorifico dos combustíveis derivados do petróleo e aos avanços do projeto e dos processos de fabricação dos motores a pistão, naquele período foram abandonados os projetos de propulsão com motores elétricos. Entretanto, em 1973, o fabricante de aeronaves Fred Militky equipou um planador com o motor de propulsão elétrica HB-3, da fabricante austríaca de aeronaves leves HB\_Flugtechnik, utilizando um motor BOSH de 10 kW e baterias recarregáveis de níquel-cádmio (Ni-Cd). Assim, o piloto Henio Brditschka decolou para o primeiro voo tripulado a bordo de um avião totalmente impulsionado por propulsão elétrica (DESMOND, 2018). Este voo teve duração de aproximadamente 15 minutos, em uma altitude de 360 metros (1,100 ft.) e com uma razão de subida de 1,5 a 2 m/s. Esse voo histórico da aeronave MB-E1 pode ser observado na Figura 2.

<span id="page-22-0"></span>Figura 2 - Aeronave MB-E1. Primeiro voo de uma aeronave totalmente impulsionada por propulsão elétrica. (a) Registro do voo. (b) Detalhes do sistema

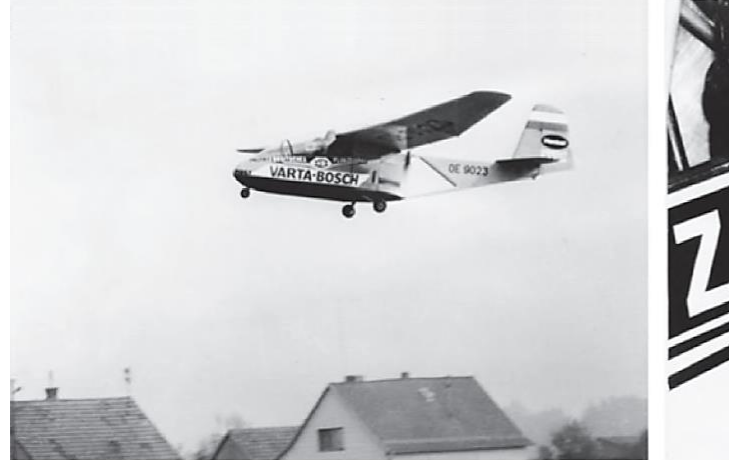

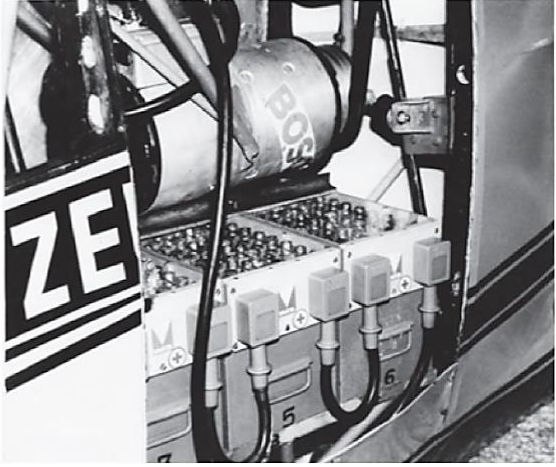

(c) Vistas do modelo.

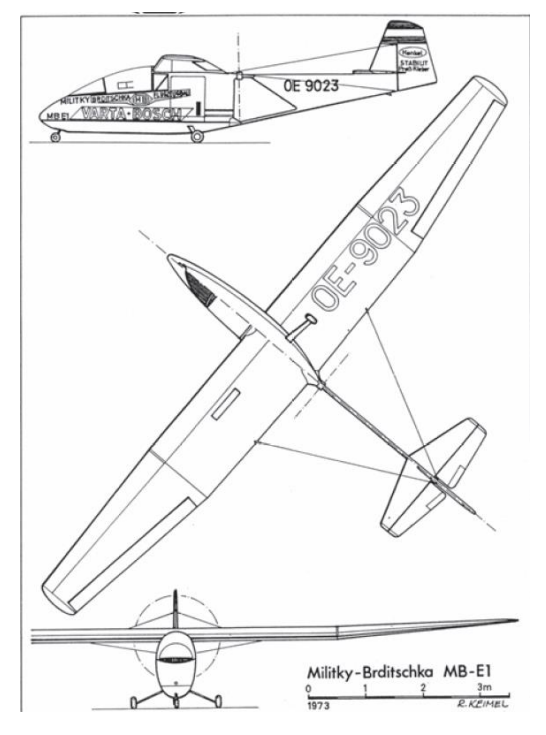

Fonte: Desmond (2018).

Estudos e pesquisas recentes demostram que a crescente demanda por mobilidade moldará o futuro da aviação, tendo como entraves os limitados recursos fósseis e a crescente necessidade de proteção climática (EASA, 2016; KUHN et al, 2011).

Uma aeronave alimentada apenas por baterias, essa aeronave reduziria a zero a emissão de CO2, na operação da aeronave superando a ambiciosa meta proposta pela União Europeia em *Flightpath* 2050 (EUROPEAN COMMISSION, 2011), que consiste na redução de 75% quanto à emissão de CO<sup>2</sup> por quilômetro, a ser alcançada, até 2050, para cada passageiro; redução na emissão de  $NO<sub>x</sub>$  de 90%, zero emissão de poluentes no procedimento de taxiamento e redução de 65% na emissão de ruídos aéreos. De acordo com o exposto, Kuhn et al. (2011) enfatizam que o grande desafio no futuro da aviação será a substituição dos combustíveis fósseis do sistema de propulsão das aeronaves de modo a implementar um sistema mais eficiente.

Com a evolução tecnológica na aviação, a utilização de motores a propulsão elétrica em aeronaves vem atraindo grande interesse em estudos e pesquisas no desenvolvimento de projetos de aeronaves. Segundo diversos pesquisadores (Hepperle, 2012; Patterson et al, 2012), pelo simples fato do aumento da eficiência dos motores elétricos comparados com os convencionais, que são limitados do ponto de vista termodinâmico. Os sistemas de propulsão elétrica têm como combustível a carga das baterias, apresentam uma eficiência de conversão energética em potência de mais de 70%, enquanto que em motores convencionais alimentados por sistema de combustíveis fósseis apresenta uma eficiência de conversão energética em potência entre 35 a 40% (Hepperle, 2012).

Patterson (2016) salientou que os motores elétricos têm características drasticamente diferentes dos motores convencionais de combustão, incluindo sua eficiência de conversão energética em potência incrivelmente alta (acima de 90%), com volumes muito pequenos, pesos baixos, poucas peças móveis, ausência de lapso de força do eixo com a altitude e capacidade de subida em uma ampla faixa sem perda de eficiência e uma boa relação peso/potência.

A NASA (*National Aeronautics and Space Administrator*) e a CAFE (*Comparative Aircraft Flight Efficiency*) realizaram diversas pesquisas e testes para promover o avanço tecnológico para aeronaves menos poluentes. O desafio consistia em voar mais de 200 milhas náuticas em menos de 2 horas, com um consumo energético maior ou equivalente a "200 passageiros – milhas / galão" e com "ruído reduzido" (WELLS, 2011). Somente duas únicas aeronaves atenderam tais requisitos. A vencedora do desafio foi a aeronave Pipistrel Taurus G4, totalmente elétrica, obtendo a média de 403,5 passageiro – milhas / galão equivalente (TOMAZIC et al., 2011).

De acordo com Patterson et al (2012) ressaltam os benefícios dos motores elétricos são eliminar a emissão de poluentes, redução dos custos de manutenção, das vibrações mecânicas e consecutivamente, dos custos operacionais. Além de não ocorrer alteração da posição do centro de gravidade (CG) durante o voo.

Um grande gargalo a ser superado quanto à utilização de motores elétricos decorre do uso de baterias, que ainda não tem boa densidade energética ou capacidade de armazenamento por unidade de massa, reduzindo, desta maneira, o alcance da aeronave. Além disso, essas baterias ainda possuem um peso relativamente grande (esse peso não se altera entre decolagem, missão e pouso como acontece no caso de aeronaves que são alimentadas por combustíveis fósseis, na qual seu peso é alterado entre a decolagem, missão e pouso). Os motores de propulsão elétrica, existe um problema com a reciclagem das baterias, (BOLAM et al 2018). A Tabela 1 fornece uma comparação entre os motores a combustão interna e os motores elétricos atuais, em relação à potência nominal, massa, potência especifica e eficiência energética.

<span id="page-24-0"></span>

| Tipo de   | Fabricante e | Imagem | Potência   | ${\rm Massa}$       | Potência                | Eficiência |
|-----------|--------------|--------|------------|---------------------|-------------------------|------------|
| motor     | modelo       |        | nominal    |                     | específica              | energética |
|           |              |        | 59,6 kW    |                     |                         |            |
| Combustão | Rotax        |        | (80 hp)    | 66,5 kg             | $0.90 \frac{kW}{kg}$    | 29%        |
|           | 912A/F       |        | @5800 RPM  |                     |                         |            |
|           |              |        |            |                     |                         |            |
|           |              |        | 65 kW      |                     |                         |            |
| Elétrico  | Emrax        |        | (87 hp)    | $20.3\ \mathrm{kg}$ | $3,\!20\,\frac{kW}{kg}$ | 95%        |
|           | 268 MV       |        | @3000 RPM  |                     |                         |            |
|           |              |        |            |                     |                         |            |
|           |              |        | 75 kW      |                     |                         |            |
| Combustão | Continental  |        | (100 hp)   | 98 kg               | $0.77\,\frac{kW}{kg}$   | 32%        |
|           | $O-200$      |        | @ 2750 RPM |                     |                         |            |
|           |              |        |            |                     |                         |            |
|           |              |        | 70 kW      |                     |                         |            |
| Elétrico  | Yasa         |        | $(94)$ hp) | 37 kg               | $1,\!89\frac{ kW}{kg}$  | 92%        |
|           | 750R         |        | @ 3000 RPM |                     |                         |            |
|           |              |        |            |                     |                         |            |
|           |              |        |            |                     |                         |            |
|           |              |        |            |                     |                         |            |

Tabela 1 - Comparação entre motores aeronáuticos a combustão e motores aeronáuticos elétricos atuais.

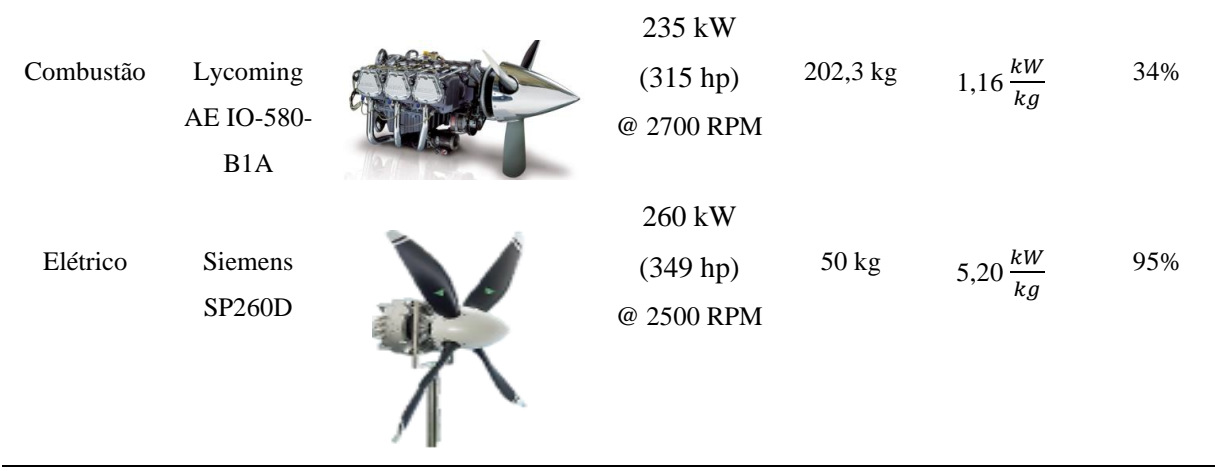

Fonte: Continental (2020), Emrax (2019), Lycoming (2007), Rotax (2019), Siemens (2019) e Yasa (2019).

Com estudos aprofundados, utilizando o sistema de propulsão totalmente elétrica em aeronaves de médio porte, realizados por Lukasik e Wisniowski (2017), foi demostrado que o custo operacional da aeronave utilizando propulsão totalmente elétrica pode ser reduzido drasticamente, em razão do menor preço da energia elétrica em relação ao combustível fóssil. Além dos aumentos de eficiência e redução de emissões, existem vários outros benefícios importantes da propulsão elétrica. Entre esses benefícios, os motores elétricos oferecem uma ampla gama de vantagens sobre seus homólogos de combustão, incluindo dimensionamento compacto, sem escala, maior potência para densidades de peso, taxas de atraso de entrada de controle relativamente baixas, sem a necessidade de admissão de ar, o que leva a nenhum lapso de potência com altitude. Entretanto, a sua utilização ainda não é uma realidade pois essas classes de aeronaves necessitam de uma demanda energética em níveis de MWh ou superior, tornando inviável sua utilização devida às tecnologias atuais de baterias, caracterizadas por apresentarem baixa capacidade energética. Existem previsões que este problema relacionado à baixa densidade energética ainda persistirá por 30 anos (LUKASIK et al. 2017). De acordo com os autores, a solução viável no momento, pensando a curto e médio prazo, seria a utilização de um sistema de propulsão híbrida.

Segundo Gohardani et al (2011), a grande desvantagem na utilização do sistema de propulsão elétrica, é a relação da baixa densidade energética específica, juntamente com o peso excessivo de baterias/células de combustível, quando aplicadas em aeronaves de grande porte, de modo a motivar pesquisas em aeronaves de baixa velocidade, aeronaves com alto alongamento e aeronaves não tripuladas.

De acordo com o exposto, por enquanto as aeronaves com propulsão totalmente elétricas terão sua aplicação limitada, ficando restrita para transporte "*on-demand*", escola de treinamento, clubes de voo e recreação. Porém, cabe salientar que grandes empresas, como por

exemplo, a Pispistrel Alpha Electro, Airbus E-Fan e a ACS Sora-e, estão realizando grandes, investimentos em pesquisa e desenvolvimento de aeronaves para esse seguimento.

#### <span id="page-26-3"></span>**2.2 Propulsão** *Pusher* **e** *Tractor*

A configuração de propulsão *Pusher* representa um sistema cuja as pás da propulsão são montadas atrás do motor de modo que o eixo de transmissão está em compressão. Essa configuração *Pusher* tem sido aplicada como propulsão desde os primeiros dias da aviação, como exemplo do *Wright Flyer* que realizou voo em 1903 (RUCHALA P. 2016).

A configuração *Pusher* vem se popularizando ao longo dos anos principalmente em aeronaves leves. Alguns exemplos de aeronaves movida a propulsão na configuração *Pusher* estão representadas pelas Figuras 3 a 6.

<span id="page-26-0"></span>Figura 3 - CONVAIR B-36 "Bombardeiro da Força Aérea Americana em 1949"

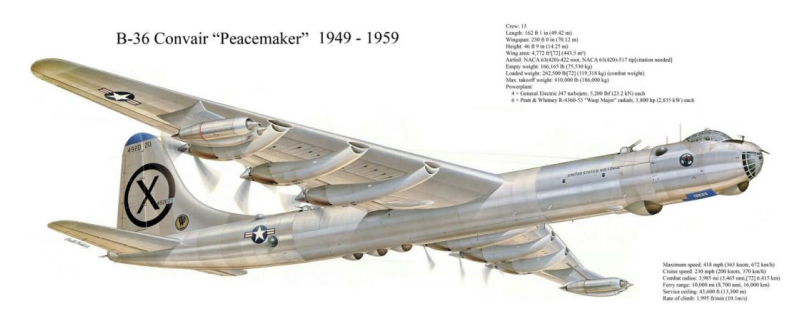

<span id="page-26-1"></span>Fonte: https://crewdaily.com/convair-b-36-peacemaker-strategic-bomber-of-usaf-united-states-air-force (2021).

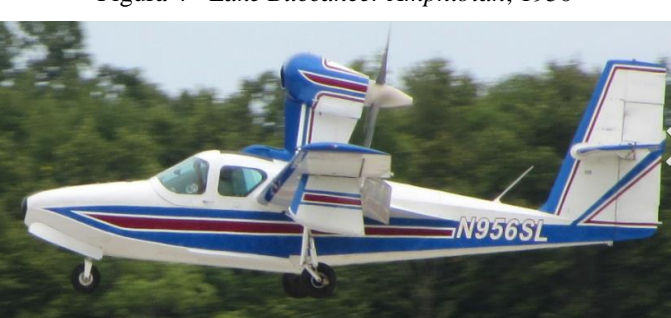

Figura 4 - *Lake Buccaneer Amphibian*, 1950

Fonte: https://en.wikipedia.org/wiki/Lake\_Buccaneer (2021).

<span id="page-26-2"></span>Figura 5 - MQ-1 Predator "UAV usado pela Força Aérea dos Estados Unidos na década de 1990"

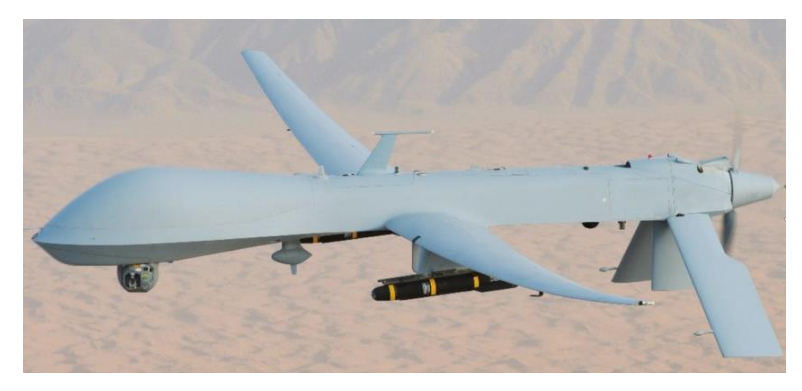

Fonte: https://pt.wikipedia.org/wiki/General\_Atomics\_MQ-1\_Predator (2021).

<span id="page-27-0"></span>Figura 6 - Aeronave com configuração avançada de corredor único com motores abertos montados na parte traseira.

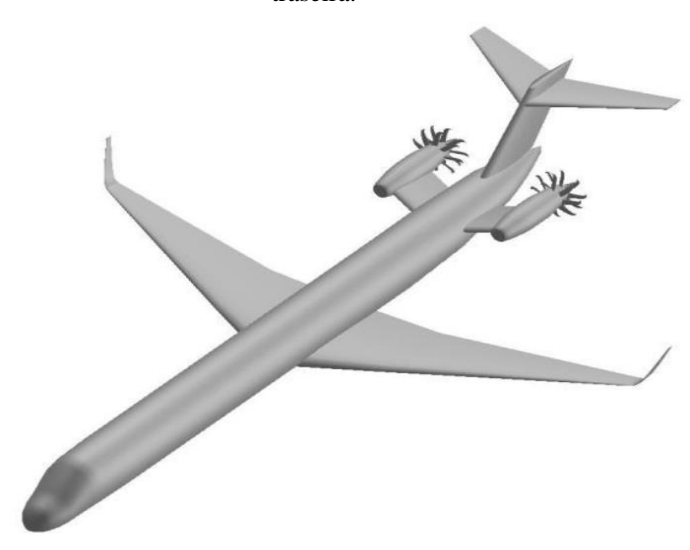

Fonte: Guynn D. et al., (2011).

Segundo Gudmundsson (2013), as vantagens dessa configuração de propulsão são: i) visão frontal desobstruída, ii) redução do ruído na cabine, iii) aumento da estabilidade dinâmica, pelo fato dos motores entrarem atrás do centro de gravidade, iv) diminuição da influência da esteira turbulenta sobre a fuselagem e naceles em altas velocidades (teoricamente resultando em menos arrasto, com um "*streamtube"* energizando o escoamento à montante das hélices, suprimindo a separação do escoamento no corpo, mesmo em altos ângulos de ataque).

De acordo com estudos realizados por Guynn D. et al. (2011) da NASA, avaliando o conceito de propulsão de rotor aberto na configuração *pusher* e em contra rotação, os primeiros resultados obtidos mostraram reduções no consumo específico de combustível de cerca de 30% na fase de tração de subida de topo e 45% à nível do mar na fase de decolagem. Os resultados foram ainda mais otimistas referente à emissão de NOx, apresentando uma redução na ordem de 80%.

Catalano, F. (2004), ao testar hélices na configuração *pusher* notou que houve um aumento de sustentação e arrasto de pressão, principalmente na parte traseira da asa ocorreu aumento de sustentação e arrasto devido à configuração, bem como um aumento da velocidade do escoamento no bordo de fuga, devido à redução do gradiente de pressão adversa. Esse fato possibilitou o atraso da transição e a separação da camada limite; enquanto na configuração *tractor* ocorreu uma transição precoce, alterando-se, também, o ângulo de *upwash* no bordo de ataque da asa. Quando as hélices foram instaladas acima da linha da corda mais precisamente no extradorso da asa, obteve-se uma melhor razão *L/D*.

Como tem apontado algumas pesquisas (CATALANO F. 2004; RUCHALA P. 2016; CHOI, S. et al. 2010), a configuração *pusher,* apresenta algumas peculiaridades como, por exemplo, possíveis contatos das pás no solo durante o procedimento de decolagem, problemas com a refrigeração dos motores, pois na época os recursos tecnológicos eram bem restritos, portanto, não sendo tão utilizada no passado. Mas, com a retomada dos estudos referente a essa configuração, nota-se que vários autores estão estimulados a aprofundar ainda mais estes estudos e pesquisas na configuração *pusher*, pelo fato que esta configuração tem o potencial de melhorar o desempenho aerodinâmico nas aeronaves.

Silva R. (2019), demostrou teoricamente que o fato da propulsão distribuída na configuração *tractor* a montante da asa alterou consideravelmente o campo de escoamento em torno da mesma e suas características aerodinâmicas. Ocorreu um acréscimo na componente de velocidade *Vx*, devido ao escoamento axial produzido pela propulsão, dessa forma, sentindo um aumento de pressão dinâmica na asa. Os propulsores distribuídos ao longo do bordo de ataque, na configuração *tractor*, também altera significantemente a componente de velocidade *Vy*, devido ao escoamento tangencial induzido pelas hélices, e que somados ao vento relativo, aumenta o ângulo de ataque, pelo fato dos propulsores atuarem como hiper sustentadores. A Figura 7 demostra o modelo estudado, na configuração DEP *tractor*.

<span id="page-29-0"></span>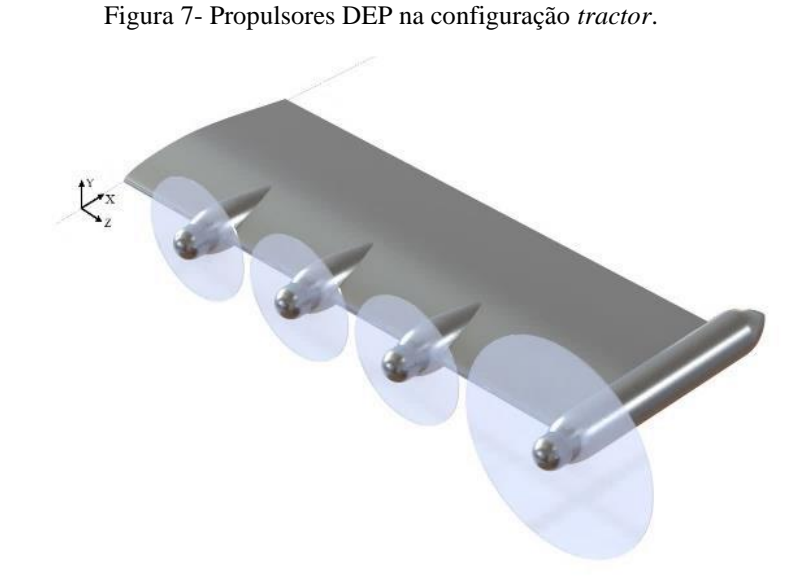

Fonte: Silva R., (2019).

#### <span id="page-29-1"></span>**2.3 Propulsão elétrica distribuída**

A tecnologia de Propulsão Elétrica Distribuída (DEP) usa múltiplos propulsores acionados por motores elétricos distribuídos pela aeronave principalmente a envergadura da asa para produzir uma interação propulsão/aerodinâmica de forma benéfica, de modo que seu conceito implica na separação e distribuição do sistema propulsivo ao longo da envergadura da aeronave, por exemplo, permitindo melhorias na eficiência propulsiva (BORER et al. 2016). Conforme relata Gohardani et al., (2011), o conceito de propulsão distribuída vem desde o início de 1920. De acordo com estudos e pesquisas realizadas por Smith (1993), as interações entre sistema propulsivo e fuselagem aumentaram a eficiência aerodinâmica e / ou propulsiva.

Dentre os aspectos mencionados para os objetivos deste trabalho, quando se considera a relativa facilidade de como os motores elétricos podem ser alterados em número e tamanho, há um estímulo à continuidade deste estudo. Desta forma, sistemas de um, dois ou quatro grandes motores de propulsão podem ser substituídos por várias unidades menores de propulsão elétrica. Este fato levou ao desenvolvimento de um novo ramo de configurações de aeronaves, denominado como propulsão elétrica distribuída (DEP), (KIM et al. 2018). Assim, tendo em vista a menor dimensão, consequentemente, o menor volume ocupado por esses propulsores, tem permitido que sejam integrados à estrutura da aeronave com novas maneiras exclusivas, visando maior eficiência. Um exemplo disso é o dimensionamento estratégico e a colocação de pequenos propulsores próximos a componentes aerodinâmicos, como asas, estabilizadores, superfícies de controle ou superfícies da fuselagem. Isso pode levar a um acoplamento próximo entre a aerodinâmica e o desempenho de propulsão do veículo, o que foi denominado como efeito de interação propulsão-fuselagem (PAI). Esse efeito pode ser subdividido nas seguintes categorias: redução do arrasto, ingestão da camada limite (BLI) e aumento de sustentação / controle.

De maneira a viabilizar a utilização da propulsão totalmente elétrica, a NASA, bem como outros centros de pesquisa e estudiosos, vem realizando muitos avanços e análises nesta linha. Desta forma, estão trazendo novos conceitos e tecnologias de modo a tornar possível e viável a utilização de tal propulsão.

Em um primeiro momento Fredericks, Moore e Busan (2013) voltaram suas pesquisas na investigação de motores elétricos que possibilitassem que aeronaves pousassem e decolassem na vertical. Esses autores estudaram pelo menos um destes conceitos, de uma configuração de propulsão elétrica distribuída de forma não convencional. Tal conceito teve fundamento e êxito na construção da aeronave Greased Lightning, onde Frederick et al (2017) deram continuidade na pesquisa com a construção de um protótipo em escala reduzida utilizando um desses conceitos, obtendo sucesso nos ensaios em voo, que indicou eficiência aerodinâmica máxima de  $(L/D_{max})$  de aproximadamente 7,2; demostrando aumento na casa de 75% de eficiência quando comparados à média dos helicópteros convencionais que é ( $L/D_{\text{max}}$ ) = 4). De acordo com ensaios realizados por Mcswain, Glaab e Theodore (2017) indicaram que em voo de cruzeiro, de longas durações, apenas os propulsores de ponta de asas seriam mais viáveis. A aeronave *Greased Lightning* está representada pela Figuras 8.

<span id="page-30-0"></span>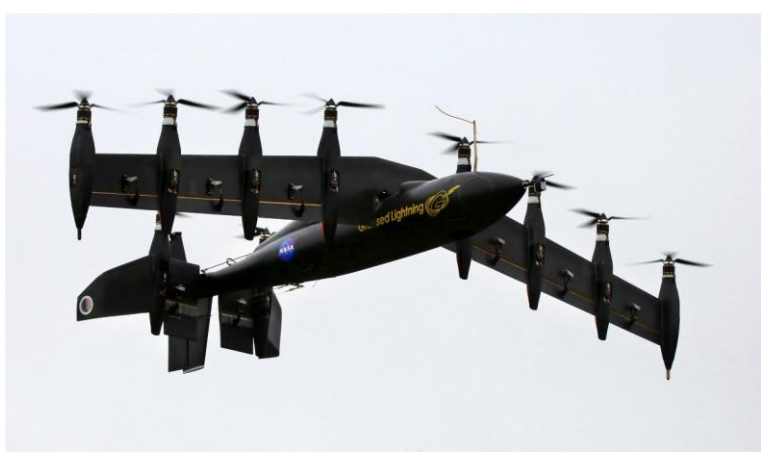

Figura 8- Voo da aerovane Greased Lightning - 10

Fonte: Fredericks et al., (2017).

Pesquisadores da NASA, ao estudar e realizar inúmeras pesquisas sobre outras potenciais características e novos graus de liberdade na propulsão elétrica distribuída, e sobre projeto, integração de asa e hélice movida a propulsão elétrica para aeronaves futuras. Observaram que essas futuras hélices poderiam atuar não só como dispositivos propulsivos, mas também como forma de acelerar o fluxo sobre as asas permitindo a utilização de asas com menores envergaduras e mais eficientes em cruzeiro, (Moore et al. 2014).

Moore et al. (2013) propuseram a elaboração do projeto chamado e-ALIT com sistema *on-demand*. O projeto do e-ATLIT tem doze propulsores ao longo de sua envergadura e os propulsores da ponta de asa tem hélices maiores. Todos os propulsores na configuração *tractor*. Segundo Moore et al. (2013) ao se colocar os propulsores na configuração *tractor* ao longo da envergadura da asa com flap, aumentou-se a sustentação. Através de análises teóricas verificouse que o coeficiente de sustentação em baixas velocidades atingiu a ordem de 5 vezes sua magnitude. Além disso, o e-ATLIT utilizou em seus propulsores discos de hélices sobrepostas de modo que estas configurações das hélices sobrepostas afetassem ao máximo o escoamento na asa. Segundo Moore et al. (2018), as hélices contavam com sincronizador de fase e estavam um pouco deslocadas longitudinalmente, evitando o choque entre elas. O conceito e-ATLIT pode ser observado na Figura 8.

<span id="page-31-0"></span>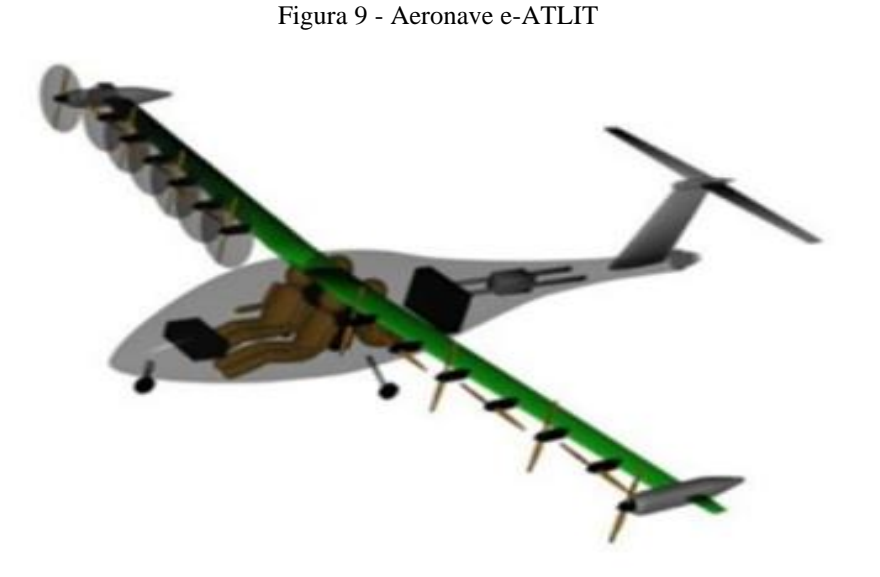

Fonte: MOORE et al. (2013)

Moore e Fredericks (2014) propuseram um modelo de aeronave de acordo com o conceito DEP, que consistia em dez hélices distribuídas ao longo da envergadura na configuração *tractor,* e com um propulsor em cada ponta de asa na configuração *pusher*. Está aeronave foi denominada *Leading Edge Asynchronous Propellers Technology* (LEAPTech). Assim, como a *Grased Lightning* a LEAPTech contava com asa de angulo variável, com intuito de obter alta sustentação, permitindo o uso de pistas curtas para pouso. Além disso, os sistemas

de propulsão em cada ponta de asa na aeronave LEAPTech, operavam minimizando o vórtice de ponta de asa para reduzir o arrasto induzido e fornecer empuxo em voo de cruzeiro, enquanto os propulsores distribuídos ao longo da envergadura no bordo de ataque na configuração *Tractor* se recolhem para trás durante o voo de cruzeiro. Com o objetivo de comparar e avaliar as vantagem e ganhos de eficiência aerodinâmica do DEP, STOLL et al. (2014) utilizaram a aeronave Cirrus SR22 para comparar com o LEAPTech. Após análise em velocidade de cruzeiro, notou-se que o (L/D) da aeronave LEAPTech com a configuração DEP era de aproximadamente 20, enquanto na aeronave Cirrus SR22, era aproximadamente 11. A aeronave LEAPTech obteve um coeficiente de sustentação máximo (C<sub>L)max</sub> de aproximadamente 5,2 vezes maior que da aeronave Cirrus SR22. O conceito projetado pela NASA da aeronave LEAPTech com propulsão elétrica distribuída pode ser observada nas Figuras 10 e 11.

<span id="page-32-0"></span>Figura 10 - Detalhes da aeronave conceito LEAPTech da NASA.

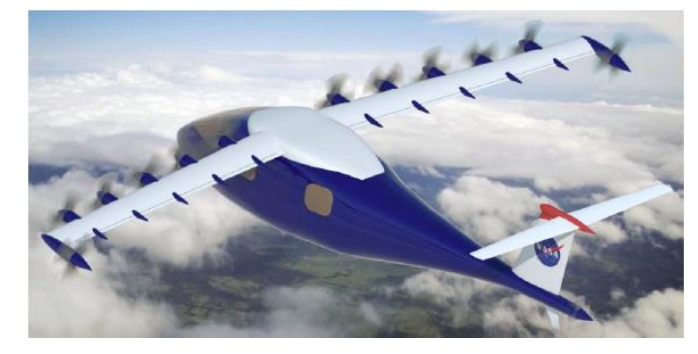

Fonte: Moore e Fredericks, (2014).

<span id="page-32-1"></span>Figura 11 - Conceito nacional com três implementações diferentes de tecnologias de Propulsão Elétrica Distribuída

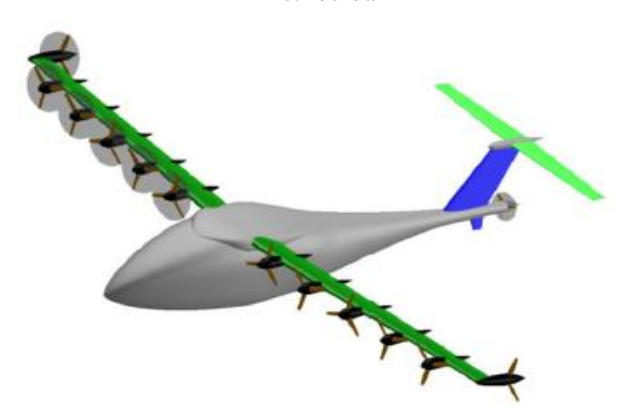

Fonte: Borer et al.,  $(2016)$ .

A NASA, em seus estudos e pesquisas mais recentes a respeito do conceito DEP, desenvolveu o projeto "*Scalable Convergent Eletric Propulsion Technology Operations Research"* (SCEPTOR), como uma continuidade dos projetos e-ATLIT e LEAPTech, sendo que os propulsores são distribuídos ao longo da envergadura, a montante da asa, aumentando a pressão dinâmica sobre a asa em baixas velocidades, com intuito de aumentar a sustentação. De acordo com os autores Borer, Moore e Turnbull (2014), o propósito desses propulsores é o mesmo dos dispositivos de alta sustentação (como o *flap* e *slat*, por exemplo) e os nomearam de "propulsores de alta sustentação". Segundo eles os propulsores de ponta de asa fornecem primordialmente tração para a aeronave em todas as fases de voo, e especialmente em voo de cruzeiro. Quando os propulsores de alta sustentação não são requeridos para o aumento de sustentação, as hélices dos propulsores de sustentação são recolhidas, ficando somente as hélices de voo primário nas pontas da asa para voo de cruzeiro. Segundo os autores, as hélices de cruzeiro deverão rotacionar no sentido inverso aos vórtices de ponta de asa, com o intuito de reduzir o arrasto induzido e aumentar a eficiência propulsiva. A proposta do projeto da Propulsão Elétrica Distribuída (DEP) pode gerar um benefício líquido na eficiência total devido ao acoplamento propulsivo-fuselagem (Moore M. e Fredericks B. 2014). Isso reduz ainda mais a desvantagem associada a um mecanismo de armazenamento de energia a bordo mais pesado, pois a eficiência aerodinâmica geral pode ser melhorada.

O SCEPTOR usou como base de seus estudos e pesquisa a aeronave Tecnam P2006T, que foi reprojetada. Assim, a aeronave base do projeto do SCEPTOR tem como características físicas e aerodinâmicas uma velocidade de cruzeiro de aproximadamente 72 m/s (aproximadamente 140 knots) e opera com peso máximo de aproximadamente 1230 kgf (TECNAM, 2017). Segundo Borer e Moore (2015), para realização do projeto utilizando a Tecnam como base, foram substituídas a asa original por uma asa de menor envergadura.

De acordo com BORER et al. (2016), o SCEPTOR, ao alterar o projeto de uma aeronave existente com tecnologias DEP, em vez de desenvolver uma nova configuração de DEP desde o início, permitiu uma redução significativa no custo do projeto conceitual e no tempo do cronograma, bem como ajudou a mitigar alguns riscos, ao associar os sistemas não modificados pelo DEP a projetos comprovados. A alteração de um projeto de aeronave já existente, permitiu uma comparação objetiva da aeronave antes da alteração com a configuração DEP, da mesma aeronave depois da alteração. E ainda, segundo Borer et al. (2016), várias demonstrações incrementais, apelidadas de "Mold" (para "modificação") são utilizadas no SCEPTOR para mitigar o risco ao longo do projeto, como mostrado na Figura 12.

<span id="page-34-0"></span>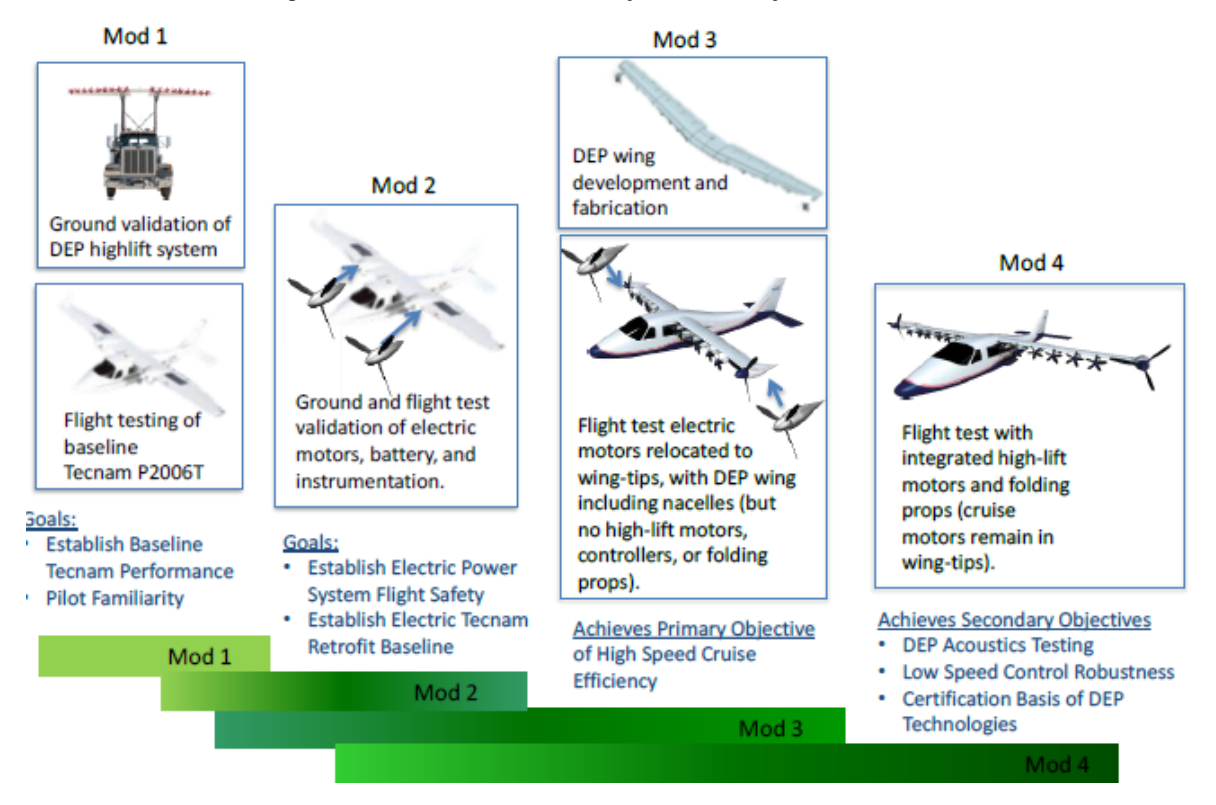

Figura 12 - SCEPTOR demonstração das alterações ("Modelos")

De acordo com Borer N. K. et al. (2017), após pesquisas aprofundadas com propulsores de alta sustentação, notou-se que o campo de velocidade induzida por este sistema é de suma importância quanto as hélices de geração de tração. Os resultados demostraram que hélices não convencionais, com diâmetros menores e elevado ângulo de incidência, possuem maior eficiência para aumento de sustentação sobre asa em baixas velocidades. Porém, Moore et al. (2014), ressaltou que o acréscimo da velocidade tangencial das hélices dos propulsores causou uma variação significante no ângulo de ataque da asa, afetando fortemente a distribuição de sustentação.

Borer and German (2016), propuseram um método para projeto das hélices dos propulsores de alta sustentação, que podem induzir a velocidade axial das hélices, utilizando a abordagem *minimum induced loss* (LARRABEE, 1979). Que acarretou aproximadamente 15% menos de potência e produziu 11% menos de tração. No entanto, Borer et al. (2016), ressaltaram que o projeto dos propulsores de cruzeiro com interação do vórtice gerado nas pontas da asa, permitiu um aumento adicional na eficiência, podendo reduzir a potência necessária em até 10%.

A configuração inicial para o SCEPTOR tomou a forma apresentada por Moore e Fredericks (2014) a partir do primeiro conceito da aeronave LEAPTech (*Leading Edge* 

Fonte: Borer et al., (2016).

*Asychronous Propeller Technology*). O projeto da asa LEAPTech foi usado, embora com um número diferente de propulsores de alta sustentação, para o teste do SCEPTOR Modelo 1, montando o modelo em uma plataforma de teste montada em caminhão, denominado de *Hybrid Electric Systems Testbed* (HEIST), que correu ao longo dos leitos secos do NASA AFRC. Estas duas configurações podem ser observadas na Figura 13.

<span id="page-35-0"></span>Figura 13 - Configuração da asa do LEAPTech (a esquerda), teste do Mod I SCEPTOR com hélices de alta sustentação em NASA AFRC (a direita)

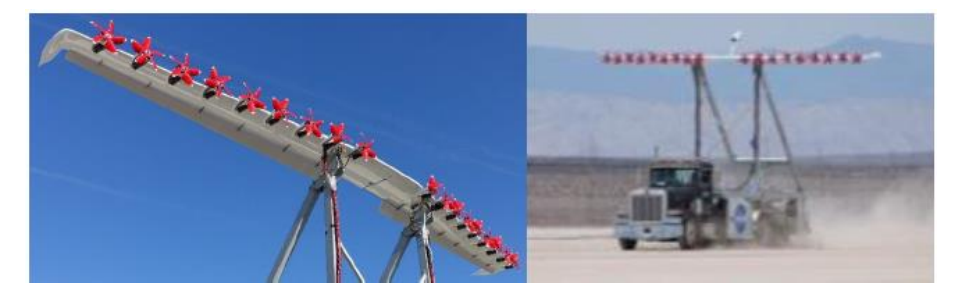

Fonte: Borer et al., (2016).

Stoll (2015), comparou estudos numéricos com dados dos ensaios experimentais, concluindo que, para a condição de velocidade de aproximadamente 31,38 m/s (61 knots), o conceito SCEPTOR Mod I atingiu o valor de  $C_{Lmax}$  de 4,3. Já segundo Deere *et al.* (2017), após realizar estudos aerodinâmicos mais aprofundados, observaram valores de  $C_{Lmax}$  de 2,3 para a asa com 40º de deflexão de flape e sem a influência dos propulsores de alta sustentação. Utilizando-se de todos os propulsores ativos, obteve-se um  $C_{Lmax}$  de 5,61 para condições de decolagem e 5,2 de  $C_{Lmax}$  nas condições de pouso; desta forma obteve um acréscimo 2,4 no fator de sustentação. Assim sendo, asas utilizando o sistema de propulsores de alta sustentação podem apresentar cerca de 42% da área de uma asa sem esses propulsores de alta sustentação, o que permitiria a otimização da asa para o voo de cruzeiro, proporcionando voos próximos de condição de  $L/D_{max}$  (DEERE *et al.*, 2017).

Uma série de revisões por diversas pesquisas foram realizadas no projeto da aeronave SCEPTOR. A Tab. 2 mostra as características salientando as várias revisões, juntamente com uma comparação com o Tecnam P2006T. Nesta mesma tabela pode-se observar que há uma redução significativa na área da asa e aumento no alongamento, em comparação com a aeronave padrão.
P2006T (base) **Rev 1.2** Rev 3.3 Modelo **Rev 2.0** Envergadura, ft (m)  $37.4(11.4)$ 33,0 (10,1)  $29,2(8,9)$  $31,6(9,6)$ Área da asa, ft<sup>2</sup> (m<sup>2</sup>)  $158,9(14,8)$ 56,9 (5,3)  $57,5(5,3)$  $66,7(6,2)$ Carga alar, lbf/ft<sup>2</sup> (kg/m<sup>2</sup>)  $17.1(0.04)$  $52,7(2,22)$  $52,2(2,19)$ 45,0 (1,89) 19.1 Alongamento 8,8 14.8 15,0 Corda da raiz, ft (m)  $4.57(1.40)$  $2.25(0.68)$  $1,97(0,60)$  $2,48(0,75)$ Corda da ponta, ft (m)  $2,90(0,88)$  $1,20(0,36)$  $1,97(0.60)$  $1,74(0,52)$ Enflechamento, graus  $0,0$ 5,0  $7,5$ 1,9 Diâmetro do propulsor de cruzeiro, ft (m)  $5,84(1,78)$  $4,70(1,43)$  $5,74(1,68)$  $5,00(1,52)$ Velocidade do propulsor de cruzeiro, rpm 2250 2470 1500 2250 Número de propulsores de alta sustentação  $\overline{0}$ 8 10 12

Tabela 2 - Revisões do projeto SCEPTOR

Fonte: Borer et al., (2016).

Na primeira grande revisão do projeto modelo "Rev. 1.2", conforme Tabela 2, a asa demostrou uma alta carga alar perto dos propulsores multiplicadores de eficiência em quase 53  $1 \text{bf}$  / ft<sup>2</sup>. Com um alongamento muito alto, combinada com uma baixa área de asa, resultou em uma corda muito pequena tanto na raiz quanto na ponta da asa. Essa primeira revisão tinha oito hélices de alta sustentação, devido às preocupações com redução no efeito de aumento de sustentação associado ao tamanho de esteiras. Assim, o maior diâmetro das hélices de alta sustentação proporcionou um excesso de tração, na configuração de aproximação para pouso, o que dificultou bastante a aproximação para pouso em baixa velocidade (BORER et al., 2016).

Outros problemas com a primeira revisão foram relatados pela equipe de estruturas do projeto SCEPTOR, em relação a corda da ponta da asa, muito pequena, considerando-se que uma vez que a ponta da asa precisava alojar a estrutura dos propulsores de cruzeiro montados na ponta da asa. Dadas essas preocupações, a equipe decidiu por uma nova configuração, partindo para o modelo "Rev 2.0", que manteve uma asa pequena e altamente carregada, desta forma, sem afilamento e um alongamento reduzido, permitindo uma corda maior na ponta. Tal conceito, trouxe preocupações significativas quanto aos esforços sofridos devido ao momento de flexão e torção na raiz da asa. Desta maneira, a equipe rapidamente avançou para sua configuração "Rev 3" (BORER et al., 2016).

Segundo Borer et al. (2016), a configuração modelo "Rev 3.3" incorporou modificações maiores. Primeiramente, a carga alar foi ligeiramente reduzida, demandando uma asa maior devido aos esforços estruturais. Em seguida, o enflechamento da asa foi eliminado, deste modo, escalonando os propulsores de alta sustentação, para frente e para trás, com o intuito de garantir uma adequada separação entre as hélices adjacentes. Aumentou-se também para doze o número de propulsores de alta sustentação.

As revisões continuaram, e segundo Borer et al. (2016), a aeronave SCEPTOR avançou rapidamente em direção para a Revisão Crítica de Projeto, definindo a configuração final. Os principais recursos de *design* da última revisão da aeronave SCEPTOR, chamada de SCEPTOR 3.3, demostradas na Tab. 2, são praticamente idênticas para a configuração do SCEPTOR 4.0. Mas algumas mudanças foram necessárias, sendo incorporadas à medida que o projeto progrediu, particularmente a respeito ao propulsor de cruzeiro e às hélices de sustentação. A nacela de cruzeiro da ponta da asa apresentou maior diâmetro, acomodando o projeto mais recente do propulsor projetado por Joby Outunner, que é resfriado a ar, além das asas serem mais longas, para acomodar os comandos do propulsor, bem como, as unidades de aquisição de dados. Seguindo os passos do projeto, o disco da hélice foi transladado para trás, diferindo da configuração Rev. 3.3, visando reduzir os problemas estruturais com a integração da nacela da ponta na estrutura da asa. Estas alterações de projeto podem ser vistas na Figura 14.

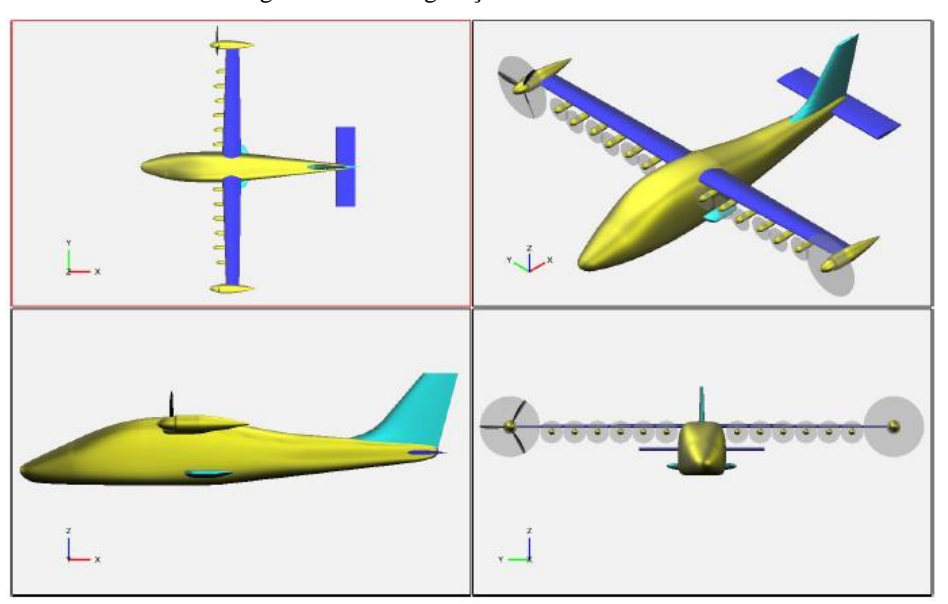

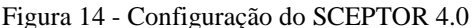

Fonte: Borer et al., (2016).

Ainda de acordo com Moore e Ning (2018), a NASA após a última revisão do SCEPTOR mais precisamente em 2016, anunciou uma aeronave que reduziria a energia

necessária para voo em cruzeiro em aproximadamente 5 vezes com velocidade de 175mph (152,07 knots), chamada de X-57 Maxwell. Essa aeronave seguiu a mesma linha de projeto utilizando a configuração DEP para obtenção do melhor rendimento aerodinâmico possível. De acordo com Chin et al. (2017), o projeto da aeronave X-57 Maxwell seguindo a mesma linha do SCEPTOR, terá doze propulsores de menor diâmetro, distribuídos ao longo da envergadura, bem como dois propulsores de maior diâmetro nas pontas da asa. Desse modo, os propulsores de alta sustentação serão usados em pouso e decolagem, em seguida os propulsores de alta sustentação são recolhidos e serão utilizado os propulsores de ponta de asa com maior diâmetro de hélice para voo de cruzeiro.

Deere et al. (2017), após análises e estudos numéricos aprofundados, que tangem a aerodinâmica da aeronave X-57 Maxwell, apontaram uma redução de 7,5% do arrasto induzido, devido ao sistema das hélices dos propulsores de ponta de asa girarem no sentido oposto ao vórtice de ponta de asa em voo de cruzeiro. Análises essas que utilizaram ângulo de ataque  $(\alpha)$ em 6º. Salienta-se que esta análise foi realizada com os propulsores de alta sustentação recolhidos utilizando apenas os propulsores designados para voo de cruzeiro. Com isso, obtevese um  $C_{L_{max}} = 2.43$ , ao operar com potência de 164,4 hp e  $C_{L_{max}} = 4.2$  em  $\alpha = 12^{\circ}$ . Essas configurações podem ser observadas na Figura 15.

Figura 15 - O X-57 Maxwell demonstrando as duas tecnologias da configuração DEP, "sistema de hélice de alta sustentação e hélices de ponta de asa para voo de cruzeiro

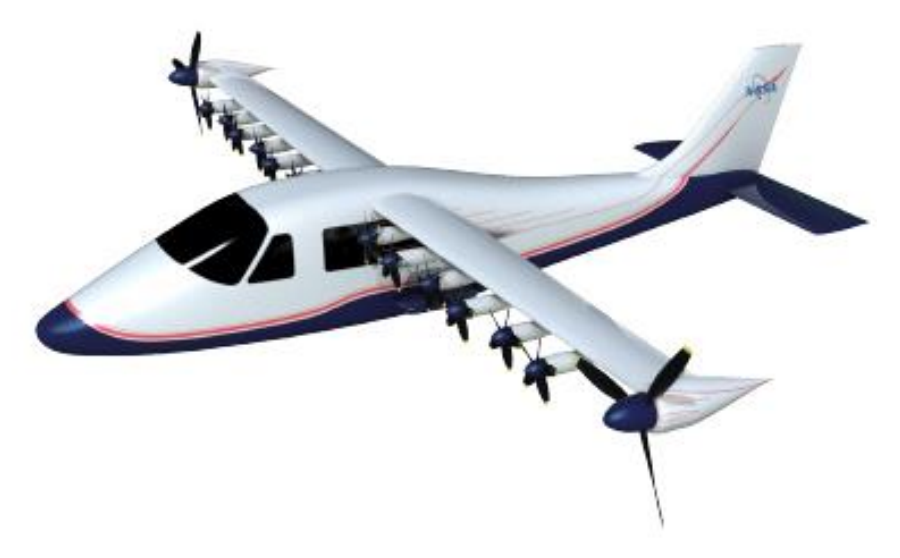

Fonte: Fei X. et al., (2018).

Nos últimos anos diversos autores realizaram profundos estudos, pesquisas e análises com o intuito de otimizar e validar, com dados do projeto X-57 Maxwell, extraindo o melhor desempenho aerodinâmico. Um destes autores são os pesquisadores Duensing et al. (2019) que desenvolveram um banco de dados, utilizando simulação em CFD, analisando o desempenho aerodinâmico em uma série de condições da aeronave X-57 Maxwell. Para minimizar os erros causados pela simulação e validar o estudo, a simulação foi comparada com os dados obtidos por teste experimental. Nark *et al.* (2017), foram outros autores que realizaram estudos referente ao projeto NASA X-57 Maxwell, mas voltado para previsão de ruído causado pelas hélices de alta sustentação. Outros estudos foram realizados por RIZZI *et al*. (2017) para entender o incômodo do ruído causados pelo conceito DEP em humanos, por Hoover, Shen e Kreshock (2018) para analisar o fenômeno de *flutter* associado com a propulsão DEP, por Schnulo *et al*. (2017) para analisar termicamente os motores de ponta de asa e os sistemas elétricos passivos.

Vários outros novos conceitos de aeronaves na configuração DEP vem sendo pesquisados e desenvolvidos, como por exemplo a aeronave Joby S2, que consiste em doze propulsores distribuídos pela estrutura, oito desses propulsores distribuídos ao longo da envergadura e os outros quatro distribuídos em uma cauda em V. A aeronave tem a capacidade de transicionar entre o voo vertical para pouso e decolagem e horizontal para voo de cruzeiro (VTOL), as pás podendo ser alojados nas naceles com o intuito de minimizar o arrasto em voo de cruzeiro (KIM *et al*., 2018). O conceito da aeronave Joby S2 pode ser observado na Figura 16.

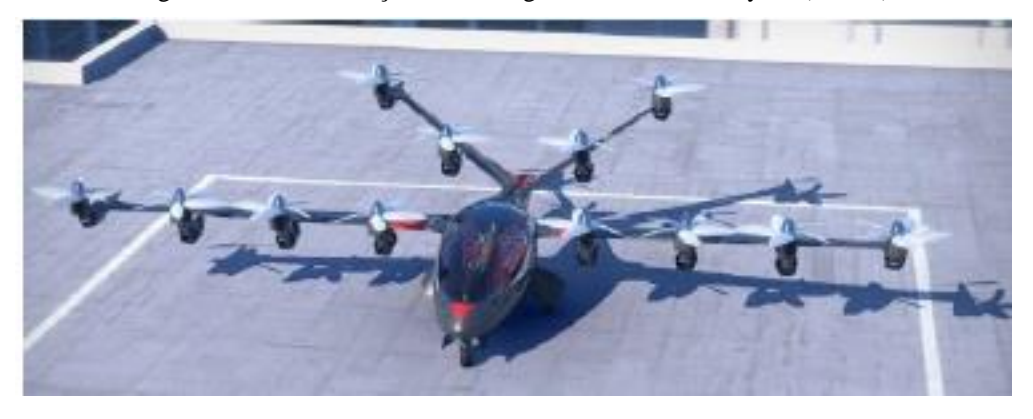

Figura 16 - Demonstração da decolagem da aeronave Joby S2 (VTOL)

Fonte: Kim D. et al., (2018).

Seguindo (Dillinger *et al*. (2018), o mesmo conceito DEP foi realizado no projeto conceitual da aeronave AMPERE, financiado pela CARNOT. Esse projeto tem como características a obtenção de uma aeronave de pequeno porte, com a capacidade aproximada de 6 assentos, com uma autonomia de duas horas de voo, alcance de 400 km (248,55 milhas),

voando a uma altitude de 3000 pés em voo de cruzeiro, contando com 40 propulsores distribuídos ao longo da envergadura, conforme Figura 17.

Figura 17 - Aeronave AMPERE com asa alta e propulsão elétrica distribuída ao longo do bordo de ataque da asa

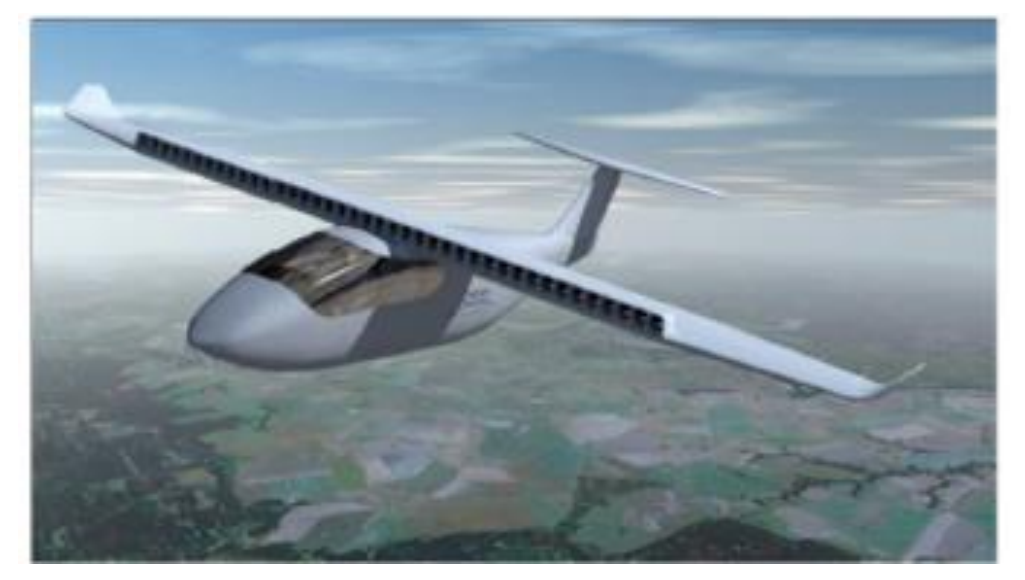

Fonte: Dillinger E. et al., (2018).

Em fase de desenvolvimento na Alemanha, a aeronave Lilium Jet segue o mesmo preceito DEP, mas utilizando uma configuração *canard* nada convencional e com sistema eVTOL. Essa aeronave por utilizar o conceito eVTOL realiza seus pousos, decolagens e voos de cruzeiro rotacionando seus dutos propulsores elétricos, posicionados ao longo do extra dorso da asa e também do extra dorso da empenagem *canard*, como demostra a Figura 18.

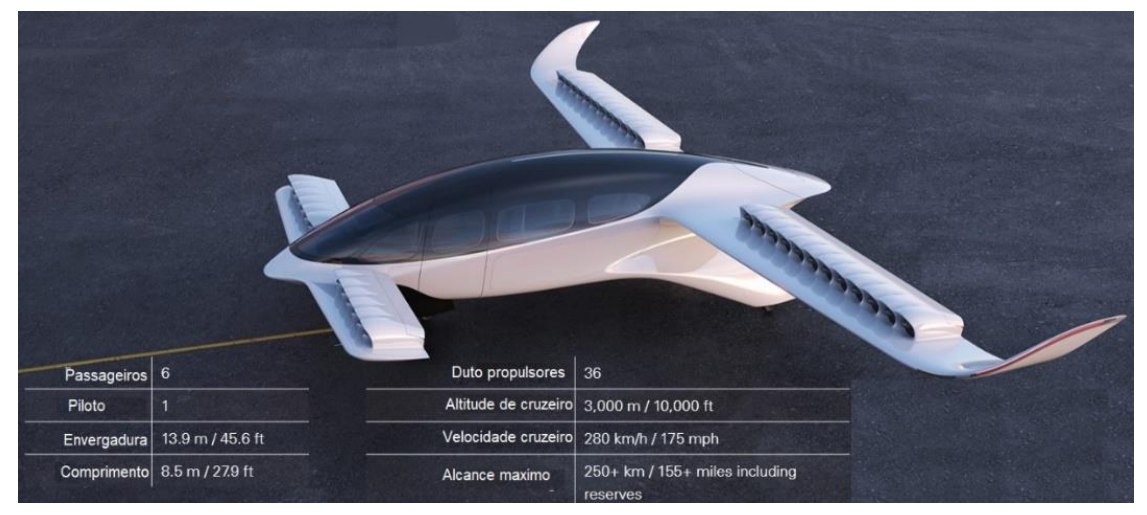

Figura 18 - Aeronave Lilium Jet configuração eVTOL

Fonte: Lilium (2019). Adaptado pelo autor.

Ainda, segundo Kin *et al*. (2018), a configuração nada convencional da aeronave Lilium Jet *canard* vem sendo muito estudada, pois esses tipos de dutos propulsores sobre o extra dorso tem a função de succionar a camada limite, antes de realizar a transição de laminar para turbulento, com o principal intuito de aumentar a eficiência propulsiva e reduzir o arrasto de atrito e de pressão como um todo.

### **2.4 Aerodinâmica subsônica e a interação asa/propulsores**

Nos subitens anteriores foi apresentado o estado da arte em termos de DEP. Este subcapítulo, primordialmente, trará embasamentos teóricos do escoamento de ar sobre uma asa, sua interação com os propulsores, bem como o estado da arte que tangem os aspectos físicos pertinentes ao escoamento em regime subsônico, notadamente com a hipótese válida de incompressível.

## **2.4.1 Aerodinâmica da asa**

Conforme Moran, J. (2003), o propósito principal de uma asa é proporcionar uma força de sustentação, a força que tira a aeronave do solo, eleva-a a uma altitude de cruzeiro eficiente e segura, permitindo a realização de manobras e um pouso seguro. Os mesmos resultados podem ser obtidos apontando um foguete, por exemplo, na direção certa, e que, de fato, é como se voa na ausência de atmosfera. Entretanto, quando uma atmosfera está presente, muita energia pode ser economizada utilizando-se asas. Assim, a asa age como um amplificador de impulso, conferindo à aeronave uma força de sustentação muitas vezes a força necessária para vencer o arrasto.

Conforme Anderson (2016), a asa é um dispositivo que produz uma força de sustentação. Desta forma, a integração da distribuição de pressão estática local sobre a superfície da asa resulta em uma força de sustentação. Além disso, existe, por exemplo, a força de arrasto devido ao atrito causado pela interação entre a superfície da asa e o escoamento do fluido, resultando na camada limite por causa da viscosidade deste fluido, responsável absoluta pela existência da sustentação, bem como responsável pela diminuição da tração da aeronave, por ter um caráter dissipativo de energia. Também, há o arrasto induzido, resultante da natureza de uma asa finita, podendo ser principalmente observado através dos vórtices de ponta de asa, ao extrair a energia cinética do fluxo de ar, sendo um resultado direto do escoamento em contato com a asa. Por essa razão, o arrasto induzido também é frequentemente chamado de arrasto de

vórtice. Uma terceira maneira de classificar os componentes de arrasto é, portanto, a partir de uma perspectiva de perda de energia.

#### **2.4.2 Aerodinâmica das hélices**

As hélices, como as asas, são compostas de seções aerodinâmicas, projetadas para fornecer tração a uma aeronave, quando acionadas. Isso é feito por várias pás que são, essencialmente, asas rotativas. Essas pás exercem um campo de força no fluido. As pás de hélice para uso em aeronaves já foram exaustivamente estudadas por muitos engenheiros e pesquisadores, com isso, foram desenvolvidas várias técnicas para projetá-las. No entanto, em função das diferentes aplicações, circunstâncias e requisitos ainda exigem muitas pesquisas na área.

Os perfis aerodinâmicos normalmente utilizados nas pás de hélices para propulsão de aeronaves a pistão, por exemplo, possuem diferentes torções ao longo do raio. O ângulo entre a corda do perfil de uma seção e o plano de rotação da hélice é definido como ângulo de arfagem ou ângulo de pá  $(\beta)$ ; e a distância da raiz até uma seção qualquer r, Anderson (2015).

Uma pá de hélice em movimento, fundamentalmente proporciona um aumento de pressão dinâmica ao escoamento de ar passando pelas hélices, introduzindo energia cinética rotacional ao fluido. Uma boa descrição do *slipstream* das hélices é dada por Veldhuis (2005) e é mostrada na Figura 19 (a). Pode-se observar como a corrente de vórtices das pás circulam e seguem uma trajetória helicoidal atrás das pás. Também é mostrado que o tubo de fluxo se contrai a jusante do disco das pás de hélice.

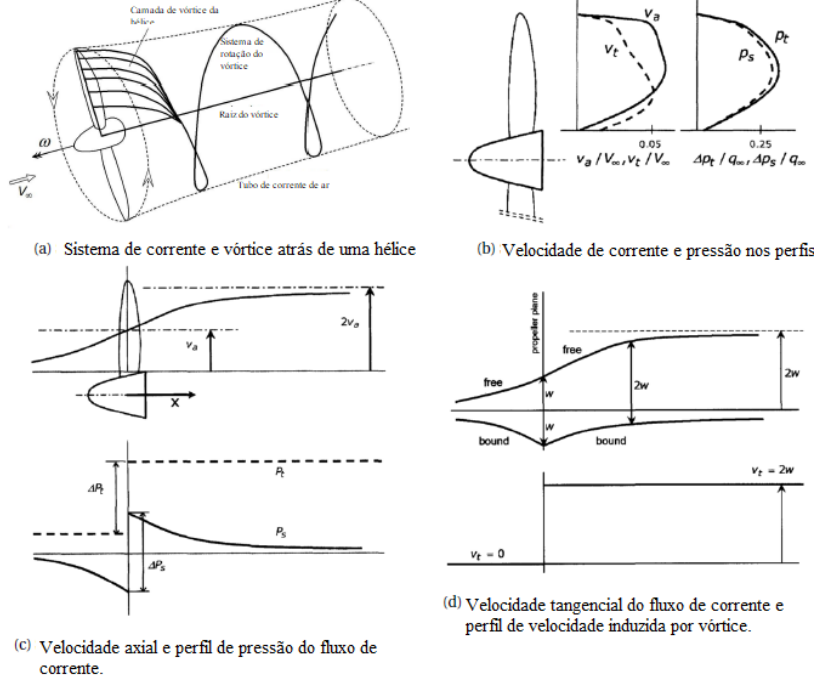

Figura 19 - Variações do sistema dentro do *slipstream*, em concordância com a teoria do disco atuador.

Fonte: Veldhuis (2005). Adaptado pelo autor.

Algumas grandezas adimensionais básicas para a descrição do desempenho da hélice são fornecidas pelas Equações 1 a 4, onde, **J** denota a razão de avanço e fornece uma razão para a velocidade da corrente livre e para a velocidade de rotação da hélice; **C<sup>T</sup>** denota o coeficiente de empuxo; **C<sup>P</sup>** denota o coeficiente de potência. Portanto, referem-se a valores adimensionais para o empuxo e para a potência da hélice. Já η denota a eficiência da hélice e quantifica quanto da potência do eixo é traduzida em potência de propulsão.

$$
J = \frac{v_{\infty}}{n * D} \tag{01}
$$

$$
C_T = \frac{T}{\rho * n^2 * D^4} \tag{02}
$$

$$
C_P = \frac{P}{\rho * n^3 * D^5} \tag{03}
$$

$$
\eta_P = \frac{T * \nu_\infty}{P} \tag{04}
$$

Segundo Veldhuis (2005), o *slipstream* de uma hélice pode ser caracterizado pelos perfis de velocidade axial e de rotação, pelas distribuições de pressão estática e total, bem como pela contração da vorticidade. O perfil de velocidade axial, no experimento citado, tem seu valor máximo na localização radial de aproximadamente 3/4R, enquanto a velocidade axial induzida vai para zero na ponta e na raiz das pás como mostra a Figura 19 (b). Movendo-se a jusante da hélice, a velocidade do "*slipstream"* aumenta constantemente, aproximando-se de duas vezes a velocidade induzida no plano da hélice, tornando o posicionamento longitudinal da hélice uma variável de projeto importante de acordo com a Figura 19 (c). A forma do perfil de velocidade tangencial ou espiral, em contraste com o axial não é constante com a variação da carga da hélice. Por outro lado, a velocidade tangencial não muda na direção axial devido à influência do vórtice limitado e livre, conforme ilustrado na Figura 19 (d). A variação da velocidade axial leva a um gradiente no ângulo de turbulência na própria direção axial. As distribuições de pressão estática e total no disco da hélice têm um máximo de 3/4R, no experimento realizado por Veldhuis (2005), uma vez que a carga mais alta está presente neste ponto. A pressão estática é um pouco menor, pois a pressão total tem uma contribuição adicional decorrente do componente de velocidade tangencial induzida. Os perfis axiais diferem mais, pois a pressão total é constante com um "salto" repentino no disco da hélice enquanto a pressão estática varia ao se aproximar do plano da hélice e "salta" no mesmo. A vorticidade do campo de fluxo atrás de uma hélice caracteriza as propriedades de rotação do *slipstream*. À medida que a velocidade aumenta atrás do disco da hélice, a corrente de ar se contrai para manter o fluxo de massa constante. Essa contração torna-se mais pronunciada à medida que a carga da hélice aumenta. Ainda sobre a *slipstream*, de acordo com a lei da conservação da massa, para que ocorra a conservação da vazão mássica à medida que a velocidade axial aumenta, o diâmetro da *slipstream* tende a reduzir a jusante. De modo que para hélices com baixo carregamento, a contração do tubo de corrente pode ser desconsiderada (VELDHUIS, 2005).

### **2.4.3 Interação propulsão – asa.**

O foco desta subseção é dado aos efeitos do campo de escoamento gerado pela interação asa-propulsão, relevantes na análise de uma asa com propulsão distribuída. Dessa forma, em um primeiro momento, serão listados alguns efeitos básicos e relevantes, que foram identificados para melhor entendimento do leitor, antes de entrar em considerações mais complexas do projeto.

A interação entre hélices e asas desempenha um papel importante na aerodinâmica e já foi reconhecido por Prandtl (1921), que mencionou em pesquisas os efeitos do aumento da velocidade axial e do vórtice na asa. Um profundo interesse nessas interações surgiu na década de 70 devido aos altos preços do petróleo. Com isso, os motores a jato foram perdendo mercado e a propulsão com motores utilizando hélices experimentou um retorno, onde predominaram as pesquisas sobre integração asa – propulsão, segundo (VELDHUIS, 2005).

De acordo com Witkowski (1989) as velocidades induzidas do *slipstream* do fluxo de ar sobre a asa na configuração típica *tractor* escoa sobre a superfície da asa. As velocidades axial e tangencial induzidas na esteira da hélice, interagem, portanto, com a superfície da asa. O aumento da velocidade axial basicamente atua como um aumento local na pressão dinâmica alterando as componentes de sustentação e arrasto. A componente do vórtice *slipstream* causa variações locais no ângulo de ataque. Desta forma, a asa experimenta a jusante da pá ascendente uma fração de *upwash*, enquanto a jusante de uma pá descendente experimenta uma fração de *downwash*. Ainda, Witkowski (1989) demostrou como a mudança no ângulo de ataque efetivo levou a uma mudança na força resultante, de forma que surge uma força de empuxo local, como pode ser observado na Figura 20.

Figura 20 - Seção da asa com hélice em *upwash* na esquerda onde o ângulo de ataque foi maior, resultando em maior sustentação e menor arrasto enquanto a direita com hélice *downwash* o ângulo de ataque efetivo reduziu, reduzindo a sustentação e maior arrasto.

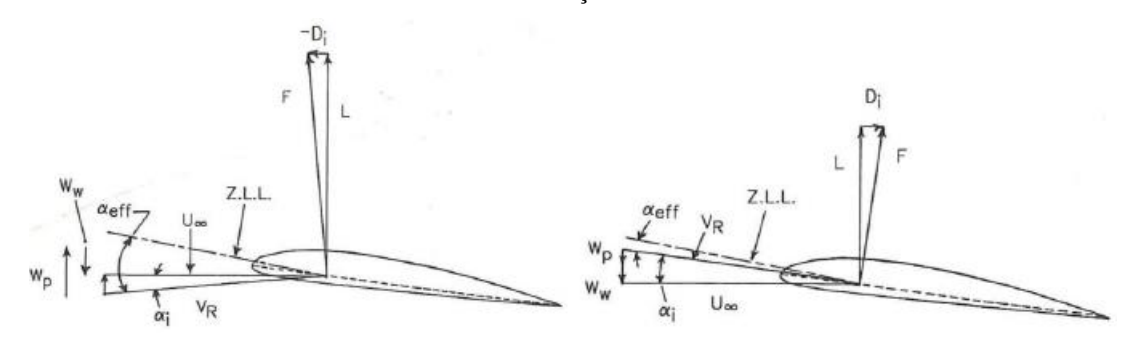

Fonte: Witkowski (1989)

A diferença no sentido de rotação torna-se aparente ao comparar as duas distribuições de sustentação. Além disso, pode-se notar que os efeitos se estendem para regiões fora do *slipstream* como demostrado na Figura 21, tendo em vista as subdivisões W-I a W-IV (VELDHUIS, 2005).

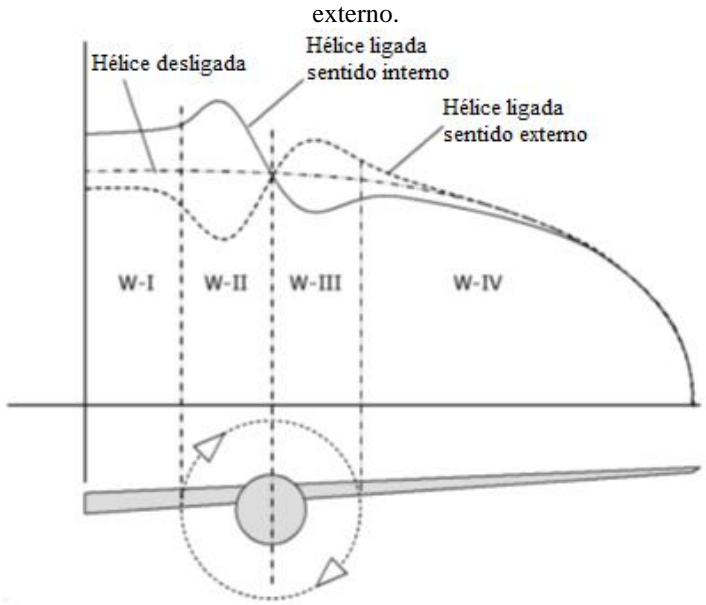

Figura 21 - Efeito *slipstream* na distribuição de sustentação da asa para hélice com sentido de rotação interno e

Fonte: Veldhuis (2005). Adaptado pelo autor.

Ainda, Veldhuis (2005), demostrou que esses efeitos dependem fortemente do posicionamento longitudinal, lateral e vertical da hélice em relação à asa.

De acordo com Catalano (2004), ao realizar testes nas configurações *pusher* percebeuse que o upwash na frente da asa pode ser reduzido pela presença da hélice. As mudanças ideais nas distribuições de sustentação da asa pelos dois efeitos combinados são representadas na Figura 22.

Figura 22 - Efeito devido a posição vertical da hélice, aumentando as velocidades axial e tangencial na distribuição de sustentação da asa.

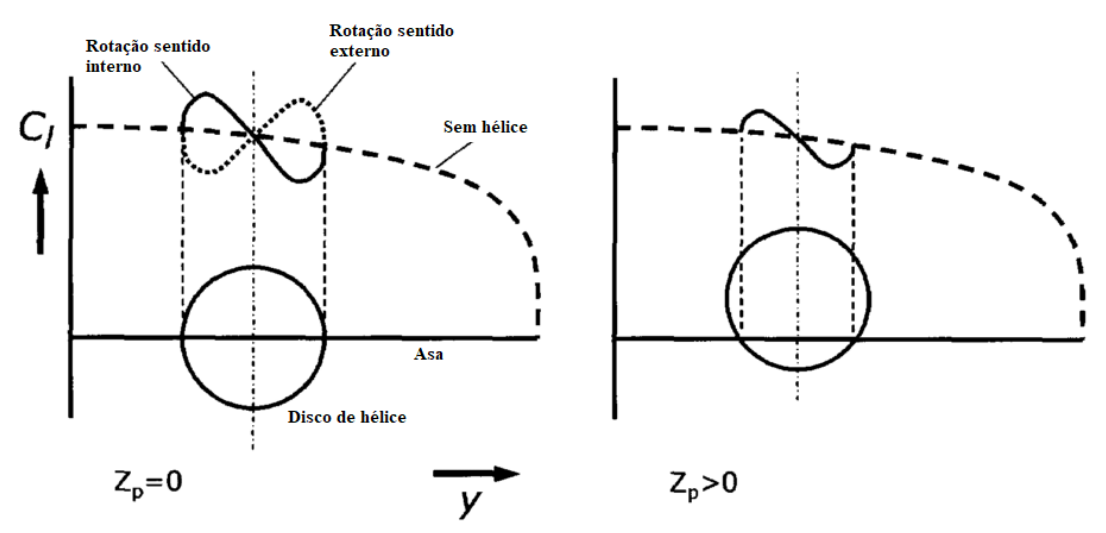

Fonte: Veldhuis (2005). Adaptado pelo autor.

Conforme estudos de vários autores como Veldhuis, Kroo e Patterson os efeitos das pás do propulsor e a recuperação do *Swirl*, apresentada a jusante da hélice é uma componente que não contribui para a geração de empuxo, causando uma perda na eficiência da hélice. Desse modo, Veldhuis (2005) demonstrou que parte dessa perda pode ser recuperada pelas pás do propulsor. As hélices a frente da asa podem atuar como uma aleta do estator. Ainda segundo estudos realizados por Witkowski, pode-se ver como um aumento no ângulo de ataque leva a um aumento na sustentação e uma rotação para frente do vetor de força. O oposto ocorre no caso de diminuição do ângulo de ataque local. Embora a mudança no ângulo do vetor seja a mesma em ambos os casos, a magnitude dos vetores é diferente. Essa combinação leva a uma diminuição geral do ângulo de ataque, uma vez que o incremento de impulso local na região de *upwash* é maior do que o incremento de arrasto local na região de *downwash*. Essa recuperação do *swirl* começa já no bordo de ataque da asa, de modo que a parte traseira experimenta menos *swirl* do que a parte dianteira. Isso reduz a recuperação de *swirl* das partes traseiras da asa. O potencial de redução do arrasto induzido de configurações *tractor* de hélice por integração adequada foi demonstrado com simulações e testes de túnel de vento por (VELDHUIS 2005).

A seguir será abordado com mais clareza a atenuação do vórtice de ponta de asa, de acordo com estudos realizados por vários autores como Miranda et al. (1986), Veldhuis (2005) e Patterson et al (2016). Eles relatam, além de outros pontos, que o arrasto induzido da asa pode ser reduzido atenuando o vórtice da ponta da asa. Isso acontece quando a hélice instalada gira na direção oposta em relação ao sentido de rotação do vórtice. Ter as duas circulações com orientação oposta pode deslocar o vórtice da ponta de asa para baixo e para fora, diminuindo seu efeito de downwash na asa. Esse efeito parece ser mais forte quando a hélice está localizada na ponta da asa, quando a circulação de interação do vórtice da ponta da asa e da corrente de ar leva a uma dissipação do vórtice da ponta da asa. As informações sobre o assunto de forma mais aprofundada serão abordadas na subseção dedicada às hélices montadas na ponta das asas.

Veldhuis (2005) relatou sobre a contração do *Slipstream* atrás das hélices para manter o fluxo de massa em uma maior velocidade axial. Desta maneira, em primeiro lugar, a contração implica na existência de velocidades radiais que têm a capacidade de alterar os ângulos de ataque locais nos bordos de fuga. Esse fenômeno foi observado em testes de túnel de vento, notando-se um aumento da sustentação local a jusante das hélices, quando deslocando-se para cima. Em segundo lugar, a contração muda a parte da superfície da asa em contato com a corrente de ar. A contração é maior para hélices com carga mais alta, mas geralmente chega a apenas pequenas porcentagens de contração da superfície da asa devido a corrente de ar.

Catalano (2004) mostrou em suas pesquisas que os efeitos viscosos das correntes que passam pela hélice podem promover a transição precoce na camada limite do bordo de fuga. A transição é atribuída principalmente pela mistura da lâmina da esteira na camada limite demonstrando que os resultados semelhantes podem ser obtidos sem a hélice, acionando a camada limite na fração de asa imersa na esteira com hélice instalada. Ananda (2013) focou suas pesquisas em fluxos de baixo número de *reynolds* com aplicação em UAV (*Unmanned Aerial Vehicle*) demonstrando que o arrasto do perfil pode ser reduzido pela transição precoce nas superfícies de asas limpas e bolha de separação laminar presentes normalmente em baixo números de *reynolds* mostrou poder ser evitada. Catalano (2004) mostrou este exemplo com uma asa na configuração *pusher* do propulsor. Catalano (2004) ressalta que este caso, a formação da bolha de separação é adiada para ângulos de ataque mais elevados. Ao aliviar os gradientes de pressão adversos na parte traseira da asa, também foram alcançados ângulos de estol mais altos.

Catalano (2004), ao testar em seus estudos e pesquisas a configuração *pusher* demostrou que há aumento da sustentação e de arrasto de pressão principalmente na parte traseira da asa. Aliado a um aumento da velocidade na borda de fuga, também alterou o ângulo de *upwash* a frente da asa. O propulsor instalado acima da linha da corda onde foram encontrados os melhores L/D.

## **2.4.4 Interação propulsão-asa aplicada à configuração DEP**

A interação propulsão-asa para conceitos de propulsão distribuída pode diferir-se significativamente entre os efeitos causados pelas configurações, distribuições e número de hélice/propulsores. Alguns aspectos devem ser explanados, como no caso de haver um maior número de propulsores e eles interferirem uns nos outros. Podem ser propulsores na configuração *tractor*, sobre as asas, *pusher* e montados na ponta das asas levando a diferentes fenômenos de fluxo que dominam o desempenho de cada configuração.

• **Propulsores de alta sustentação:** Propulsores distribuídos ao longo de toda envergadura são comumente chamados de propulsores de alta sustentação. Eles podem estar localizados no bordo de ataque, atrás do bordo de fuga, acima ou sob as asas. Tem como princípio geral:

a) Aumentar a pressão dinâmica sobre uma grande parte da asa;

b) Vetorização da tração;

c) Adiar o estol, ao energizar o fluxo para aumentar a capacidade máxima de sustentação da asa;

Kuhn (2011), a partir de estudos e pesquisas demonstrou que os efeitos em aeronaves de asas menores de alta proporção têm arrasto reduzido em cruzeiro e são menos sensíveis a rajadas devido a uma maior carga alar. O benefício, não se limita às condições de decolagem e pouso, mas se estende a todo o envelope de voo. Kuhn (2011) mostrou ainda que tais configurações podem ser usadas em projetos de aeronaves VTOL. Ele notou um comportamento de estol atrasado e mais gradual e concluiu que aceitando o estol parcial na asa, a aeronave VTOL poderia ser realizada.

• **Na configuração** *tractor***:** Conforme testes e simulações realizadas por Stoll (2014), salientou que na configuração *tractor* os propulsores de alta sustentação são mais eficazes de modo a maximizar a pressão dinâmica sobre a parte oscilante da asa. Demonstrado também que uma maior fração oscilante é benéfica na asa. A vetorização da tração, pela articulação da nacela ou pela instalação de uma asa de incidência variável, pode aumentar amplamente os efeitos do fluido ao passar pela asa com alta sustentação, porque através de maiores ângulos de ataque podem ocorrer *downwash* na asa logo após o fluido passar pela hélice.

• **Na configuração** *pusher***:** Yin (2009), relata em seus estudos que a configuração *pusher* é menos eficaz quando levado em consideração o aumento da pressão dinâmica e têm como característica a ingestão da esteira causada pelo fluxo de ar ao passar pela asa, essa ingestão pode causar uma geração de ruído. No entanto, as configurações de propulsão sobre as asas têm características interessantes, como à capacidade de sustentação aumentada. Conforme mostrado por Muller et. al. (2012), a fração de asa soprada pode ter um coeficiente de arrasto negativo decorrente de uma região de alta velocidade no bordo de ataque e uma inclinação na incidência resultante, significativa da força resultante.

# 2.5 Métodos teórico utilizado

Neste subcapitulo serão descritas as principais técnicas e características que englobam a modelagem fluidodinâmica computacional utilizadas no desenvolvimento deste trabalho. Desse modo serão apresentadas as equações que representam matematicamente o processo físico do escoamento e as considerações inerentes à turbulência e seu tratamento. Portanto será apresentada a técnica e o método numérico utilizado na representação da propulsão elétrica distribuída.

#### **2.5.1 Dinâmica dos fluidos computacionais**

Versteeg *et al*. (2007), descreveu a dinâmica dos fluidos computacionais como análise de sistema que englobam, escoamento dos fluidos, transferência de calor e associação de fenômenos, através de simulações computacionais.

Segundo Gonçalves (2019), para o escoamento do fluido ao redor da asa, os métodos numéricos são empregados de modo a solucionar equações conservativas de transferência de massa, quantidade de movimento e energia para um domínio. Maliska (1995), relatou em seus estudos a necessidade de discretizar o domínio, de modo a gerar pequenos elementos de malha, desta forma, possibilitando a solução discreta das equações de transporte, transformando-as em um sistema de equações algébricas.

De acordo com os autores Versteeg *et al*. (2007) e Gonçalves (2019), os códigos CFD (*Computational Fluid Dynamics*) são basicamente estruturados em três princípios: o préprocessamento, o *solver* e o pós-processamento. Assim, no pré-processamento, o usuário insere o problema em um programa de CFD, de modo que este programa resolverá numericamente por meio do respectivo *solver*, que envolve basicamente os seguintes passos:

1º passo: definição do domínio computacional;

2º passo: seleção dos fenômenos físicos/químicos;

3º passo: geração de uma malha otimizada discretizando o domínio a ser estudado;

4º passo: definições das propriedades do fluido;

5º passo: especificações das condições de contorno.

No *solver* o problema é solucionado, através de métodos numéricos envolvendo equações diferenciais, discretizando estas equações de transporte em equações algébricas por métodos iterativos. O presente estudo utilizará como método numérico o Método de Volumes Finitos, utilizando o CFD "STAR CCM+ 2020.2".

O pós-processamento será realizado a partir dos resultados quantitativos e qualitativos extraídos da solução numérica visando a validação do modelo teórico proposto.

### **2.5.2 Equações essenciais para escoamento subsônico**

Para o escoamento subsônico, as equações matemáticas que representam o campo de escoamento fluidodinâmico são compostas pelas equações de conservação de massa e quantidade de movimento.

Segundo vários autores, como Fox, Pritchard e Mcdonalds (2011) entre outros, a equação da continuidade e conservação de massa relaciona a taxa de variação de massa dentro do volume de controle e a taxa líquida do fluxo de massa que sai do volume de controle, é representado pela Equação 05.

$$
\frac{\partial \rho}{\partial t} + \frac{\partial (\rho u_i)}{\partial x_i} = 0 \tag{05}
$$

onde, *u<sup>i</sup>* e *xi*, representam os vetores de velocidade e posição, respectivamente, e o subíndice *i* representa um sistema de coordenada qualquer.

Ainda de acordo com Fox *et al*. (2011), a equação da quantidade de movimento e a aceleração do fluido relacionam-se com as forças que atuam no volume de controle conforme mostrado pela Equação 06.

$$
\rho \frac{\partial u_i}{\partial t} = -\frac{\partial p}{\partial x_i} + \frac{\partial \tau_{ij}}{\partial x_j} + S_{x_i}
$$
\n(06)

onde, as componentes de tensão são representadas por *τij* e *Sxi*, denota o termo relativo às forças do corpo.

Hipoteticamente, tratando-se de um escoamento contínuo, fluido newtoniano incompressível, a equação da quantidade de movimento relaciona-se com as tensões atuantes no volume de controle e as deformações do fluido, utilizando-se a equação de Navier-Stokes, conforme Equação 07.

$$
\rho \frac{\partial u_i}{\partial t} + \rho u_j \frac{\partial u_i}{\partial x_j} = -\frac{\partial p}{\partial x_i} + \mu \frac{\partial}{\partial x_j} \left( \frac{\partial u_i}{\partial x_j} + \frac{\partial u_j}{\partial x_i} \right) \tag{07}
$$

onde,  $\rho \frac{\partial u_i}{\partial t}$ termo não estacionário,  $\rho u_j \frac{\partial u_i}{\partial x_j}$  $\frac{\partial u_i}{\partial x_j}$ termo convectivo,  $\frac{\partial p}{\partial x_i}$ termo de gradiente de pressão e  $\mu \frac{\partial}{\partial \mu}$  $\frac{\partial}{\partial x_j} \left( \frac{\partial u_i}{\partial x_j} \right)$  $\frac{\partial u_i}{\partial x_j} + \frac{\partial u_j}{\partial x_i}$  $\frac{\partial u_j}{\partial x_i}$ ) representa o termo dos efeitos da viscosos.

#### **2.5.3 Escoamento turbulento**

Versteeg *et al*. (2007), definiu como escoamento turbulento o movimento irregular da partícula do fluido, onde suas propriedades variam aleatoriamente através do espaço e tempo. Ainda, Gonçalves (2019), exemplifica melhor o escoamento turbulento, o qual contém estruturas rotacionais que são denominadas como vórtices, de modo que os maiores vórtices são anisotrópicos dominados por efeitos de inércia, neste caso, desconsiderando tais efeitos viscosos. Versteeg *et al*. (2007), relataram em seus estudos e pesquisas que os vórtices maiores extraem do escoamento energia cinética para conservação da quantidade de movimento, de modo que parte dessa energia é dissipada por vórtices menores, mas devido ao domínio do efeito viscoso, acarretando, ainda em parte da transferência da sua energia cinética, em vórtices ainda menores, como um efeito em cascata.

Segundo Wilcox (2006), o custo de uma simulação computacional "DNS" (*Direct Numerical Simulation*) aumenta consideravelmente, na ordem Re<sup>3</sup> aproximadamente, o que restringe sua utilização em casos muito simples e de baixo número de Reynolds. Desta forma, optou-se pela simulação computacional utilizando-se o modelo RANS (*Reynolds – Averaged Navier – Stokes*), como será melhor explicado a seguir.

### **2.5.4 Equações de RANS**

De acordo com Versteeg et al. (2007) e Pedreiro (2017), relatam que os modelos RANS (*Reynolds – Averaged Navier – Stokes)* possibilitam utilização de malhas menos refinadas, por não precisar resolver as escalas turbulentas, por exemplo. Deste modo, o modelo RANS é amplamente utilizado no setor aeroespacial, por exemplo, bem como no meio acadêmico.

Pedreiro (2017), relatou em seus estudos que ao medir a velocidade do escoamento turbulento ao longo do tempo em um ponto fixo, notou que a velocidade variou aleatoriamente em torno do seu valor médio; de modo que o vetor velocidade decompôs-se em dois termos:  $u_t = U + u'_t$ , onde *U* denota a velocidade média do escoamento e  $u'_t$  denota a flutuação temporal da velocidade. Versteeg *et al*. (2007), mostrou através de análise gráfica o comportamento típico da velocidade em um ponto fixo do escoamento turbulento como demonstra o gráfico da Figura 23.

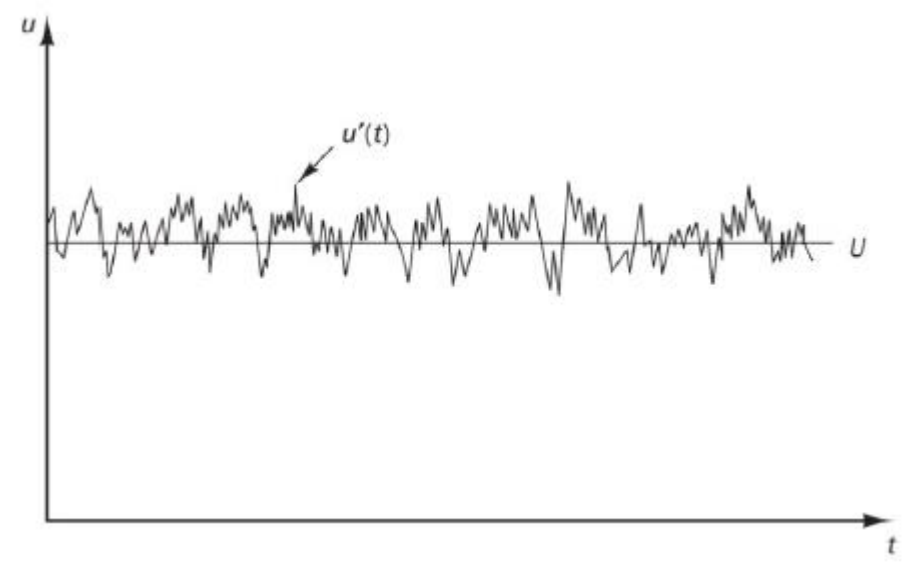

Figura 23 - Comportamento típico da velocidade em um ponto fixo do escoamento turbulento.

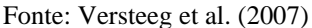

Alguns autores como Versteeg (2007) e Gonçalves (2019), relataram em suas pesquisas que as propriedades do escoamento turbulento variam aleatoriamente. Gonçalves (2019) descreveu em seus estudos que não somente a velocidade, mas todas as variáveis presentes em um determinado escoamento turbulento, representado por uma variável qualquer  $\phi$ , podem ser representados pela soma da componente média,  $\overline{\phi}$ , e uma componente flutuante  $\phi'$ , denominada de decomposição de Reynolds, como apresentado pela Equação 08.

$$
\phi = \bar{\phi} + \phi' \tag{08}
$$

A variável  $\phi$ , em relação a média no tempo, pode ser descrita conforme Equação 09.

$$
\bar{\phi} = \frac{1}{\Delta t} * \int_0^{\Delta t} \phi_t dt \tag{09}
$$

Conforme os autores Versteeg (2007) e Gonçalves (2019), o termo  $\Delta t$  representa um intervalo relativamente maior que a escala de tempo associada com as variações mais lentas da variável  $\phi$ .

As Equações 10 e 11, da continuidade e Navier-Stokes, respectivamente, são utilizadas para obtenção e resolução do modelo RANS, para um escoamento hipoteticamente incompressível.

$$
\frac{\partial u_i}{\partial x_i} = 0 \tag{10}
$$

$$
\rho \frac{\partial u_i}{\partial t} + \rho u_j \frac{\partial u_i}{\partial x_j} = -\frac{\partial P}{\partial x_i} + \mu \frac{\partial}{\partial x_j} \left( \frac{\partial u_i}{\partial x_j} + \frac{\partial u_j}{\partial x_i} \right) \tag{11}
$$

Desta forma, reescrevendo o segundo termo da Equação 11, partindo da premissa de simplificar o processo de medição no tempo, o termo convectivo, na forma conservativa pode ser representado pela Equação 12.

$$
u_j \frac{\partial u_i}{\partial x_j} = \frac{\partial}{\partial x_j} (u_i u_j)
$$
 (12)

Combinando as Equações 11 e 12, tem-se uma nova equação de Navier-Stokes, como mostrado pela Equação 13.

$$
\rho \frac{\partial u_i}{\partial t} + \rho \frac{\partial}{\partial x_j} (u_i u_j) = -\frac{\partial P}{\partial x_i} + \mu \frac{\partial}{\partial x_j} \left( \frac{\partial u_i}{\partial x_j} + \frac{\partial u_j}{\partial x_i} \right) \tag{13}
$$

Considerando as propriedades médias no tempo, obtém-se as equações de Navier-Stokes do modelo RANS para escoamento incompressível, conforme mostrado pelas Equações 14 e 15.

$$
\frac{\partial \bar{u}_i}{\partial x_i} = 0 \tag{14}
$$

$$
\rho \frac{\partial \bar{u}_i}{\partial t} + \rho u_j \frac{\partial \bar{u}_i}{\partial x_j} = -\frac{\partial P}{\partial x_i} + \frac{\partial}{\partial x_j} \left[ \mu \left( \frac{\partial u_i}{\partial x_j} + \frac{\partial u_j}{\partial x_i} \right) - \rho \bar{u}_i' \bar{u}_j' \right]
$$
(15)

Segundo Gonçalves (2019) o termo *−* $\rho \bar{u}'_i \bar{u}'_j$ , conhecido como tensor de *Reynolds*, é um produto não linear flutuante que se origina dos termos advectivos da equação da quantidade de movimento e representa a adição de seis novas incógnitas ao problema. De acordo com Gonçalves (2019), para sua solução, é necessário desenvolver hipóteses que modelem as tensões de Reynolds, através de relações incluindo as médias temporais das variáveis do escoamento. Pedreiro (2017) descreveu em seus estudos e pesquisas que "a adição do tensor de R*eynolds* possibilitará a utilização de malha computacional menos refinada, por não haver a necessidade de solucionar as escalas turbulentas e o aumento de variáveis implicaria no aumento do número de equações para solucioná-las". Vários autores como Gonçalves (2019), Pedreiro (2017), Wilcox (2006), entre outros, descreveram em suas pesquisas que as tensões devido ao escoamento turbulento aumentam à medida que as velocidades flutuantes do escoamento aumentam, resultando no aumento na taxa média de deformação do fluido, e de acordo com a hipótese de Boussinesq as tensões de *Reynolds* deveriam ser proporcionais às taxas do fluido, como mostrado pela Equação 16.

$$
\tau_{ij} = -\rho \bar{u}_i' \bar{u}_j' = \mu_t \left( \frac{\partial u_i}{\partial x_j} + \frac{\partial u_j}{\partial x_i} \right) - \frac{2}{3} \rho k \delta_{ij}
$$
(16)

onde,  $\mu_t$  representa a viscosidade turbulenta dinâmica,  $\delta_{ij}$  denota o delta de Kronecker, assumindo que  $\delta_{ij} = 1$  se  $i = j$  e  $\delta_{ij} = 0$  se  $i \neq j$ , e k representa a energia cinética turbulenta por unidade de massa. Na Equação 17.

$$
k = \frac{1}{2} (\bar{u}'^2 + \bar{v}'^2 + \bar{w}'^2)
$$
 (17)

Segundo Versteeg *et al*. (2007), através das hipóteses de Boussinesq, os tensores de *Reynolds* são relacionados com a viscosidade turbulenta e com a energia cinética turbulenta. Assim, neste trabalho, para a caracterização da turbulência utilizou-se o modelo turbulento kω SST.

#### **2.5.5 Modelo k-ω SST**

Menter (1994) propôs esse modelo *k-ω SST* com intuito de atender à necessidade, naquele momento, de um modelo de turbulência mais preciso que os existentes, especialmente tratando-se de simulações de escoamentos nas quais tem-se regiões com gradientes de pressão adversos e separação da camada limite. Assim, Meter (1994) propôs uma combinação de dois modelos de turbulência de forma hibrida. Assim, o primeiro modelo é chamado de *k-ε*, caracterizando-se por apresentar uma boa aproximação dos escoamentos em regiões distantes da parede. Porém, quando utilizado em regiões próximas à parede, dentro da camada limite, seu desempenho torna-se não satisfatório. O outro modelo é chamado de k-ω, caracterizado por apresentar dentro do escoamento da camada limite um bom desempenho, com moderados gradientes de pressão, e segundo Versteeg *et al*. (2007) e Gonçalves (2019), este modelo apresenta sensibilidade com relação aos valores das taxas de dissipação específicas (*ω*) em regiões de corrente livre.

Gonçalves (2019) e Meter *et al*. (2003), relatam em suas pesquisas que o modelo *k-ω SST* apresenta relação  $\omega = \frac{k}{g}$  , onde *ε* denota a taxa de dissipação viscosa, a formulação para a equação k e ω se semelham ao modelo da equação k-ω padrão, como exposto nas Equações 18 e 19.

$$
\frac{\partial(\rho k)}{\partial t} + \frac{\partial(\rho u_i k)}{\partial x_i} = \tilde{P}_k - \beta^* \rho k \omega + \frac{\partial}{\partial x_j} \left[ (\mu + \sigma_k \mu_t) \frac{\partial}{\partial x_i} \right]
$$
(18)

$$
\frac{\partial \rho \omega}{\partial t} + \frac{\partial (\rho u_i \omega)}{\partial x_i} = \propto \rho S^2 - \beta \rho \omega^2 + \frac{\partial}{\partial x_i} \left[ (\mu + \sigma_k \mu_t) \frac{\partial \omega}{\partial x_j} \right] + 2(1 - F_1) \rho \sigma_{\omega 2} \frac{1}{\omega} \frac{\partial k}{\partial x_i} \frac{\partial \omega}{\partial x_i} \tag{19}
$$

De acordo com Menter *et al.* (2003),  $\alpha, \beta, \beta^*, \sigma_k, \sigma_\omega \in \sigma_{\omega_2}$  representam as constantes do modelo de turbulência, *F<sup>1</sup>* representa a função de mistura, *S<sup>t</sup>* denota a taxa de deformação e ̃ representa o termo de produção de energia cinética turbulenta, ressaltando que contém um limitador de turbulência em regiões de estagnação, conforme expresso na Equação 20.

$$
P_k = \mu_t \frac{\partial u_i}{\partial x_j} \left( \frac{\partial u_i}{\partial x_j} + \frac{\partial u_i}{\partial x_j} \right) \to \tilde{P}_k = \min(P_k, 10\beta^* \rho k \omega)
$$
(20)

A equação de função de mistura *F<sup>1</sup>* é dada pela seguinte equação:

$$
F_1 = \tanh\left\{ \left\{ \min \left[ \max \left( \frac{\sqrt{k}}{\beta^* \omega y}, \frac{500 \nu}{y^2 \omega} \right), \frac{4 \rho \sigma_{\omega 2} k}{CD_{k\omega} y^2} \right] \right\}^4 \right\}
$$
(21)

Onde, a variável *y* corresponde à distância relativa à superfície mais próxima e *CDkω* denota a componente positiva do termo de difusão cruzada, conforme Equação 22.

$$
CD_{k\omega} = \max\left(2\rho\sigma_{\omega 2}\frac{1}{\omega}\frac{\partial k}{\partial x_i}\frac{\partial \omega}{\partial x_i}, 10^{-10}\right) \tag{22}
$$

Para se calcular a viscosidade cinética turbulenta, tem-se a Equação 23.

$$
\mu_t \frac{a_1 k}{\max\left(a_1 \omega, S_t F_2\right)}\tag{23}
$$

onde,  $a_1$  representa uma constante,  $S_t$  denota a taxa de deformação e  $F_2$  denota a segunda função de mistura, dada como:

$$
F_2 = \tanh\left\{ \left[ \max\left( \frac{2\sqrt{k}}{\beta^* \omega y}, \frac{500\nu}{y^2 \omega} \right) \right]^2 \right\}.
$$
 (24)

Segundo Gonçalves (2019), para uma dada constante qualquer  $\phi$ , a combinação das equações em função da mistura para o modelo de turbulência *k-ω SST* é dado como:

$$
\phi = F_1 \phi_1 + (1 - F_1)\phi_2 \tag{25}
$$

Menter *et al*. (2003), descreveu em suas pesquisas os valores referentes ao modelo de turbulência *k-ω SST*. Assim, tem-se:

$$
\beta^* = 0.09
$$
  $\alpha_1 = \frac{5}{9}$   $\beta_1 = \frac{3}{40}$   $\sigma_{k1} = 0.85$   $\sigma_{\omega 1} = 0.5$ 

$$
\alpha_2 = 0.44 \qquad \beta_2 = 0.0828 \quad \sigma_{k2} = 1 \qquad \sigma_{\omega 2} = 0.856
$$

#### **2.5.6 Modelo de disco atuador**

Chen *et al*. (2016), citaram que a simulação numérica das hélices pode ser realizada em diferentes níveis de complexidade, e em diferentes abordagens de modelagem dos propulsores são utilizados com base em diferentes propósitos e finalidades. Concentrando nos detalhes do escoamento local em torno das pás da hélice.

Uma abordagem seria simular a hélice em um corpo tridimensional, o que permite a obtenção de maiores detalhes do escoamento; entretanto, essa abordagem introduz um aumento considerável no custo computacional devido ao refinamento da malha, aumentando o tempo de cálculo com o método de malhas dinâmicas ou malha sobreposta, necessitando de uma simulação em regime transiente. Outra abordagem seria a opção em regime permanente, onde

os propulsores são modelados por um disco atuador. Os modelos utilizando o disco atuador são amplamente usados por sua simplicidade, eficiência e relativa precisão (CHEN *et al*., 2016).

A teoria dos elementos das pás é usada para calcular as forças em cada seção da pá. Esta teoria, onde cada seção é considerada um aerofólio, é encontrada no programa de fluido dinâmico computacional "*STAR-CCM+"*. De acordo com Li, Lu e Deng (2014), essa teoria é utilizada para dimensionar as forças em cada seção da pá, como mostrado pela Figura 24.

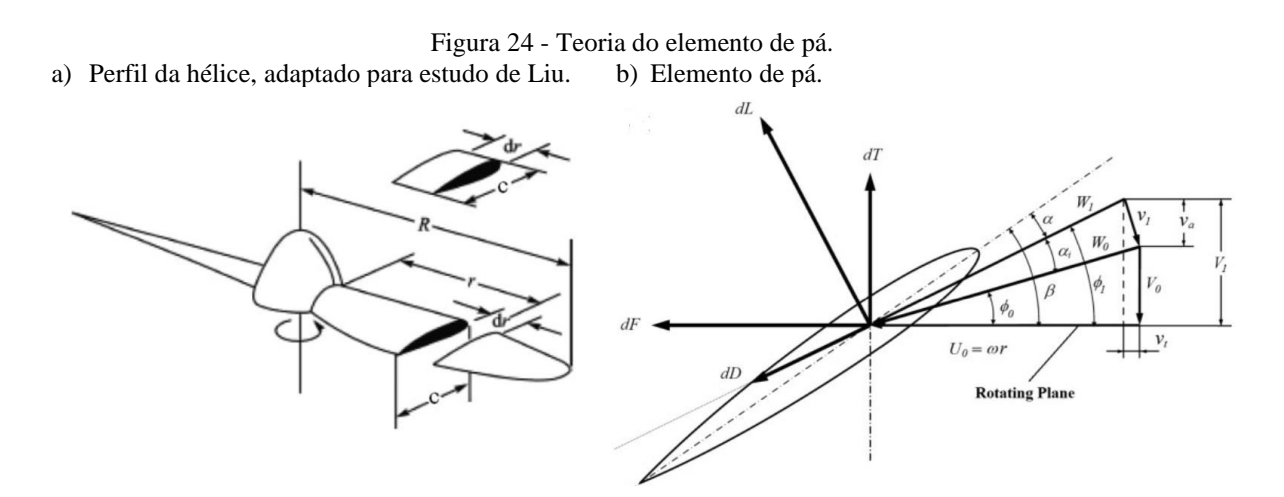

Fonte: Li, Lu e Deng (2014).

Assim, conforme Figura 24, para o dimensionamento das forças aerodinâmicas como sustentação  $dL$  e arrasto  $dD$ , atuando em um determinado raio  $r$ , tem-se:

$$
dL = \frac{1}{2}\rho W_1^2 C_l C dr \tag{26}
$$

$$
dD = \frac{1}{2}\rho W_1^2 C_d C dr \tag{27}
$$

onde,  $W_1$  retrata a velocidade relativa do perfil aerodinâmico em um determinado raio  $r$ , sendo calculado como:

$$
W_1 = \sqrt{V_1^2 + (U_0 - V_t)^2} \implies W_1 = \sqrt{(V_0 + v_a)^2 + (\omega r - v_t)^2} \tag{28}
$$

onde,  $v_a$  e  $v_t$  denotam as velocidades axial e tangencial induzidas, respectivamente. Continuando na Figura 24b, tem-se que o ângulo  $\phi_1$  se decompõem entre a velocidade local de uma determinada seção da pá e o plano do disco e pode ser obtido da seguinte forma:

$$
\phi_1 = \arctan\left(\frac{V_0 + v_a}{\omega r - v_t}\right) \tag{29}
$$

Com a obtenção das forças  $dL e dD e$  o ângulo  $\phi_1$ , as forças podem ser decompostas em tração  $dT$  e torque  $dQ$ , conforme apresentado pelas Equações 30 a 32.

$$
dT = dL \cos\phi_1 - dD \sin\phi_1 \implies dT = \frac{1}{2}\rho W_1^2 c dr [C_l \cos\phi_1 - C_d \sin\phi_1]
$$
(30)

$$
dQ = r dF \Rightarrow dQ = r[dL \sin\phi_1 - dD \cos\phi_1] \Rightarrow \tag{31}
$$

$$
dQ = \frac{1}{2}\rho W_1^2 c dr [C_l sin \phi_1 - C_d cos \phi_1]
$$
\n(32)

O acréscimo de pressão sobre o disco atuador, é relacionado com a tração local da hélice produzida por unidade de área do disco, é obtido como:

$$
\Delta p = \frac{NdT}{2\pi r dr} \Rightarrow \Delta p = \frac{N}{4\pi r} \rho W_1^2 c [C_l cos\phi_1 - C_d sin\phi_1]
$$
\n(33)

onde, N refere-se ao número de pás. Cabe salientar que o acréscimo referente a velocidade induzida é dado como:

$$
\Delta v_t = sign(\omega, 1) \frac{N}{4\pi r V_1} W_1^2 c [C_l sin\phi_1 - C_d cos\phi_1]
$$
\n(34)

Segundo Li *et al*. (2014), nos modelos de disco atuador projetados por meio de modelos analíticos é de suma importância o cálculo da velocidade axial induzida e da velocidade axial sobre o disco atuador. Enquanto nos modelos utilizados em CFD, assume-se que a velocidade axial se mantém contínua e a velocidade sobre o disco se mantém igual ao valor da célula da malha adjacente, à montante. Ainda Li *et al*. (2014), salienta que o problema pode ser

simplificado, ao negligenciar a velocidade  $v_a$ . Ainda, segundo LI et al. (2014), a velocidade tangencial induzida sobre o disco atuador é a metade da velocidade tangencial induzida no *slipstream*, desde que o acréscimo desta velocidade se mantenha axialmente constante após as hélices. Desse modo, o valor referente a  $v_t$ , a jusante do disco atuador é utilizada para o cálculo sobre o disco.

De acordo com estudos experimentais realizados por Glauert (1935), foi evidenciado que a velocidade radial induzida,  $v_r$ , concluíram que esta velocidade também é negligenciada no modelo para análises do escoamento bidimensional em cada seção ao longo do raio, portanto, irrelevantes no escoamento aerodinâmico das pás. Já para Li *et al*. (2014), a velocidade induzida próxima à ponta das pás pode ser tratada como perdas de eficiência na ponta das pás.

Segundo Glauert (1935), o método de correção da perda de ponta de pá baseia-se na teoria de Prandtl, onde considera um fator de correção  $F$  sobre o campo de velocidade tangencial. Essa correção da velocidade tangencial é dada pela Equação 35.

$$
\Delta v_t' = F \Delta v_t \tag{35}
$$

onde, *F* denota o fator de correção. Esse fator, é dado como uma função cosseno de R<sub>p</sub>, o raio total do disco, como demostra a Equação 36.

$$
F = \frac{2}{\pi} \cos^{-1} e^{\frac{N_p (R_p - r)}{2R_p \sin \phi_1}}
$$
(36)

Li *et al*. (2014) compararam os resultados experimentais com resultados numéricos para um perfil de hélice *Clark Y*, com uma velocidade de escoamento de 30m/s e a hélice a uma rotação entre 2420 rpm e 3200 rpm, utilizando o método numérico do disco atuador e a teoria do elemento de pá. O desvio dos resultados, tanto para tração quanto para o torque, obtidos numericamente, foram inferiores 4% quando comparados aos resultados experimentais. De modo que estes resultados evidenciam a efetividade do modelo de disco atuador baseado na teoria do elemento de pá.

Assim, para a configuração do modelo do disco atuador, baseando-se na teoria do elemento de pá, utilizando o software *STAR-CCM+* torna-se necessário descrever as características aerodinâmicas das pás por meio de dados da polar de arrasto do perfil aerodinâmico médio, o raio do cubo da hélice, o raio externo da pá e as distribuições radial da corda e do angulo de pá. Ressalta-se ainda que o *solver* do *STAR-CCM+* possui um algoritmo para controle de tração e torque, que possibilita a alteração do ângulo de passo da pá, visando a obtenção da tração e do torque específicos (*STAR-CCM+, 2021).*

#### 3 METODOLOGIA

Neste capítulo serão apresentados os métodos utilizados para analisar numericamente os resultados do presente trabalho. Serão também apresentadas as características geométricas do modelo da asa e seus sistemas propulsivos, bem como as informações relevantes aos procedimentos adotados. O Apêndice A demostra todas as etapas da simulação para realização deste trabalho.

## 3.1 Características geométricas da asa e do sistema propulsivo

Baseando-se nas pesquisas experimentais e numéricas do modelo PROWIN, de propulsão distribuída, desenvolvida experimentalmente por Veldhuis (2005) e estudada numérica computacionalmente por Silva R. (2019); o modelo em estudo apresenta as seguintes configurações de uma asa com propulsão elétrica distribuída: i) sem torção; ii) com zero grau de enflechamento; iii) com alongamento *AR* = 5,33; iv) de geometria retangular; v) corda da asa na raiz e na ponta c = 0,240 m; vi) perfil aerodinâmico NACA  $64<sub>2</sub>$ -A015; vii) 4 (quatro) propulsores distribuídos ao longo de sua envergadura; viii) naceles dos propulsores possuindo um diâmetro *D* = 48,5 mm. As naceles estão acopladas no bordo de ataque e a nacele de ponta tem o comprimento total de  $L = 0.310$  m, como pode ser observado na Figura 25.

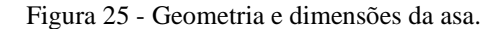

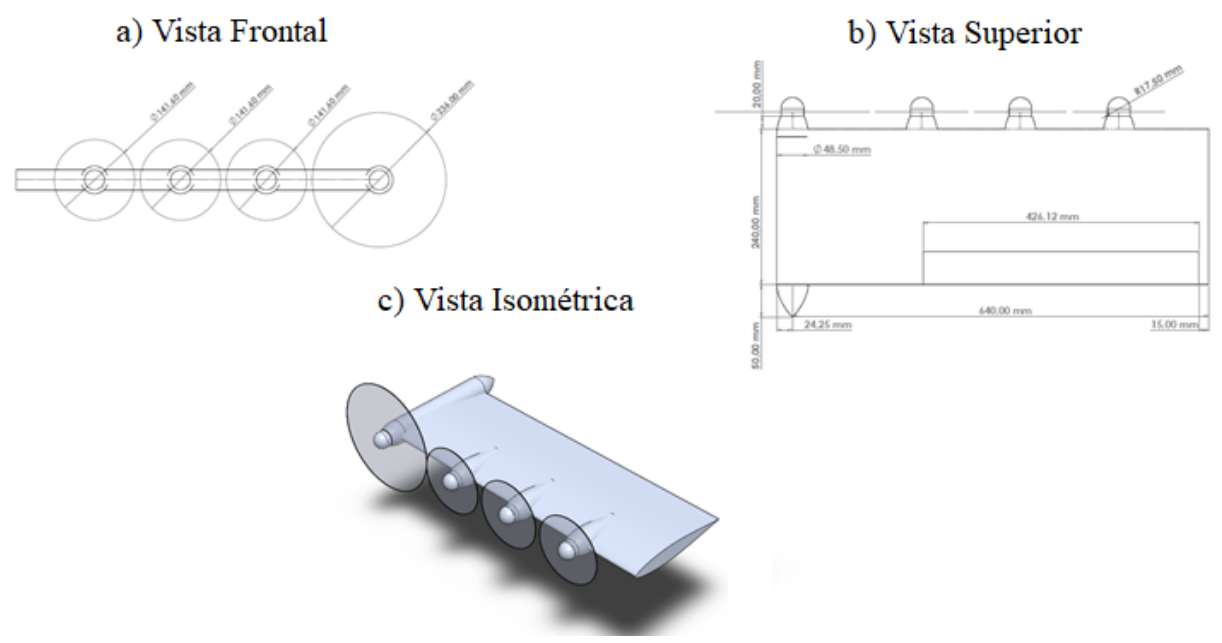

Fonte: Silva R. (2019)

Esta pesquisa baseia-se na configuração modificada a partir do trabalho realizado pelo autor Silva R. (2019). Desta forma, na pesquisa atual foram adicionados propulsores ao longo da envergadura da asa, em uma configuração híbrida, sendo uma configuração *tractor* na ponta da asa e *pusher* com 4 propulsores distribuídos no bordo de fuga do "flaperon", conforme exposto na Figura 26. Assim, neste estudo as formas analisadas das configurações DEPWIM são comparadas com a forma de asa limpa.

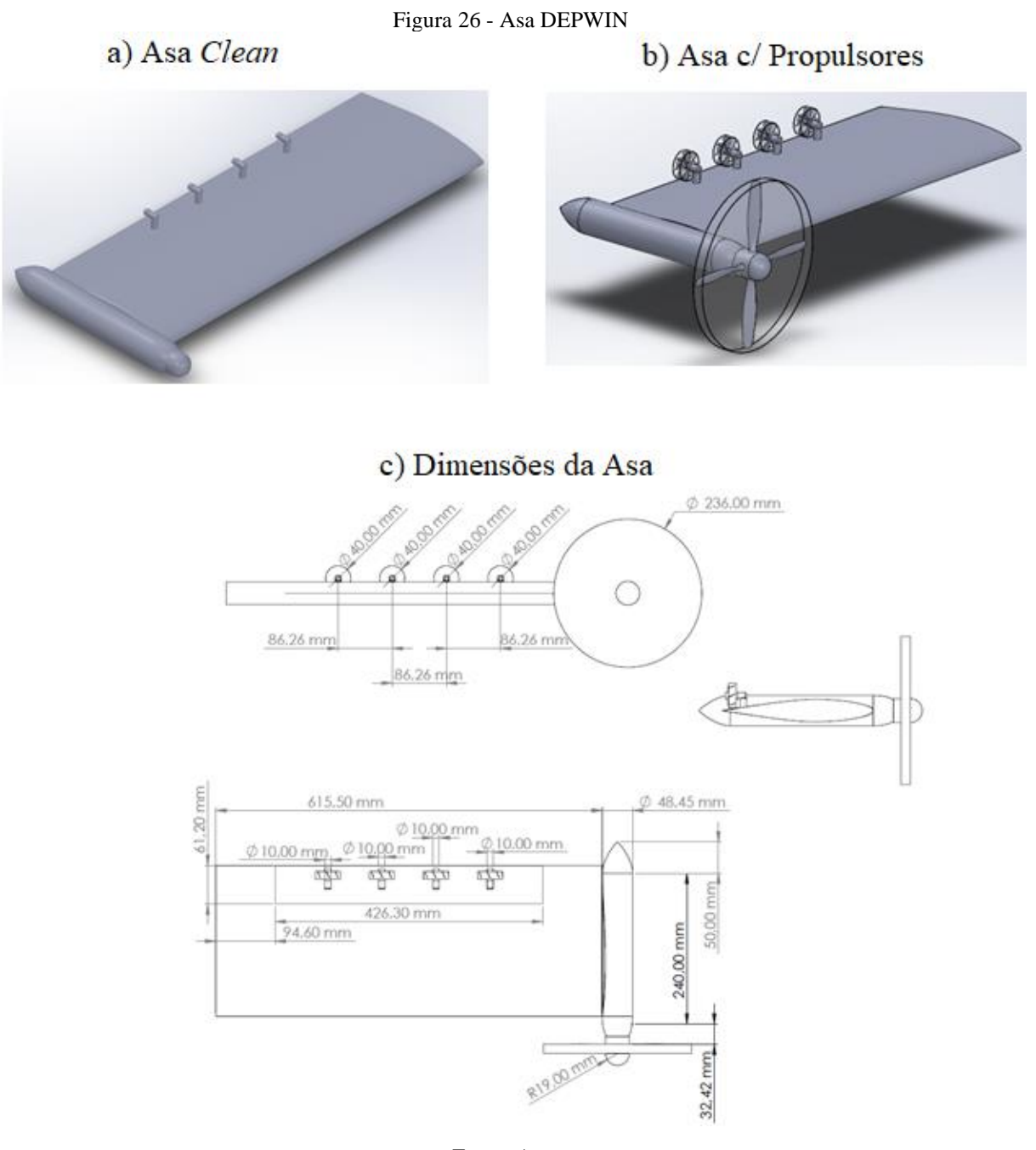

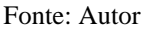

As hélices montadas na ponta da asa possuem 4 pás, sendo posicionadas verticalmente ao eixo de rotação, que é coincidente com a corda da nacele e estão instaladas a montante da asa (configuração *trator*). Já os quatro propulsores com 8 pás cada, foram instalados a jusante da asa (configuração *pusher*). Ambas as configurações são mostradas na Figura 26-b. A nacele de ponta de asa foi projetada e configurada para alojar um motor elétrico comercial em escala reduzida. Os quatro propulsores a jusante da asa (*pusher*) foram projetados também de forma que motores elétricos possam ser alojados no seu interior. Todo o projeto foi em escala reduzida pelo fato de possuir um fator limitador para trabalhos experimentais na seção de teste do túnel

de vento de circuito fechado do Laboratório de Aerodinâmica Experimental da UFMG, que possui um 1,0 m de altura por 1,2 m de largura, com velocidade máxima do ar não perturbado de 90 m/s.

O propulsor de ponta de asa possui quatro pás, já os propulsores da configuração *pusher* possuem 8 pás, todas as hélices foram projetadas utilizando o perfil aerodinâmico Clark Y, dividindo-se em propulsores de cruzeiro e decolagem. Os propulsores de cruzeiro são os que se localizam na ponta da asa; e os propulsores DEPWIN são aqueles de configuração *pusher*  distribuído ao longo do flaperon*.*

As dimensões e configurações das pás do propulsor de ponta de asa foram baseados na pesquisa do modelo PROWIM Veldhuis (2005) e Sinnige *et al*. (2018). Com isso, as geometrias das pás e suas distribuições radiais, bem como a corda e o ângulo, respeitando suas devidas proporções, são apresentadas nas Figuras 27 e 28, respectivamente.

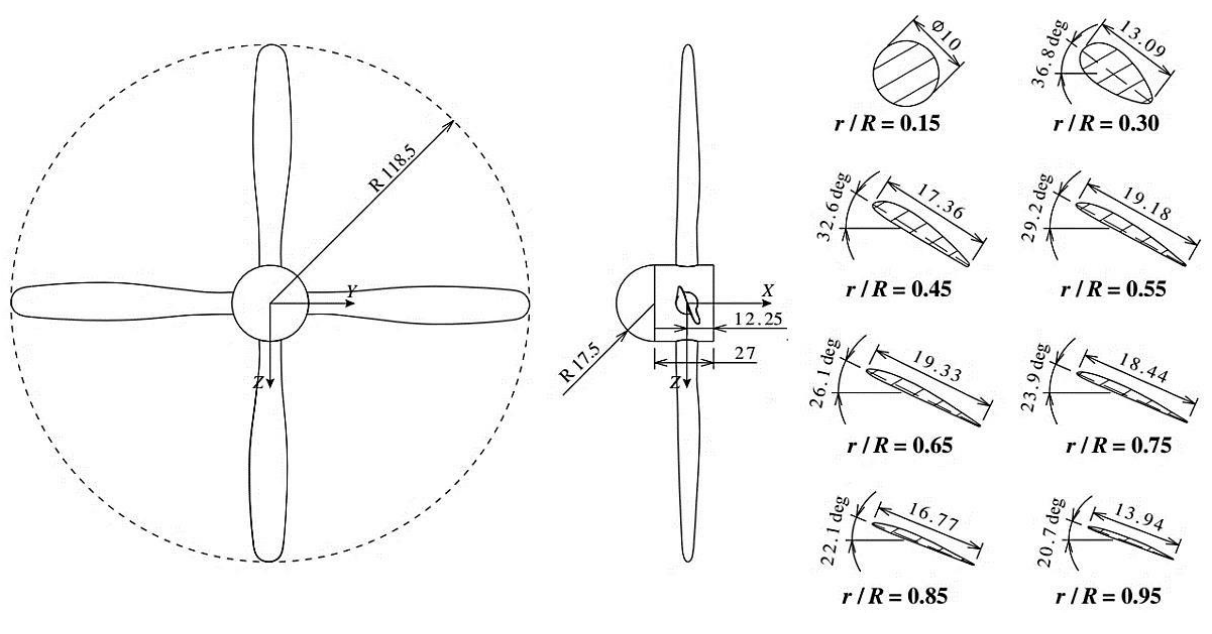

Figura 27 - Dimensões, geometrias e vistas das pás (cotas em milímetro).

Fonte: Sinnige et al. (2018)

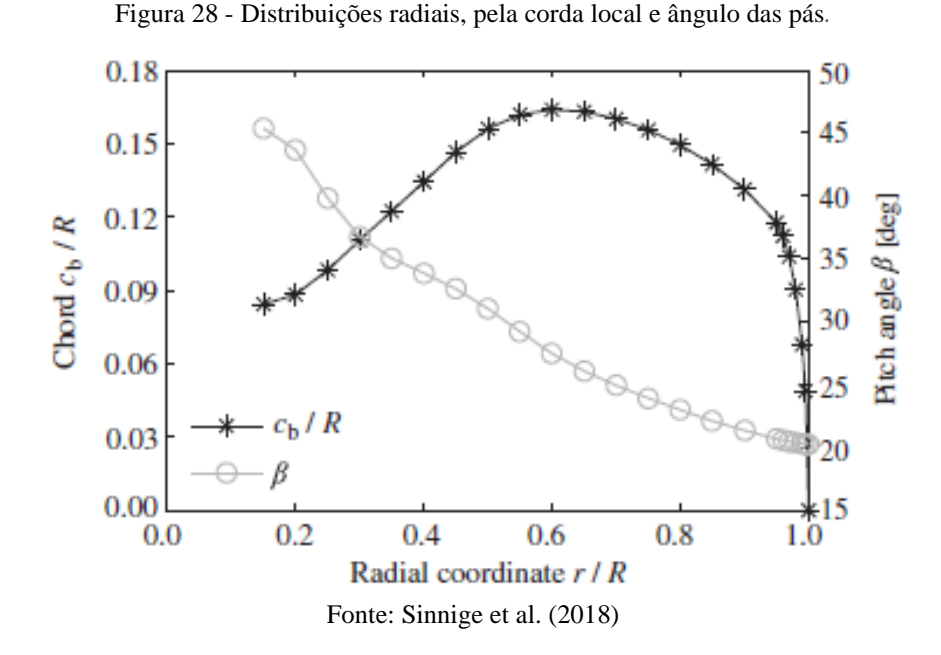

Seguindo as proporções geométricas estabelecidas para esta pesquisa, considerou-se a escala de 1:1 nas dimensões e geometrias das pás da hélice do propulsor de ponta de asa. Para os propulsores DEPWIM adotou-se uma escala menor, aproximadamente 17% do raio externo da configuração exposta na Figura 27. Dessa forma, as pás do propulsor de ponta de asa teriam maiores interações com os vórtices, consequência do arrasto induzido. Tais dados, como os que foram apresentados na Figura 28, são de suma importância para a configuração do modelo do disco atuador no software CFD "*StarCCM+*".

### 3.2 Geometria do domínio computacional

O domínio numérico computacional utilizado neste trabalho foi elaborado considerando-se uma asa na configuração híbrida *tractor*/*pusher*, como mostrado na Figura 29. Desta forma foram dimensionadas e definidas as condições de contorno do campo de escoamento em volta da asa, de maneira que não ocorressem interferências no processamento dos resultados para análise do escoamento aerodinâmico. A maior extensão entre a asa e os limites do túnel de vento foram definidas a jusante da asa, utilizando-se menores elementos da malha quando comparados aos elementos que discretizam o domínio fora da região próxima ao modelo. Com isso, proporcionando uma melhor visualização do fenômeno do escoamento aerodinâmico, do desenvolvimento da camada limite e da esteira de vórtices de ponta de asa, por exemplo, que tem como uma de suas consequências o arrasto induzido. As cotas do

dimensionamento do domínio foram feitas em proporção do comprimento de corda, *c*, com as dimensões em milímetros, como pode ser observado na Figura 29.

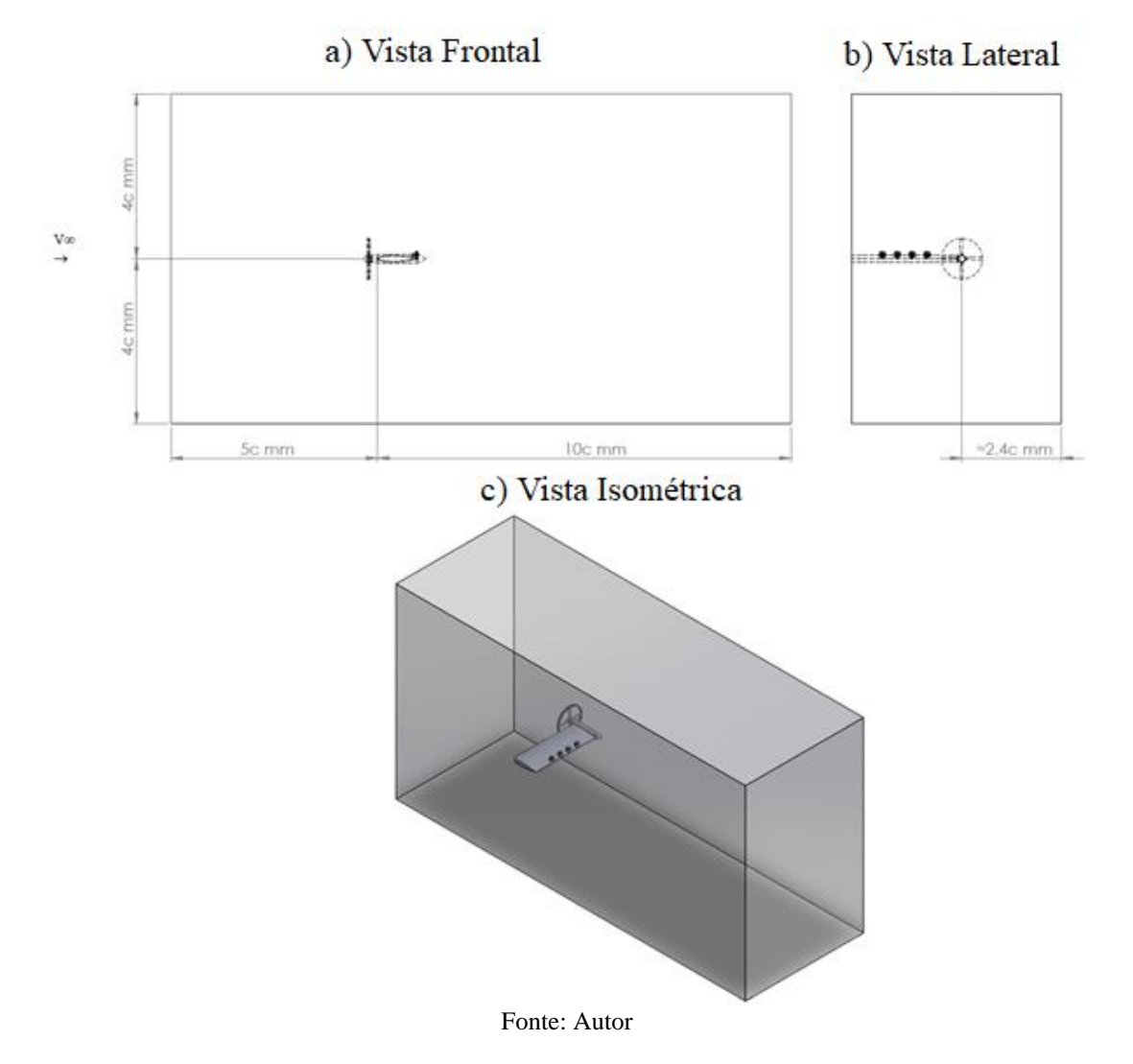

Figura 29 - Dimensões do domínio computacional.

# 3.3 Malha

Para que se possa ter uma análise mais detalhada, consequentemente, mais confiável sobre o campo de escoamento aerodinâmico, envolvendo o modelo pesquisado, há necessidade de um adequado nível de refinamento da malha, até mesmo para não ultrapassar a capacidade de processamento computacional disponível. Desta maneira, para a obtenção de uma malha com um número de elementos discretos adequados à solução do fenômeno estudado, deve-se considerar um ponto de equilíbrio entre o refinamento de malha e o custo computacional. Sendo assim, opta-se por um refinamento de malha progressivo, sendo mais refinada nas regiões mais próximas à superfície do modelo, neste caso para melhor caracterizar e analisar os fenômenos do escoamento aerodinâmico no entorno de uma asa.

E as condições de contorno para cada região do domínio com o modelo foram definidas da seguinte forma:

- Iniciando-se com uma condição de contorno mais distante do campo.
- Apenas seu plano de simetria está sujeito a uma condição de contorno de simetria.
- A malha de asa, naceles e propulsores têm condições de contorno sobrepostas em seus limites externos.
- As malhas da parede do túnel de vento foram modeladas em condição de contorno uniforme simétricas ao plano da asa.

O modelo analisado, ou seja, a semi-asa exigiu as seguintes subdivisões de malhas no domínio analisado:

- **Região "VOR\_1 e VOR\_2" que são regiões de volume de controle próximas a asa:** tem como objetivo obter uma melhor definição e uma transição suave de malha *"smoothness"*, com isso obter uma melhor definição visual da esteira do vórtice, camada limite e sua transição;
- **Região da superfície da asa:** tem o objetivo de melhorar os resultados da solução numérica, fiel às propriedades aerodinâmicas do corpo em análise;
- **Regiões próxima à parede do escoamento e normal à asa:** tem como objetivo reduzir os efeitos do gradiente de pressão, ocasionada pela camada limite em volta do corpo, e obtendo valores y<sup>+</sup> necessário para o modelo de turbulência kω SST;
- **Região do campo de escoamento do disco atuador:** tem como objetivo obter uma melhor resolução visual dos fenômenos aerodinâmicos causados pela interferência disco atuador/asa e asa/disco atuador, pelo fato de se tratar de uma configuração hibrida (*pusher/tractor*).

Os volumes de refinamento de malha estão representados na Figura 30, com as suas devidas dimensões e cotas calculadas a partir do comprimento de corda, expressas em milímetros (onde o ponto do eixo na raiz do bordo de ataque da asa é representado por *X0, Y0, Z0*, com todas as dimensões iniciando-se neste ponto), *L* representando o comprimento do volume de controle cilíndrico, sendo valor *L* = 2.5c, *D1* e *D2* denotando, respectivamente, os diâmetros dos cilindros dos volumes de controle dos propulsores, sendo suas dimensões *D1* = 1.25c e  $D2 \approx 0.42c$ .

Figura 30 - Volumes de malha. a) Vista Frontal

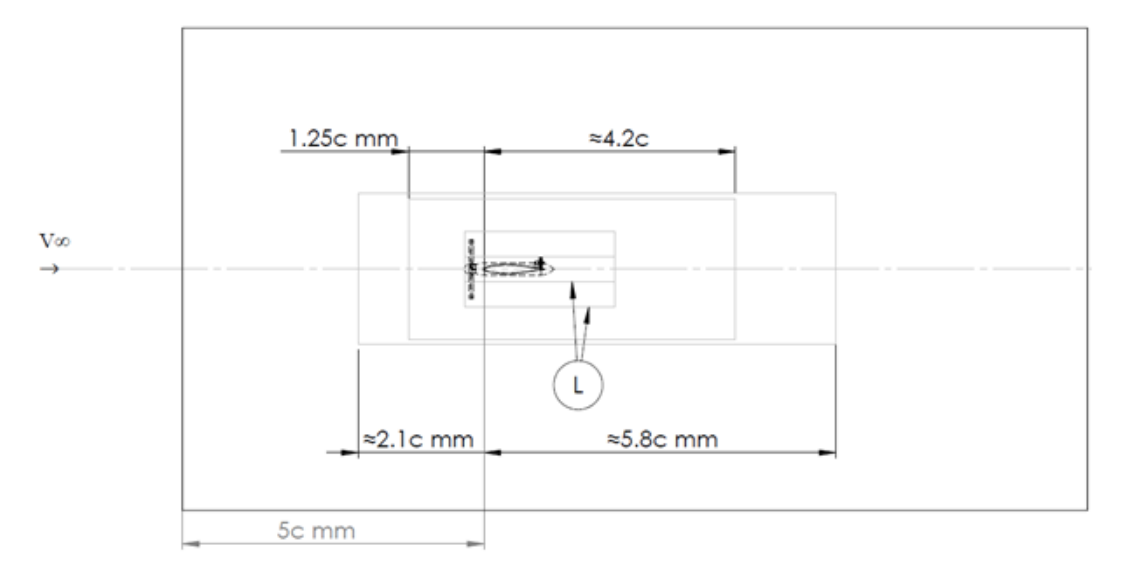

b) Vista Lateral

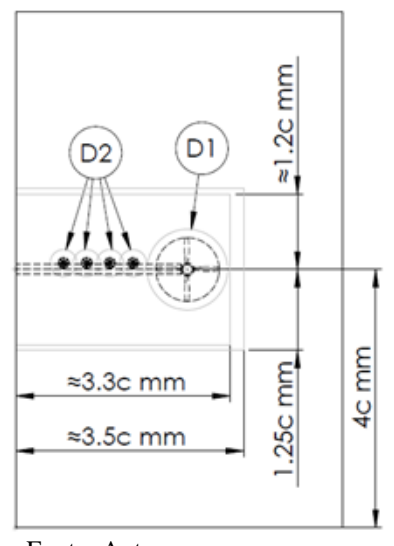

Fonte: Autor

Asme (2009), recomenda que para se reduzir substancialmente os erros números nas simulações ocasionados pelo tamanho de malha, utilizar o estudo de independência de malha refinando-a até que o parâmetro de verificação não se altere significantemente mais, dentre os Asme (2009), recomendou que, para se reduzir substancialmente os erros números nas simulações numéricas ocasionados pelo tamanho de malha, utilizar o estudo de independência de malha, refinando-a até que o parâmetro de verificação não se altere significantemente, dentre os critérios de parada e de refinamento. Normalmente, no estudo de modelos aeronáuticos considera-se como parâmetros de verificação os coeficientes *C<sup>L</sup>* e *CD*, já descritos anteriormente. De acordo com as recomendações realizadas por Asme (2009), para independência de malha, deve-se adotar um comprimento característico de referência  $(h_n)$ . Assim, cada refinamento deve ser caracterizado por  $(h_{n+1})$ , reduzido por um fator  $f = \sqrt{2}$ .

Os dimensionamentos referentes ao tamanho dos elementos e refinamento de malha foram normalizados em função de  $h_n$ . A Tabela 3 apresenta as respectivas dimensões dos elementos de malha que foram definidas para cada uma das regiões descritas anteriormente.

| Regiões          | Dimensões dos elementos de malha |             |
|------------------|----------------------------------|-------------|
|                  | Mínimo                           | Máximo      |
| Domínio externo  | $0,20h_n$                        | $0,50h_n$   |
| $VOR_1$          | $0,20h_n$                        | $0,20h_n$   |
| $VOR_2$          | $0,09h_n$                        | $0,09h_n$   |
| VC_Nacelle_Props | $0,03h_n$                        | $0,03h_n$   |
| VC_LE            | $0,0004h_n$                      | $0,0004h_n$ |
| VC_Wing/Nacelle  | $0,005h_n$                       | $0,005h_n$  |
| Wing_Surface     | $0,0018h_n$                      | $0,012h_n$  |

Tabela 3 - Dimensões dos elementos de malha por regiões

Fonte: Autor

Neste trabalho utilizou-se uma malha estruturada para discretizar o domínio (malha estruturada denota-se por alta qualidade de malha, criando elementos quadriláteros em uma superfície de um corpo, em seguida, varrendo-as através de seu volume). Desta forma, construiu-se uma malha *overset*, com a seguinte composição, a saber: i) composta pela configuração tetraédrica na asa; ii) uma malha de fundo cartesiano (denota-se o controle alinhando as linhas de cobertura em relação ao sistema cartesiano global, podendo direcionar as linhas de malha ao longo das *x, y* e *z*. Esse recurso é útil ao agrupar várias regiões); iii) uma malha de fundo para cada sistema propulsivo. O *overset* é realizado com uma profundidade de interpolação de 2 células para transferir as informações de fluxo de uma grade parcial para a outra (denota-se a junção das faces a serem analisadas). Em caso de ocorrência para acoplamentos asa-hélice muito próximos na ordem de milímetros, os pontos ausentes são calculados a partir das células vizinhas.

Além da redução das dimensões dos elementos de malha na superfície da asa, utilizouse camadas de prismas, na junção asa/parede, acima das superfícies, bem como em todas as junções como propulsor/asa e nacele/asa, refinando, assim, a malha nas regiões do escoamento da camada limite. A malha de camadas de primas são elementos superficiais na direção normal à superfície, que apresentam características de uma malha estruturada. Na malha dos propulsores e nacele, utilizou-se 28 camadas prismáticas, tomando como base uma porcentagem da espessura normalizada de  $0.03h<sub>n</sub>$  (o valor aproximado dessa porcentagem é 0,0072m), com um fator de expansão de 1,2, um tamanho mínimo relativo da superfície de  $0,00018h_n$  e um tamanho objetivo relativo de  $0,0119h_n$ . Com isso, determinou-se a altura da primeira camada de prima. Após a realização de inúmeros testes definiu-se que a altura ideal a ser utilizada para o trabalho de pesquisa seria uma altura da superfície de 5,5x10-6 m, a fim de se obter os melhores resultados de y<sup>+</sup>. Os valores referentes a y<sup>+</sup> são demostrados na Figura 31.

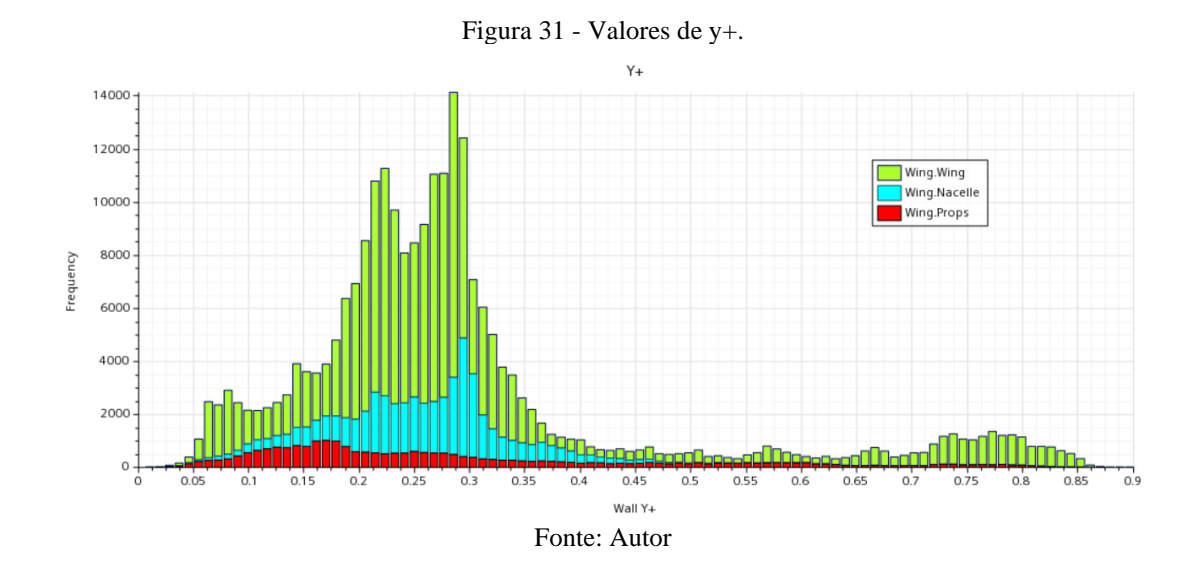

O tratamento de parede utiliza funções combinadas que emulam um índice y+ para malhas finas e outro índice y+ para malhas grossas. O intuito é produzir respostas razoáveis para malhas de intermediárias, quando o centroide da célula da parede cai dentro da região tampão da camada limite. Esse tratamento de parede é adequado para uma ampla gama de densidades de malha próximas à parede. Como pode ser observado na Figura 31, valores ideais de y+, que representam uma faixa de valores condizentes para a utilização do modelo de turbulência k-Ômega SST, tem como referência y<sup>+</sup> < 2. Analisando a Figura 31 nota-se que os dados do gráfico evidenciam que a malha utilizada para o modelo em estudo foi satisfatória, tendo em vista o modelo de turbulência proposto, pois os índices y+ atrelados a cada um dos tratamentos de paredes mostraram-se bem abaixo da referência normativa, alcançando no máximo índice 0,85, aproximadamente.

A Figura 32 mostra detalhes das malhas geradas utilizando o software *STAR-CCM++* 2021, para gerar os elementos de malha, como pode ser observado na Figura 31.

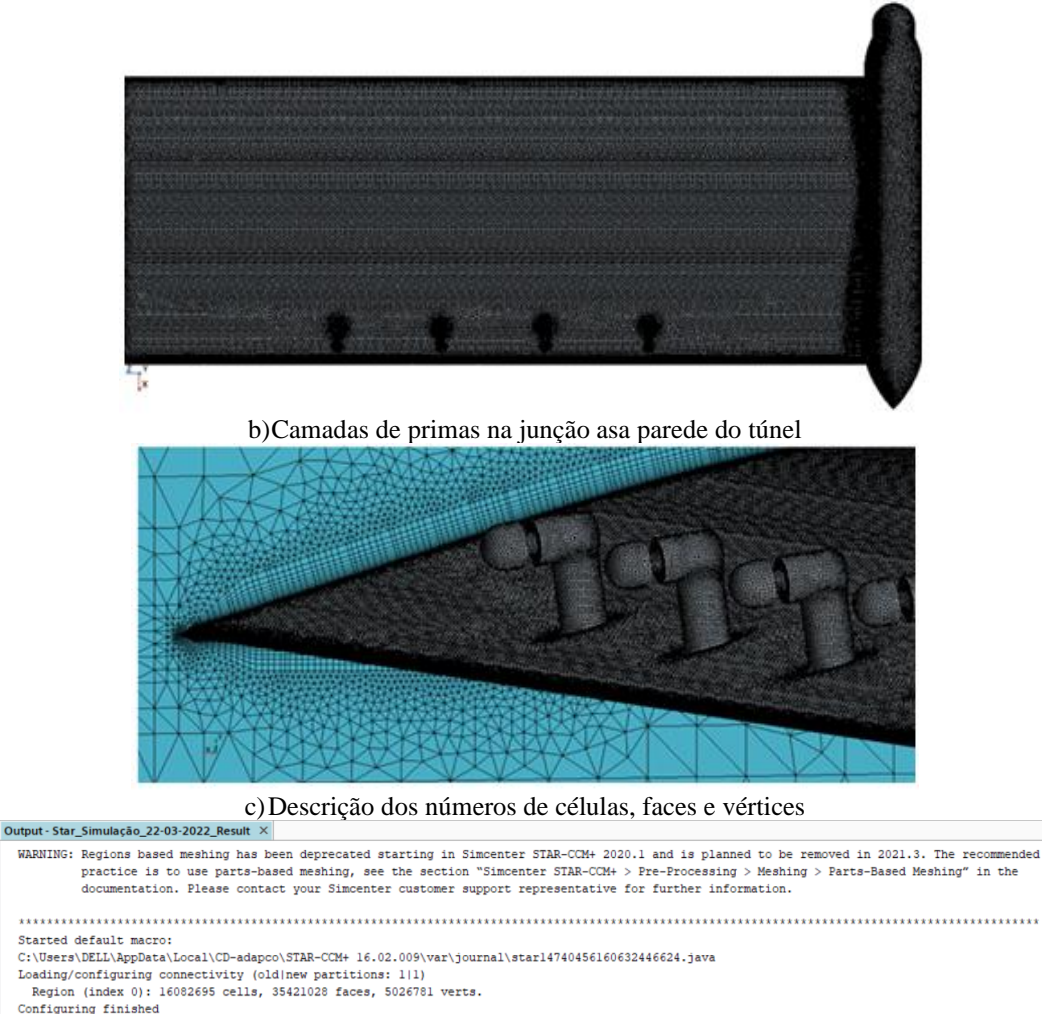

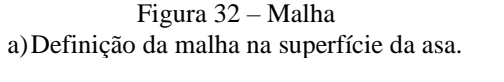

Fonte: Autor

No caso dos propulsores, utilizando o modelo do disco atuador, com o método físico de elementos de hélices, definiu-se um *overset* na região do propulsor, composto por uma malha estruturada. Neste caso foi definida uma malha de fundo cartesiana e uma malha de fundo nas hélices para cada sistema propulsivo. O *overset* foi realizado com um grau de detalhes e
profundidade de interpolação, por parte mapeada de células, para transferir as informações de escoamento de uma grade parcial para a outra. No caso de ocorrência de pontos faltantes de cobertura de células elas são calculadas a partir das células vizinhas por interpolação.

O refinamento intermediário foi usado para as simulações no volume de controle mais distante da asa. Embora as forças resultantes, no ponto de controle, terem apresentado uma pequena variação, neste estudo não se justificou um refinamento adicional de malha, em função do custo computacional associado. Pois as análises utilizando um número de células de 16.082.695 leva em média cerca de 172.800 segundos, e se a cada refinamento aumentasse 5.000.000 de células aumentaria em tempo computacional em cerca de 86.400 segundos a mais.

As grades da malha dos propulsores são tetraédricas, com configuração de camadas de prisma, com a função ativa de retificar a superfície (denota-se a função de encaixe dos prismas na superfície se houver alguma falha ou espaço faltante o sistema concerta-o e continua a varredura da superfície). Além disso, implementou-se cilindros de transição nos propulsores no sentido da entrada e saída do escoamento passante pelas pás, e principalmente na superfície radial externa do elemento de pá, adicionados para um aumento suave no tamanho das células.

De modo a minimizar os erros numéricos causados pela malha gerada para o modelo em questão, por exemplo, e visando a obtenção de boa convergência nas soluções das simulações, necessita-se que alguns critérios sejam seguidos e analisados para uma boa qualidade de malha, que são caracterizados pela qualidade das células e faces, evitando-se, desta forma, distorções quanto à forma das células, por exemplo. Portanto, a seguir são apresentados os critérios mais importantes que foram analisados neste trabalho:

a) *Volume change ratio*: refere-se à variação do volume de uma célula, que descreve a proporção entre esse volume com relação às células maiores da vizinhança. Se houver grandes variações entre os volumes comparados ocorrerá imprecisão e instabilidades durante o processamento numérico. Assim, uma razão de volume  $\geq 1$ indica células iguais ou superior às da vizinhança. Para razão de volume ≤ 0,01 considera-se células consideradas de baixa qualidade (STAR-CCM++, 2021). O *Volume change ratio* para este estudo pode ser visto na Figura 33 que demostra a qualidade da razão do volume de malha empregue neste trabalho para analisar e discretizar os efeitos do escoamento na superfície da semi-envergadura, nacele e propulsores.

Figura 33 - Razão de volume.

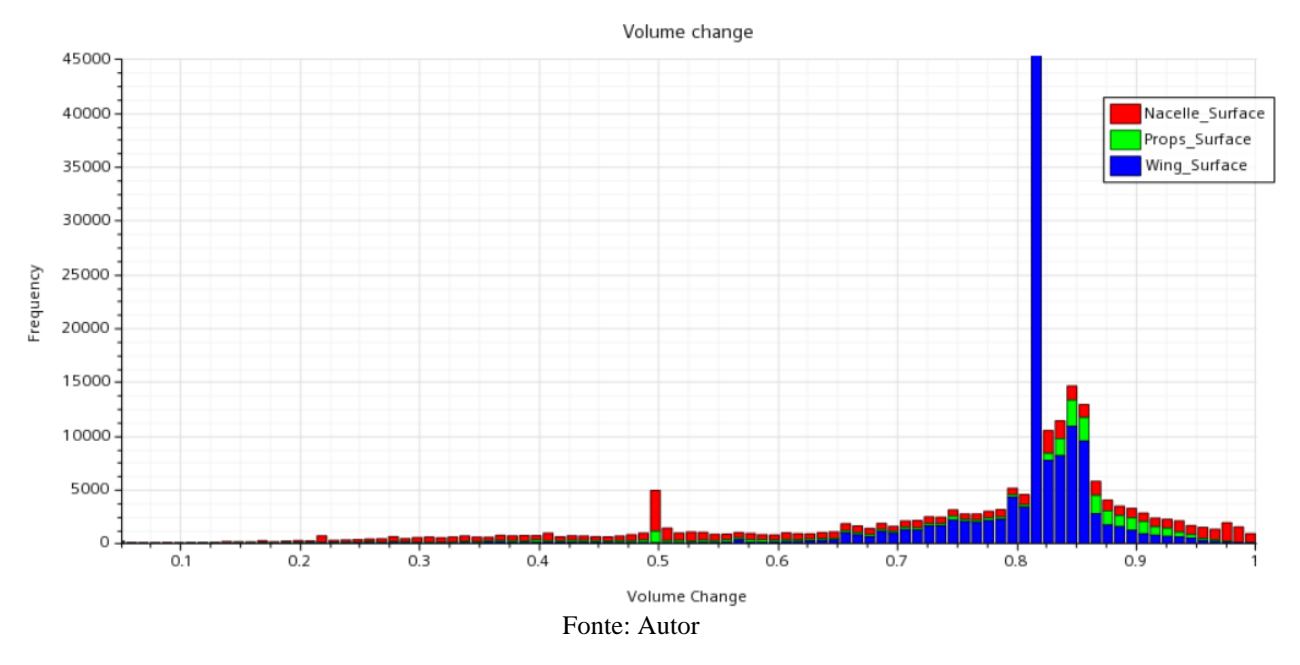

b) *Cell quality*: refere-se à qualidade de célula baseada em métricas de algoritmos híbridos envolvendo os métodos de Gauss e de mínimos quadráticos, para métodos de cálculo de gradiente de célula. Esta é uma função não apenas da distribuição geométrica relativa dos centroides das células vizinhas da face, mas também da orientação das faces das células. Normalmente, células planas com faces altamente não ortogonais têm uma baixa qualidade de célula. No caso de uma célula com qualidade igual 1,0 é considerada perfeita. Mas para uma célula degenerada a sua qualidade fica próxima de zero. Abaixo de 1,0E-5 as células são consideradas ruins. A baixa qualidade da célula, provavelmente, afetará a robustez e a precisão da solução. A qualidade da célula é definida apenas para malhas tridimensionais (STAR-CCM++, 2021). A Figura 34 apresenta o gráfico de *Cell quality*, demostrando a boa qualidade de células geradas para malha do modelo estudado, uma vez que os resultados são condizentes a qualidade da malha empregada no estudo, desta forma como demostra o gráfico da Figura 34 e a alta qualidade empregue, foi no ponto ótimo da discretizarão do fenômeno do escoamento.

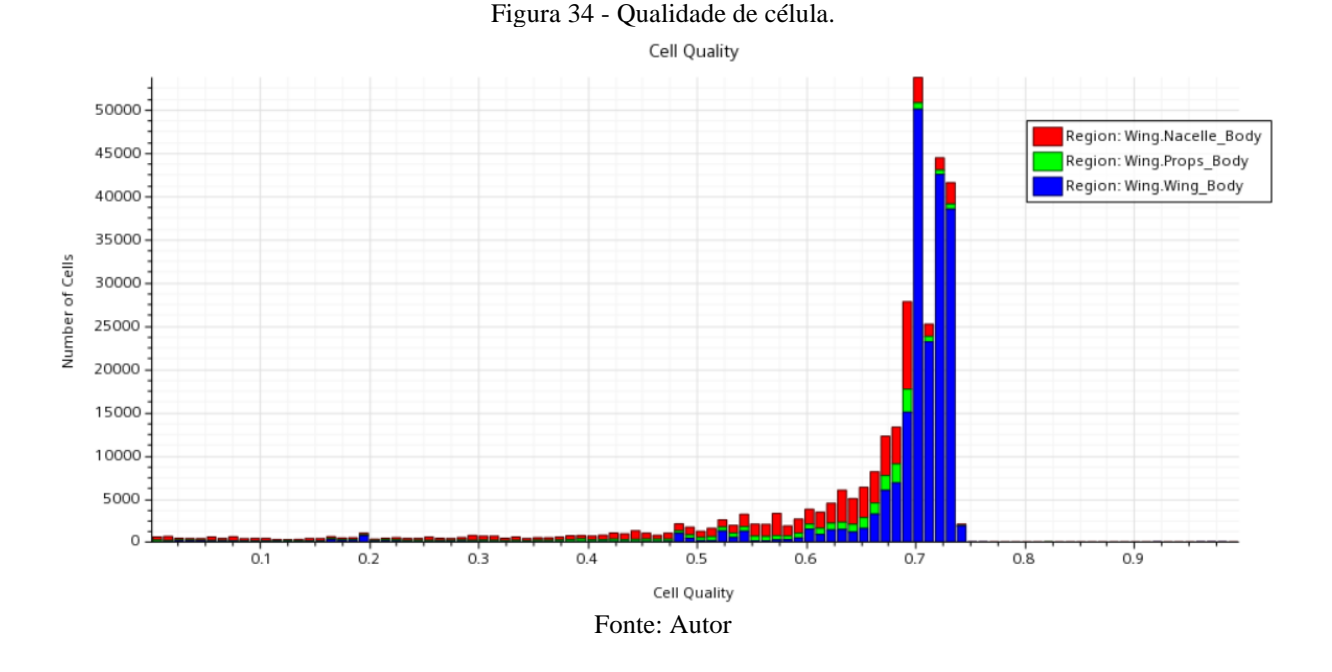

# 3.4 Condições de contorno

Para esta pesquisa definiu-se as configurações das condições de contorno do escoamento para asa e propulsões, de modo a realizar análises fluidodinâmica computacional, bem como a seleção do método de solução numérica. As condições de contorno do túnel de vento definiramse as seguintes características: i) na entrada do túnel determinou-se como velocidade de entrada; ii) na saída do túnel de vento adotou a condição de pressão de saída. Esses domínios foram impostos de maneira a possibilitar, a reprodução dessa pesquisa numérica computacional de forma experimental, através de ensaios utilizando o túnel de vento do Laboratório de Aerodinâmica "LAExp" na Universidade Federal de Minas Gerais (UFMG).

Utilizando o software Star-CCM++ (2021), mais condições foram impostas para a realização deste referido estudo com: i) a asa foi definida a condição de não deslizante; ii) as paredes externas do túnel de vento definiram-se na condição de simetria; iii) e que as tensões de cisalhamento tangenciais, fossem nulas nas fronteiras. A Figura 35 demostra essas condições de contorno e suas fronteiras de domínio.

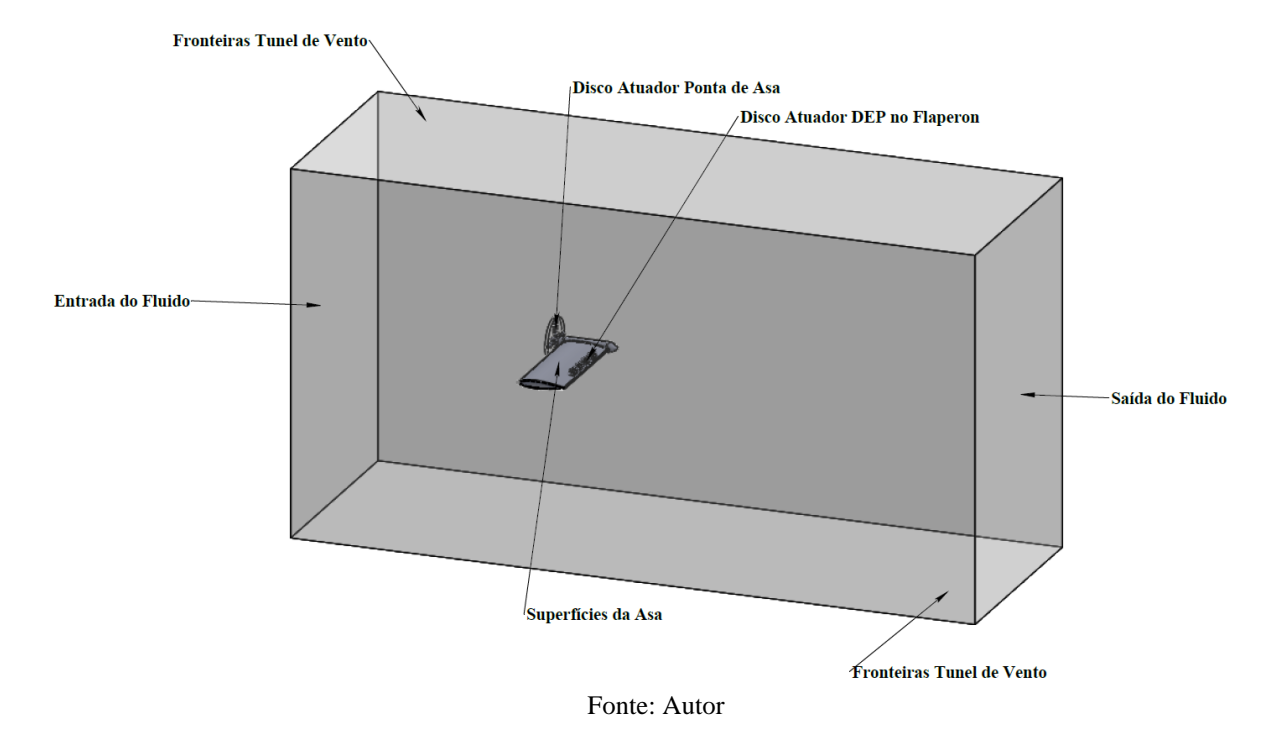

Figura 35 - Domínio e fronteiras das condições de contorno.

As definições físicas foram definidas, de modo a caracterizar o escoamento, utilizando como base as informações da região do Aeroporto da Pampulha como: Altitude 789 (m) – (2.589 ft), Pressão atmosférica, densidade e viscosidade dinâmica. Essas propriedades do fluido e as condições do escoamento, bem como as definições físicas podem ser vistas nas Tabelas 4 e 5. Essas informações foram utilizadas como parâmetros de referência para o cálculo dos coeficientes aerodinâmicos.

| Local                     | Condição         | . The contract of the contract of the contract of the contract of the contract of the contract of the contract of the contract of the contract of the contract of the contract of the contract of the contract of the contrac<br>Valores |  |
|---------------------------|------------------|----------------------------------------------------------------------------------------------------|--|
|                           |                  |                                                                                                    |  |
| Entrada do Túnel de Vento | Velocidade       | $V_x = 30$ (m/s)                                                                                                    |  |
| Saída do Túnel de Vento   | Pressão          | $P_{\infty}$ = 92232,87 (Pa)                                                                                                    |  |
| Superfícies da Asa        | Não Deslizamento | $V_p = 0$                                                                                                    |  |
| Fronteiras Túnel de Vento | Simetria         | $\frac{\partial \phi}{\partial \bar{n}} = 0$ (paralelo)<br>$\tau = 0$ (normal)                                                                                                    |  |

Tabela 4 - Condições de contorno do escoamento.

Fonte: Autor

| Geometria da Asa                                              | S/2             | $0,1626809$ (m <sup>2</sup> )  |  |  |  |
|---------------------------------------------------------------|-----------------|--------------------------------|--|--|--|
| Geometria da Asa                                              | $\mathbf c$     | $0,240$ (m)                    |  |  |  |
| Fluido (Ar)                                                   | $\rho_{\infty}$ | $1,13516$ (kg/m <sup>3</sup> ) |  |  |  |
| Fluido (Ar)                                                   | $\mu_{\infty}$  | $1,7642E-05$ (Kg/m-s)          |  |  |  |
| Escoamento Túnel de Vento                                     | $P_{\infty}$    | 92232,87 (Pa)                  |  |  |  |
| Escoamento Túnel de Vento                                     | $V_{\infty}$    | $30 \, (m/s)$                  |  |  |  |
| Escoamento Túnel de Vento                                     | $R_{e}$         | 4,75E05                        |  |  |  |
| $\Gamma$ <sub>a</sub> $\mu$ $\mu$ $\lambda$ $\mu$ $\mu$ $\mu$ |                 |                                |  |  |  |

Tabela 5 - Geometria da asa e propriedades do escoamento.

Fonte: Autor

De modo a analisar e caracterizar os efeitos aerodinâmicos da asa, definiu-se os efeitos dos carregamentos das hélices, com diferentes coeficientes de tração, variando-se a rotação delas, bem como o sentido da rotação dos propulsores. A rotação do propulsor de ponta de asa foi definida no sentido anti-horário, contra rotativo do sentido dos vórtices de ponta de asa, desta forma, minimizando o arrasto induzido. No caso dos propulsores localizados a montante da asa, na configuração DEP, configurou-se a rotação no sentido horário.

Com relação à tração foi determinado que o propulsor de ponta de asa (propulsor 1) gerasse 60% da tração total e os propulsores 2, 3, 4 e 5 trabalhassem com os 40% restantes da tração total. Essas configurações para tração foram definidas de maneira que o propulsor 1, utilizado como propulsor para voo de cruzeiro, mantenha seu desempenho em voo, sem a necessidade de se exigir muito dos demais propulsores. A Tabela 6 demostra as condições e configurações dos propulsores.

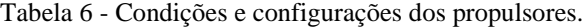

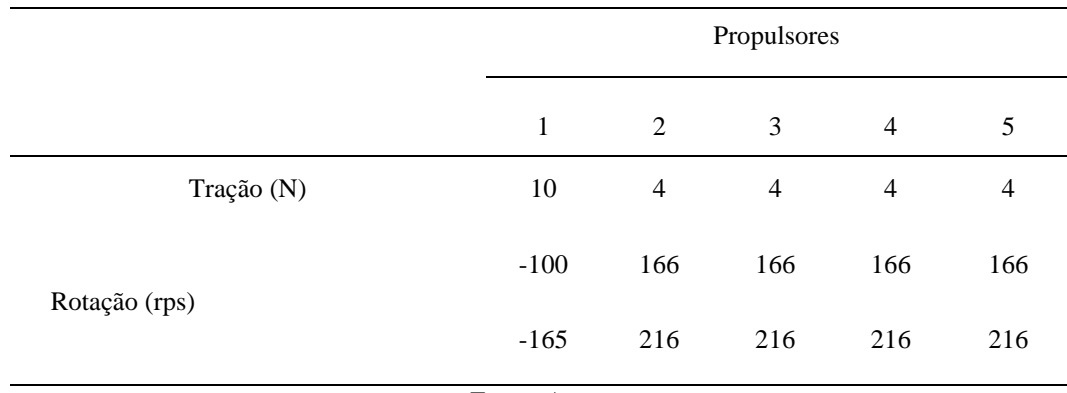

As referidas configurações e informações expostas na Tabela 6 foram elaboradas de acordo com *datasheets EMAX, Brushless Motors* (2008), para motores e hélices comerciais, de modo a reproduzir com fidelidade os estudos experimentais.

A Tabela 7 apresenta as configurações referentes aos métodos utilizados nas soluções numéricas, bem como as informações sobre os equipamentos de *hardware* utilizados.

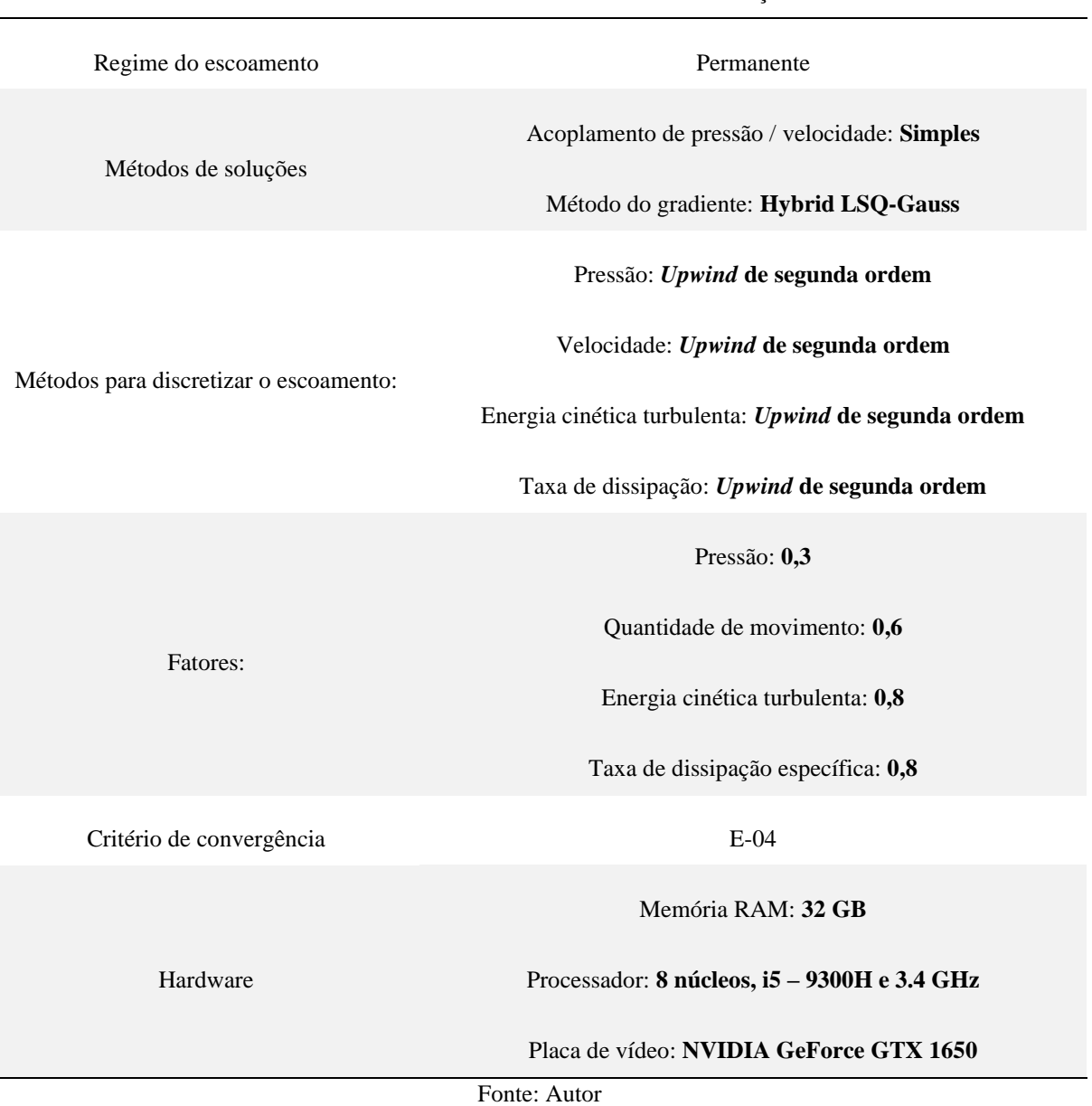

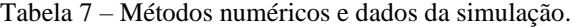

## 4 VALIDAÇÃO DO MODELO TEÓRICO

O objetivo deste capítulo é mostrar com clareza como foi realizada a validação da análise CFD, bem como apresentar o modelo de turbulência e como foi utilizado o modelo do disco atuador que representa a propulsão elétrica nesta pesquisa. Cabe salientar que este trabalho foi possível de ser realizado em função de trabalhos científicos disponíveis, tanto no âmbito teórico quanto experimental. Com isso foi possível a comparação entre as grandezas físicas envolvidas, como por exemplo a distribuição de pressão no entorno da mesma asa, bem como por meios de seus coeficientes aerodinâmicos para os mesmos ângulos de ataque.

# 4.1 Modelo DEP

A validação baseou-se nos estudos numéricos computacionais proposto por Silva R. (2019), visando pesquisas futuras de uma asa DEP com propulsão na configuração híbrida *tractor* e *pusher*, utilizando as mesmas condições de contorno e iniciais provenientes do estudo experimental do modelo PROWIM (*Propeller Wing Interference Model*), realizado por Veldhuis (2005). Modelo esse que consiste nas seguintes configurações: i) uma asa sem torção; ii) sem enflechamento; iii) de baixo alongamento (*AR* = 5,33); iv) com perfil aerodinâmico (NACA 64<sup>2</sup> – A015), tanto na corda da raiz (*cr*) quanto na corda de ponta de asa (*ct*), ao longo da semi-envergadura.

A geometria da seção de teste do túnel de vento de circuito fechado, localizado no Laboratório de Aerodinâmica Experimental (LAExp), do curso de Engenharia Aeroespacial da Universidade Federal de Minas Gerais (UFMG), foi utilizada como volume de controle e domínio computacional para as simulações computacionais realizadas, como proposto por Silva R. (2019) em sua pesquisa. Também foi definido um nível de turbulência na seção de teste de 0,025%, com velocidade constante  $V_x = 30$  m/s, conforme pesquisas realizadas, pelo menos num primeiro momento.

Para esta análise, traçou-se também a condição de contorno não deslizante e simétrica nos limites do domínio, representando as paredes da seção de testes do túnel de vento de circuito fechado. Na superfície da asa optou-se pela configuração não deslizante do modelo DEP como condição de contorno para sua fixação na parede para análise. As dimensões do modelo e do domínio para a simulação computacional são apresentadas nas Figuras 36 e 37, respectivamente.

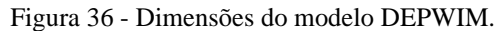

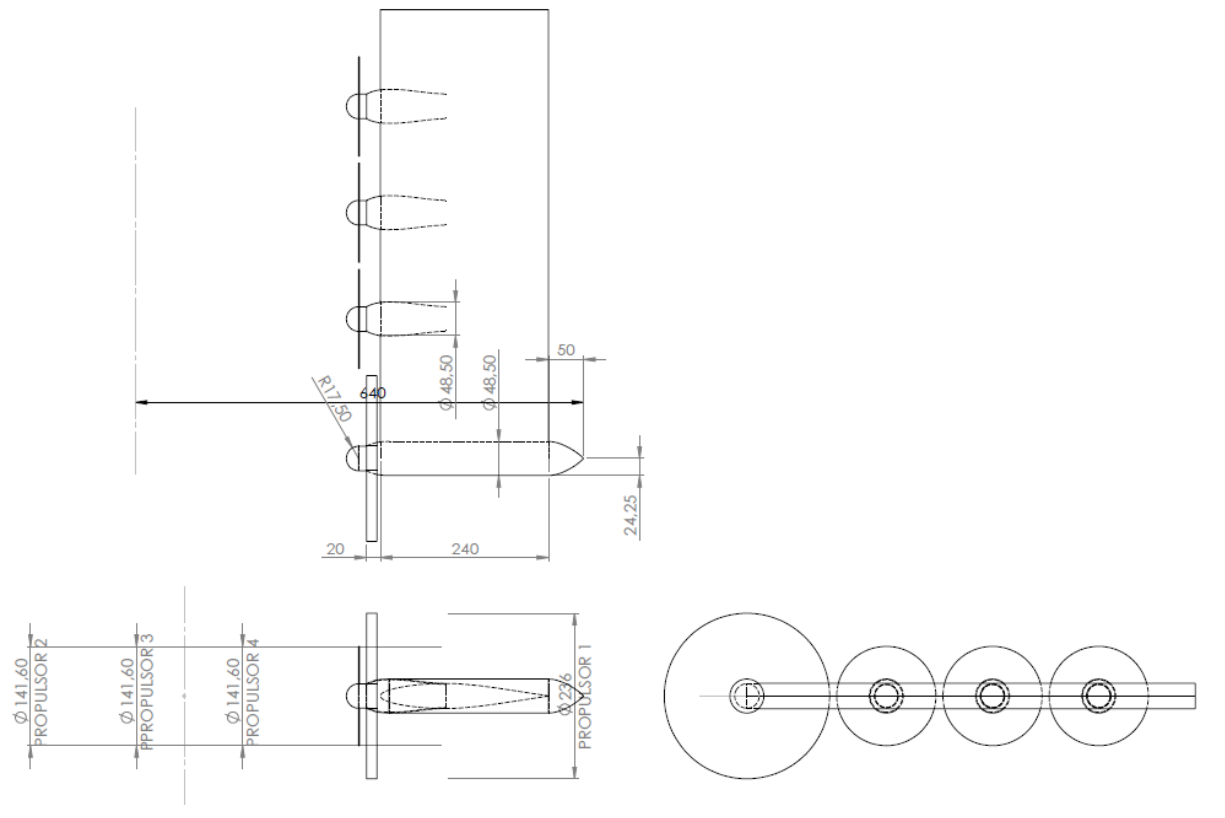

Fonte: Silva R. (2019)

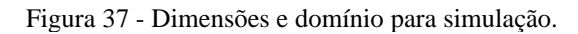

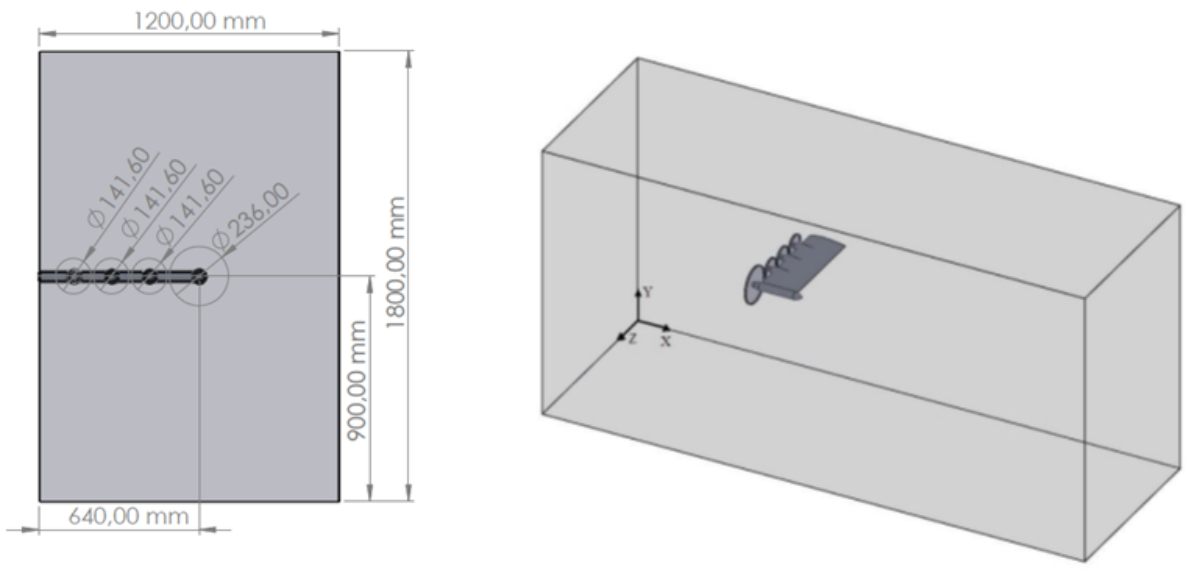

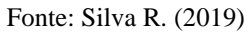

#### 4.1.1 Independência de malha

Após a realização das simulações para o referido estudo foram obtidos os dados para os parâmetros de verificação de independência de malha. Assim, ao realizar inúmeros testes envolvendo os refinamentos de malha, considerando a asa para análise com ângulo de ataque  $\alpha$  $= 4^\circ$ , observou-se que os resultados que mais se aproximaram dos coeficientes obtidos por Silva R. (2019) foram os dados analisados com um refinamento de malha de *h<sup>n</sup>* = 20.298.949 9, ou seja, uma malha com mais de 20 milhões de elementos. Com esse grau de refinamento observou-se um coeficiente de sustentação  $C_L = 0.242347913471683$  e o coeficiente de arrasto  $C<sub>D</sub> = 0.0208523752335868$ , obtendo um erro de aproximadamente 5,7% sobre o coeficiente de sustentação e um erro menor no coeficiente de arrasto do modelo estudado.

Utilizando uma malha com refinamento  $h_n$  menor, não foi possível obter resultados confiáveis, portanto, nem um escoamento muito uniforme, devido à quantidade de curvas e complexidade da configuração dos propulsores, dessa forma, não capitando todos os fenômenos do escoamento com precisão. Assim, para fins de pesquisa e análises considerou-se a utilização do refinamento da malha  $h_n = 20.298.949$  para todas as simulações realizadas neste trabalho.

### 4.1.2 Validação dos resultados do modelo DEPWIM.

A distribuição de pressão estática local nos perfis ao longo da semi-envergadura do modelo DEPWIM foi analisada considerando diferentes posições da asa como um todo. Estas análises podem ser observadas nas Figuras 38, 39, 40 e 41, por meio dos coeficientes de pressão em função da posição *x/c*, nas respectivas posições a 581 mm, a 460 mm, a 415 mm e a 330,49 mm da raiz da semi-envergadura. Nota-se, portanto, uma excelente aproximação dos resultados entre os modelos. A Tabela 8 apresenta os resultados das simulações com as variações dos coeficientes de sustentação e arrasto em relação aos resultados teóricos do modelo DEP oriundos da pesquisa de Silva R. (2019), para ângulo de ataque de 0º, 4º, 8º e 10º, respectivamente. Nota-se que os parâmetros dos coeficientes de sustentação e arrasto em ângulos de ataque 0º e 4º, tiveram um pequeno aumento, mas quando comparados em ângulos maiores de 8º e 10º houve uma leve queda quando confrontado os modelos teóricos. Esse percentual de erro variou de 0,38% a 6,57% no coeficiente de arrasto e 1,7% a 5,34% no coeficiente de sustentação, como exposto na Tabela 8.

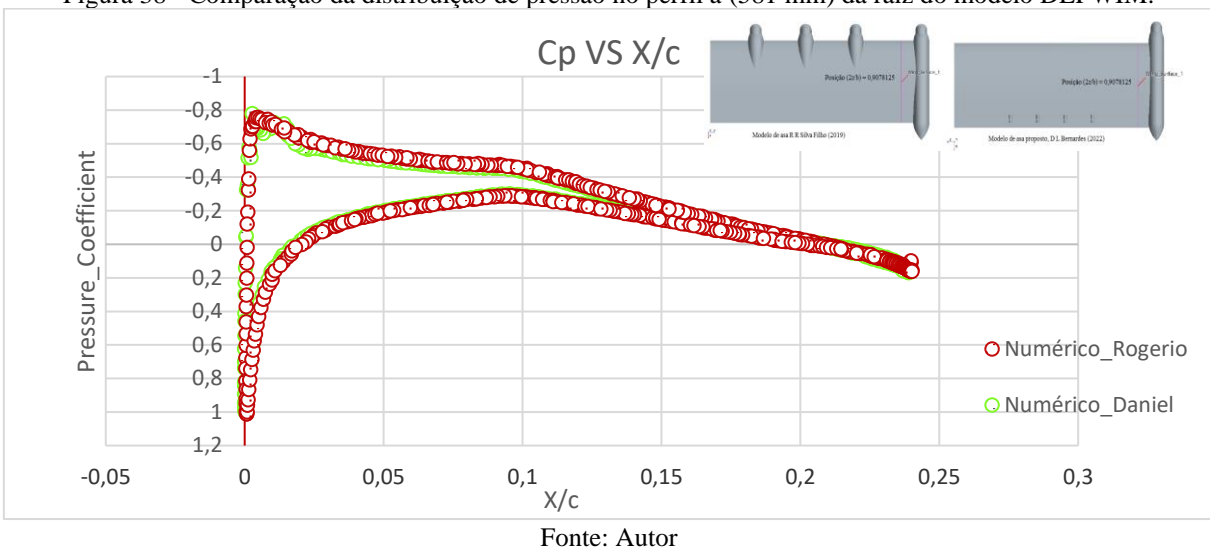

Figura 38 - Comparação da distribuição de pressão no perfil a (581 mm) da raiz do modelo DEPWIM.

Figura 39 - Comparação da distribuição no perfil a (460 mm) da raiz do modelo DEPWIM.

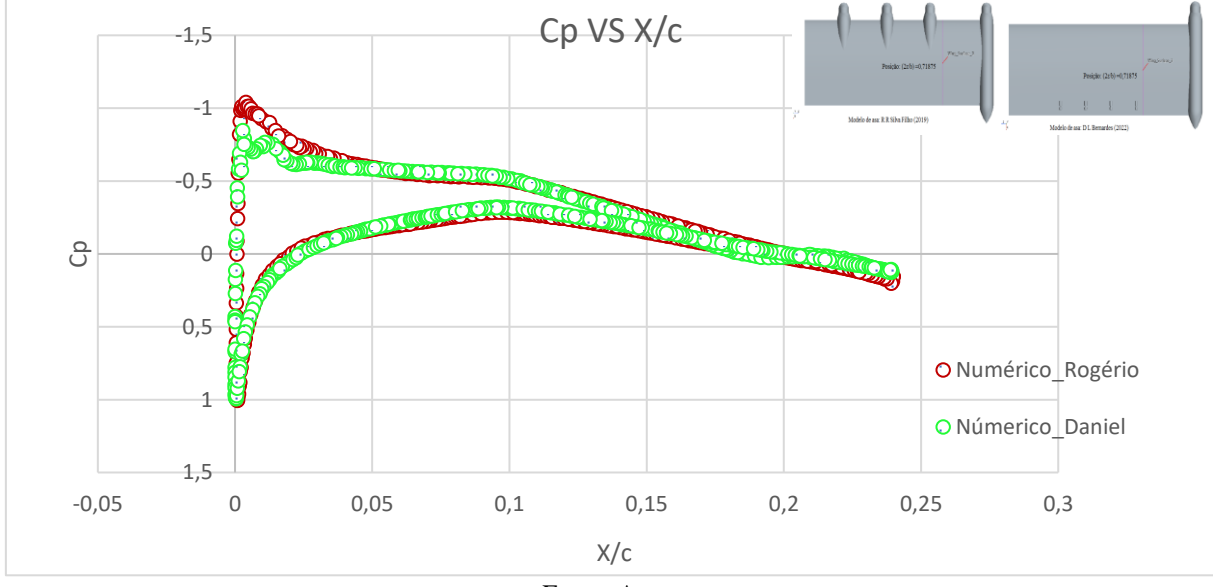

Fonte: Autor

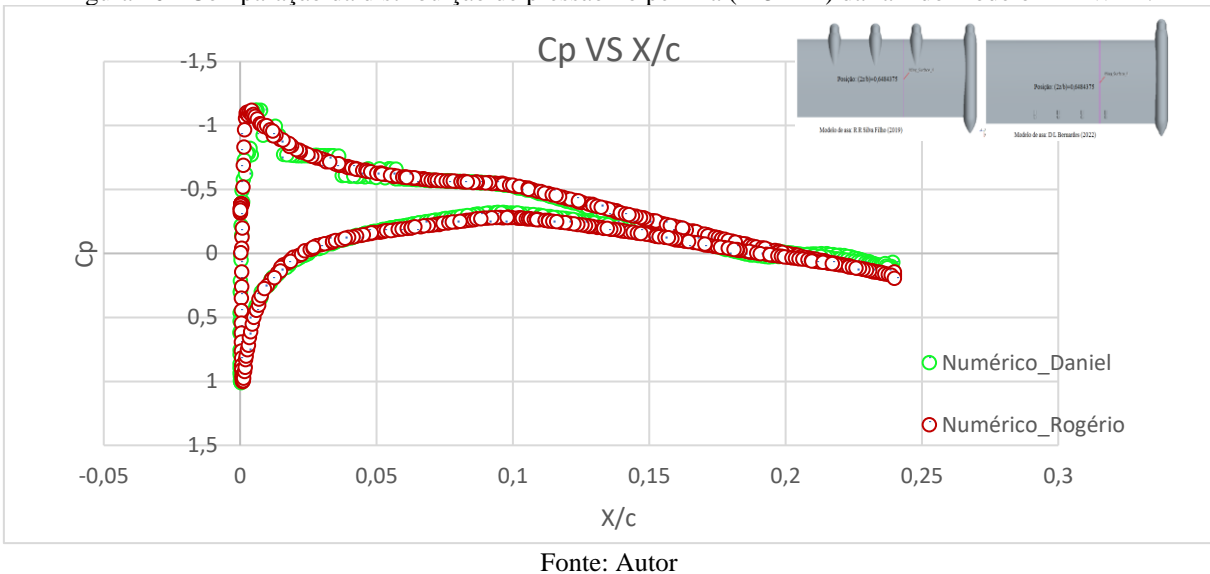

Figura 40 - Comparação da distribuição de pressão no perfil a (415 mm) da raiz do modelo DEPWIM.

Figura 41 - Comparação da distribuição de pressão no perfil a (330,49 mm) da raiz do modelo DEPWIM.

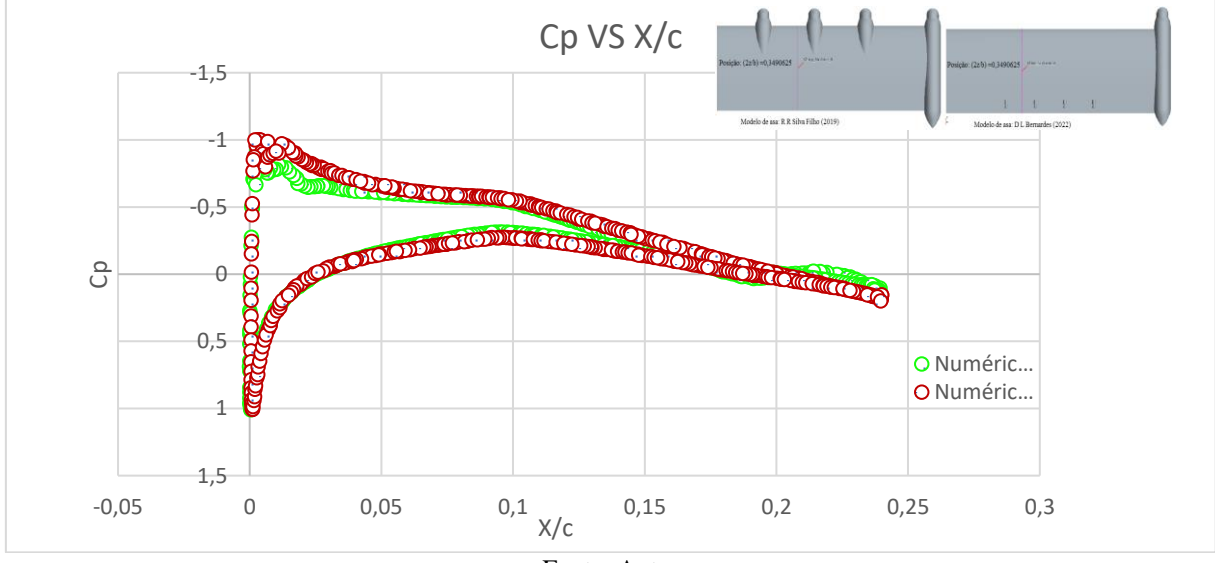

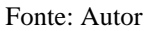

| 1 uvv.u v<br>Comparação cherc os metodos e seãs respectivos coerienteiros.<br>Método |                  | $C_{L}$  | $C_D$    | Diferença entre os métodos |                    |  |  |
|--------------------------------------------------------------------------------------|------------------|----------|----------|----------------------------|--------------------|--|--|
|                                                                                      | $\alpha$         |          |          | $C_{L}$                    | $C_D$              |  |  |
| Numérico Silva R.                                                                    | $\boldsymbol{0}$ | 0,029741 | 0,01774  |                            |                    |  |  |
|                                                                                      | $4^{\circ}$      | 0,28721  | 0,02077  |                            |                    |  |  |
|                                                                                      | $8^{\circ}$      | 0,57205  | 0,039326 |                            |                    |  |  |
|                                                                                      | 10 <sup>o</sup>  | 0,68536  | 0,053844 |                            |                    |  |  |
| Numérico Bernardes D.                                                                | $\overline{0}$   | 0,031321 | 0,017323 | 15,34%                     | 12,35%             |  |  |
|                                                                                      | $4^{\circ}$      | 0,29235  | 0,02085  | 1,7%                       | 10,38%             |  |  |
|                                                                                      | $8^{\circ}$      | 0,560487 | 0,03674  | $\downarrow$ 2,02%         | $\downarrow$ 6,57% |  |  |
|                                                                                      | 10 <sup>o</sup>  | 0,67737  | 0,051437 | $\downarrow$ 1,16%         | $\downarrow$ 4,47% |  |  |
| Fonte: Autor                                                                         |                  |          |          |                            |                    |  |  |

Tabela 8 - Comparação entre os métodos e seus respectivos coeficientes.

As comparações entre os coeficientes de sustentação versus ângulo de ataque e a polar de arrasto podem ser observadas nas Figuras 42 e 43.

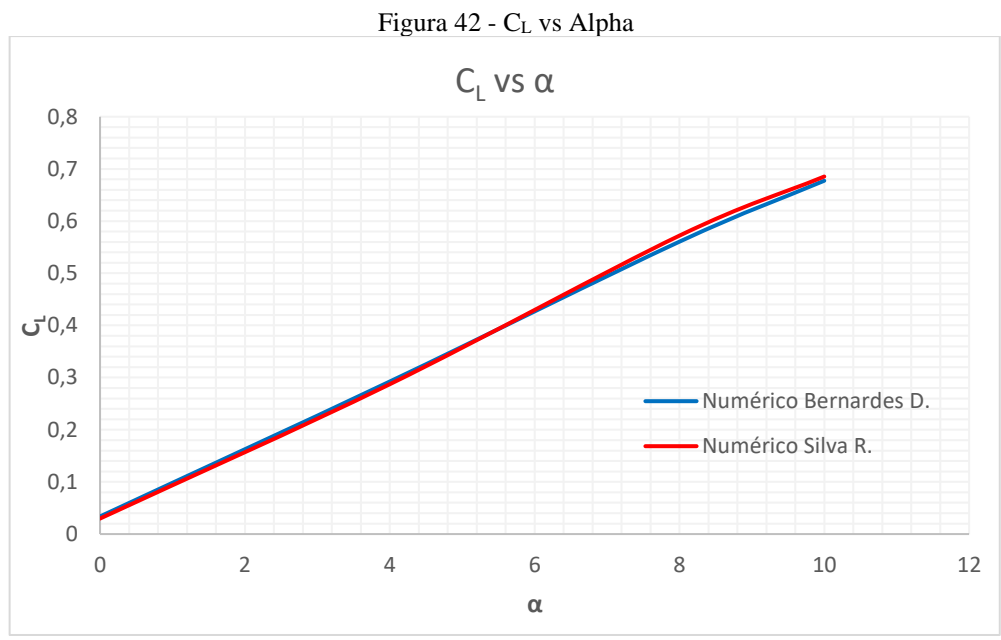

Fonte: Autor

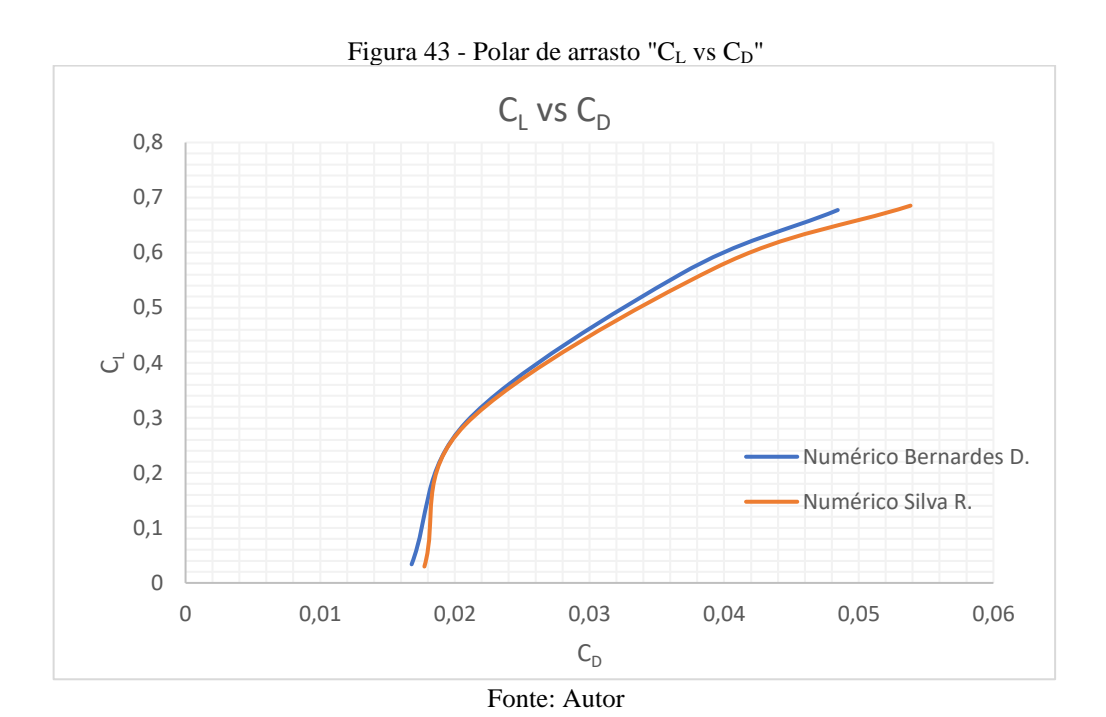

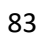

#### 5 RESULTADOS

O objetivo deste capítulo é discutir e apresentar os resultados obtidos e caracterizar, através das análises numéricas, o fenômeno físico do escoamento em torno da asa. Portanto, realizar análises das alterações das referidas características aerodinâmicas causadas pelo efeito da distribuição dos propulsores hiper sustentadores ao longo da semi-envergadura. A asa estudada na configuração hibrida *pusher/tractor* DEPWIM foi comparada com uma asa DEP na configuração *tractor*, ambas com as mesmas configurações geométricas como: i) envergadura; ii) área; iii) e propulsor de ponta de asa. Com isso foram discutidas as influências causadas pela interação propulsores/asa e asa/propulsores em relação aos aspectos aerodinâmicos e de projeto.

### 5.1 Ação dos propulsores *tip* e DEP no escoamento sobre a asa.

Espera-se que ao utilizar propulsores distribuídos tanto a montante quanto a jusante da semi-envergadura fique evidente como campo de escoamento é afetado. Com isso foi possível analisar as consequências causadas por esses propulsores no escoamento e nas características aerodinâmicas da asa, que estarão ligados diretamente ao desempenho, estabilidade e constituição estrutural da asa.

Para as análises comparativas foram traçadas ao longo da semi-envergadura duas "linhas sonda", de modo a caracterizar a variação da velocidade na direção da coordenada *j*. As coordenadas dessas "linhas sonda" estão definidas na Figura 44. As variações vetoriais das componentes de velocidade *j (Vy)* e *k (Vz)* são extraídas através das duas "linhas sonda" posicionadas nos propulsores *tip* e DEP da semi-envergadura.

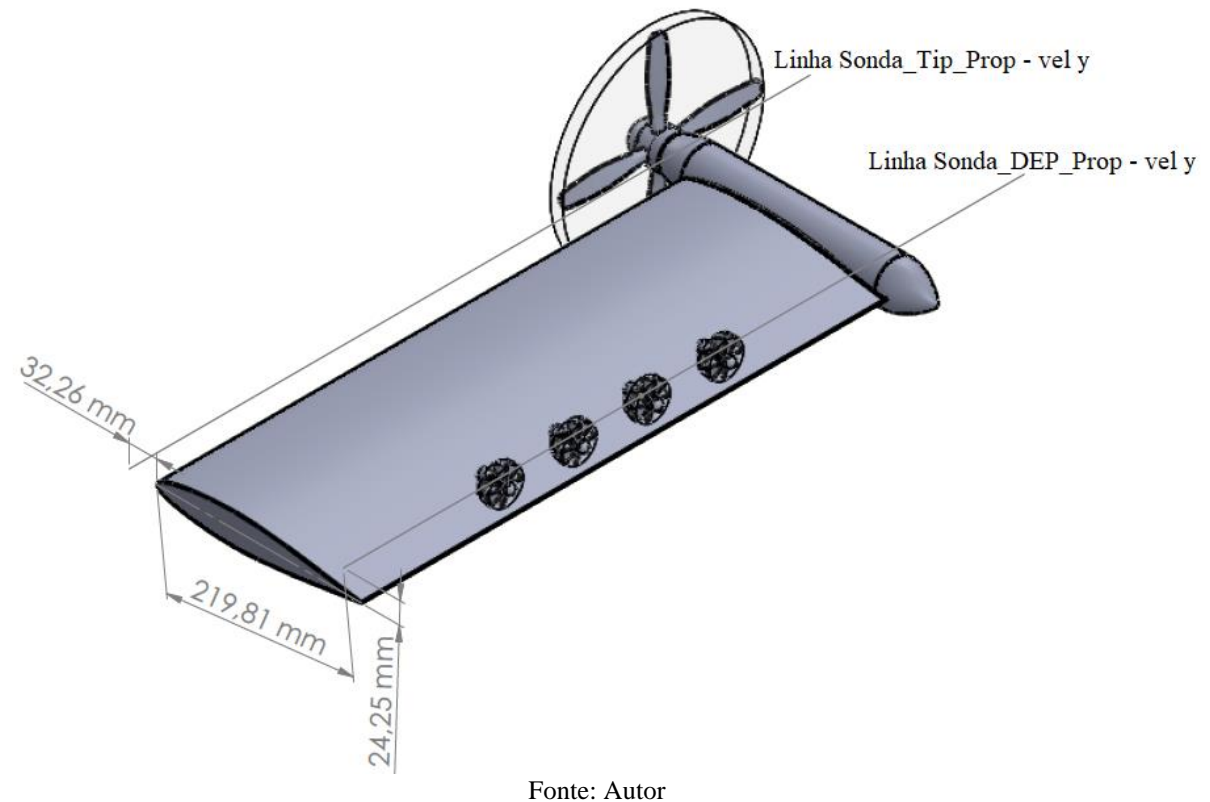

Os dados obtidos pelas "linhas sonda" podem ser observados na Figura 45, que expõem a variação da velocidade *Vy*, ao longo da semi-envergadura. Essas análises foram realizadas com base em uma asa híbrida "*tractor and pusher*" DEPWIM, combinando o sentido de rotação dos propulsores. Para o escoamento de corrente livre adotou-se a velocidade do escoamento na entrada do túnel em *V<sup>∞</sup>* = 30 m/s, na direção da coordenada *i (Vx)*. Observa-se que o escoamento na raiz da semi-envergadura apresenta uma velocidade de aproximadamente  $V_x = 35.6$  m/s, condizente para o escoamento no extradorso da asa, cujo arqueamento favorece a aceleração do escoamento até o ponto de máxima sucção.

Ao analisar os dados do escoamento a jusante das hélices do propulsor de ponta de asa e os dados do escoamento a montante dos propulsores distribuídos ao longo do flaperon, pelos resultados da simulação, nota-se que no caso da propulsão *tractor* de ponta de asa, o escoamento da semi-envergadura é afetado pelo tubo de corrente, quando o fluido escoa pelo disco atuador em rotação, "*slipstream*", acarretando um acréscimo significativo na velocidade do fluido na coordenada i (*Vx*). Nota-se que os pontos de tomada de pressão no perfil sentem esse acréscimo, com um aumento de pressão dinâmica nesse local. Essa análise do escoamento pode ser observada na Figura 45. Na Figura 46 pode-se observar o escoamento axial induzido pelos propulsores.

Figura 44 - Posicionamento geométrico das linhas sonda.

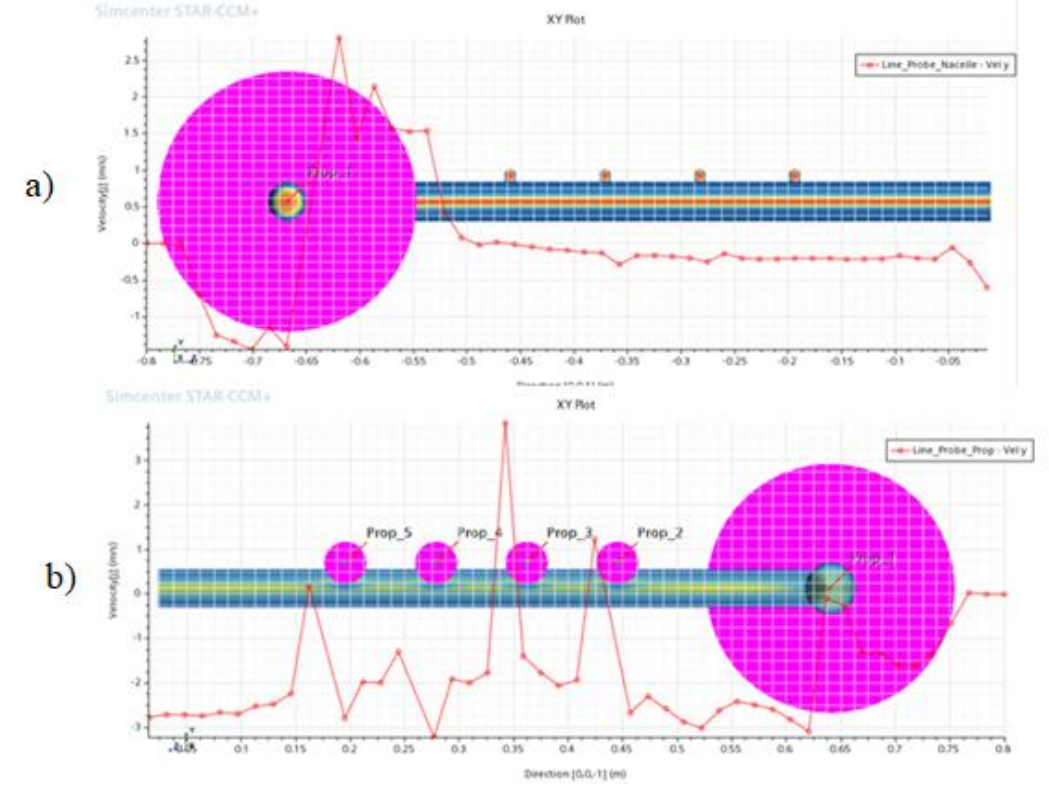

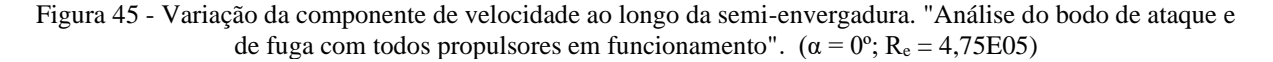

Fonte: Autor

Observando os resultados extraídos da simulação, nota-se que o disco propulsor de ponta de asa no sentido horário induz o escoamento no sentido da corda raiz da semienvergadura, causando grande perturbação no escoamento. A Figura 45 demostra essa perturbação no gráfico, cuja análise foi realizada na vista do bordo de fuga do gráfico **b**.

Para melhor discretizar o fenômeno do escoamento axial induzido pelos propulsores foi anexado uma *probe line* tanto no propulsor de ponta, quanto nos propulsores distribuídos no flaperon. Assim, nestas *porbe lines* foi induzida uma velocidade na componente *(j)* de magnitude entre (-8 a 8 m/s). Dessa forma, foi possível caracterizar os fenômenos do escoamento, como pode ser visto na Figura 46, onde foi feito um corte na seção horizontal entre asa e os propulsores para visualização do fenômeno. Na Figura 46 é possível visualizar nitidamente o fenômeno de transição da camada limite sobre a semi-envergadura, bem como a ação dos propulsores acelerando o escoamento e o escoamento ao passar pelo propulsor de ponta de asa induz o tubo de corrente para fora da asa.

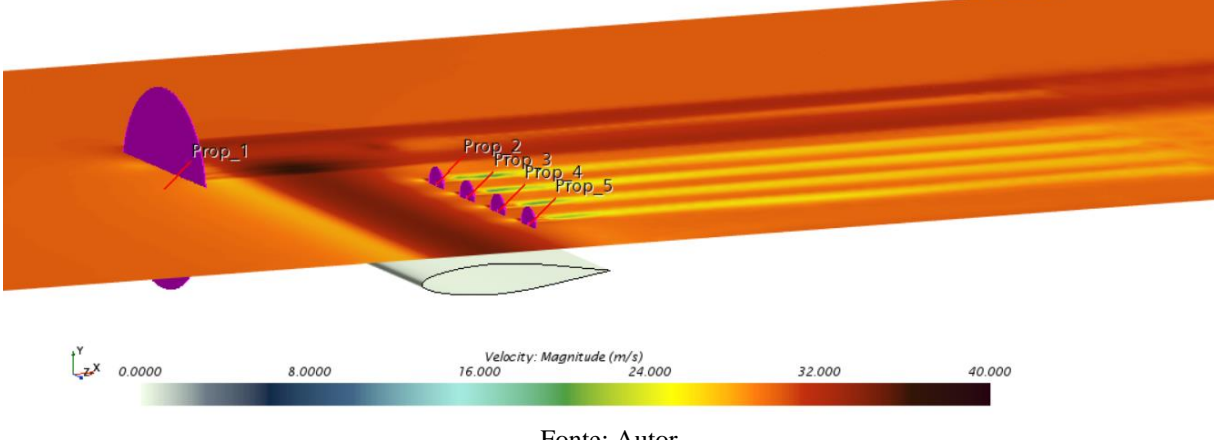

Figura 46 - Escoamento axial induzidos pelos propulsores. ( $\alpha = 0^\circ$ ; R<sub>e</sub> = 4,75E05)

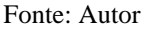

A Figura 47 mostra muito bem o fenômeno físico do escoamento, bem como o *slipstream* desse fenômeno causado pela passagem do escoamento pós propulsor. Também pode-se analisar os efeitos da esteira ao longo do perfil de ponta de asa e o escoamento depois de passar pelo perfil.

Nota-se que o escoamento na entrada da seção de testes do túnel de vento está em uma velocidade constante de *V<sup>∞</sup>* = 30m/s. Logo após sua passagem pelo propulsor, sua magnitude de velocidade é aumenta devido ao empuxo causado pelas hélices do propulsor. Ressalta-se também que a esteira causada pelo empuxo das hélices vai diminuindo a intensidade da velocidade do fluido ao longo da esteira como mostra a Figura 47.

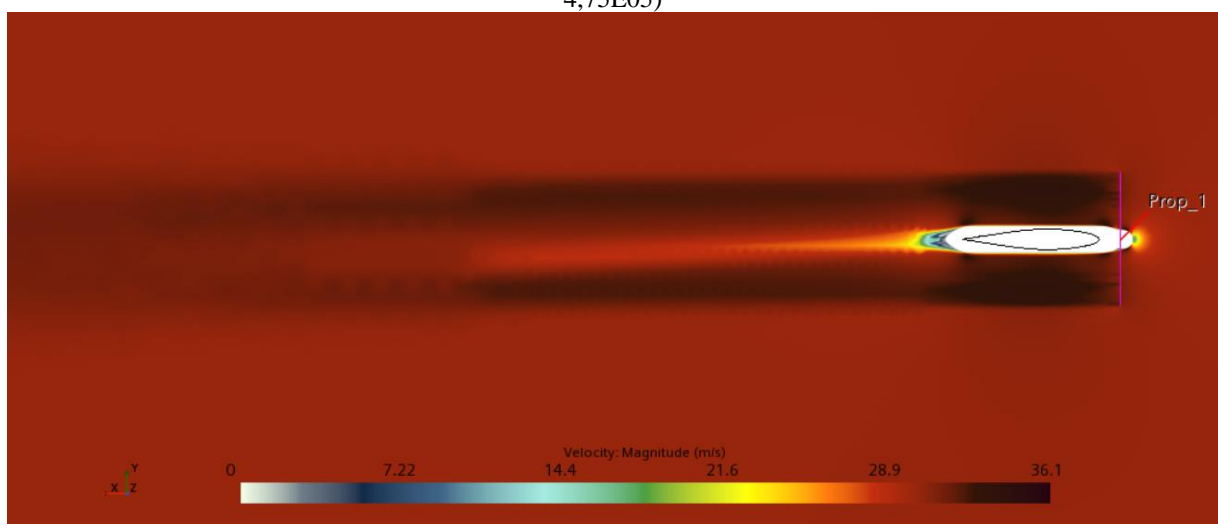

Figura 47 - Propulsor *tip* sentido horário, "*slipstream*" do escoamento após passar pelo propulsor. (α = 0º; R<sup>e</sup> = 4,75E05)

Fonte: Autor

Analisando os resultados obtidos por secções da semi-envergadura, nota-se que o propulsor de ponta de asa no sentido horário perturba o escoamento que passa pela asa, direcionando-o no sentido da raiz. Essas análises podem ser visualizadas na Figura 48, onde a imagem a) representa o propulsor mais próximo da ponta de asa e a imagem b) representa o último propulsor, mais próximo da raiz da asa. Dentro do círculo amarelo tem-se a uma intensidade de cor mais escura, significando o aumento da magnitude de velocidade causado pelo fluido ao passar pelo propulsor *tip*, que devido a velocidade tangencial causada pelas pás que induz o escoamento com uma certa perturbação, causando transição da camada limite que passa pela semi-envergadura indo de encontro aos propulsores DEP, cuja intensidade vai se dissipando no sentido da corda da raiz. Essa perturbação do escoamento sobre a asa altera a magnitude dos coeficientes, que impactam diretamente na aerodinâmica da asa.

Figura 48 - Propulsores DEP sentido horário, escoamento antes e após passar pelos propulsores. ( $\alpha = 0^\circ$ ; Re = 4,75E05)

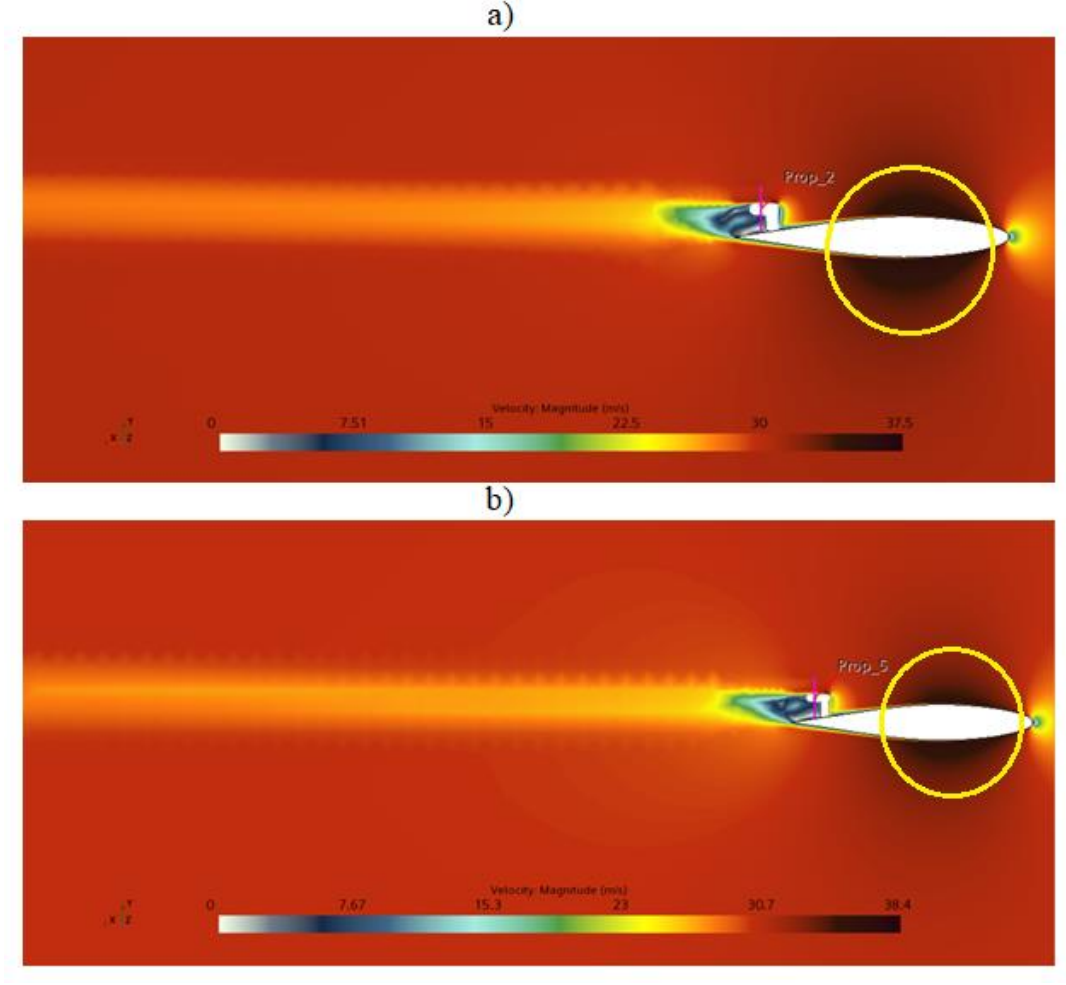

Fonte: Autor

Variando-se a componente de velocidade em Vy, para análise do escoamento nas regiões da asa e alterando o sentido de rotação do propulsor *tip* para o sentido anti-horário. Nota-se que o *slipstream* causados pela velocidade tangencial induzidas pelas hélices em plena rotação, não afeta tanto o escoamento em torno da asa, pois as hélices neste sentido emperram o tubo de corrente para o sentido oposto da asa, com pode ser visto na Figura 49 a) e b). Já o caso anterior da Figura 45 a) e b), onde as hélices giram no sentido horário, o tubo de corrente é direcionado para o sentido da raiz da asa afetando diretamente seu escoamento. Ressalta-se que esta análise está sendo feita do lado direito de uma semi-envergadura, e se essa mesma análise for feita em uma semi-envergadura do lado esquerdo, possivelmente o sentido de rotação teria sentido contrário à da direita para que o escoamento em torno da asa não seja afetado com o tubo de corrente causado pelo propulsor de ponta de asa.

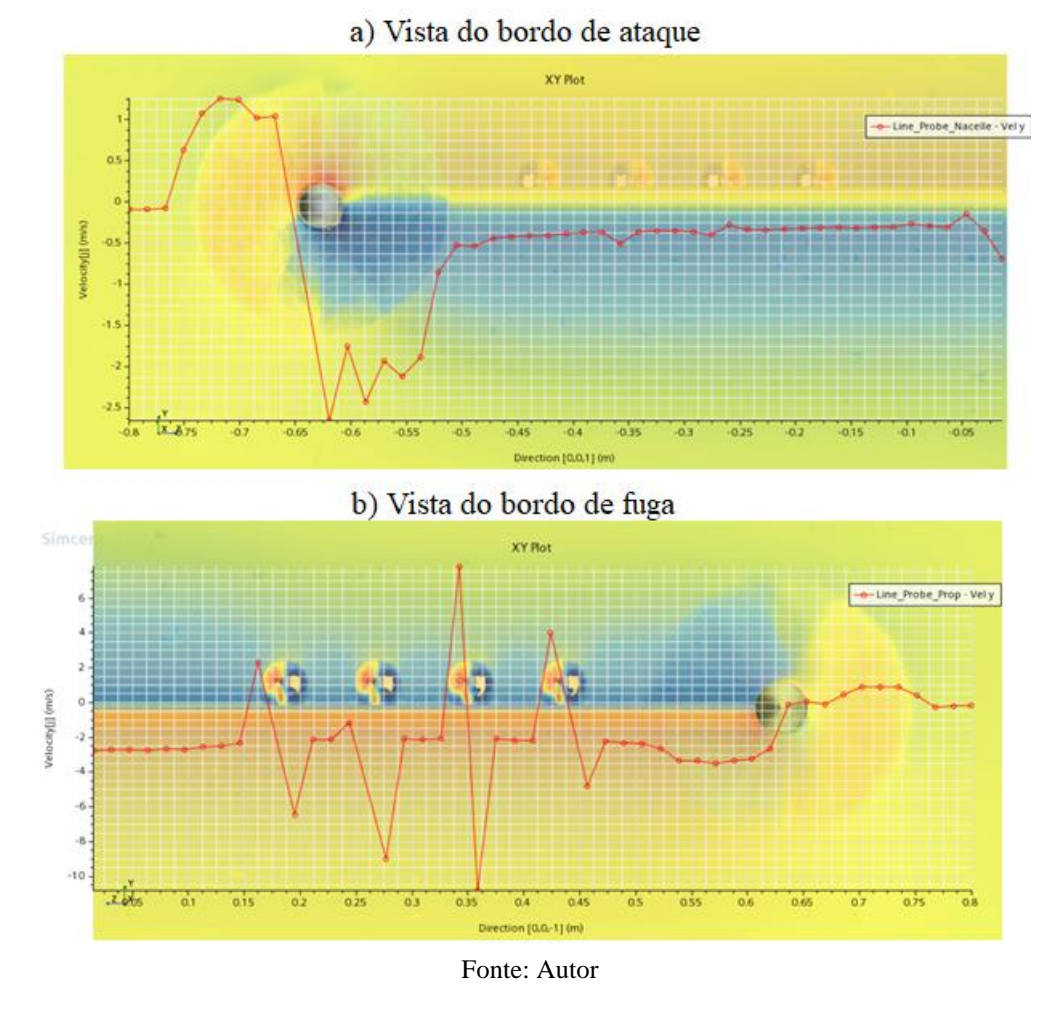

Figura 49 - Variação de Vy ao longo da semi-envergadura, com o *Prop Tip* anti-horário. (α = 0º; Re = 4,75E05)

De modo a fundamentar a análise exposta a cima, foram extraídos alguns resultados da simulação que demostram esses resultados do escoamento, de acordo com as Figuras 50 e 51.

Foram feitos cortes na seção da semi-envergadura, capitando a imagem do escoamento de forma a caracterizar a ação do fenômeno do escoamento ao passar pelo propulsor de ponta de asa, demostrando o fenômeno físico causado pelo tubo de corrente. Na Figura 50, pode-se visualizar claramente esse fenômeno, captando o aumento significante na componente da velocidade  $v_x$ posterior as hélices que é causado pelo efeito da velocidade tangencial das hélices em rotação, consecutivamente gerando uma esteira que vai se dissipando ao longo do canal do túnel de vento. Salienta-se ainda que esse propulsor estava atuando no sentido anti-horário, e notou-se que com esse sentido de rotação o tubo de corrente não induzido o escoamento para a asa no sentido da corda da raiz da semi-envergadura. Ao comparar o escoamento das Figuras 51 e 48 claramente nota-se este fenômeno, pois na Figura 48 o sentido de rotação da hélice de ponta de asa foi no sentido horário, desse modo a velocidade tangencial a rotação das hélices, induziu o escoamento do tubo de corrente para o sentido da raiz da semi-envergadura. Na Figura 51 a) e b), demonstra que só pelo fato de ter alterado o sentido de rotação das hélices a velocidade tangencial causadas pelas pás não influenciam nos aspectos do escoamento, pois o tubo de corrente foi direcionado para o sentido oposto a raiz da semi-envergadura. Mas quando esse escoamento se encontra com os propulsores DEP do flaperon, que são compostos por 8 pás de hélices, que giram no sentido horário, que impulsionam o escoamento aumento a sua componente de velocidade, proporcionando uma esteira ao longo do canal do túnel de vento. O fenômeno turbulento da esteira foi capitado no corte da seção do perfil como mostra a Figura a) que se trata do primeiro propulsor DEP próximo ao propulsor de ponta da asa, já a imagem b) trata-se do último propulsor DEP mais próximo a corda da raiz.

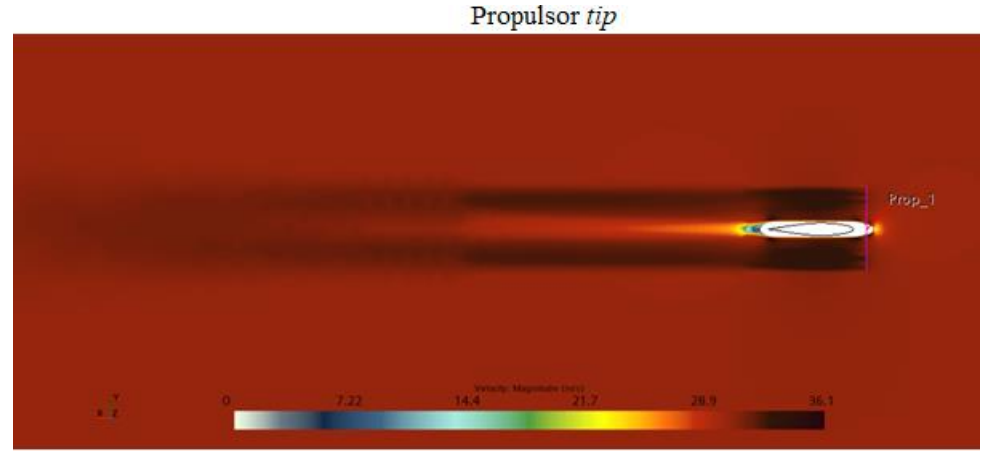

Figura 50 - Tubo de corrente e esteira gerada pelo propulsor de ponta de asa no sentido anti-horário.  $(\alpha = 0^{\circ}; \text{Re} = 4,75E05)$ 

Fonte: Autor

Figura 51 - Escoamento nas seções dos perfis, e a esteira gerada pelo escoamento no perfil juntamente com a reação causada pela ação da rotação das hélices dos propulsores DEP. ( $\alpha = 0^\circ$ ; Re = 4,75E05)

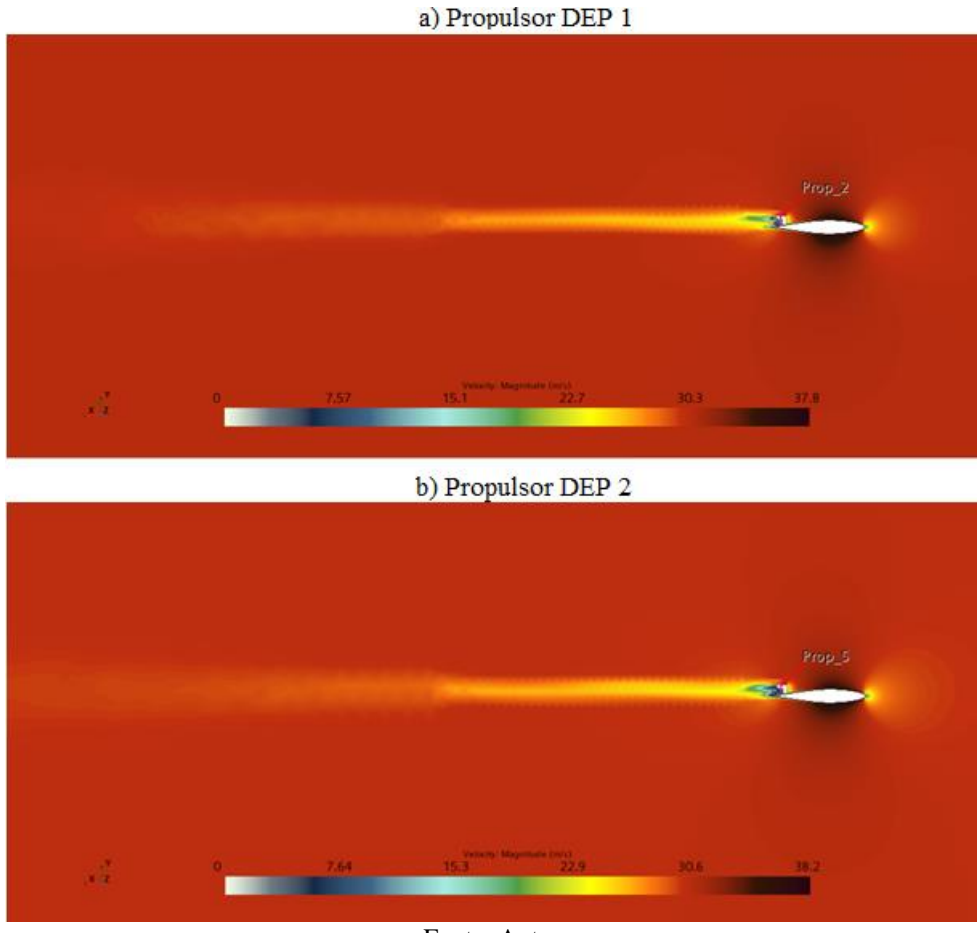

Fonte: Autor

Nota-se que, na semi-envergadura com o ângulo de ataque igual a 4º, aumenta a componente de velocidade vy, isso ocorre devia à aceleração proporcionada pelo escoamento passando pelo bordo de ataque da semi-envergadura com angulo de ataque igual 4º.

Comparando-se a variação de V<sup>y</sup> ao longa da semi-envergadura entre os (ângulos de ataque)  $\alpha = 0^{\circ}$  e  $\alpha = 4^{\circ}$ , a parir do gráfico exposto na Figura 52, onde demostra claramente esse fenômeno da aceleração provocado pela alteração no ângulo de ataque.

A *probe line* ou linha sonda, dos propulsores DEP, foram colocadas a montante das hélices, de modo a capitar o fenômeno causado pelos propulsores ao sugar o escoamento que passam no extradorso da semi-envergadura. Por esse motivo ao analisar o gráfico da Figura 52 b), nota-se que a componente de V<sup>y</sup> estão dando picos com valores muito negativos. Ressaltase ainda que o sentido dos propulsores DEP estão girando no sentido horário enquanto o propulsor de ponta de asa está com o sentido de rotação anti-horário, isso nos dois casos tanto para α = 0º quanto para α = 4º.

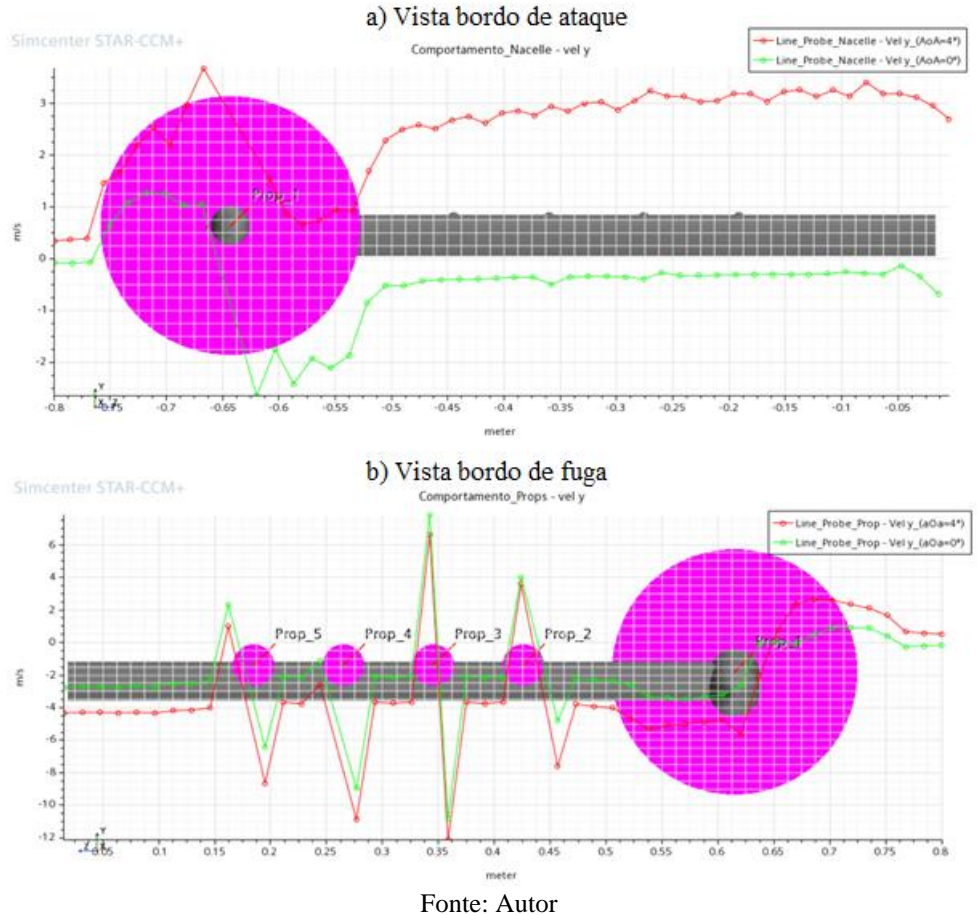

Figura 52 - Variação da componente Vy ao longo da semi-envergadura, em  $\alpha = 0^{\circ} e 4^{\circ}$ .

Para uma comparação global das alterações das distribuições de C<sub>p</sub> sobre o campo de escoamento próximo as seções da semi-envergadura, pertinentes a atuação dos propulsores, combinando o seu sentido de rotação anti-horário para o propulsor *tip* e horário para os demais propulsores. As Figuras 53, 54, 55, 56 e 57 apresentarão as imagens da seção da asa, de modo a comparar o escoamento e  $C_p$  em diferentes configurações de  $\alpha = 0^{\circ}, 4^{\circ}, 6^{\circ}, 8^{\circ}$  e 10<sup>o</sup>. Notou-se que a atuação dos propulsores alterou o campo de pressão para todos os α como mostrado nas figuras, primordialmente no bordo de ataque, a montante e a jusante das hélices dos propulsores e alterando o ponto de estagnação no escoamento da semi-envergadura.

As alterações sofridas no campo de escoamento ao redor da asa, são causados pela reação gerada pelos propulsores, possibilitando a alteração do ângulo de ataque local, gerando também elevados gradientes de pressão no extradorso da asa.

Além disso o suporte dos propulsores mostrou pontos de estagnação causados pelo seu formato arredondado, sofrendo com um possível arrasto parasita local no escoamento da asa. Esses efeitos se traduzem em uma possível redução de eficiência.

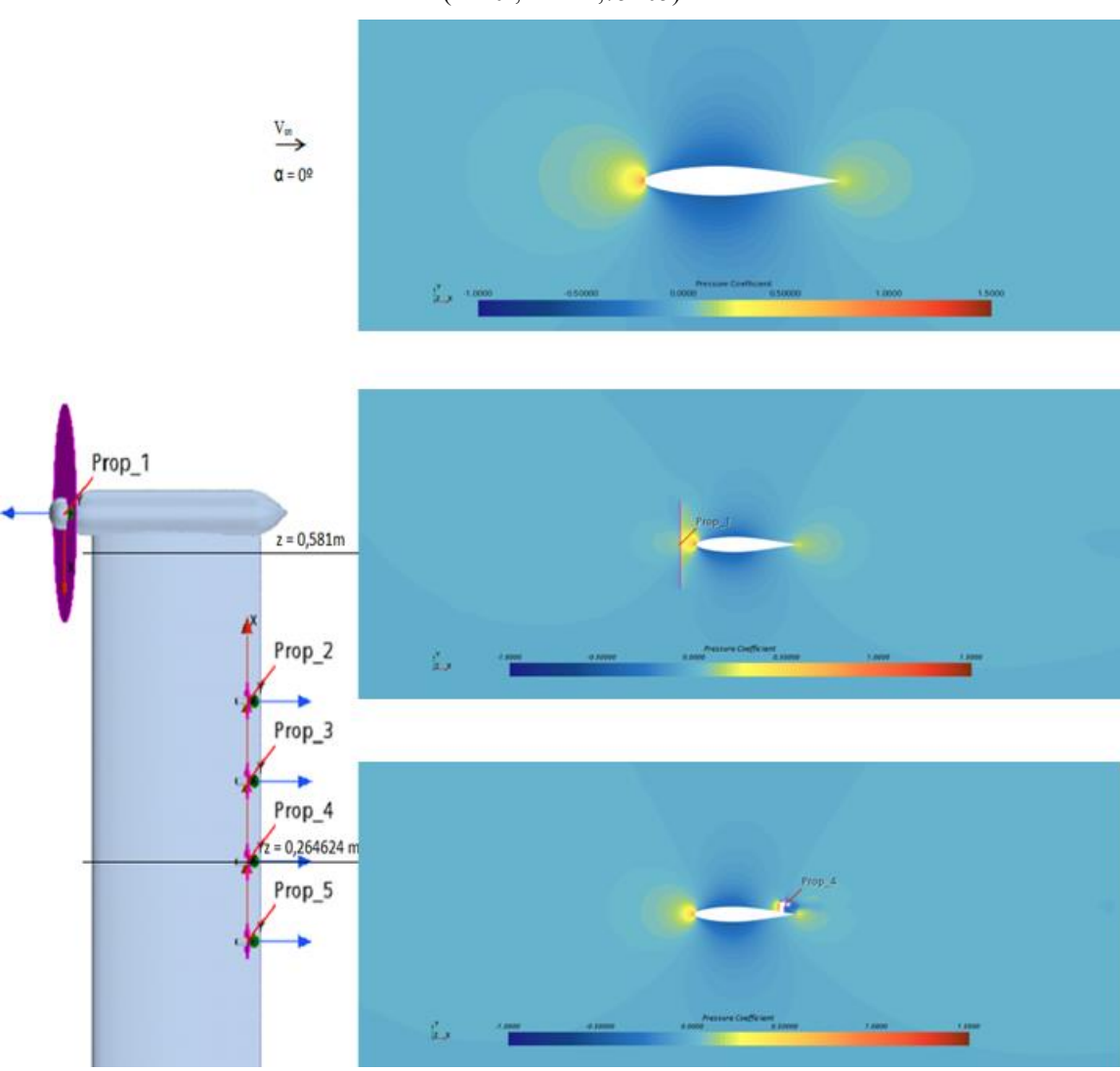

Figura 53 - Distribuição de  $C_p$  do escoamento em torno da seção do perfil da asa.  $(\alpha = 0^{\circ}; \text{Re} = 4,75E05)$ 

Fonte: Autor

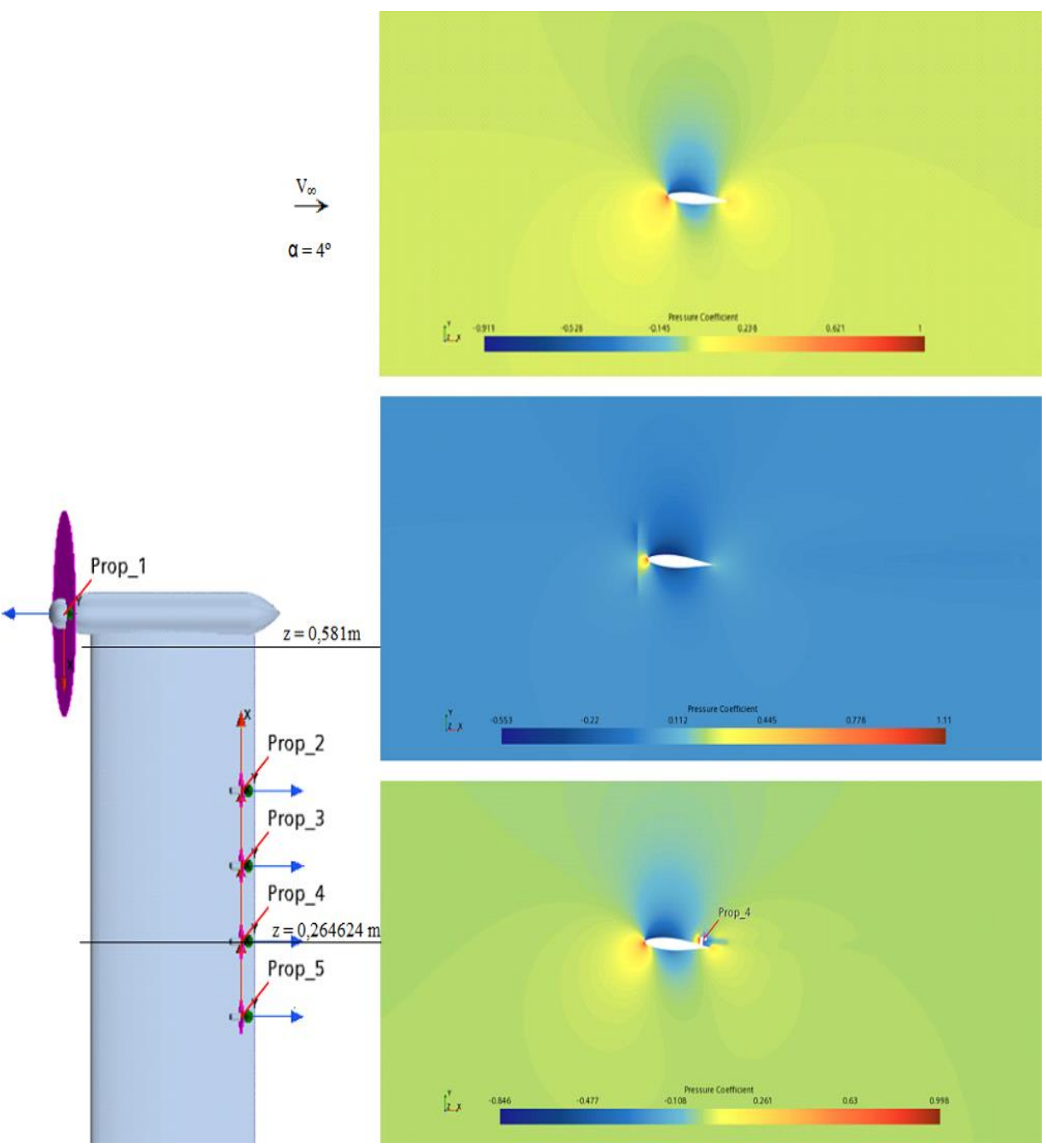

Figura 54- Distribuição de  $C_p$  do escoamento em torno da seção do perfil da asa.  $(\alpha = 4^{\circ}; \text{Re} = 4,75E05).$ 

Fonte: Autor

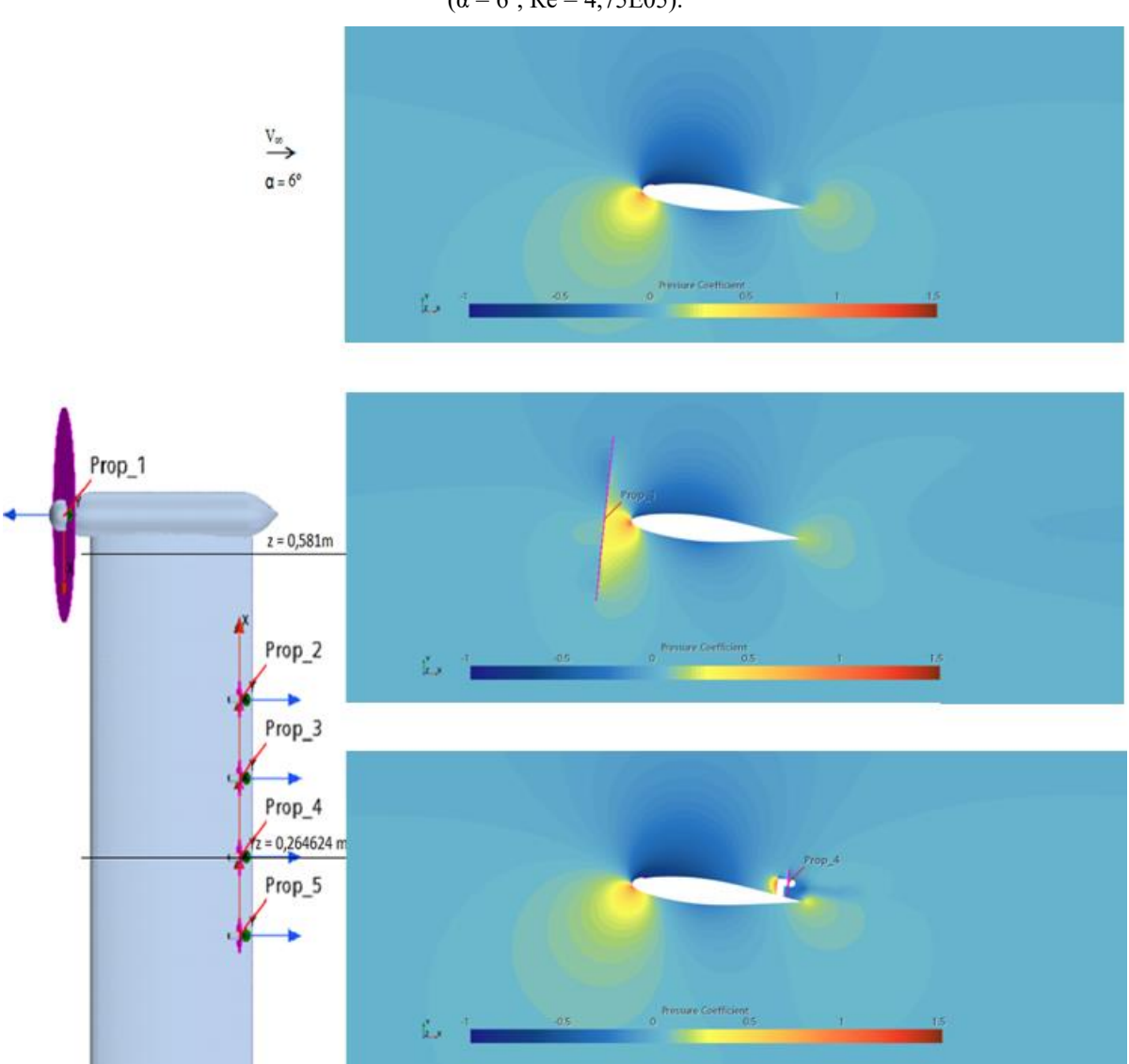

Figura 55 - Distribuição de  $C_p$  do escoamento em torno da seção do perfil da asa.  $(\alpha = 6^{\circ}; \text{Re} = 4,75E05).$ 

Fonte: Autor

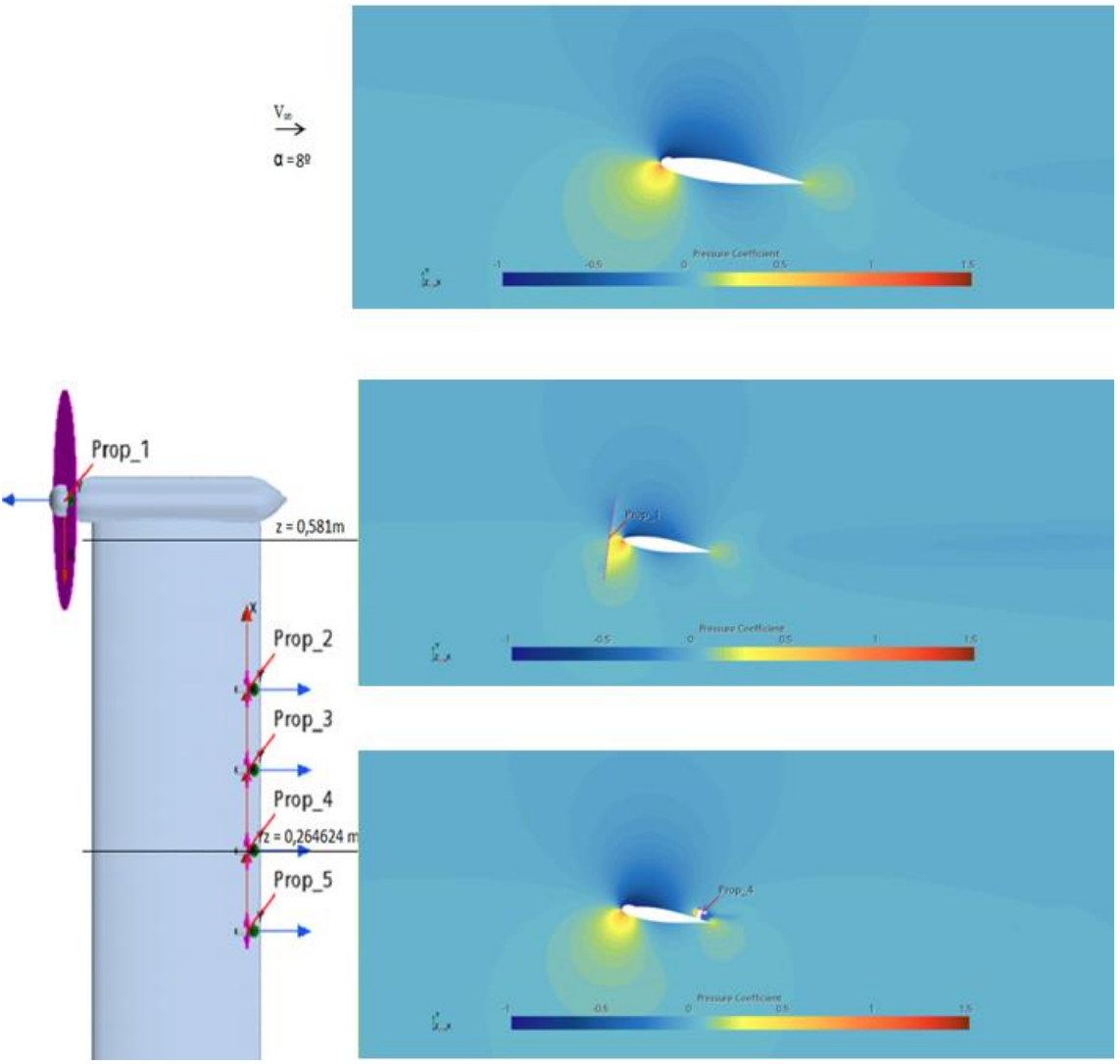

Figura 56 - Distribuição de  $C_p$  do escoamento em torno da seção do perfil da asa.  $(\alpha = 8^{\circ}; \text{Re} = 4,75E05).$ 

Fonte: Autor

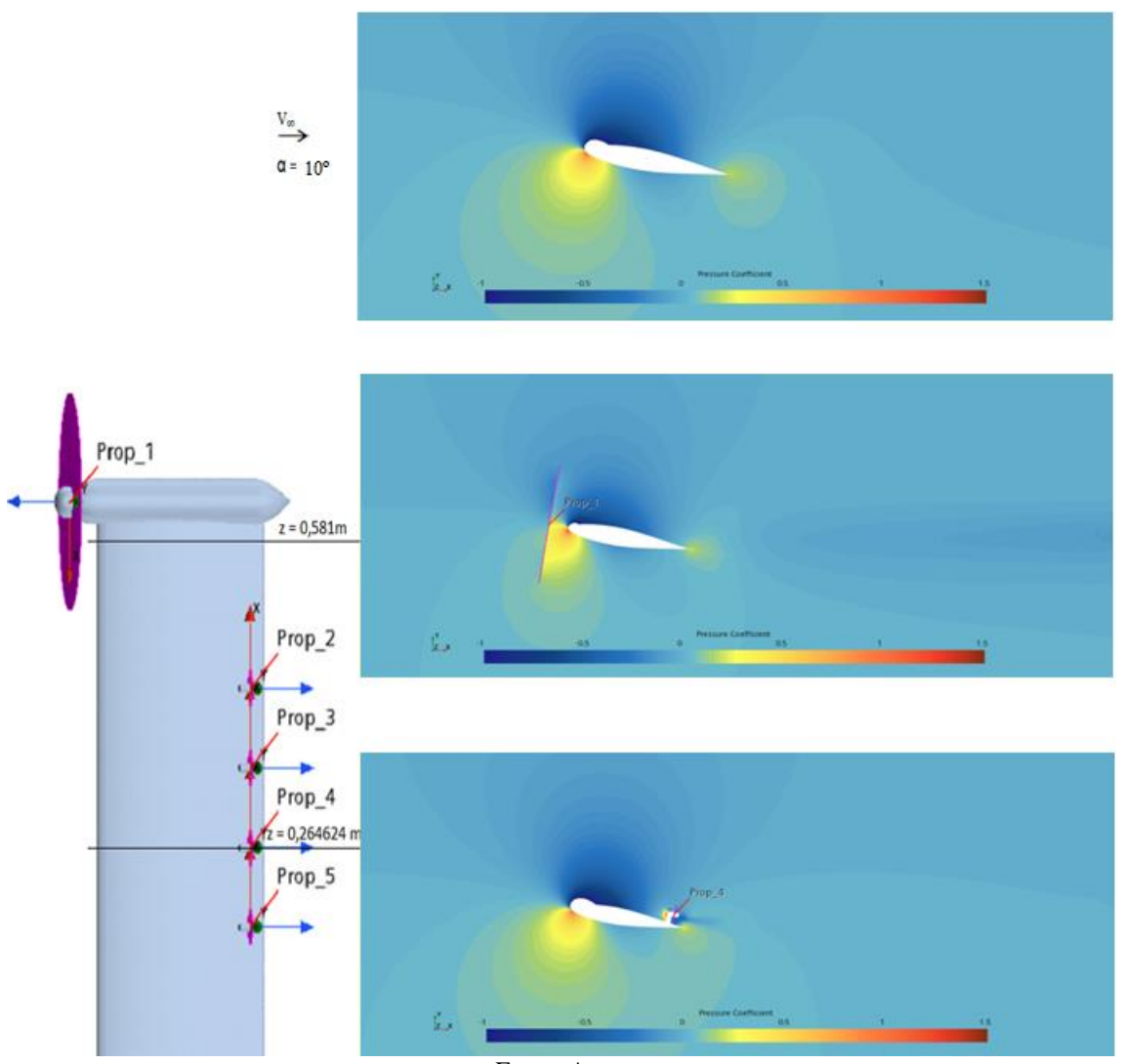

Figura 57 - - Distribuição de  $C_p$  do escoamento em torno da seção do perfil da asa.  $(\alpha = 10^{\circ}; \text{Re} = 4,75E05).$ 

Fonte: Autor

Analisando-se ainda o fenômeno fisíco do escoamento em torno da asa, em particular na condição de cruzeiro, com a aeronave trimada e com ângulo de ataque igual a zero. Nota-se que devido a configuração hibrida adotada para análise obteve um escoamento mais unifome e que o inicio do descolamento da camada limite ocorre sobre o perfil entre os propulsores prop\_3 e o prop\_4 na configuração DEP em aproximadamente 60,86% da corda do perfil. Enquanto que a mesma semi-envergadura nas mesma condições analisando a seção do perfil iniciou o descolamento da camada em aproximadamente 33,9% da corda do perfil, alem do tubo de corrente gerados pela velocidade tangencial causados pela rotação das hélices influenciar no escoamento em torno do perfil. Estas análises podem ser observadas nas Figuras 58 e 59.

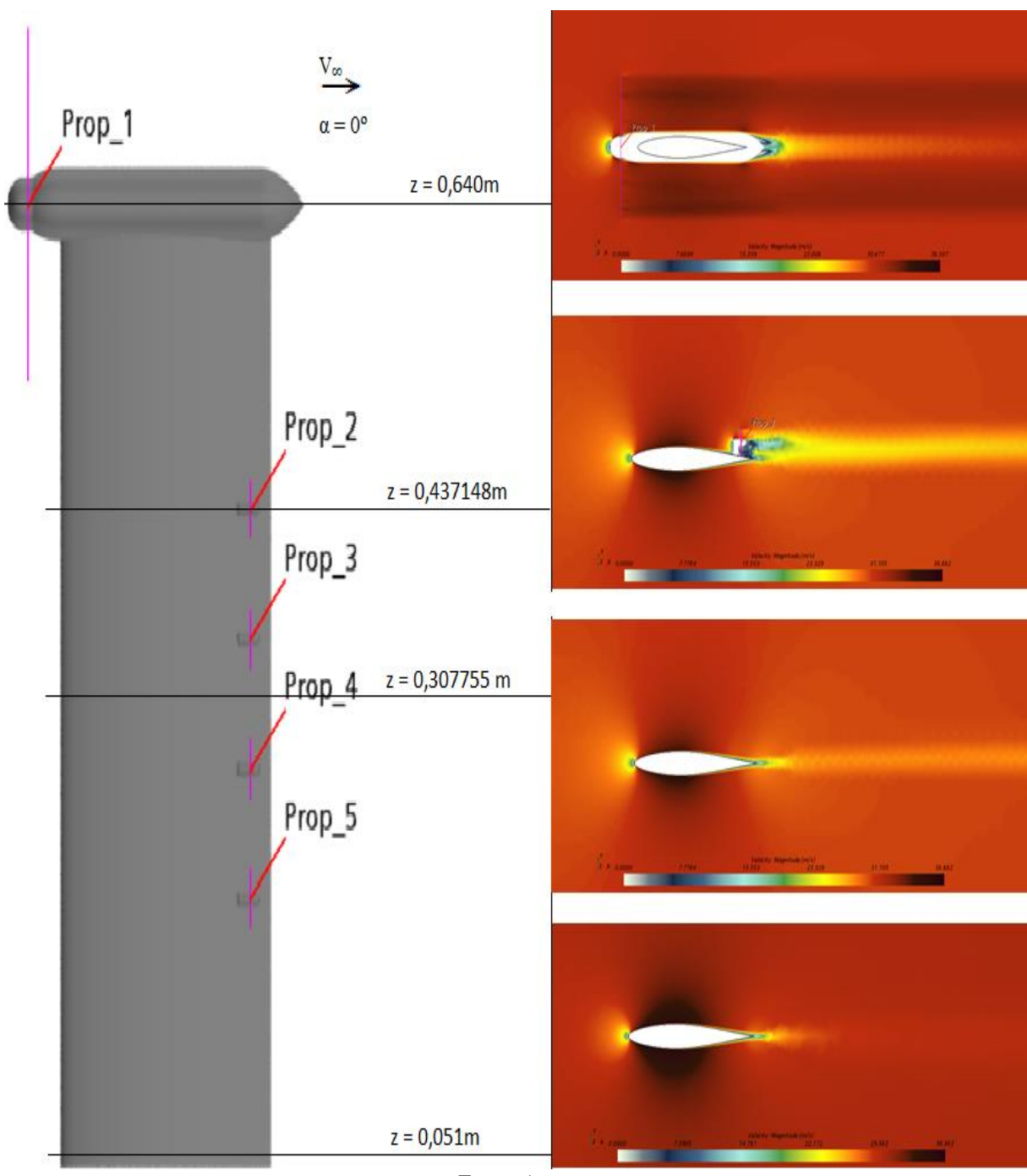

Figura 58 - Fenômeno físico do escoamento em torno da asa dividida por seções. Análise feita em condição de cruzeiro. ( $α = 0°$ ; Re = 4,75E05).

Fonte: Autor

Figura 59 - Fenômeno físico do escoamento em torno da asa dividida por seções. Análise feita em condição de *cruzeiro.*  $(\alpha = 0^{\circ}; \text{Re} = 4,75E05)$ .

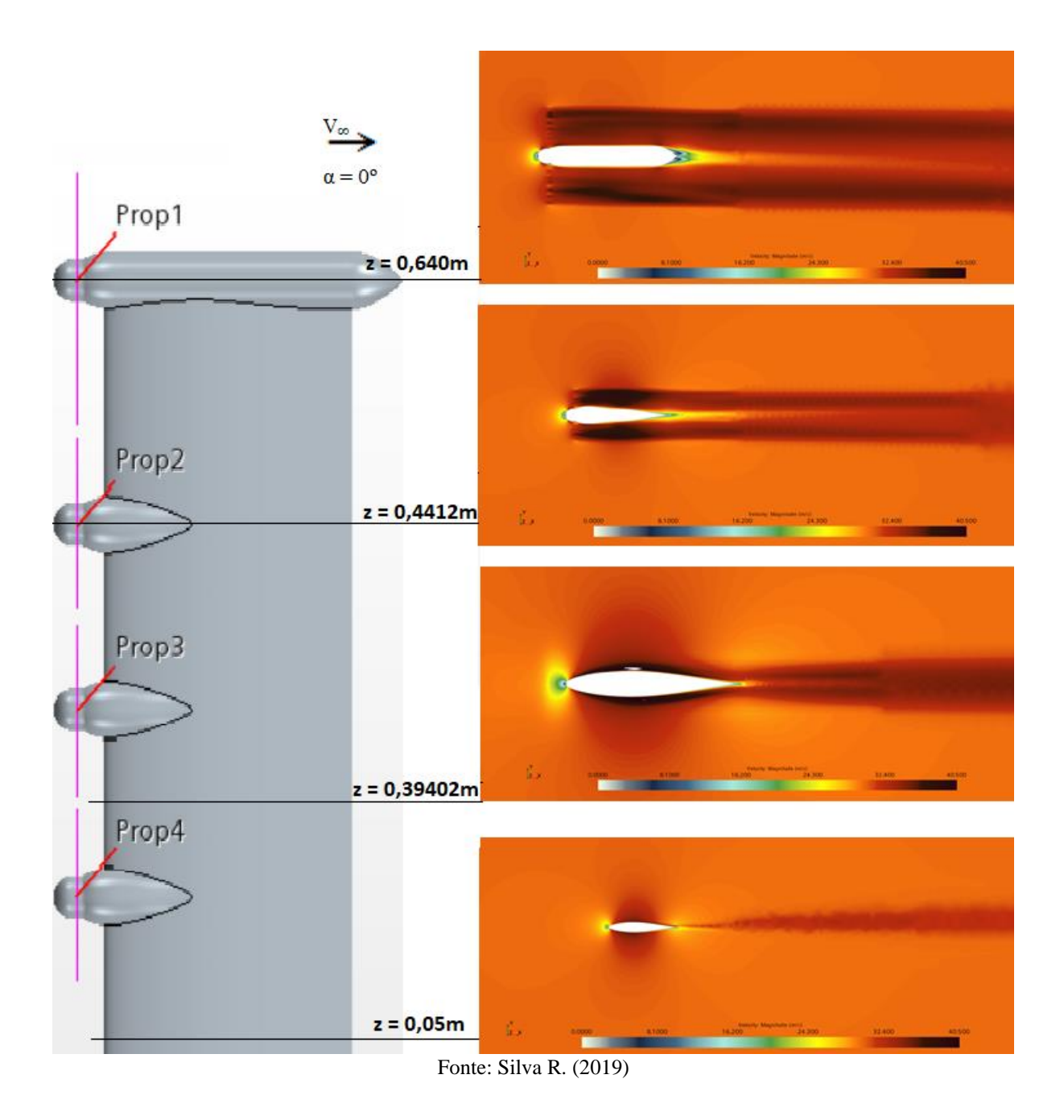

# 5.2 Influência dos propulsores nos coeficientes aerodinâmicos

De acordo, com análises dos dados extraídos da simulação, nota-se que a presença dos propulsores distribuídos ao longo da semi-envergadura, altera significantemente o campo de escoamento. Ocorre uma reação física, causada pela interação Prop/Asa/Prop, alterando as características aerodinâmica do escoamento devido essa interação.

Os gráficos das Figuras 60 e 61 expõem os resultados e analises, que tangem tanto a comparação das curvas de  $C_L$ , com a variação do ângulo de ataque  $\alpha$ , quanto  $C_L$  x  $C_D$  entre o modelo híbrido "asa limpa e com propulsores DEPWIM", com modelo DEP configuração *tractor* do autor Silva R. (2019).

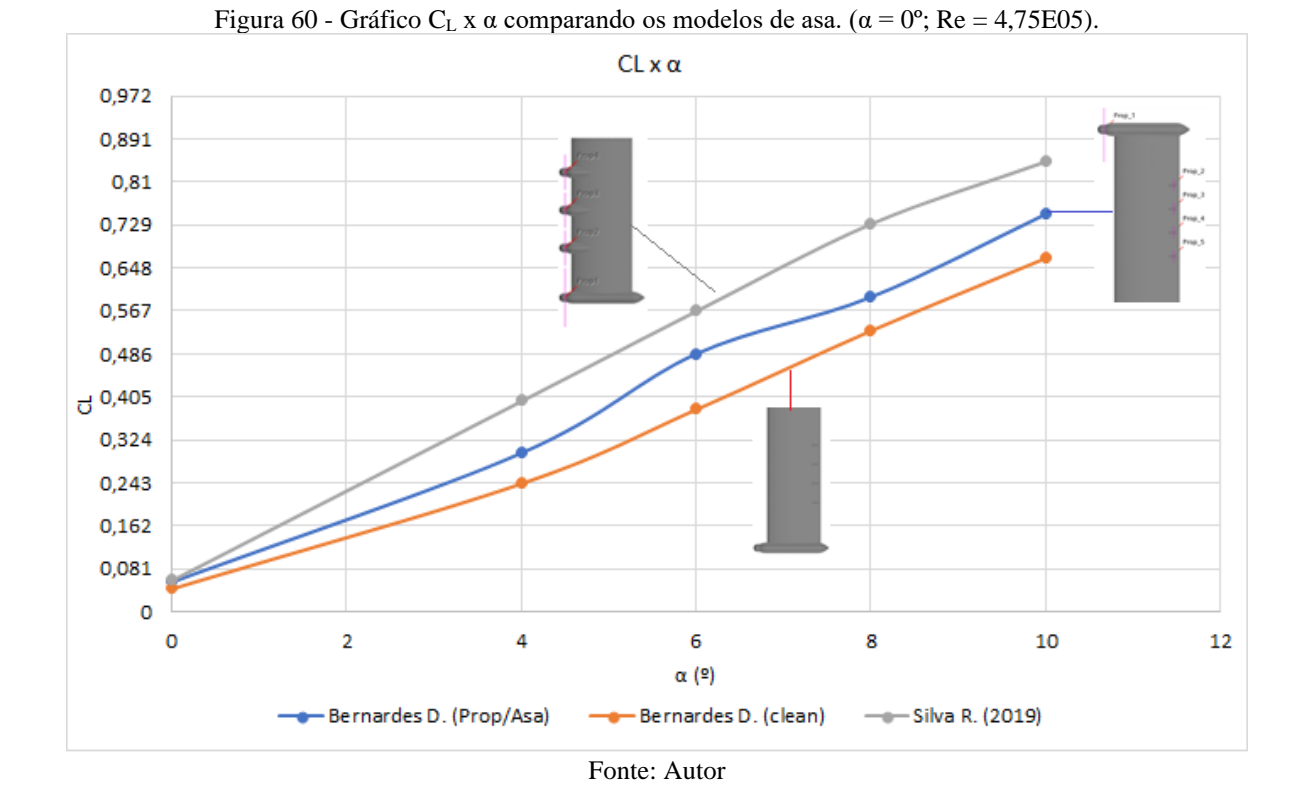

CL x CD 0,9 0,81 0.72 0,63 0,54  $\sigma_{0,45}$ 0,36 0,27  $0,18$ 0,09  $\circ$ 0 0,008 0,016 0,024 0,032 0,04 0,048 0,056 0,064 0,072 0,08 0,088 0,096 0,104 0,112 0,12 CD - Bernardes D. (Prop/Asa) Bernardes D. (clean) - Silva R. (2019) Fonte: Autor

Figura 61 - CL x CD na configuração cruzeiro com todos os propulsores ligados. ( $\alpha = 0^\circ$ ; Re = 4,75E05).

As análises foram feitas para a semi-envergadura nas seguintes condições e configuração, i) asa reta e nivelada; ii) condições de voo de cruzeiro; iii) ângulo de ataque igual a zero; iv) velocidade constante do escoamento do canal de 30 m/s. As distribuições de

sustentação e arrasto das duas configurações são comparadas com a asa limpa como mostram as Figuras 60 e 61. Novamente, os coeficientes são baseados nas pressões de superfície integradas e no atrito da superfície para a solução do fluxo. A curva de sustentação mostra que a sustentação adicional na configuração *tractor* é de fato gerada na ponta da asa dentro e perto do tubo de corrente do deslizamento da hélice. Nas partes internas da asa, o ângulo de ataque reduzido resulta em uma sustentação local ligeiramente reduzida. A mudança no coeficiente de arrasto pode ser localizada na ponta da asa também para a configuração do trator. Enquanto a redução se estende por todo a semi-envergadura. Além disso, a configuração do *pusher* mostra uma redução do arrasto interno, mas um aumento do arrasto na ponta da asa, se comparando com a configuração *clean*. Acredita-se que a mudança repentina no arrasto muito próximo à raiz decorre do método de integração e não é um fenômeno física.

Mas quanto confrontamos os dois resultados da polar de arrasto, das configurações híbridas e *tractor* como exposta na Figura 61, notou-se em análise que devido a configuração híbrida sofrer menos das interferências causadas pelos tubos de correntes dos propulsores no escoamento sobre a asa, há uma redução de aproximadamente 80%. Esse resultado se deu, pois, a configuração *tractor* induz o tubo de corrente passar sobre a asa, dessa forma perturbando o escoamento e como consequência aumentando o arrasto local.

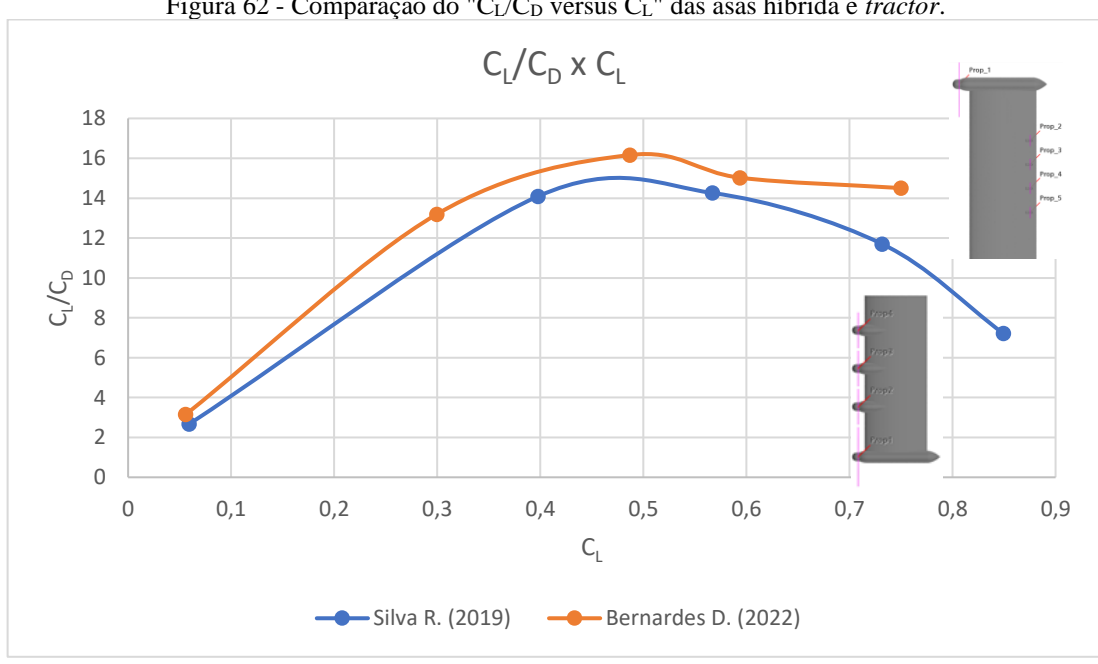

Figura 62 - Comparação do "C<sub>L</sub>/C<sub>D</sub> versus C<sub>L</sub>" das asas híbrida e *tractor*.

Fonte: Autor

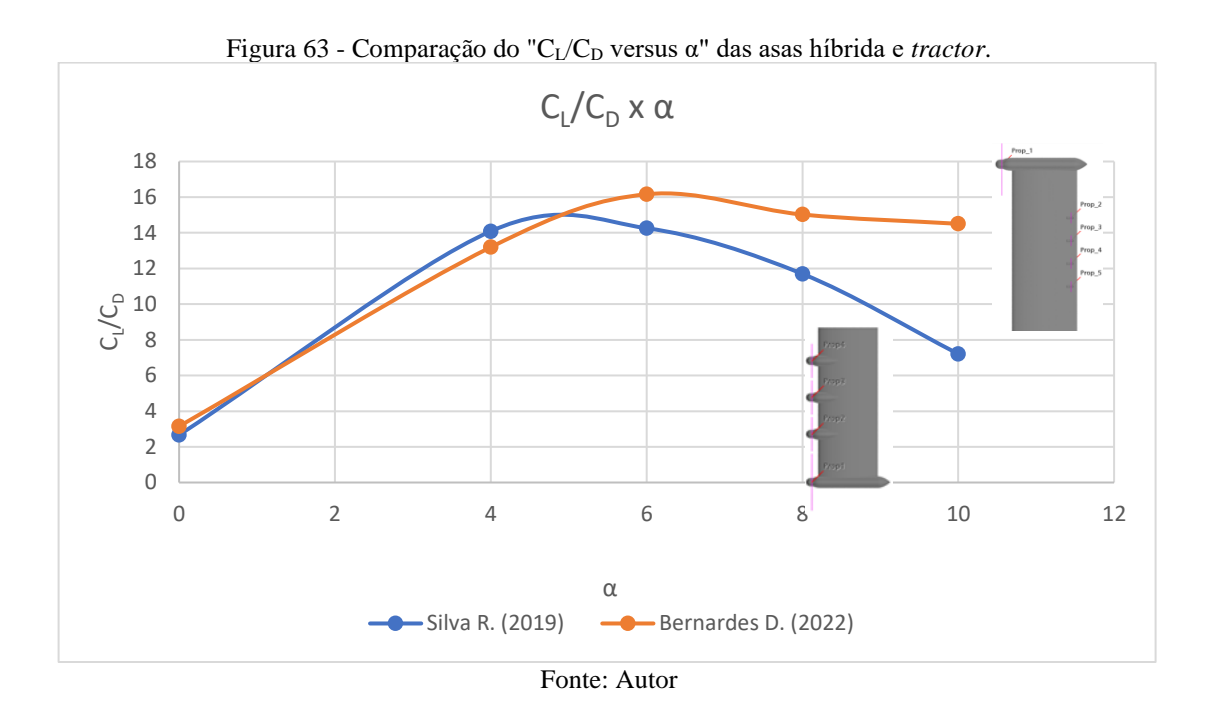

O modelo de asa DEPWIM híbrida em comparação com o modelo DEP *tractor* apresenta um aumento significativo como pode ser visto no gráfico da Figura 62, que apresenta os dados de "C<sub>L</sub>/C<sub>D</sub> versus C<sub>L</sub>". Este ganho substancial deve a forma da configuração adotada na asa híbrida em relação a asa na configuração *tractor* que apresentou um aumento da eficiência aerodinâmica de aproximadamente 56,21%. Essa eficiência é mais evidente na faixa de  $0.45 \ge C_L \le 0.55$ . Se voltarmos essa mesma análise em função de α nota-se que para ângulos de ataque acima de  $\alpha = 5^{\circ}$  essa eficiência e mais evidente, como pode ser observado no gráfico da Figura 63. Nota-se também que, em angulo de ataque igual zero, considerando a asa em voo reto nivelado essa eficiência é mais discreta, e para a faixa  $1^{\circ} \ge \alpha \le 5^{\circ}$  a eficiência aerodinâmica da asa DEPWIM híbrida decai, retomando sua melhor eficiência na faixa de ângulo de ataque  $5^{\circ} \ge \alpha \le 10^{\circ}$  como pode ser analisado acima na Figura 63.

### 5.3 Distribuição de pressão e tensões de cisalhamento

De modo a discutir os resultados, essa seção apresenta as análises dos resultados numéricos das distribuições de pressão em torno da semi-envergadura em diferentes combinações "asa sem propulsores e asa na configuração híbrida com todos propulsores ligados". E como essa pressão influencia as mudanças na sustentação e arrasto locais, as distribuições de pressão local em diferentes seções no sentido da semi-envergadura são comparadas na Figura 64.

O fenômeno físico que tange o escoamento em relação ao  $C_p$  em torno do intradorso e o extradorso na semi-envergadura pode ser observado na Figura 64, considerando as combinações da asa com propulsor desligado e com todos os propulsores ligados. Analisados em  $\alpha = 0^{\circ}$ , com fluxo de corrente constante  $V_{\infty} = 30$  m/s e R<sub>e</sub> = 4,75E05. Observa-se que por se tratar de uma asa com de perfil simétrico, e estar sendo analisado em ângulo de ataque zero, que a uma similaridade de pressão em ambos os lados da asa tanto no intradorso quanto no extradorso.

Figura 64 - Contornos de C<sub>p</sub> em torno da semi-envergadura com propulsores "ON and OFF".  $(\alpha = 0^{\circ}; \text{Re} = 4,75E05).$ 

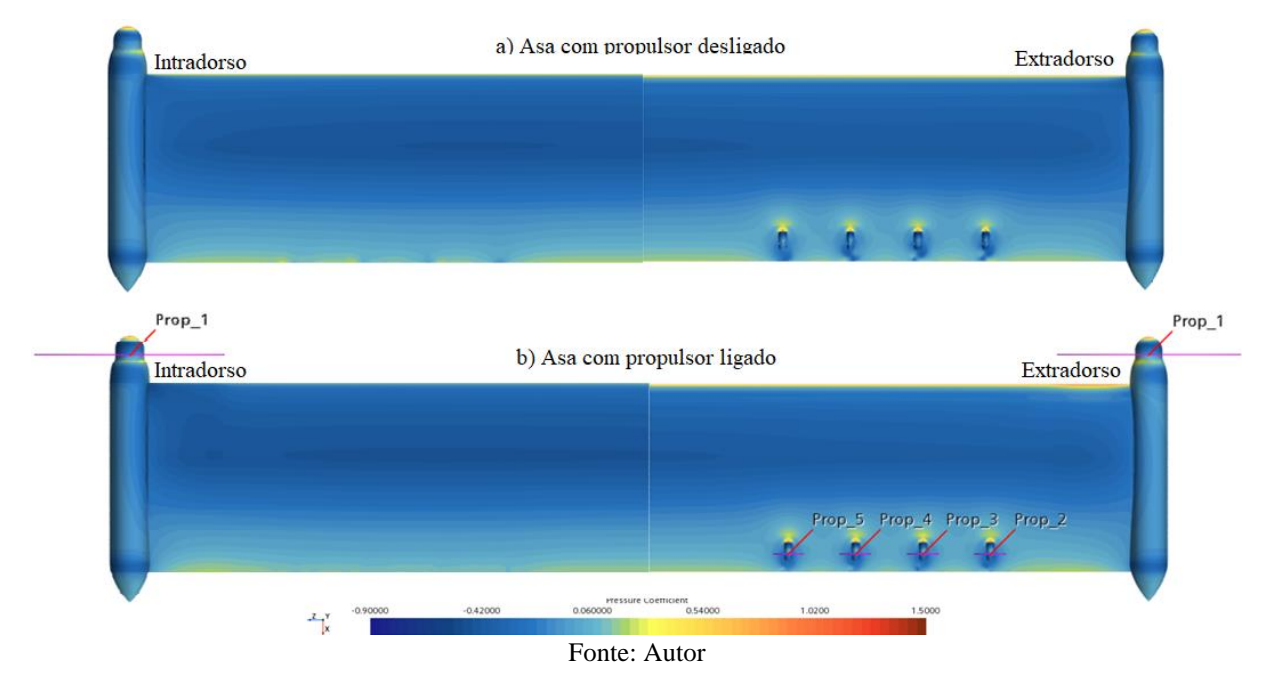

Ao analisar os efeitos causados pela rotação das hélices em uma velocidade tangencial induzida do propulsor de ponta de asa, nota-se alteração no escoamento local e esse fenômeno é facilmente evidenciado nas Figuras 65 e 66 a). Observa-se que os propulsores DEPWIM localizados a jusante da semi-envergadura, na configuração *pusher* o C<sub>p</sub> se assemelha bastante da semi-envergadura *clean*, por se tratar de um escoamento mais uniforme pois não a interferência no escoamento se fossem na configuração *tractor* na Figura 65 b) e c), é possível visualizar esse fenômeno.

A Figura 66 mostra o fenômeno físico causado pela reação do escoamento ao passar pelos propulsores. O fluido ao passar pela asa ele é acelerado devido ao ângulo de ataque, logo ao atingir as hélices dos propulsores esse escamento é acelerado fortemente, ocasionando tanto

um tubo de corrente quanto uma esteira que vai se dissipando ao longo do canal do túnel de vento.

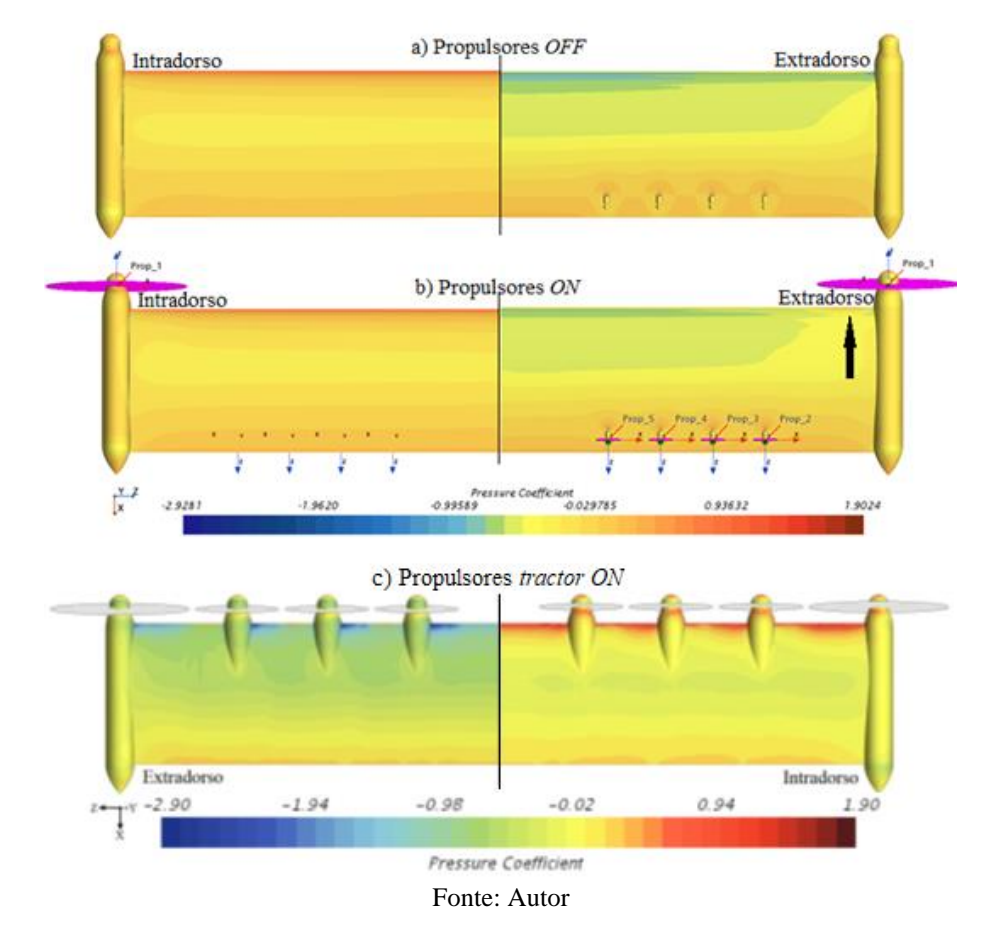

Figura 65 - Região afetada pela velocidade tangencial induzida pelas hélices do propulsor *tip*.  $(\alpha = 4^{\circ}; \text{Re} = 4,75E05).$ 

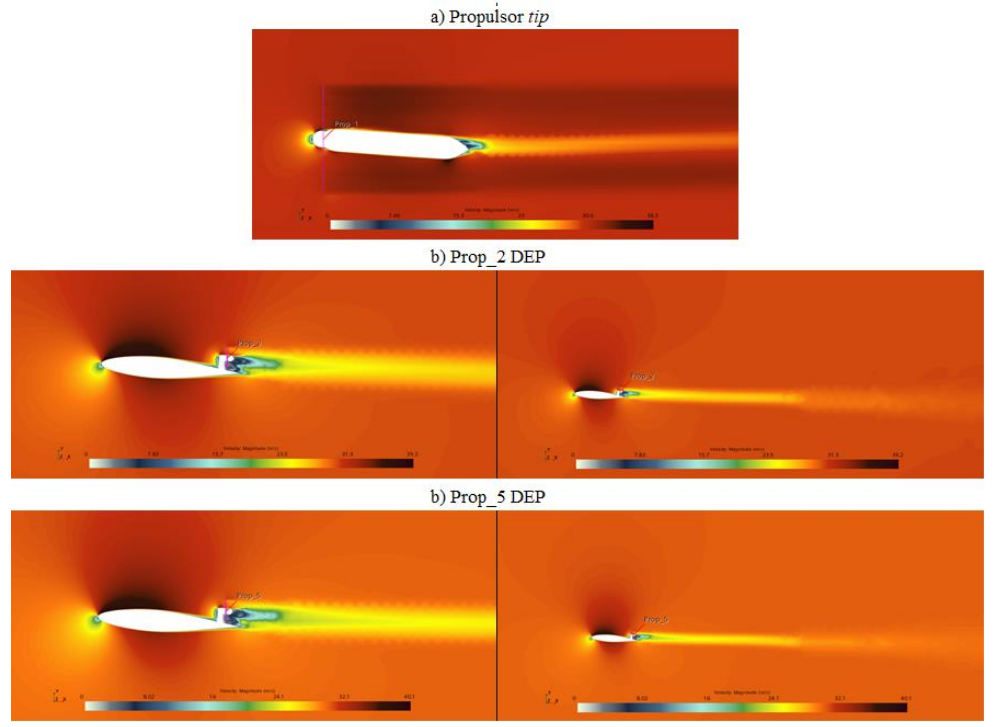

Figura 66 - Reação do escoamento ao passar pelos propulsores e semi-envergadura. ( $\alpha = 4^{\circ}$ ; Re = 4,75E05).

Fonte: Autor

Os gráficos da Figura 67, apresenta a comparação de  $C_p$  em diferentes seções ao longo da semi-envergadura (2z/b), com propulsores na configuração híbrida e sem sistema propulsivo, para ângulo de ataque α = 6º. Nota-se claramente na Figura 67 a) e b) que devido a configuração *tractor* de ponta de asa que a distribuição de C<sub>p</sub> reflete no aumento do ângulo de ataque local sobre a região atingida pela indução do escoamento gerada pelas hélices do propulsor. As hélices estão aumentando de forma ascendente o movimento devido a velocidade tangencial induzidas pelas hélices. Esse aumento do ângulo de ataque local, resulta em elevados gradientes de pressão em torno do extradorso, especialmente próximo ao bordo de ataque local da semienvergadura. Em análise continua dos dados, ressalta-se que as seções subsequentes da Figura 67 de c) a h), de modo que o C<sup>p</sup> analisado está na configuração *pusher*. A região analisada na configuração *pusher* apresenta uma estabilidade no C<sub>p</sub> e consequentemente no seu ângulo de ataque local quando confrontado com a asa limpa, esse resultado se deve a configuração e uniformidade do escoamento nessa região analisada.

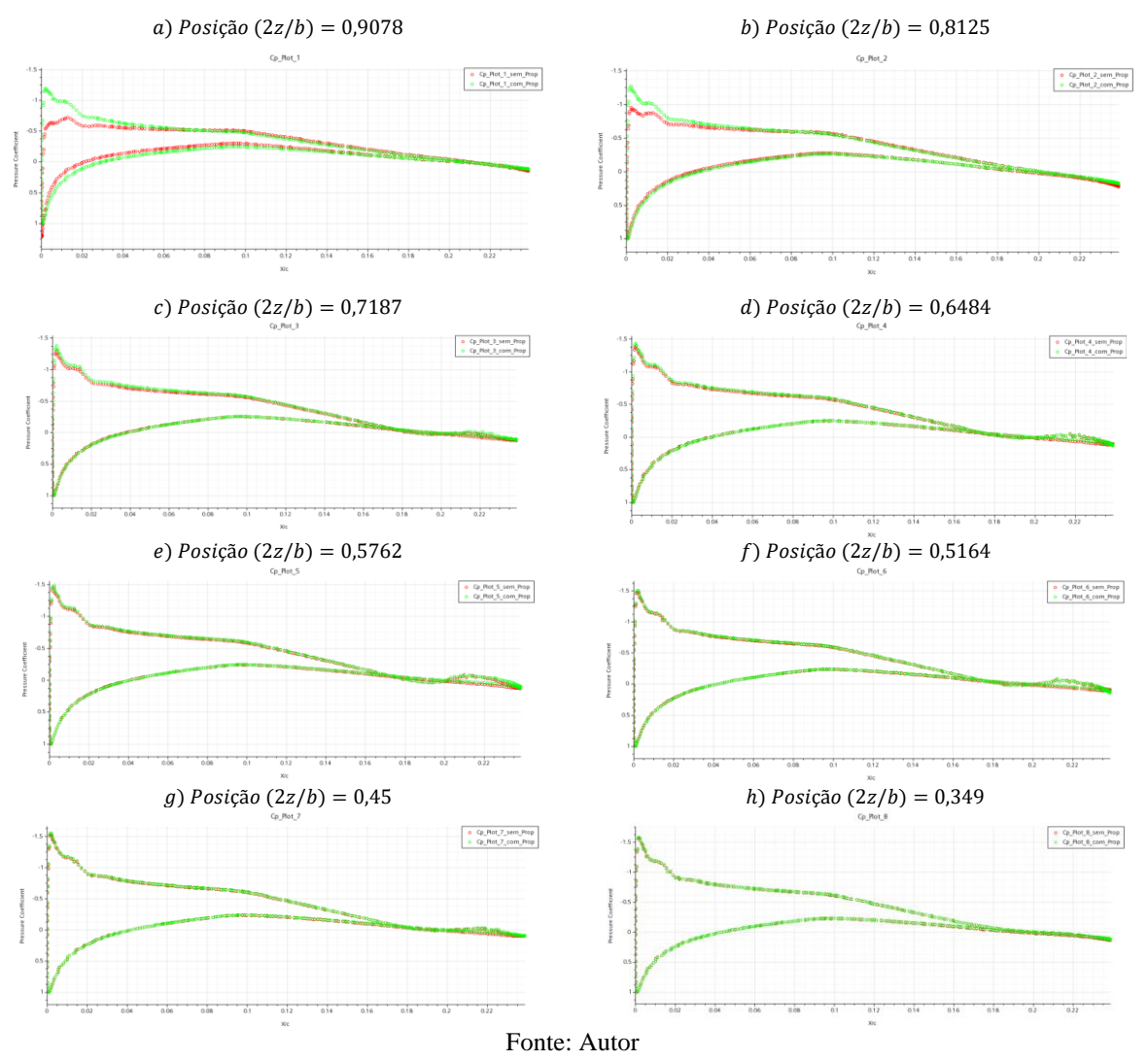

Figura 67 – Distribuição de C<sub>p</sub> diferentes seções da semi-envergadura comparando a asa *clean* com a híbrida.  $(\alpha = 6^{\circ}; \text{Re} = 4,75E05).$ 

Devido ao escoamento induzido pelas hélices, o ângulo de ataque local muda, em razão da presença do propulsor na configuração *tractor* e a nacele alterando a região favorável para iniciar a separação da camada limite do escoamento na superfície da semi-envergadura sendo analisada.

Com pode se ver na Figura 68, que apresenta o coeficiente de atrito C<sub>f</sub>, sobre o extradorso da semi-envergadura, com ângulo de ataque " $\alpha = 8$ °". Nota-se que o escoamento ao passar pelas hélices na configuração *tractor*, é impulsionado com uma certa magnitude e esse aumento de magnitude do fluido ao entrar em contato com a superfície da semi-envergadura causa um atrito. Pode-se observar na Figura 68 nas setas pretas, esse aumento do atrito devido ao contato do fluido impulsionado pelo propulsor alterando as características físicas do escoamento. Por outro lado, na mesma Figura 68 observasse que o escoamento na configuração *pusher* DEPWIM que esse escoamento se encontra uniforme e bem estável até a chegada a
nacele dos propulsores DEPWIM, onde há um aumento desse coeficiente de atrito que são indicadas pelas setas brancas.

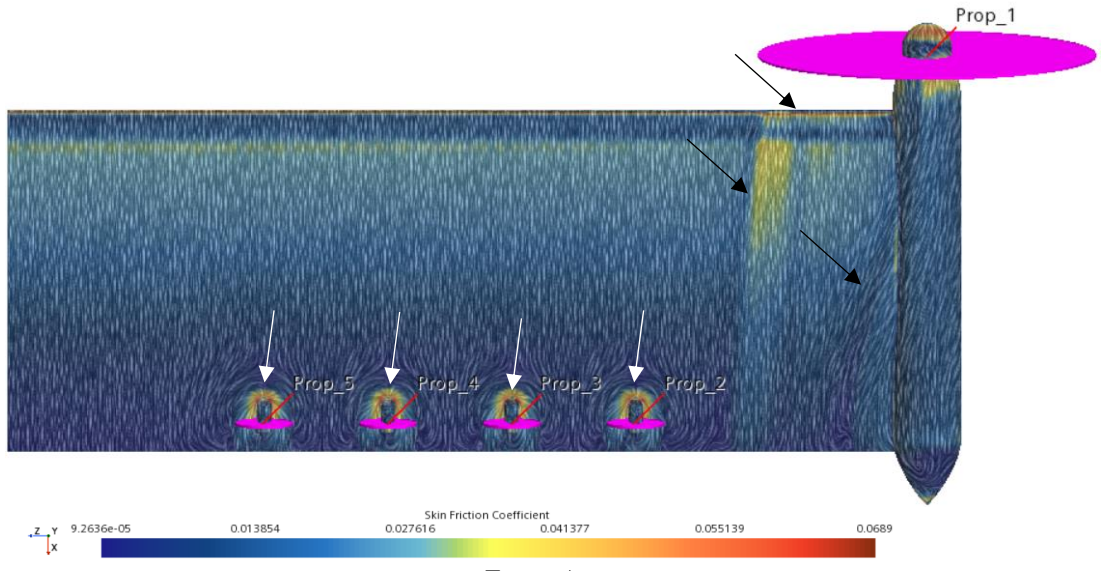

Figura 68 - Coeficiente de atrito Cf da superfície devido o escoamento forçado pelos propulsores.  $(\alpha = 8^{\circ}; \text{Re} = 4,75E05).$ 

Fonte: Autor

## 6 CONSIDERAÇÕES FINAIS

Por fim, expõem-se uma serie de ponderações, juntamente com as considerações aerodinâmicas já citadas, que o autor julga relevante para o conceito de propulsão elétrica distribuída.

- a) **Alteração para fins de projeto**: É notório a partir dos dados obtidos através de estudos e pesquisas que a asa na configuração DEPWIM apresenta maiores valores de CL. Mas poderia se ter uma eficiência melhor com alteração da sua geometria, afilamento, menores ângulos de incidência, diedro, enflechamento e em diferentes condições de operações.
- b) **Controle de estabilidade**: Notou-se que devido a configuração DEPWIM onde os propulsores estão distribuídos ao longo da envergadura, tem uma melhor estabilidade de rolagem (*Roll*) e arfagem (*Pitch*), pois pode se alterar rapidamente a configuração e utilização dos propulsores por se tratar de um sistema totalmente elétrico.
- c) **Redundância**: Na aviação é obrigatório ter todos os sistemas em redundância, partindo deste pressuposto nota-se que uma asa na configuração DEP por si só conta com esse sistema de redundância. Assim, se ocorrer alguma falha em qualquer um dos motores os outros propulsores são capazes de realizar a missão sem qualquer dificuldade.
- d) **Sistemas de comandos**: Os sistemas de comandos de uma aeronave como (arfagem e rolagem) em uma aeronave convencional monomotor ou bimotor são através de cabos de comando, se houver falha em um motor esses comandos ficam limitados, e aumentam substancialmente o momento na superfície de controle. Mas quando se trata de uma aeronave com sistema elétrico propulsivo distribuído ao longo da envergadura, a falta de um desses propulsores não ocasionaria esse transtorno. Isso porque através do seu fácil sistema de controle individual dos propulsores poderia facilmente realizar as manobras ao aumentar a tração suprindo a necessidade desse propulsor faltante. Não somente isso, mas também poderia realizar essas manobras somente através do autocontrole de rotação e sentido de rotação desses propulsores elétricos distribuídos.

## 7 CONCLUSÕES

Em virtude das análises e dados obtidos nesse estudo numérico, foi possível perceber que o sistema de propulsão elétrica distribuída, com a configuração de um sistema híbrido (*pusher and tractor*) alterou substancialmente o campo de escoamento e as características aerodinâmicas na região da semi-envergadura.

Inicialmente, e de modo a validar os métodos numéricos para esta pesquisa, foram realizadas diversas avaliações dos modelos computacionais. Com o objetivo de confrontar os resultados e análises pré-existentes na literatura, como um estudo recente de uma asa DEP na configuração *tractor*. Esses resultados dos coeficientes foram confrontados com os dados do modelo proposto nessa pesquisa, obtendo-se pequenas diferenças que foram satisfatórias. Como no caso da análise do coeficiente de pressão  $C_p$ , quando comparados os modelos e dados obtidos por método numérico, forneceu um razoável nível de erro aproximadamente 4,3%. Em virtude disso, conclui-se que o modelo numérico apresentou fidelidade na representação do escoamento em torno da semi-envergadura analisada. Um grande entrave nessa referida pesquisa foi o limite computacional, devido às restrições de refinamento de malha. Isso dificulta a captação dos resultados devido à complexidade dos modelos turbulentos necessitando de um refinamento mais adequado para captar esse fenômeno físico principalmente em regiões próximas ao stol. Por esse motivo recomenda-se a utilização do método RANS, a teoria dos elementos de pás em função do modelo do disco atuador, respeitando os limites dos métodos numéricos.

O modelo do disco atuador, com a teoria dos elementos de pás, no solver do STAR CCM+ mostrou-se adequada para a simulação das hélices, reproduzindo tanto a tração gerada pelos propulsores, como o comportamento do campo de escoamento ao passar pelos propulsores de forma bem nítida e satisfatória. Mas para que esse modelo fosse implementado na simulação, necessitou de conhecimento tanto da geometria da pá, quanto das condições de contorno do disco como: i) rotação para cruzeiro; ii) rotação de decolagem; iii) torção da pá; iv) distribuição de corda; v) imposição das condições de contorno; vi) passo; vii) perfil ao longo do raio.

No que tange a análise das características físicas do escoamento, devido a configuração de sistema propulsivo DEPWIM híbrido, primeiro notou-se que o propulsor de ponta de asa na configuração *tractor* com o sentido de rotação horário, perturba muito o escoamento sobre a asa. Pois a reação da velocidade tangencial das hélices, causa um tubo de corrente que no sentido horário induz esse tubo, no sentido da raiz da asa. Posteriormente, notou-se ainda que quando se inverte esse sentido de rotação do propulsor *tip* para o sentido anti-horário esse tubo é induzido para fora da asa, e nesse sentido de rotação também gira sentido contrário do vórtice de ponta de asa, dessa forma reduziu-se o arrasto induzido. Em segundo lugar, observou-se na pesquisa que os propulsores DEP na configuração *pusher*, não perturbam o escoamento como no caso dos propulsores *tractor*, dessa forma o escoamento torna-se mais linear, não antecipando a transição da camada limite. Observou-se também que o  $C_p$  nas regiões onde conta com o sistema propulsivo *pusher* são bem semelhantes a asa *clean*. Ressalta-se ainda que essa análise foi feita em uma semi-envergadura direita, que se essas mesmas análises fossem feitas em uma asa esquerda esse sentido de rotação seria contrário.

Ao confrontar os dados dos coeficientes das curvas de  $C_L$  x  $\alpha$ ,  $C_L$  x  $C_D$ ,  $C_L/C_D$  x  $C_L$  e CL/C<sup>D</sup> x α da semi-envergadura na configuração híbrida com a *tractor*, todas duas no sistema DEP na mesma configuração e condição de contorno, nota-se que na configuração *tractor* o coeficiente de sustentação é maior que na configuração híbrida e que o coeficiente de arrasto também aumentou proporcionalmente. Mas, nota-se que mesmo tendo um coeficiente menor de sustentação seu desempenho é melhor, pois a asa na configuração híbrida a relação *CL/C<sup>D</sup> x*   $C_L$  e  $C_L/C_D x$  *a* obteve um melhor desempenho, como demostrado graficamente.

É de suma importância ressaltar que o conceito de propulsão distribuída pode ser utilizado de diferentes formas, dependendo da fase do voo e a missão requerida. Para o voo de cruzeiro se necessário pode-se desligar os propulsores DEP de modo que as hélices se recolhem para o interior da nacele e, dessa forma, somente os propulsores de ponta de asa permanecem ligados. Dessa forma, se reduziria o consumo de energia, isso é relativo à missão determinada em voo. Essa combinação de utilização dos propulsores e o seu sentido de rotação devem ser utilizados com muita cautela, evitando o início da separação do escoamento próximo a região da superfície de controle de rolagem da asa.

### 8 SUGESTÕES PARA FUTUROS TRABALHOS

Por fim, algumas recomendações para trabalhos futuros são feitas nesta última seção. Primeiro, são feitas algumas sugestões para melhorias adicionais do método. Em segundo lugar, são dadas ideias para estudos exploratórios adicionais sobre configurações de propulsão distribuídas. Embora a abordagem do sistema híbrido propulsão/asa implementada tenha demonstrado uma boa representar no escoamento da interação entre uma asa e hélices, várias propostas de melhorias podem ser feitas.

Como primeiro passo, a distribuição dos termos-fonte na direção da corda da pá pode ser melhorada. A implementação de um modelo que realize a variação das condições dos propulsores de forma automatizada, geometria das hélices, potência dos propulsores, rotação e posicionamento ao longo de sua envergadura. Além de implementar um modelo semiempírico para estimar a distribuição em função do carregamento da seção, posição radial e outros parâmetros de governo poderia melhorar a precisão em comparação com o estado atual onde a distribuição é mantida constante após a calibração para uma condição de operação da hélice. As distribuições de pressão de aerofólio também conhecidas podem ser usadas para estimar a distribuição.

Um segundo passo poderia ser a adição de estudo de flaperon com propulsão distribuída eVTOL, analisando os efeitos causados no escoamento na região de deflexão e quais impactos causariam no que diz respeito a carga da bateria por utilização de todos propulsores com potência máxima ao decolar na vertical. Pode-se também analisar uma nova abordagem de pesquisa de controle automático de rotação dos propulsores, de modo a buscar a melhor característica aerodinâmica em decolagem e voo de cruzeiro.

Também as questões de integração devem ser abordadas em estudos futuros. Embora os propulsores montados sobre a asa tanto a montante quanto a jusante pareçam uma opção interessante pelos resultados obtidos, a montagem desses propulsores pode influenciar significativamente o desempenho. Além disso, o efeito das naceles no desempenho dos propulsores montados na ponta da asa não são desprezíveis e devem ser avaliados mais detalhadamente. A geração de ruído por muitas hélices fortemente acopladas submetidas a fortes variações de carga é um problema adicional para análises futuras que devem ser analisadas tanto com pesquisas experimentais como através de estudos numéricos computacionais fazendo um parâmetro de erro entre eles.

# **REFERÊNCIAS**

ACS, Aviation. Disponível em: https://www.acs-solutions.com.br/index.php/produtos. Acesso em: 18 nov. 2021.

ANANDA G.K. et al., Propeller induced flow effects on wings at low Reynolds numbers, 31stAIAA Applied Aerodynamics Conference, 2013.

ANDERSON Jr., J. D. Introduction to flight. 8th ed. New York: McGraw-Hill, 2015.

ANDERSON Jr., J. D. Fundamentals of aerodynamics. 3th ed. New York: McGraw-Hill, 2001.

ANDERSON Jr., J. D. Fundamentals of aerodynamics. 6th ed. New York: McGraw-Hill, 2016.

ASME. Standard for verification and validation in computational fluid dynamics and heat transfer. New York: The American Society of Mechanical Engineers, 2009.

BOLAM, R. C.; VAGAPOV, Y.; ANUCHIN, A. Review of electrically powered propulsion for aircraft. In: 53rd INTERNATIONAL UNIVERSITIES POWER ENGINEERING CONFERENCE, Glasgow, 4-7 set. 2018.

BORER, N. K.; MOORE, M. D. Integrated propeller-wing design exploration for distributed propulsion concept. In: 53rd AIAA AEROSPACE SCIENCES MEETING, Kissimmee, 5-9 jan. 2015.

BORER, N. K.; MOORE, M. D.; TURNBULL, A. Tradespace exploration of distributed propulsors for advanced on-demand mobility concepts. In: 14th AIAA AVIATION TECHNOLOGY, INTEGRATION, AND OPERATIONS CONFERENCE, Atlanta, 16-20 jun. 2014.

BORER, N. K. et al. Comparison of aero-propulsive performance predictions for distributed propulsion configurations. In: 55th AIAA AEROSPACE SCIENCES MEETING, Grapevine, 9-13 jan. 2017.

BORER, N. K. et al. Design and performance of the NASA SCEPTOR distributed electric propulsion flight demonstrator. In: 16th AIAA AVIATION TECHNOLOGY, INTEGRATION, AND OPERATIONS CONFERENCE, Washington, 13-17 jun. 2016.

CATALANO, F. M. On the effects of an installed propeller slipstream on wing aerodynamic characteristics. Acta Polytechnica, v. 44, n. 3, p. 8-14, 2004.

CHEN, Y.S. et al. New actuator disk model for propeller-aircraft computation. Science China Technological Sciences, v. 59, n. 8, p. 1201-1207, 2016.

CHIN, J.; SCHNULO, S. L.; SMITH, A. Transient thermal analyses of passive systems on SCEPTOR X-57. In: 17th AIAA AVIATION TECHNOLOGY, INTEGRATION, AND OPERATIONS CONFERENCE, Denver, 5-9 jun. 2017.

CHRISTIE, R. J.; DUBOIS, A.; DERLAGA, J. M. Cooling of electric motors used for propulsion on SCEPTOR. NASA Technical Memorandum, TM-2017-219134, 2017. CHOI, Sungjin; AHN, Jon. A COMPUTACIONAL STUDY ON THE AERODYNAMIC INFLUENCE OF A PUSHER PROPELLER ON A MAV. 40th Fluid Dynamics Conference and Exhibit, Chicago, Illinois, 28 June-1 July 2010.

CONTINENTAL. O 200 series operator's manual. Continental Aerospace Technologies, 2007. Disponível em: http://www.continental.aero/engines/200.aspx. Acesso em: 20 nov. 2020.

DEERE, A. K. et al. Computational analysis of powered lift augmentation for the LEAPTech distributed electric propulsion wing. In: 35th AIAA APPLIED AERODYNAMICS CONFERENCE, Denver, 5-9 jun. 2017a.

DEERE, A. K. et al. Computational analysis of a wing designed for the X-57 distributed electric propulsion aircraft. In: 35th AIAA APPLIED AERODYNAMICS CONFERENCE, Denver, 5-9 jun. 2017b.

DESMOND, K. Electric airplanes and drones: a history. Jefferson: McFarland & Company, 2018.

DIEDERICH, F. W.; FOSS, K. A. The calculation of certain static aeroelastic phenomena of wings with tip tanks or boom-mounted lifting surfaces. NACA Research Memorandum, RM-L52A22, 1952.

DIMCHEV, M. Experimental and numerical study on wingtip mounted propellers for low aspect ratio UAV design. 2012. Dissertação (Mestrado em Engenharia Aeroespacial) - Delft University of Technology, Delft, 2012.

DILLINGER, E. et al. Handling qualities of ONERA'S small business concept plane with distributed electric propulsion. 31 St ICAS Congress of the International Council of the Aeronautical Sciences, Belo Horizonte, 9-14 sept. 2018.

EASA. European aviation environmental report 2016. Luxembourg: Publications Office, 2016.

EMRAX. Emrax 268/268 VHML technical datasheet (dynamometer test data). Disponível em: https://emrax.com/products/emrax-268/. Acesso em: 23 jan. 2019.

EUROPEAN COMMISSION. Flightpath 2050 Europe's vision for aviation: report of the high-level group on aviation research. Luxembourg: Publications Office, 2011.

F. M. Catalano, On the Effects of an Installed Propeller Slipstream on Wing Aerodynamic Characteristics, Acta Polytecnica 44 (2004).

FOX, R. W.; PRITCHARD, P. J.; MCDONALD, A. T. Introdução à mecânica dos fluidos. 9ed. Rio de Janeiro: LTC Editora, 2016.

FREDERICKS, W. J.; MOORE, M. D.; BUSAN, R. C. Benefits of hybrid-electric propulsion to achieve 4x cruise efficiency for a VTOL UAV. In: 2013 INTERNATIONAL POWERED LIFT CONFERENCE, Los Angeles, 12-14 ago. 2013.

FREDERICKS, W. J. et al. Greased Lightning (GL-10) flight testing campaign. NASA Technical Memorandum, TM-2017-219643, 2017.

GLAUERT, H. Airplane propellers. Berlin: Springer, 1935.

GLAUERT, H. The elements of aerofoil and airscrew theory. 2nd ed. Cambridge: Cambridge University Press, 1983.

GOHARDANI, A. S.; DOULGERIS, G.; SINGH, R. Challenges of future aircraft propulsion: A review of distributed propulsion technology and its potential application for the all-electric commercial aircraft. Progress in Aerospace Sciences, v. 47, n. 5, p. 369-391, 2011.

GONÇALVES, V. H. P. Análise numérica da aplicação do controle ativo de arrasto em um modelo automobilístico simples. 2019. Dissertação (Mestrado) – Escola de Engenharia, Universidade Federal de Minas Gerais, Belo Horizonte, 2019.

GUDMUNDSSON, S., General aviation aircraft design: Applied Methods and Procedures, Butterworth-Heinemann, Oxford 2013.

GUYNN D. et al.; Initial assessment of open rotor propulsion applied to an advanced singleaisle aircraft. 11th AIAA Aviation Technology, Integration, and Operations Conference. Virginia Beach – VA. 20-22 September 2011.

HEPPERLE, M. Electric flight - potential and limitations. In: Energy Efficient Technologies and Concepts of Operation Workshop, Lisboa, out. 2012.

HOOVER, C. B.; SHEN, J.; KRESHOCK, A. R. Propeller whirl flutter stability and its influence on X-57 aircraft design. Journal of Aircraft, v. 55, n. 5, p. 2169-2175, 2018.

HOUGHTON, E. L. et al. Aerodynamics for engineering students. 6th ed. Waltham: Elsevier, 2012.

KIN, H. D.; PERRY, A. T.; ANSELL, P. J. A review of distributed electric propulsion concepts for air vehicle technology. In: 2018 AIAA/IEEE Electric Aircraft Technologies Symposium, Cincinnati, 9-11 jul. 2018.

KROO, I. Propeller-wing integration for minimum induced loss. Journal of Aircraft, v. 23, n. 7, p. 561-565, 1986.

KUHN, H.; FALTER, C.; SIZMANN, A. Renewable energy perspectives for aviation. In: 3rd Conference of the Council of European Aerospace Societies and 21st Italian Association of Aeronautics and Astronautics Congress, Venice, p. 1249-1259, out. 2011.

LARRABEE, E. Practical design of minimum induced loss propellers. In: Business Aircraft Meeting and Exposition, SAE Technical Paper 790585, 1979.

LI, B.; LU, H.; DENG, S. Validation of an actuator disk model for numerical simulation of propeller. Journal of Aerospace Engineering, v. 229, n. 8, p. 1454-1463, 2014.

LILIUM. Lilium Jet aircraft. Disponível em: https://lilium.com/technology/. Acesso em: 09 mar. 2019.

L. L. M. Veldhuis, Propeller wing aerodynamic interference, Dissertation at Delft University of Technology (2005).

LUKASIK, B.; WISNIOWSKI, W. All-electric propulsion for future business jet aircraft: a feasibility study. Journal of Aerospace Engineering, v. 231, n. 12, p. 2203-2213, 2017.

LYCOMING. AEIO-580-B1A operation and installation manual. Williamsport: Lycoming Engines, 2007. Disponível em: https://www.lycoming.com/content/operator%27s-manualaeio-580-b1a-60297-32. Acesso em: 20 nov. 2020.

MALISKA, C. R. Transferência de calor e mecânica dos fluidos computacional: fundamentos e coordenadas generalizadas. Rio de Janeiro: Livros Técnicos e Científicos Editora S.A., 1995.

MASSEY S. J. et al. Aeroelastic analysis of a distributed electric propulsion wing. In: 58th AIAA/ASCE/AHS/ASC Structures, Structural Dynamics, and Materials Conference, Grapevine, 9-13 jan. 2017.

MCSWAIN, R. G.; GLAAB, L. J.; THEODORE, C. R. Greased Lightning (GL-10) performance flight research – flight data report. NASA Technical Memorandum, TM-2017- 219794, 2017.

MENTER, F. R. Two-equation eddy-viscosity turbulence models for engineering applications. AIAA Journal, v. 32, n. 8, p. 1598-1605, 1994.

MENTER, F. R.; KUNTZ, M.; LANGTRY, R. Ten years of industrial experience with the SST turbulence model. Turbulence, Heat and Mass Transfer, Citeseer, v. 4, n. 1, p. 625-632, 2003.

MIRANDA, L.; BRENNAN, J. Aerodynamic effects of wingtip-mounted propellers and turbines. In: 4th AIAA APPLIED AERODYNAMICS CONFERENCE, San Diego, 8-11 jul. 1986.

MOORE, M. D. Concept of operations for highly autonomous electric Zip Aviation. In: 12th AIAA Aviation Technology, Integration, and Operations Conference and 14th AIAA/ISSMO Multidisciplinary Analysis and Optimization Conference, Indianapolis, 17-19 set. 2012.

MOORE, M. D. et al. High-speed mobility through on-demand aviation. In: 2013 Aviation Technology, Integration, and Operations Conference, Los Angeles, 12-14 ago. 2013.

MOORE, M. D.; FREDERICKS, B. Misconceptions of electric aircraft and their emerging aviation markets. In: 52nd Aerospace Sciences Meeting, National Harbor, 13-17 jan. 2014. MOORE, K. R.; NING, A. Distribued eletric propulsion effects on traditional aircraft trough multidisplinary optimization, AIAA Structures, Structural Dynamics, and Materials Conference, Kissimmee, FL, Jan. 2018.

MORAN, J. An introduction to theoretical and computational Aerodynamics. Dover Publication, Inc. Mineola, New York, 2003.

MULLER, L. et al. Installation Effects of a Propeller Over a Wing with Internally Blown Flap. IN: 53rd AIAA Applied Aerodynamics Conference, New Orleans, 25-28 jun. 2012.

NARK, D. M. et al. High-lift propeller noise prediction for a distributed electric propulsion flight demonstrator. In: 23rd AIAA/CEAS Aeroacoustics Conference, Denver, 5-9 jun. 2017.

Nguyen N. T, et al. Wing shaping distributed propulsion aircraft concept for improved aerodynamic efficiency. In: 34th AIAA Applied Aerodynamics Conference, San Francisco, CA, 13-17 Jun. 2016.

PATTERSON, M. D.; BORER, N. K.; GERMAN, B. A. Simple method for high-lift propeller conceptual design. In: 54TH AIAA Aerospace Sciences Meeting, San Diego, 4-8 jan. 2016.

PATTERSON, M. D.; DERLAGA, J. M.; BORER, N. K. High-lift propeller system configuration selection for NASA's SCEPTOR distributed electric propulsion flight demonstrator. In: 16th AIAA Aviation Technology, Integration, and Operations Conference, Washington, 13-17 jun. 2016.

PATTERSON, M. D.; GERMAN, B. J.; MOORE, M. D. Performance analysis and design of on-demand electric aircraft concepts. In: 12th AIAA Aviation Technology, Integration, and Operations Conference and 14th AIAA/ISSMO Multidisciplinary Analysis and Optimization Conference, Indianapolis, 17-19 set. 2012.

PATTERSON Jr., J. C.; BARTLETT, G. R. Effect of a wing-tip mounted pusher turboprop on the aerodynamic characteristics of a semi-span wing. In: 21st AIAA/SAE/ASME/ASEE Joint Propulsion Conference, Monterey, 8-11 jul. 1985.

PATTERSON Jr., J. C.; BARTLETT, G. R. Evaluation of installed performance of a wingtip-mounted pusher turboprop on a semispan wing. NASA Technical Paper, nº 2739, 1987.

PEDREIRO, L. N. Estudo e otimização de uma asa sob efeito de hélice na configuração tractor para redução de arrasto. 2017. Dissertação (Mestrado) – Escola de Engenharia, Universidade Federal de Minas Gerais, Belo Horizonte, 2017.

PRANDTL, L. Applications of modern hydrodynamics to aeronautics. NACA Technical Report, TR-116, 1921.

PRANDTL, L. Mutual Influence of Wings and Propeller. The First Report of the Goettingen Aerodynamic Laboratory, Chaper 4, Section 6, 1921.

RAYMER D. P. et al., Aircraft Design: A Conceptual Approach. 2rd ed. Washington, DC: American Institute of Aeronautics, Ind., 1989.

RIZZI, S. A. et al. Annoyance to noise produced by a distributed electric propulsion high-lift system. In: 23rd AIAA/CEAS Aeroacoustics Conference, Denver, 5-9 jun. 2017.

ROSKAM J. and TAU C., Airplane Aerodynamics and Performance. 1rd ed. Lawrence, Kansas: DARcorporation, 1997.

ROTAX. Aircraft Engine type 912 UL/A/F (80hp) datasheet. Disponível em: https://www.flyrotax.com/produkte/detail/rotax-912-ul-a-f.html. Acesso em: 22 jan. 2019.

RUCHALA, P. An influence of pusher propeller cover on its performance – A Concept of Wind Tunnel Investigation. Journal of KONES Powertrain and Transport, Poland, v. 23, n. 4, p. 429-434, out. 2016.

SCHNULO, S. L. et al. Steady state thermal analyses of SCEPTOR X-57 wingtip propulsion. In: 17th AIAA Aviation Technology, Integration, and Operations Conference, Denver, 5-9 jun. 2017.

SIEMENS. Technische daten rekord-elektroantrieb SP260D. Disponível em: https://www.siemens.com/press/pool/de/feature/2015/corporate/2015-03 electromotor/factsheet-erstflug-weltrekordmotor-d.pdf. Acesso em: 23 jan. 2021.

SILVA, R. et al. Comparação entre modelos de turbulência na análise aerodinâmica de uma asa de baixo alongamento afetada pela interação com a propulsão. II CAB "Congresso Aeroespacial Brasileiro. 16-19 set. 2019. Santa Maria, SC, Brasil.

SINNIGE, T. et al. Unsteady pylon loading caused by propeller-slipstream impingement for tip-mounted propellers. Journal of Aircraft, v. 55, n. 4, 2018.

SMITH Jr., L. H. Wake ingestion propulsion benefit. Journal of Propulsion and Power, v. 9, n. 1, p. 74-82, 1993.

STAR-CCM+. Simcenter STAR-CCM+ help guide. Acesso em: 10 nov. 2021.

STOKKERMANS, T. C. A. et al. Validation and comparison of RANS propeller modeling methods for tip-mounted applications. AIAA Journal, v. 57, n. 2, 2018.

STOLL, A. M. Comparison of CFD and experimental results of the LEAPTech distributed electric propulsion blown wing. In: 15th AIAA Aviation Technology, Integration, and Operations Conference, Dallas, 22-26 jun. 2015.

STOLL, A. M. et al. Drag reduction through distributed electric propulsion. In: 14th AIAA Aviation Technology, Integration, and Operations Conference, Atlanta, 16-20 jun. 2014a.

STOLL, A. M. et al. Conceptual design of the Joby S2 electric VTOL PAV. In: 14th AIAA Aviation Technology, Integration, and Operations Conference, Atlanta, 16-20 jun. 2014b.

TECNAM, Costruzioni Aeronautiche. P2006T - Aircraft flight manual. 4th ed. Cápua: Tecnam, 2017. Doc. No. 2006/044.

TENNEKES, H.; LUMLEY, J. L. A first course in turbulence. Cambridge: The MIT Press, 1972.

TOMAŽIČ, T. et al. Pistrel Taurus G4: on creation and evolution of the winning aeroplane of NASA Green Flight Challenge 2011. Strojniski Vestnik - Journal of Mechanical Engineering, Ljubljana, v. 57, n. 12, p. 869-878, 2011.

VELDHUIS, L. L. M. Propeller wing aerodynamic interference. 2005. Tese (Doutorado) - Delft University of Technology, Delft, 2005.

VERSTEEG, H. K.; MALALASEKERA, W. An introduction to computational fluid dynamics: the finite volume method. 2nd ed. Harlow: Pearson Education Limited, 2007.

VIKEN, J. K. et al. Design of the cruise and flap airfoil for the X-57 Maxwell distributed electric propulsion aircraft. In: 35th AIAA Applied Aerodynamics Conference, Denver, 5-9 jun. 2017.

WILCOX, D. Turbulence modeling for CFD. 3rd ed. La Cañada Flintridge: DCW Industries, 2006.

WITKOWSKI, D.P.; JOHNSTON, R.T.; SULLIVAN, J.P. Propeller/wing interaction. In: 27th Aerospace Sciences Meeting, Reno, 9-12 jan. 1989.

YASA. Yasa 750R E-motor product datasheet. Oxford: YASA Limited, 2018. Disponível em: https://www.yasa.com/yasa-750/. Acesso em: 23 jan. 2019.

YIN, Jianping et al. Coupled uRANS and FW-H analysis of installed pusher propeller aircraft configurations, 15TH AIAA/CEAS Aeroacoustics Conference, Miami Florida, 11 – 13 may 2009.

# APÊNDICE A – Passos da simulação do conjunto asa/propulsores

Este apêndice discretiza todos os passos para a realização da simulação utilizando o software STARCCM++ 2021, bem como os métodos de malha, domínio, volume de controle e os modelos físicos empregue na pesquisa. As figuras mostrarão passo a passo as fases mais importantes da simulação e os valores para determinação da simulação.

1º passo é criar um novo projeto e em seguida selecionar o número de núcleos a ser utilizados pela simulação. Em seguida clique em *ok*. Como exposto na Figura 69.

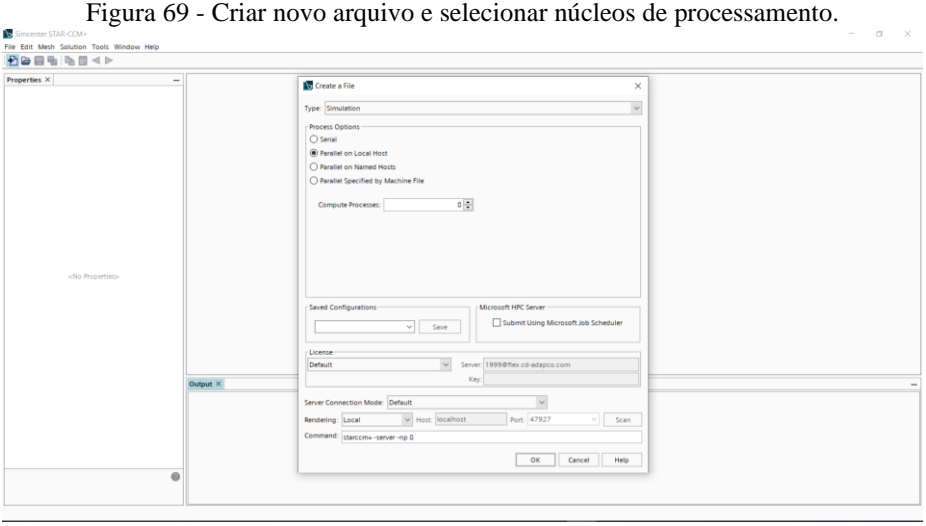

Fonte: Autor

2º Passo clique no botão direito do mouse, para criar um novo modelo 3D-CAD para simulação. Como pode ser visto na Figura 70.

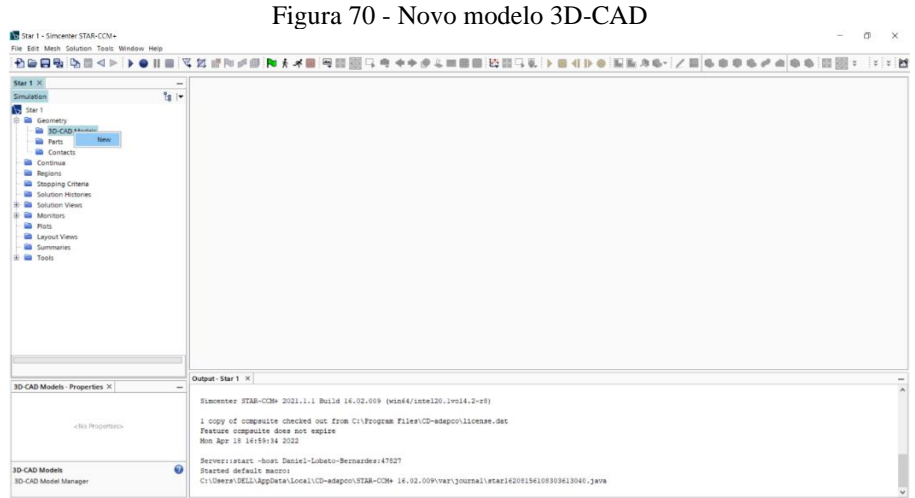

119

Fonte: Autor

3º Passo importar o modelo CAD para o STARCCM++, de preferência com a extensão *.IGS* ou *.SEP*. Podendo ser observado na Figura 71.

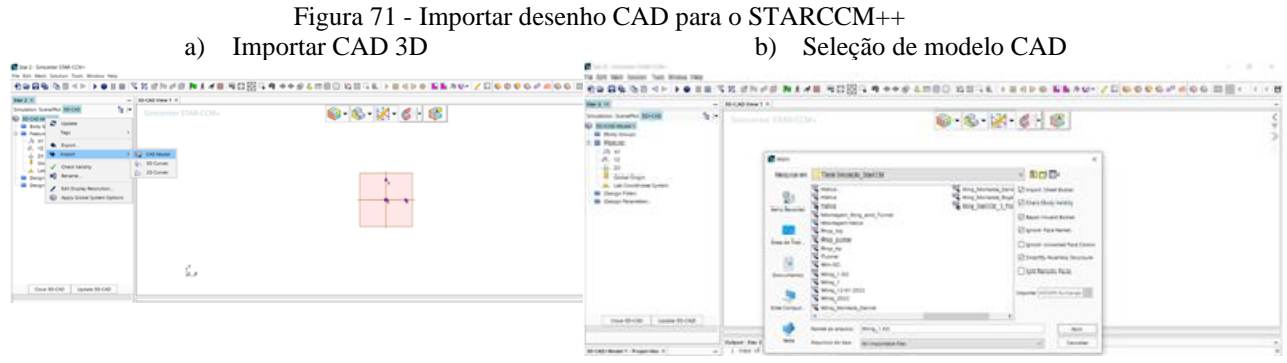

Fonte: Autor

4º Passo criar um plano para definir o tamanho do túnel para análise da semi-envergadura. Como exposto na Figura 72.

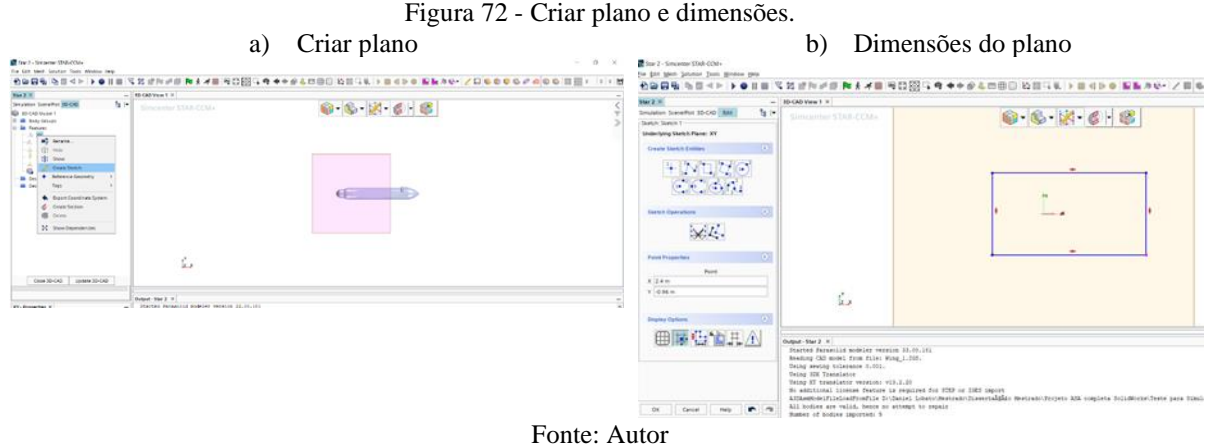

5º Passo extrudar o plano e definir as dimensões do túnel para realizar a simulação. Como pode ser visto na Figura 73.

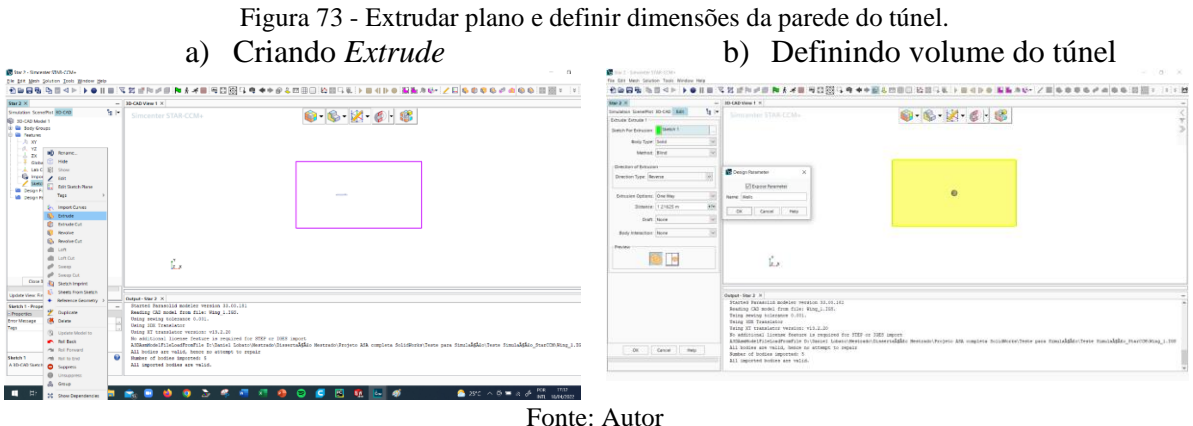

6º Passo fazer a asa virar um único corpo com a função *Unite*. Como exposto na Figura 74.

Figura 74 - Criar um único corpo para a asa. a) Selecionar *Unite.* b) Transformar a asa em único corpo The East Man School Tool Window Hotel<br>新闻国电话图书片上● III III haiy<br>Anty<br>Aaty Ď 14 modeles vession 22.00.

Fonte: Autor

7º Passo definir o ângulo da asa. Como demostra a Figura 75 a) e b).

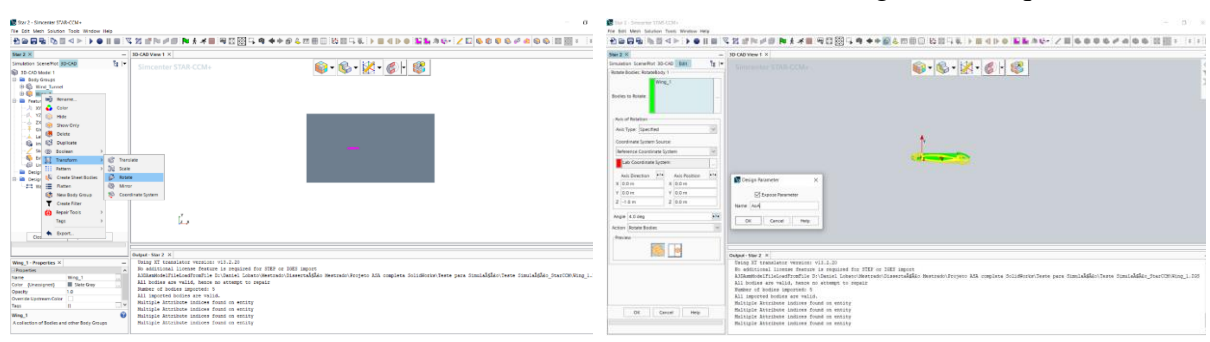

Figura 75 - Rotacionar corpo e definir o ângulo de ataque da asa. a) Rotacionar b) Definir ângulo de ataque da asa

Fonte: Autor

8º Passo selecionar dentro do 3D-CAD Model no grupo de corpos a asa e o túnel, clicar com o botão direito e logo em seguida clicar com o botão esquerdo do mouse no ícone nova peça geométrica. Após aparecer uma janela opções de criar partes, clicar em *ok*. Como exposto na Figura 76.

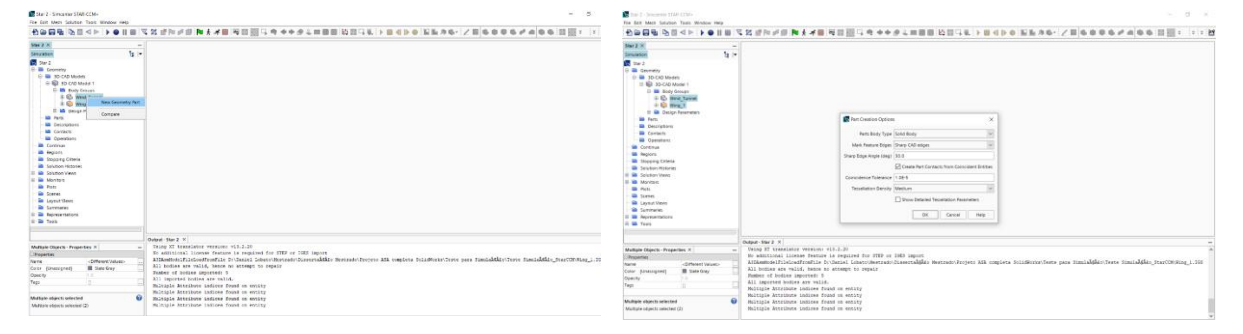

Figura 76 - Criar nova geometria de partes e opções de partes.

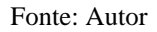

9º Passo abrir geometria para poder visualizar as partes, selecionar os corpos e separar por partes para poder definir a malha de cada parte. De acordo com a Figura 77.

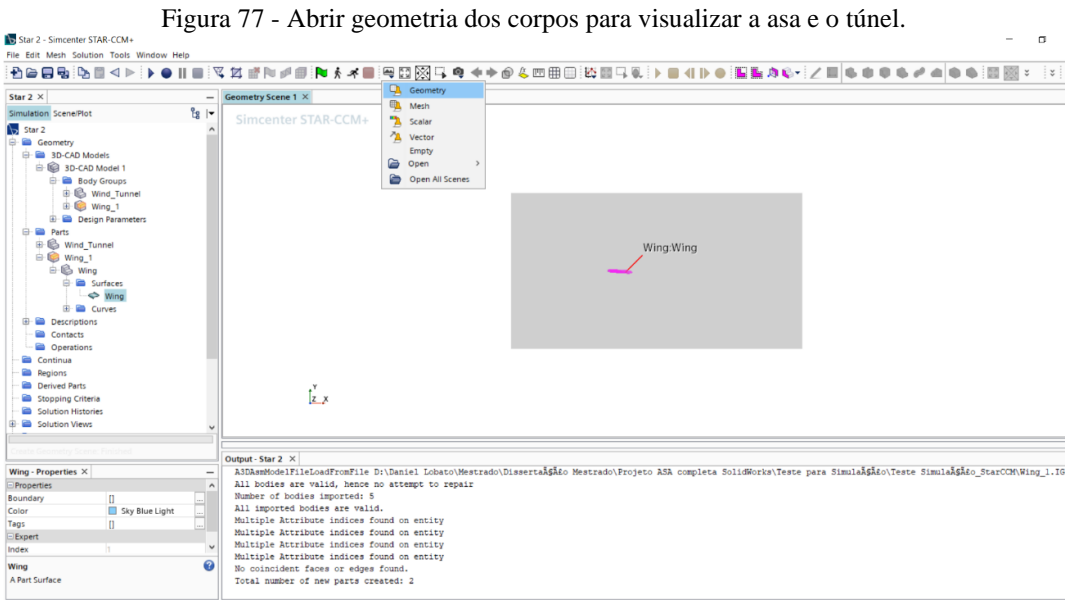

Fonte: Autor

10º Passo dividir a superfície da asa e o túnel por partes com a função (*split by patch*). Conforme os passos da Figura 78 de a) a f) que separa por partes os corpos que serão utilizados posteriormente definindo as condições de contorno.

Work throws three trans top<br>https://www.thermal.com/trans<br>その日を日本のポイントを目前におけずの目指を大規模では固定を行うのです。 @ sec searcrates.com<br>fix to: we take factor for Mercians<br>|色音図集 (5日 × 1> ● 11日 ||又其法則が正||ねえず日 ||10回図)→ 电中中回名四田口 ||20日(末) → 日本10-0 ||服長方4-1/目||ものもあげ の中の || 通||・ || -|| 1 图图图图》 colles are valid.<br>Lease indices found on entity<br>Lease indices found on entity<br>Lease indices found on entity 

Figura 78 – Usar a função dividir a superfície da asa e o túnel por partes. a) Seleção da função *Split by patch* b) Divisão das superfícies da asa.

c) *Split* para definição da entrada canal d) *Split* para definição da saída do canal

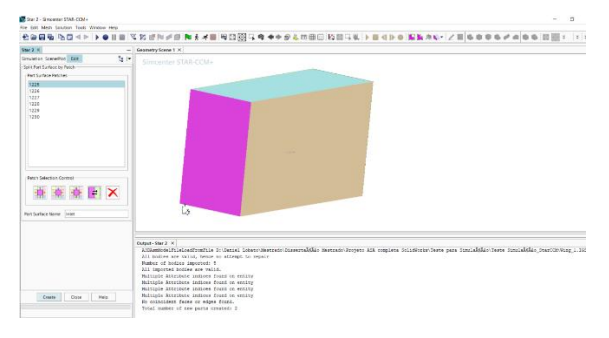

1999年10月10日 10:00 to 10:00 10:00 10:00 10:00 10:00 10:00 10:00 10:00 10:00 10:00 10:00 10:00 10:00 10:00 10:00 10:00 10:00 10:00 10:00 10:00 10:00 10:00 10:00 10:00 10:00 10:00 10:00 10:00 10:00 10:00 10:00 10:00 10:00

**SOCKY** e Attribute indices found on entity<br>e Attribute indices found on entity<br>e Attribute indices found on entity<br>e Attribute indices found on entity<br>cident faces or suppe found.<br>cident faces or suppe found. 

e) *Split* para definição da parede simetria da

junção do canal e a asa.

f) Parâmetros já definidos.

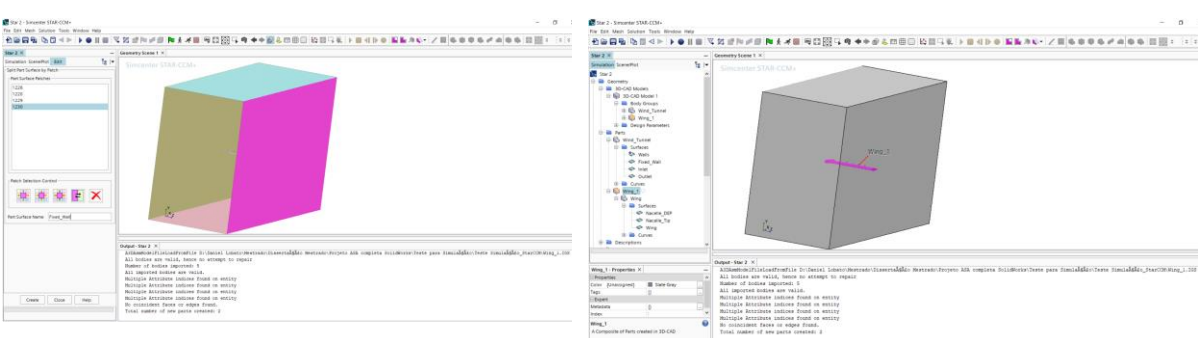

Fonte: Autor

11º Passo após definir as partes da superfície será necessário definir as regiões a serem à serem estudadas, clicar no ícone atribuir partes por regiões, em seguida selecione criar um limite para cada superfície da peça e clique em *ok*. Como demostra os passos da Figura 79.

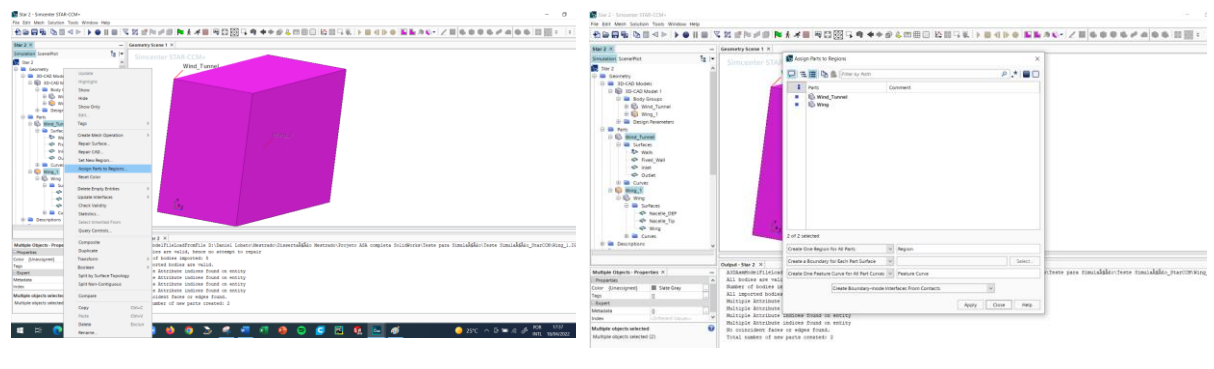

Figura 79 - Definir as Regiões da asa e do túnel.

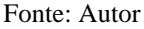

12º Passo clicar com o botão direito do mouse no item *continua*, em seguida no *New Mesh Continuum* para depois definir a malha para cada parte. Conforme Figura 80.

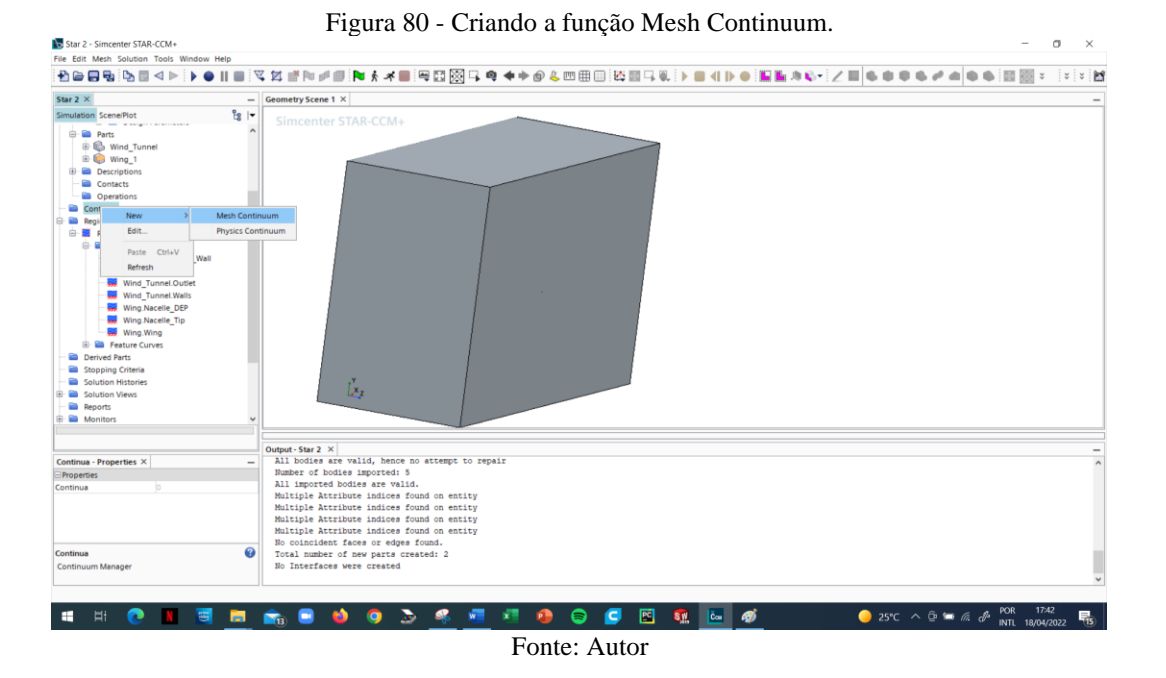

13º Passo no item modelos clicar com o botão direito do mouse, em seguida clicar na opção selecionar modelos de malha neste, como mostrado na Figura 81 a) e b).

# Figura 81 - Seleção de malha e habilitar os modelos selecionados. a) Criando a seleção de modelo de malha b) Habilitar os modelos de malha

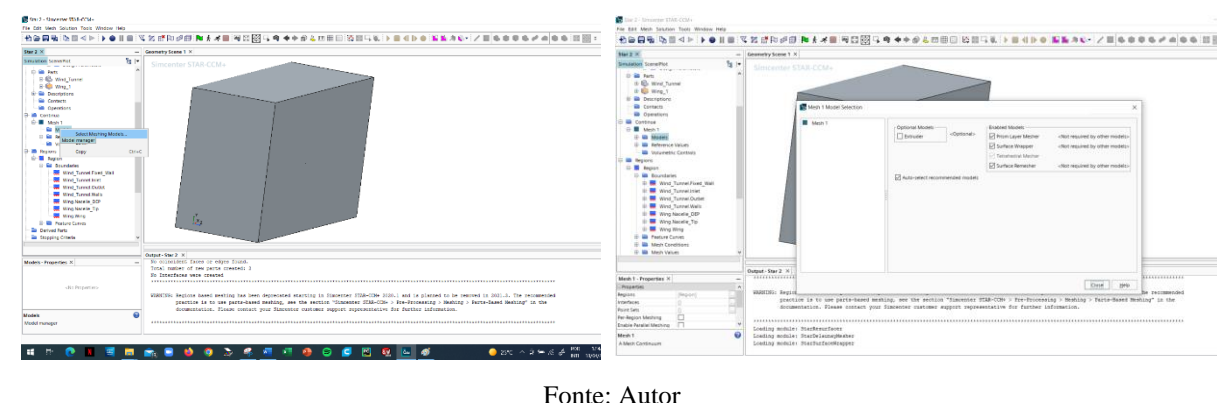

14º Passo antes de terminar a definição de malha, melhor definir as parâmetros e condições das regiões como: i) plano simétrico nas paredes tanto da junção com a asa, quanto na demais paredes ao redor da asa, ii) na parede de entrada do túnel definir como velocidade do vento, iii) na parede da saída do túnel defini-la como pressão de saída. Esses referidos passos podem ser vistos na Figura 82 a) a d).

Figura 82 – Parâmetros e condições das regiões. a) Definindo os parâmetros da parede de b)Definindo os parâmetros da parede de

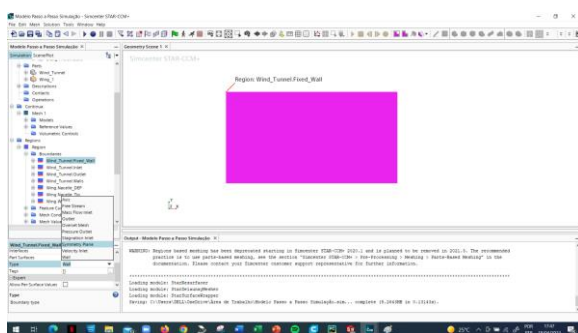

junção com a asa.

#### entrada do túnel.

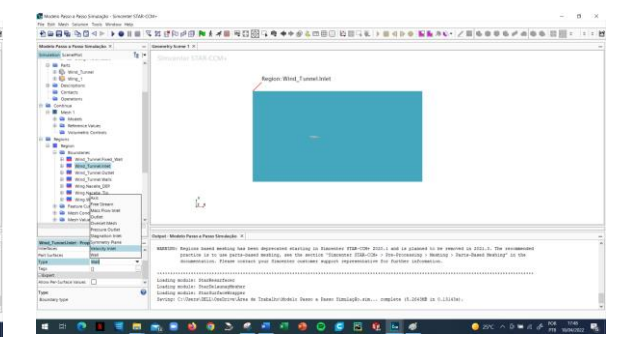

c)Definindo os parâmetros da parede de saída do túnel

d)Definindo os parâmetros da parede em volta da asa.

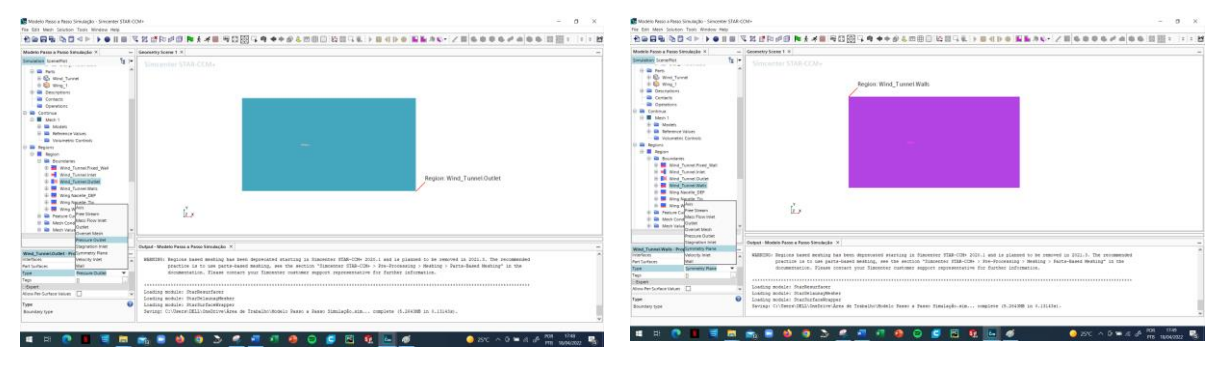

Fonte: Autor

14º Passo definir as condições de contorno e os limites para em seguida utilizá-los para o controle de refinamento da superfície e do volume da malha por regiões. Como exposto na Figura 83, onde foram criados dos blocos com tamanhos diferentes para diferentes refinamentos de malha que são VOR\_1 e VOR\_2, em seguida criou-se cilindros com diâmetros maiores que cobrissem todo o diâmetro dos propulsores e sua extensão cobre toda corda da asa como mostra as Figuras 83 c) e d), em seguida criou-se um cilindro cobrindo todo o bordo de fuga para que na hora de criar a malha refinar mais essa região por se tratar de uma área pontiaguda como mostra o item e), no item f) da referida figura mostra a criação de um cilindro na região da junção asa/nacele, por fim criou-se cilindros com o volume e tamanho para os elementos de pás a serem implementados no disco atuador.

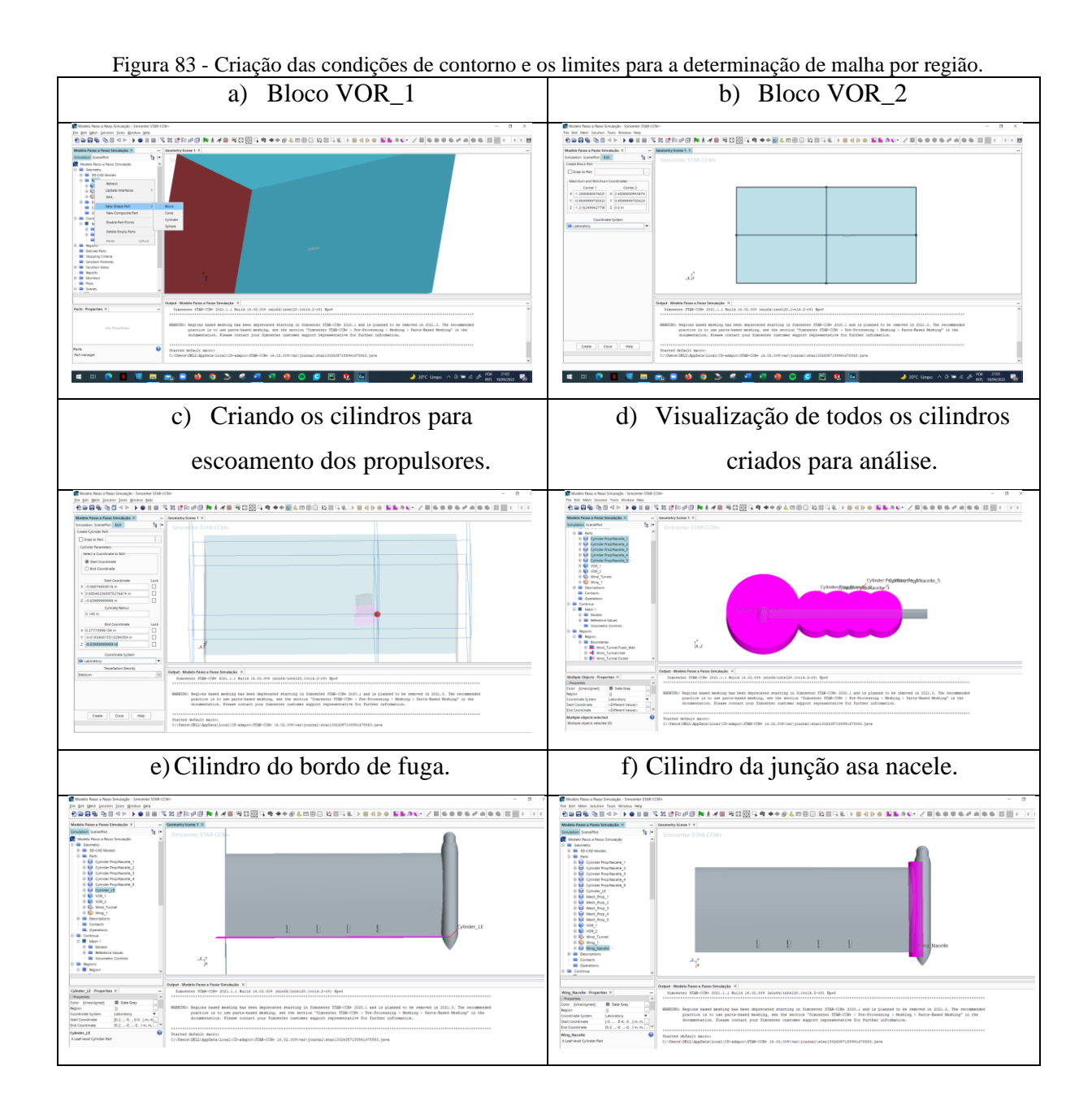

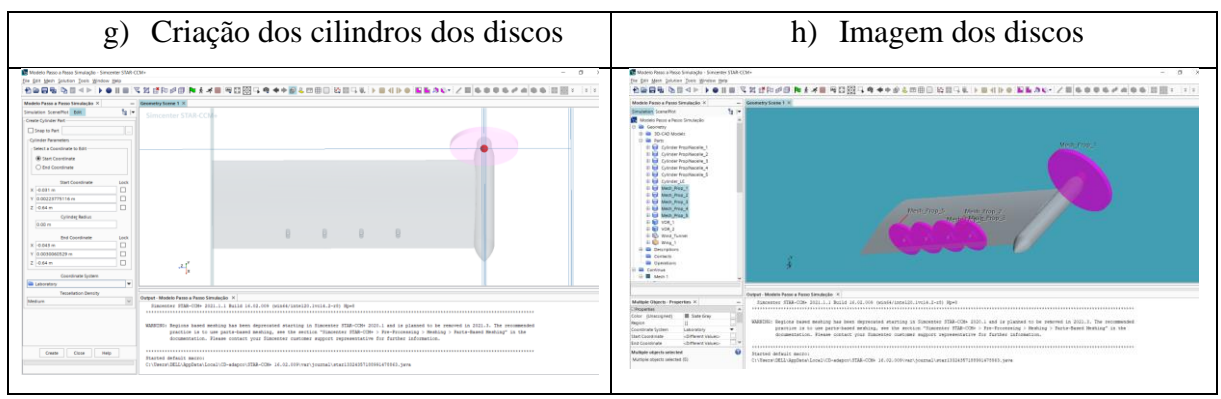

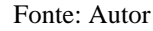

15º Passo na Figura 84 será demostrado os passos para a configuração da malha para todos os modelos selecionados anteriormente. Como mostra na Figura 84 a) configuração da malha e habilitação do crescimento de malha em paralelo, item b) dentro do item *Mesh 1* em modelos configurou-se a malha de camada de prisma, no item c) configurou os parâmetros de reconstrução automática da geometria da superfície com topologia mais uniforme, no item d) configurou-se a malha de cobertura da superfície, no item e) o passo foi a configuração da otimização da malha tetraédrica,

Figura 84 - Configuração dos modelos de malha. a) Habilitando malhas paralelas b)Configuração da malha de camada de

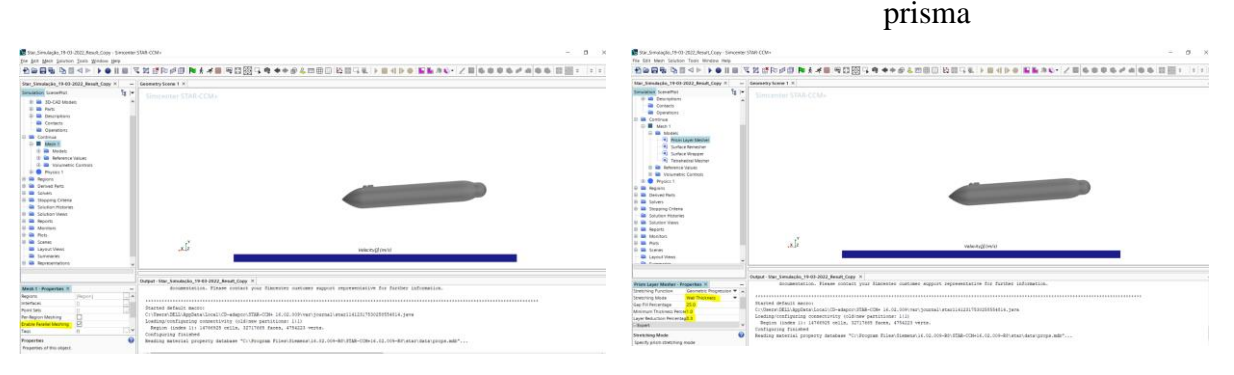

c) Reconstrução automática da geometria da

superfície

d) Malha de cobertura da superfície

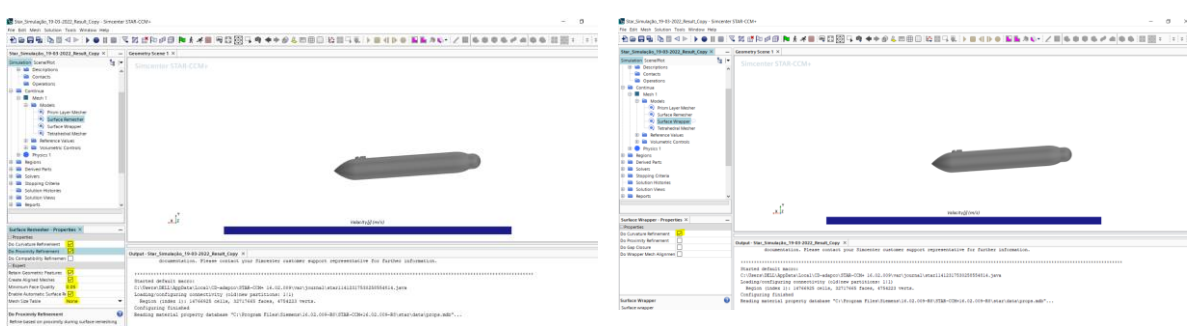

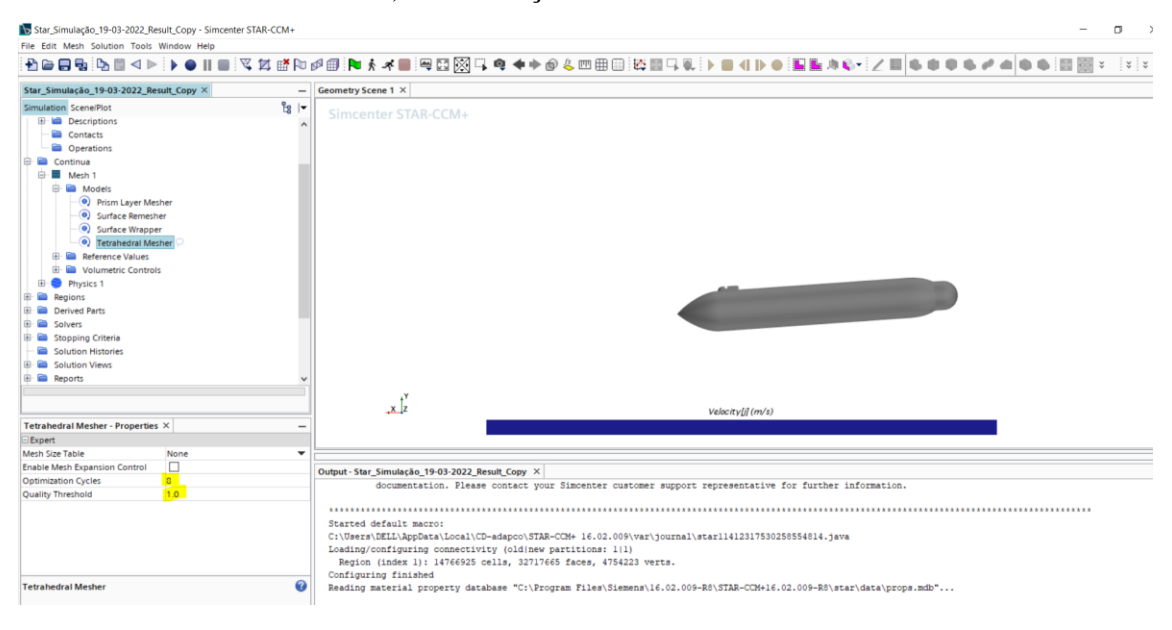

e) Otimização da malha tetraédrica

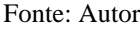

16º Passo na Figura 85 mostrará os passos para realizar a configuração e definição dos valores de referência utilizado.

a) mostra o valor de referência utilizado como tamanho base.

b) configurou-se o número de camadas de prima.

c) foi a configuração da espessura das camadas de prisma onde no item *Size type*: especifica-se o tamanho relativo ou absoluto da camada de prisma, nesse trabalho optou-se por relativo que leva em consideração o valor percentual da base.

d) da Figura 85 configurou-se as curvaturas da superfície na seção *Pts/circle*: Definiu-se o número de vértices em uma curva com o número de pontos em um círculo completo equivalente.

e) configurou-se a taxa de crescimento da superfície, na seção *Surface Growth Rate*: Especificou-se a proporção de tamanho máximo das arestas de malha conectadas e na seção *User Specifed Value*: especificou-se o valor para a taxa de crescimento da superfície.

f) configurou-se o tamanho mínimo relativo da superfície em 20% do tamanho base.

g) configurou-se a meta de tamanho relativo em 60% do tamanho base.

h) configurou-se a densidade da malha tetraédrica e o fator de crescimento.

i) configurou-se o fator de mistura do controle volumétrico tetraédrico.

j) configuração da espessura da camada de prisma próximo a parede. No item *Prism Layer Near* 

*Wall Thickness*: Especificou-se a espessura da camada de prisma próxima à parede. O

alongamento da camada é baseado neste valor, no número de camadas e na espessura total da camada do prisma. Optou-se por um valor de 5.5E-6.

Figura 85 - Configuração dos valores de referência para malha.

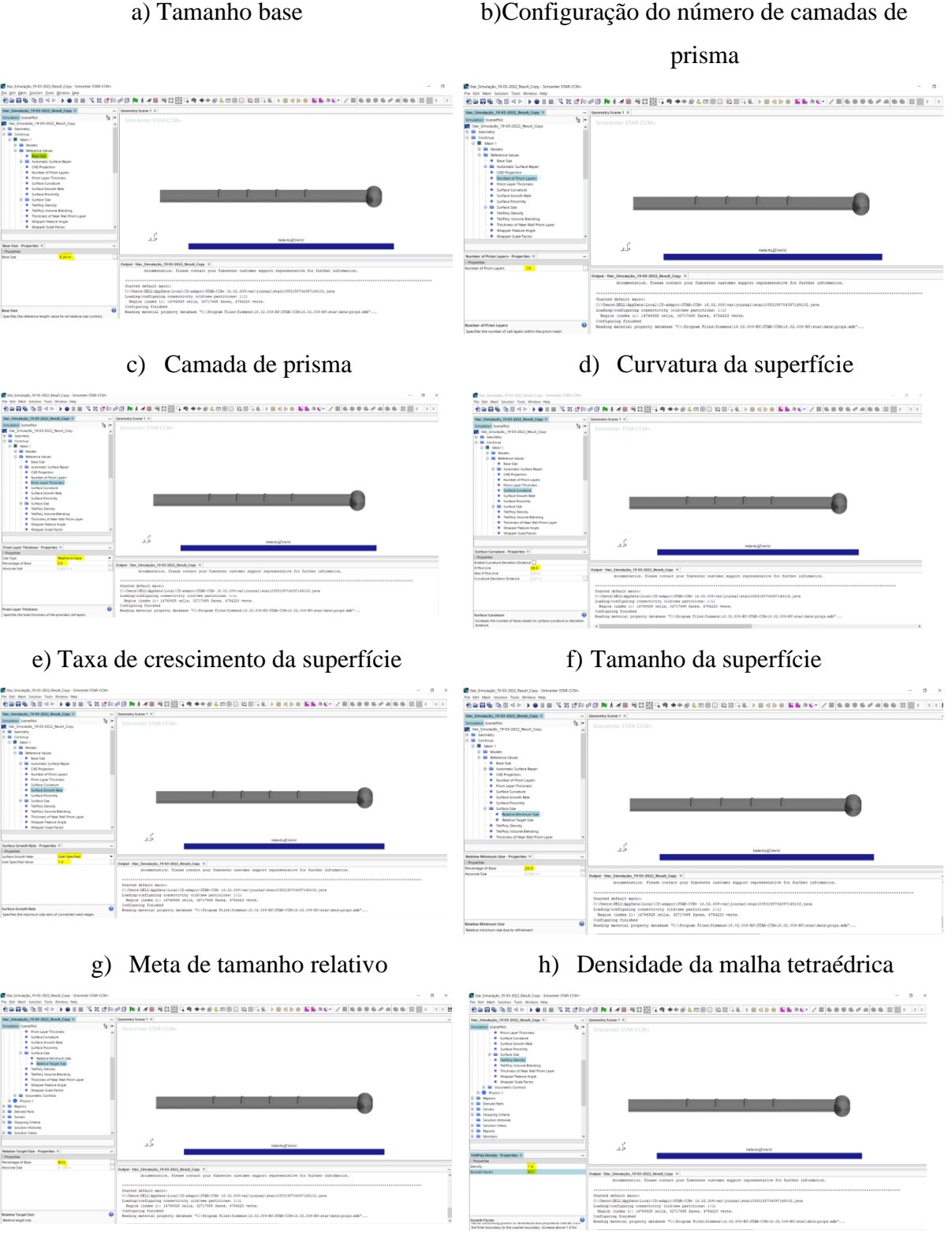

i) Fator de mistura i) Espessura da camada de prisma

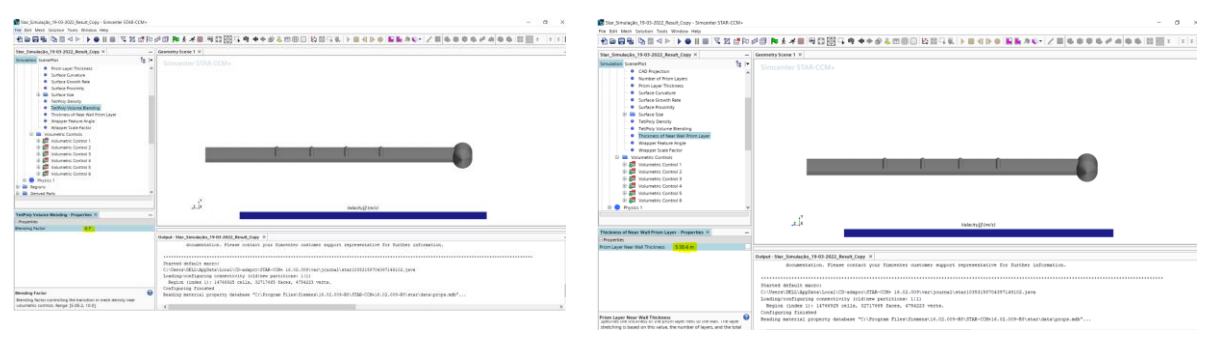

Fonte: Autor

17º Passo nessa seção definiu-se o volume de controle, de modo a discretizar os limites do volume da malha para análise do escoamento em cada uma das regiões que foram definidas como condição de contorno e limites para refinamento de malha. Conforme Figura 86.

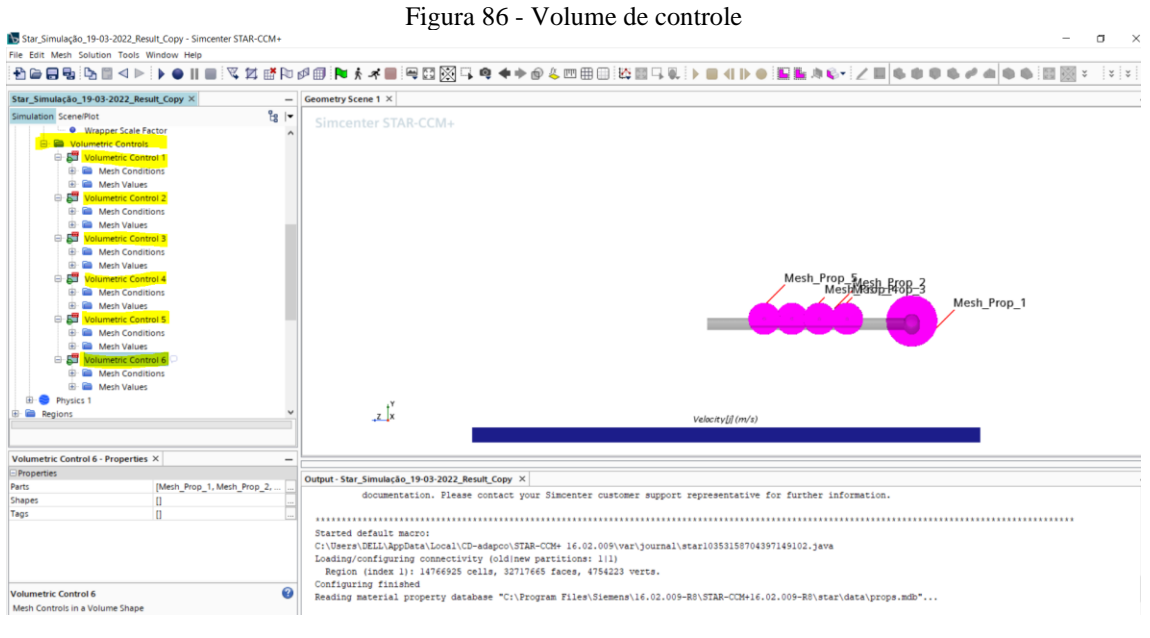

Fonte: Autor

18º Passo nesta seção antes de iniciar a criação de malha é necessário seguir alguns passos como: i) clica na bandeira branca marcada para iniciar a seção como exposta na Figura 87, ii) em seguida é preciso apertar o segundo recurso do lado da bandeira branca para criação e cálculo dos números de faces, iii) por último clicar no cubo, de modo que criará o volume de malha em todo os limites dos corpos que foram determinados seus passos anteriormente.

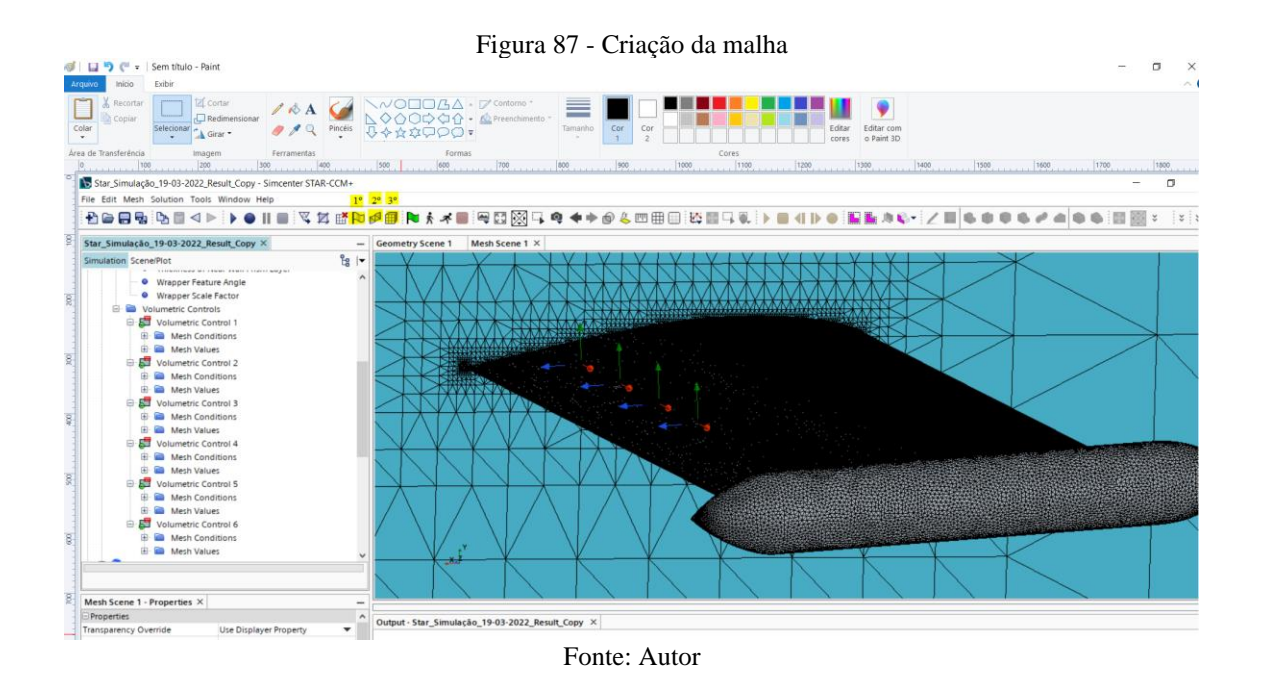

19º Passo após o termino da rodada da geração do volume da malha, será selecionado os modelos físicos pertinentes para se obter os resultados. A habilitação dos modelos selecionados pode ser vista na Figura 88.

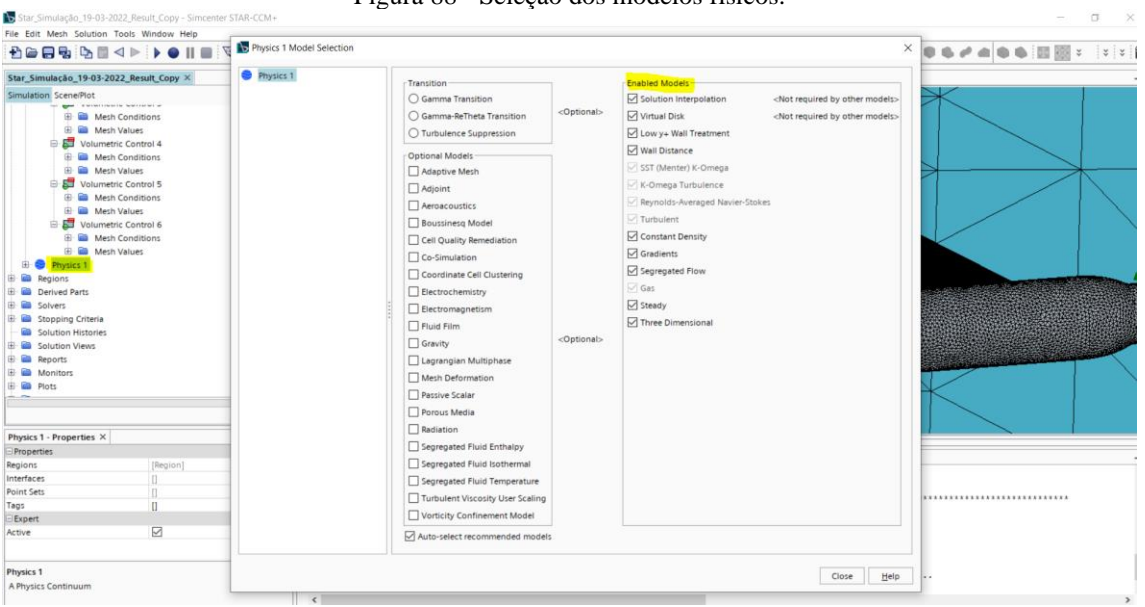

Figura 88 - Seleção dos modelos físicos.

Fonte: Autor

20º Passo após a definição dos métodos físicos e antes de criar o modelo do disco atuador com o elemento de pá, necessário importar as tabelas com os dados e geometrias das pás. Como mostra a janela subsequente da Figura 89.

| Star Simulação 19-03-2022 Result Copy X<br>Simulation Scene/Plot<br><b>Isl- Mill</b> Field Functions<br>Filters<br><b>E Cayouts</b><br><b>ED</b> Material Databases<br>由 Motions<br><b>Parameterizations</b><br>Parameters<br><b>El Reference Frames</b><br>Rendering Materials<br>Screenplays<br>Simulation Operations<br>G & Tabl<br>New Table<br>国田<br>Apply Representation<br><b>Tags</b><br>Edit<br><b>C</b> Time<br>New Group<br><b>E</b> Tran<br><b>E E Unit</b><br>Group By<br>Upd<br>UnGroup<br><b>Da</b> User | - Geometry Scene 1<br>$\frac{6}{18}$ $\rightarrow$<br><b>Accumulated Force Table</b><br>File Table<br>Histogram Table<br>Radial Internal Table<br>XYZ Internal Table | Mesh Scene 1 X<br><b>B</b> Abrir<br>Pesquisar em:<br><b>B</b><br>Itens Recentes<br>Área de Trab<br>$\frac{1}{2}$<br>Documentos<br>Este Comput | Teste Simulação StarCCM<br>Dia 07 e 08<br>Dia 03 02 2022 'AoA=6'<br>Dia 04 02 2022 'AoA=B'<br>Dia 06 02 2022 'AoA=10'<br>Dia 08 02 2022 'AoA=0' Disc<br>Dia 10 01 2022<br>Dia 11 01 2022<br>Dia 11 03 2022 'AoA=-4'<br>Dia 12 01 2022<br>Dia 14 01 2022<br>Dia 15 01 2022<br>Dia 15 03 2022 'AoA=0 Disc'<br>Dia 18 01 2022<br>Dia 19 03 2022 'AoA=4 Disc'<br>Dia 21 03 2022 'AoA=6 Disc'<br>Dia 21 03 2022 'AoA=8 Disc' | Dia 22 01 2022 'AoA=4'<br>Dia 22 03 2022 'AoA=10 Disc'<br>Dia 27 01 2022 'AoA=0'<br>Dia_27_01_2022_'AoA=0'_Disc<br>Rogério Rodrigues<br>Airfoil Table<br>Table propeller(V2) | $\times$ Do in-          | $\times$ |
|----------------------------------------------------------------------------------------------------|----------------------------------------------------------------------------------------------------|----------------------------------------------------------------------------------------------------|----------------------------------------------------------------------------------------------------|----------------------------------------------------------------------------------------------------|--------------------------|----------|
| $Ctrl+V$<br>Paste<br><b>D</b> View<br>Wolu <sup>-</sup><br>Refrech                                                                                                    |                                                                                                    | Rede                                                                                                    | Nome do arquivo:<br>Arquivos do tipo:<br>$(*. \csc)$                                                                                                    | "Airfoil Table.csv" "Table propeller(V2).csv"                                                                                                    | <b>Abrir</b><br>Cancelar |          |

Figura 89 - Inclusão da tabela dos parâmetros das pás.

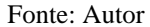

21º Passo com a importação da tabela e dos dados seleciona-se a função método de elemento de pá e configura-se seus parâmetros, logo após cria-se o disco atuador já com os parâmetros definidos. Como pode ser visto na Figura 90.

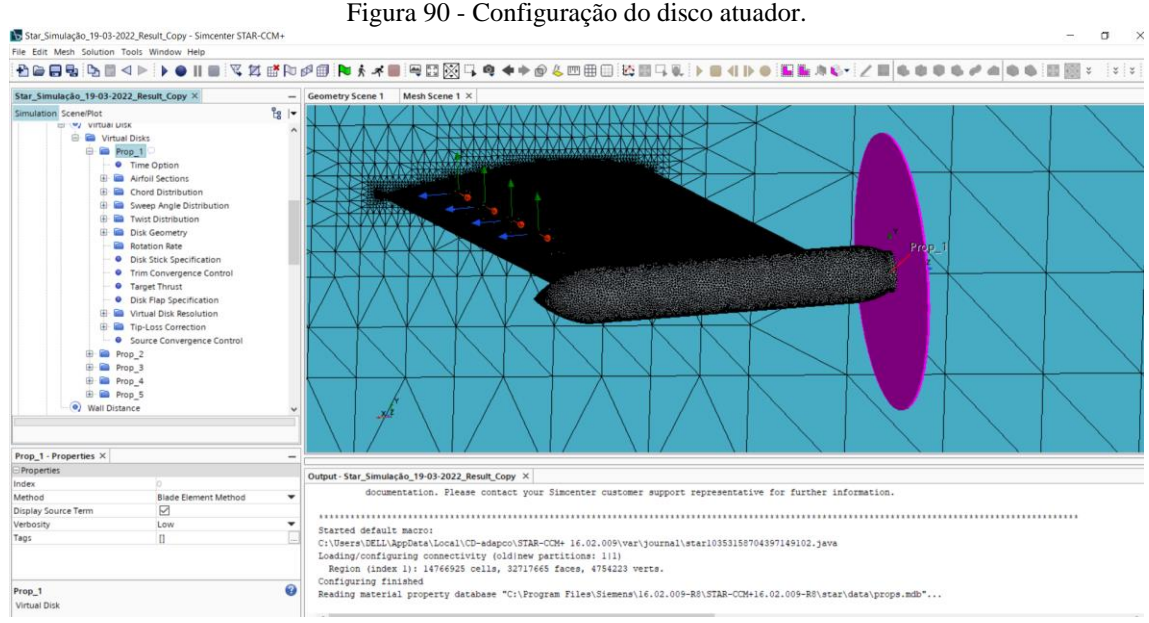

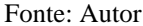

22º Passo Por fim, seleciona-se qual parâmetro a ser analisado e clica na bandeira verde para inicializar as soluções. Último passo clicar no boneco correndo para começar a simulação numérica de todos os métodos físicos e parâmetros pré-selecionado. Como pode ser visto na Figura 91.

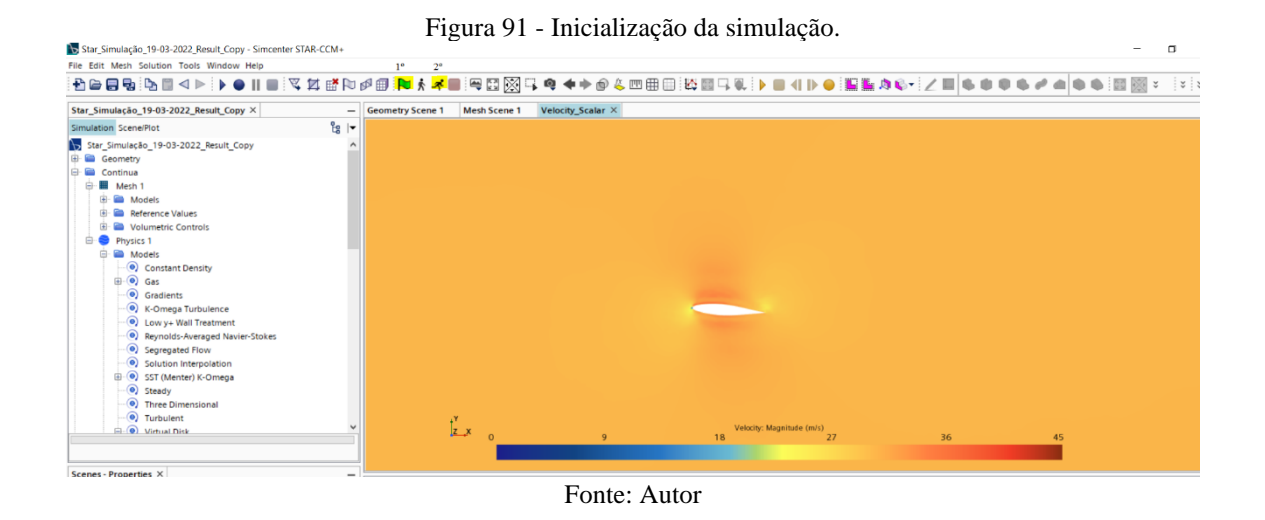

23º Passo aguardar o termino da simulação para extrair todos os dados dos resultados obtidos.